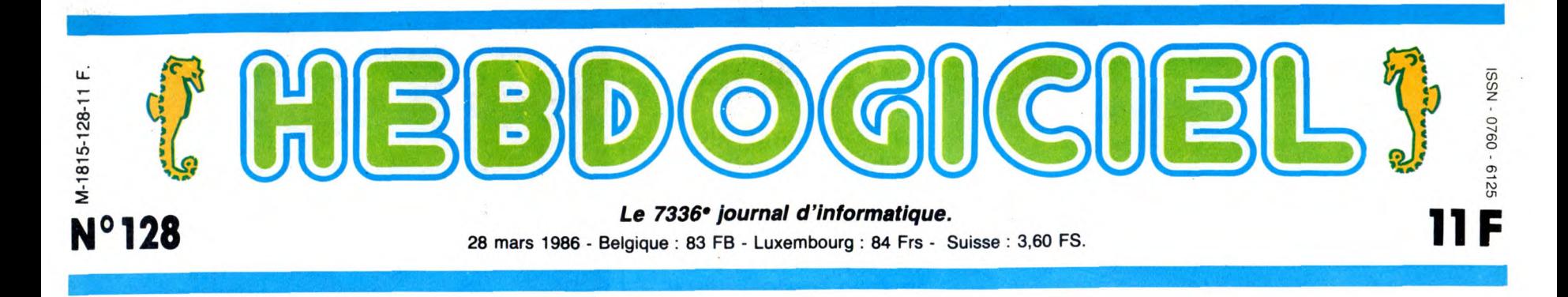

## **TRAMIEL/HHHHEBDO** :

Jack Tramiel, grand manitou d'Atari s'inscrit au club Hebdogiciel, il paiera ses logiciels moins cher ! Juste retour des choses pour le pourfendeur du prix des ordinateurs 16 bits. Mais qu'attendent les PDG d'Apple, d'IBM et de Thomson pour faire la même chose ?

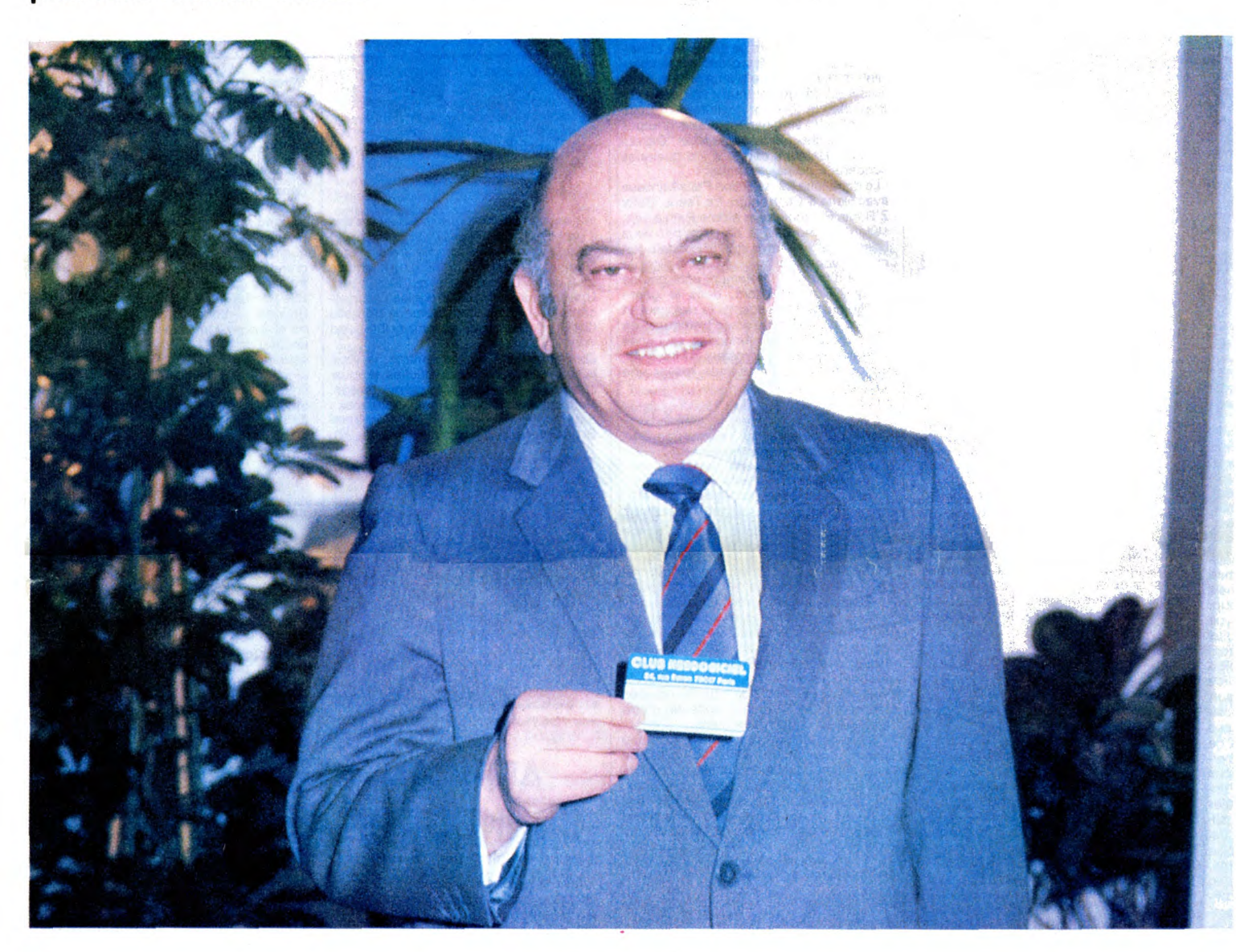

Cette semaine, on roule des<br>mécaniques : grande discus-<br>sion exclusive avec Jack Tra-<br>miel qui d'habitude n'aime<br>guère les journalistes. Il faut dire<br>que nous sommes en quelque<br>sorte confrères. Lui fait baisser<br>les prix de

Mais commencons par le com-mencement, les trois jours du logiciel à la Villette...

ACTE I SCÈNE I: ON MUSARDE

Vous n'avez pas de chance,<br>vous n'avez pas pu venir à la<br>première de ces trois journées,<br>réservée à la presse. Un peu<br>avant la confèrence prévue,<br>avant la confèrence prévue,<br>nous avons pu musarder dans<br>les trois salles lou

pour vous donner le tableau des dix premières ventes de familial en Allemagne, les chiffres entre parenthèses indiquent le classement du mois dernier :

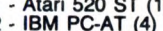

- 
- 
- 1 Atari 520 ST (1)<br>
2 IBM PC-AT (4)<br>
4 Atari 260 ST (-)<br>
5 IBM PC (2)<br>
5 Apple lie (6)<br>
7 Macintosh (7)<br>
8 Compatibles IBM (9)<br>
9 Commodore PC 10 (3)<br>
10 Commodore PC 20 (10)
- 

On peut noter, outre la remar-9uable stabilité d'Apple, I absence totale de... Schneider,

Suite page 14

BIDOUILLE GRENOUILLE CINOCHE-TELOCHE Pages 20, 35 MUSIQUE à écouter page 2

Ou comment tricher, pirater, modifier, trafiquer, magouiller, bidouiller et grenouiller avec les logiciels du monde entier. Mais dans la léga-<br>lité, au moins ? Of course, mon Général !<br>Lire page 14 Votre programme, non content de vous rapporter 1.000 francs par page publiée, peut vous rappo

C'est nouveau, ça vient de sortir :<br>L'actualité de la micro-informatique pages 11.12.13. DEULIGNEURS les fainéants sont page 14 Les amateurs éclairés vous attendent en page 33 L'actualité de la micro-informatique pages 11.12.13.

ter 20.000 francs chaque mois ou un voyage en Californie pour deux, chaque trimestre.<br>Règlement en page intérieure

DES PROGRAMMES POUR VOTRE ORDINATEUR: AMSTRAD • APPLE IIe ET Ilc • CANON X-07 • CASIO FX 702-P • COMMODORE 64 ET COMMODORE VIC 20 • EXELVISION EXL 100 • MSX et compatibles • ORIC 1 ET ATMOS • SINCLAIR ZX 81 ET SPECTRUM • TEXAS T199/4A • THOMSON T07, T07/70, ET M05 •

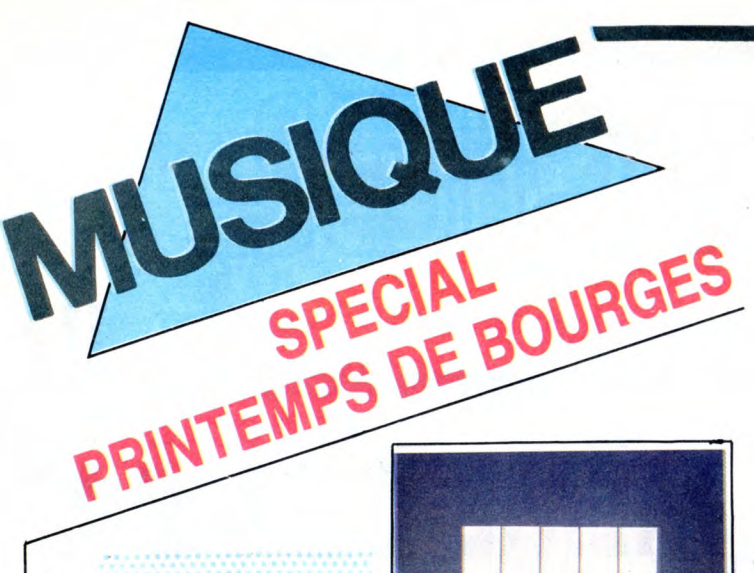

### **EDITO**

Ils remettent ça pour la deuxième fois et<br>is attendent 100 000 personnes. Qui aurait<br>cru en 77 que ce qui démarrait comme un<br>congrès de babas en mal de chanson à<br>texte, au milieu d'une cité roupillant sur-<br>ses vieilles pie France ? Cette année plus que jamais, tou-<br>tes les tendances seront représentées à<br>Bourges : du classique au jazz, de la new<br>wave à la musique africaine, du spectacle<br>de café théâtre au show de star... impossible de tout voir ou bonjour l'overdose. Il reste donc à faire ses choix. A titre indi-catif je vous fais part de quelques-uns des miens. BEN

SHOW DEVANT WOW DEVANT (BOYBON) - REPOSITION OF A PARTY OF A PARTY OF A PARTY OF A PARTY OF A PARTY OF A PARTY OF A PARTY OF A PARTY OF A PARTY OF A PARTY OF A PARTY OF A PARTY OF A PARTY OF A PARTY OF A PARTY OF A PARTY OF A PARTY OF

### PLANS

De deux choses l'une : soit vous connais-sez déjà le Printemps et vous vous démer-dez, soit ça vous brancherait bien, mais vous ne savez pas trop si ça vaut le coup.<br>Prenons la deuxième supposition. Pouvoir<br>s'offrir chaque jour, pendant dix jours plus<br>de douze heures de musique non-stop,<br>dans une dizaine de salles plutôt confor-<br>tables, bien c voilà déjà un argument relativement posi-tif. Pouvoir goutter la région est un de ces privilèges dont aucun des festivaliers ne devrait se priver. Pouvoir trouver un héber-gement à prix raisonnable est un des bons plans proposés par l'organisation du Prin-temps. Pouvoir acheter du papier à rouler de toutes les couleurs et de toutes les tailles est à la portée de n'importe quel<br>fumeur qui se balade parmi les multiples<br>échopes de bouffe, de fringues, de livres,<br>de bijoux, de badges, etc. installés le long<br>de l'esplanade qui sert de point de rencontre, de coeur au festival. Pouvoir se procurer des cigarettes est une autre paire de manche, les rares tabacs du coin étant systématiquement dévalisés, si ce n'est fermés. Pouvoir bénéficier d'une réduction de 25 à 40 % sur les concerts et de 20 % sur les tarifs SNCF est l'avantage réservé aux possesseurs de la Carte Printemps, vendue 100 F. Pouvoir se croire en vacances à la mer est totalement exclu, le climat de la région étant passablement maussade à cette époque de l'année.

### ZIKMU

L'une des particularités les plus appréciables du Printemps de Bourges, c'est que s'y croisent en toute simplicité, keupons, hardeux, rookies, skinheads, néo-beatniks, romantiques, jeunes gens modernes, jaz-zeux ou colloqueux de MJC. Chacun peut y goutter à son cru favori, sans être obligé de se fader la tasse de thé de l'autre. Et à l'inverse, un fan en descente de Cramps peut fort bien aller tâter de "L'Esprit qui mord'' de Romain Bouteille. Il n'y a pas de<br>contre-indication à la curiosité. Après le<br>raout électrique de Rock/Moto, le samedi<br>29 mars, les motards du rassemblement<br>de Bourges pourront, par exemple, aller roter leur bière en harmonie avec les Choeurs de l'Opéra de Paris, sur des airs de Berlioz ou de Verdi. Après tout, per-sonne n'a le privilège de la culture... Il faut

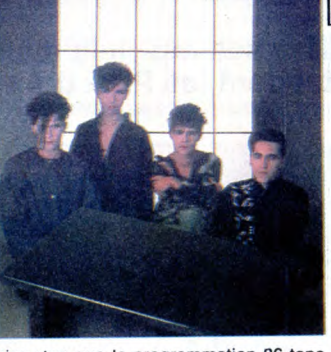

bien dire que la programmation 86 tape plus que jamais tous azimuts. Du côté des vedettes et dans l'ordre d'entrée, déjà : Barbara-Depardieu (28/3), Toure Kunda (29/3), Alan Stivell/The Pogues et Nou-garo/Lockwood/Portal (30/3), Indo-chine/Talk Talk (31/3), The Cramps et Cyclope/Thiefaine (1/4), Renaud (2/4),<br>Gainsbourg (3/4), Fine Young Canni-<br>bals/Levels 42 (4/4), Véronique Sam-<br>son/Catherine Lara (5/4), Madness et Hige-<br>lin (6/4). Je crois pouvoir dire, sans trop me<br>planter, que la scèn peu au détriment des anglais plus présents l'année dernière avec des grands noms comme Stranglers et Paul Young. Seule-ment, le principal intérêt de la programma-tion de Bourges réside ailleurs que dans le shows des gros poissons, entre les<br>lignes, au délour d'une "Scène ouverte",<br>d'un "Tremplin", des "Découvertes", ou<br>d'un spectacle en plein milieu d'après-<br>midi. C'est là qu'un groupe que vous ne<br>connaissez ni des lèvres la banane pour le restant de la journée. C'est là qu'on ne regrette plus de s'être trainé hors des vapeurs d'oxyde de carbone de la capitale pour arpenter les pavés de Bourges.

in des lèvres ni des dents peut<br>
uns happer dans son jeu et vous coller<br>
banane pour le restant de la journée.<br>
Stel là qu'on ne regrette plus de s'être<br>
dans hors des vapeurs d'oxyde de car-<br>
(et la qu'on ne regrette plus

HOME-MADE ROCK'N' ROLL

Depuis que vous parcourez cette page en travers chaque semaine, vous avez du vous rendre compte qu'un de mes dadas visait à vouloir reconnaître les bons groupes français. Avec le dixième Printemps, je vais être à la fête, et je l'espère aussi nombre d'entre-vous.

Une bonne soixantaine de groupes encore relativement peu connus défileront en effet au cours de ces dix journées de musique. L'intérêt des programmateurs du Prin-temps pour le rock d'ici n'a, en fait, connu qu'un éveil fort progressif depuis le début des années 80. Alors que jus-qu'en 82 la chanson a toujours primé sur le reste des spectacles, on assiste depuis deux ans à un virage électrique plutôt bien venu. Il est dû en grande partie à la démultiplication du réseau de pro-grammation. Au départ, le choix du programme reposait essentiellement sur l'équipe parisienne de base, qui devait défricher parmi les centaines de cassettes prove-nant de tous les coins de l'hexa-gone. On imagine la mine défaite et les angoisses suicidaires des pau-<br>res préposés à l'écoute, obligés de fonctionner à l'aspirine et au valium quand ils n'étaient pas simplement menacés de surdité pour causes psychiques. Afin de pallier à ces effets pernicieux, ces braves qens

sont parvenus depuis deux ans à se décharger du fardeau de l'écoute sélective sur des "antennes régionales", regrou-pant cette année une dizaine d'associations animées par la passion de la musi-que. La sélection se fait ainsi moins sur cassette que sur audition public (il s'agit souvent de concours de groupes), et per-met de présenter des groupes qui assu-rent un minimum. Le plan a si bien fonctionné en 85, qu'on pourra voir et entendre, chaque jours et gratuitement cette année, entre cinq et sept jeunes groupes ou jeunes chanteurs sous le label "Découvertes". Dans ce cadre, il y a quelques

concerts à ne pas manquer : - Le dimanche 29, sélection Paris/banlieue avec Nana & Co, Vertigo, Ex Teens, Betty Z'Boob, Blancnègre et Môme Rath à 14h, salle du Forum. Si je ne peux pas vous briefer sur les autres que je connais fort mal, je vous convie à ne pas négliger la bande d'allumés totalement chtarbés de<br>Betty Z'Boob qui font, dans le genre<br>punko-hilarant, un spectacle ravageur et<br>ravagé plein de costumes branques, de<br>gags zhorribles zet immondes, de nanas plantureuses et de morceaux qui vous claquent le beignet sans vous laisser une From the statement charbes de du B du B d'alumés totalement charbés de du B d'alumés totalement charbés de du B d'alumés totalement charbés de l'applicité plein de costumes branques, de  $(2/4)$ , orribles zet immondes, de

SHOW DEVANT-WALL OF VOODOO, le 2/4 : Bordeaux, le 3/4 :

seconde de répits. Soyez quand même prévenus, Betty Z'Boob est une bande

notoire de fouteurs de merde... - Le lundi 31, Sue et les Salamandres, Gene Everett, Hot Pants, Les Taxidermistes, Non Coupable et Les Infidèles<br>(remember numéros précédents) vous pro-<br>posent (même endroit, même heure) une<br>musique beaucoup plus dans la lignée tra-<br>ditionnelle du "real rock'n'roll" ou du rockabilly des origines. Pour zéro centime, il faut avouer qu'on ne se moque pas de<br>vous, dans la mesure où tous ces groupes<br>tournent toute l'année et sont loin d'être<br>considérés comme des nulos.<br>- Superbe affiche aussi, dans le même

cadre, le samedi 5 avril avec Portier de Nuit, Opéra Multisteel, Amala, International Sin, T.E.A. et Bad Losers : des bons. Ne connaissant pas encore les groupes programmés les autres jours sur la scène "Découvertes", je vous les laisse décou-

SHOW DEVANT SHOW DEVANT

vrir en même temps que moi. La liste des "Tremplins" de 12h et 17h30 (places 30F) est également fort alléchante, avec en vrac Gamine/Les Bandits (29/3), Les Illuminés du 8 décembre/ln the Ginza (30/3), Fixed Up/Kingsnakes (31/3), Froggies/Les Inno-cents (1/4), Violet Eves/Baroque Bordello (2/4), Leda Atomica/Kalashnikov (3/4), Jad Wio/G.N.R. (4/4). Quant au reste du programme, je vous laisse vous reporter aux affiches et opus-cules spécialement édités à votre intention. Notez quand même les temps forts rock : Stephan Eicher le 4/4 à 14h, Giant Sand/Bill Hurley/The Cramps le 1/4 à 17h.

**K** CYCLOPE, I'lle, le

FI

### AFRICAN **CONNECTION**

Vous n'ôtes pas sans avoir remarqué non plus mon faible pour la musique africaine. Gaudeamus ! Le plateau afro du Prin-temps 86 réunira certains des musiciens les plus dignes d'intérêt travaillant actuel-lement en France. Un seul regret : deux concerts seulement sont réservés à l'Afri-que, ce qui peut sembler un peu léger, malgré la qualité des artistes présentés. Un bon point, en revanche : les deux concerts sont concentrés sur le week-end de Pâques, ce qui permettra aux amateurs de savourer leur musique de prédilection en i un temps réduit, tout en pouvant jouer les curieux sur les autres scènes en attendant le meilleur. Le samedi 29 mars à 20h30, la grande salle du Stadium (6000 places) appareillera donc vers les cieux tropicaux. En amuse-gueule, un petit voyage vers les Iles du Cap Vert, avec le doux balancement de la musique d'O'asah. Leurs accents portugais vous feront rêver de fa-do ou de Brésil, avant que leur pirogue n'aborde les rives de la Casamance, pour

SHOW DEVANT

y retrouver Toure Kunda. Ceux qui se sou-<br>viennent des superbes concerts de l'an<br>passé savent déjà que leur corps se mettra à chalouper avec toute la salle, que toutes les filles leur paraîtront soudain plus belles et qu'ils seront traversés d'une dou-ceur languide, lorsque les voix des trois frêres les berceront d'harmonies ancestra-<br>les. La formation s'est cependant légère-<br>ment transformée depuis un an qu'elle<br>s'éreinte à parcourir le monde (USA,<br>Japon, Antilles, Océan Indien...) : le cla-<br>vier et l'un des s

Second moment privilégié, le concert du Palais des Congrès le 31 mars à 17h mar-quera enfin la reconnaissance de trois très grands artistes africains : le Zairois Ray de trois très grands artistes africains : le Zairois Ray Lema, le Malien Salif Keita et le Sénégalais Youssou N'Dour. L'occasion est rêvée, pour une oreille européenne peu encore habituée, de faire la différence entre trois styles très marqués de musique africaine. Celui d'abord du "Maître Tambour" Ray Lema qui, à l'issue de voyages multiples à travers le monde, est parvenu à réaliser l'osmose parfaite entre la musi-que zaïroise (celle qu'on entend dans tou-tes les discothèques afro, mélange de rhumba, de rock, de chacha, de R&B...

> SHOW DEVANT  $+$  H.F.

connue aussi sous le terme général de<br>Soukous) et l'électro-funk-jazz procédant<br>à partir d'instruments à haute technologie,<br>Ray Lema a réellement fait "progresser"<br>la musique africaine et personne ne devra<br>l'oublier dans l Keita est, au contraire, directement hérité de la tradition des griots Mandingues. La pureté de sa voix, le charisme magique de ce Malien albinos, font de lui le plus grand chanteur d'Afrique de l'Ouest. Il n'a malheureusement pas de groupe attitré, et l'on souhaite que les musiciens qui l'accompagnent à Bourges sauront mettre en valeur les merveille qualités du griot cosmique. Quant à Yous-sou N'Dour, le plus jeune des grands artis-tes du Sénégal, son répertoire s'inspire plus particulièrement de la tradition Wolof, celle du désert, aux accents souvent arabisant. S'il a récemment occidentalisé les harmonies de ses chansons (et pas tou-jours pour le meilleur), Youssou n'en a pas moins gardé les rythmes étranges et imprévisibles, qui font de ses spectacles un festival ininterrompu de danses irrésis-<br>tibles. Avec sa voix aiguë et sa prestance<br>fougueuse, Youssou N'Dour est capable<br>d'enflammer n'importe quel public.<br>Il ne vous reste donc qu'à bien vous éclater pour fêter dignement le dixième anni-versaire du Printemps de Bourges.

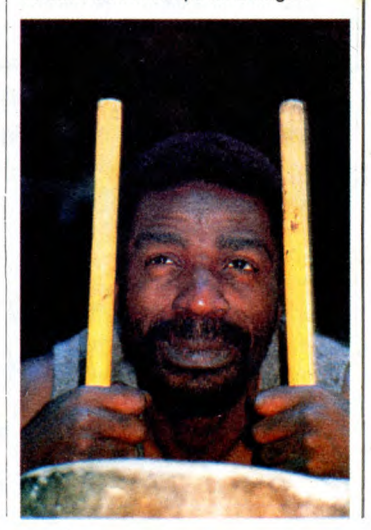

 $\overline{2}$ 

 $\mathcal{U}^{\prime}$ 

MIEUX VANT RIDEAU EN VERRE!

埂

2169 IFT1-M=0ANDN-T2=2ANDA(M, N-1)

2170 IFT1-M=0ANDT2-N=2ANDA(M, N+1)

2172 IFT2-N=DANDT1-M=2ANDA(M+1,N)

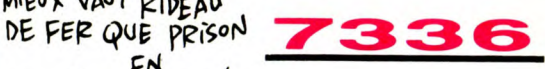

7336, c'est le numéro de la carte<br>d'abonné de Jack Tramiel. Vous<br>vous rendez compte, les mecs qui<br>ont le 7335 et le 7337 ? Un<br>numéro d'écart avec le big boss<br>d'Atari ? Et le vrai big boss, les<br>boss mondial, pas le petit bo

province a le numéro quatre, il<br>habite La Grade dans le Var, pas<br>habite La Grade dans le Var, pas<br>loin de la mer bleue sur laquelle<br>monte une fumée et il s'appelle<br>hardclogel. Ce sont les deux plus<br>rapides adhéreurs et ils

 $cur$ !

Mais il n'y avait pas de conccurs<br>prévu ? Chacun !

Gérard Ceccaldi

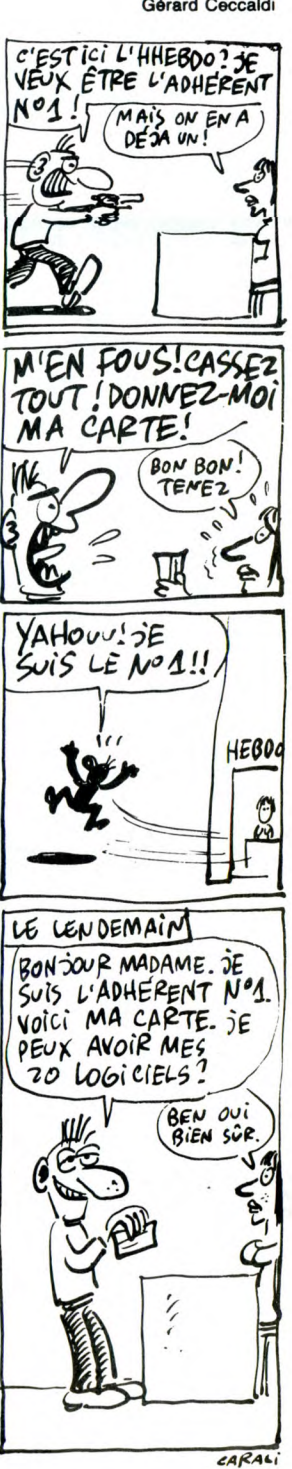

Goûtez avec des pions, la joie d'un plaisir solitaire... **Pascal CLOCHARD** 875 CURSET43,8,0<br>880 FORI=1TOLEN(A\$) 890 CURMOV7, 0, 0 NEXT 910 920 \*20 00082121,100+11,0:FILL1,1,2<br>
921 FILL1,1,6:CURSET12,100-1,0<br>
922 FILL1,1,6:CURSET12,100-1,0<br>
922 FILL1,1,6:FILL1,1,2:NEXT<br>
930 CURSET35,7,0:FORI=1T04:FILL1,<br>
1,7:FILL1,1,3:NEXT 10 PAPERO: INK7:HIMEM#77FE:POKE618 13 PORE#302,84<br>20 POKE7,0<br>30 IFPEEK(#FFFE)=68THENPOKE#24E,2 950 REM-0:POKE#24F,3<br>40 FORI=#450T0#460:READA\$:A=VAL(" CURSET186, 30, 0: FILL100, 1, 0 952 955 FORI=0T087:CURSET192,35+I,1:D 935 PORT=01087:CORS<br>
RAW46, 0, 1:NEXT<br>
960 A\$="droite a"<br>
970 CURSET195, 40, 1<br>
980 FORI=1TOLEN(A\$)  $, 1)$ , 0, 0 :FORT=TOLEN(A\$):CHARASC(MID\$(A\$,<br>1080 CURMOV5,0,1:NEXT<br>1090 A\$="fine"F":CURSET195,110,<br>1:FORI=1TOLEN(A\$):CHARASC(MID\$(A\$,  $290$  Poper460000+465CC extra SERIES (1990)<br>  $194(44, 1, 2) : 2 \times 1 + 1 : NEXT$ <br>
300 A\$="0062605652340101":X=0:FOR<br>
I=1TOLEN(A4)STEP2<br>
310 POKE46000+ASCC("\_")\*8+X,VAL(MI<br>
310 POKE430E,192<br>
40 GOT05400:BEM PRESENTATION<br>
40 GOT0  $1, 1)$ , 0, 0 1110 CUREET186, 30, 0: FILL100, 1, 7<br>1112 A\$="JOUEUR: ": CUREET195, 140, 0<br>: FORI=1TOLEN(A\$): CHARASC(MID\$(A\$, I 410 GOTO5400:REM MENU<br>500 REM TRACE DU JEU<br>510 REM TRACE DU JEU<br>510 INKO:WAIT10:POKE618,10:POKE#3 510 INKO:WAITIO:POKE618, 10:POKE#3<br>
520 CURSET18, 18, 1:DRAW163, 0, 1:DRA<br>
520 CURSET18, 18, 1:DRAW163, 0, 1:DRA<br>
625 PATTERN60<br>
525 PATTERN60<br>
525 PATTERN60<br>
530 CURSET19, 19, 1:DRAW161, 0, 1:DRA<br>
61, 10, 161, 11:DRAW161, 00 1130 POKE#30E,192:RETURN<br>1135 REM TRAITEMENT PRINCIPAL<br>1140 :<br>1150 A(1,1)=2:A(1,2)=2:A(2,1)=2:A  $(7,2)=2$ <br>1170 A(1,6)=2:A(1,7)=2:A(2,6)=2:A  $(2,$  $(7,7)=2$ (7,7)=2<br>
1185 V=1:P=32<br>
1200 FORY=1TO7<br>
1200 FORX=3TO5<br>
1210 A(X,Y)=1:NEXT:NEXT<br>
1220 FORY=3TO5:FORX=1TO2:A(X,Y)=1<br>
:NEXT:NEXT<br>
1230 FORY=3TO5:FORX=1TO2:A(X,Y)=1<br>
1230 FORY=3TO5:FORY=4TO7:A(X,Y)=1 IZ3U PORT<br>
1231 A(3,9)=1:A(4,9)=1:A(5,9)=1:A<br>
(9,3)=1:A(9,4)=1:A(9,5)=1<br>
1235 IFX1(3,1)=78THENHIRES:POKE61<br>
8,10:POKE#413,2:POKE#415,0:CALL#40  $\overline{0}$ 1238 IFX1(3,1)<>78THENHIRES:PRINT  $1) * 6 + 1)$ \*\*\*1)<br>1250 IFA(X,Y)=2THEN1240<br>1270 CLS<br>1280 A\*=J\$(C)<br>1290 CURSET195,160,0<br>1295 FORI=1TOLEN(A\$):CHARASC(MID\$ : CIRCLE5, 0 1310 CIRCLEB, 0 1310 CIRCLES, 0<br>
1400 M=X:N=Y:CURSETX1(M, N), Y1(M, N<br>
-4, 3: CHAR95, 0, 2<br>
1410 REPEAT<br>
1430 GET U\$:CURSETX1(M, N), Y1(M<sub>3</sub>N)<br>
1440 MEM+(U\$=CHR\$(8) AND A(M-1, N)<br>
1440 M=M+(U\$=CHR\$(8) AND A(M-1, N)<br>
1440 M=M+(U\$=CHR\$(9) A  $>2$ ANDN $>1$ ) 1470 IFU\$=" "ANDV=2THENGOSUB2150<br>1470 IFU\$=" "ANDV=2THENGOSUB2150<br>1900 CURSETX1(M,N),Y1(M,N)-4,3:CH AR95, 0, 2 2100 PATTERNAD: CURSETX1(M, N)-9, Y1<br>(M, N)-9, 2: DRAW17, 0, 2: DRAW0, 17, 2: DR<br>AW-17, 0, 2<br>(M, N)-9, 2: DRAW17, 0, 2: DRAW0, 17, 2: DR **FTURN** 

RIEN NE VAUT LE PLAISIR DE VIALLE ORIC<br>PLONGER LE NEZ DANS UN SANTIN DE LAIT CHAUD LE MATIN! ्त्विश्रे (MMM) **SERVEUR MINITEL** HEBDOGICIEL<br>36 15 91 77 **HG puis Envoi**  $=$ OTHEN2300 CHARASC(MID\$(A\$, I, 1)), 0, 1  $2171$  IFT2-N=DAND12-N=2ANDA(M-1,N+1)<br>=0THEN2300<br>=0THEN2300<br>=0THEN2300 CURSET12, 19, D:FORI=1T084STEP2  $=0$ THEN2300

4U FORI=#45U OREALS<br>
#"+A\$):POKEI,A:NEXT<br>
41 IFPEEK(#FFFE)<>68THENPOKE#451,<br>
57:POKE#452,231:POKE#454,222<br>
45 DOKE#255,#450<br>
50 REM ROUTINE MEMORISATION<br>
60 S=0:REPEAT:READA\$:A=VAL("#"+A\$<br>
60 S=0:REPEAT:READA\$:A=VAL("#"+A\$ 990 CHARASC(MID\$(A\$, I, 1)), 0, 0 1000 CURMOV5,0,1:NEXT<br>1000 CURMOV5,0,1:NEXT<br>1010 A\$="gauche \$":CURSET195,50,1<br>:FORI=1TOLEN(A\$):CHARASC(MID\$(A\$,I 60 S=0:REPEAT:READA\$:A=VAL("#"+A\$):POKE#400+5,A:S=S+1:UNTILA\$="\*"<br>
200 REM REDEFINITION<br>
200 REM REDEFINITION<br>
210 A\$="0004026102040000":X=0<br>
220 FORI=170LEN(A\$)STEP2<br>
230 POKE46080+ASC("a")\*B+X,VAL(MI<br>
D\$(A\$,1,2)):X=X+1: 1020 CURMOV5, 0, 1: NEXT<br>1030 A\$="haut ^": CURSET195, 60, 1 1030 A\$="haut ^":CORSE1195,60,1<br>:FORI=1TOLEN(A\$):CHARASC(MID\$(A\$,I<br>1040 CURMOV5,0,1:NEXT<br>1050 A\$="bas %":CURSET195,70,1<br>:FORI=1TOLEN(A\$):CHARASC(MID\$(A\$,I 1),0,0<br>1060 CURMOV5,0,1:NEXT I=1TOLEN(A\$)STEP2<br>
270 POKE46080+ASC("X")\*8+X,VAL(MI<br>
D\$(A\$,I,2)):X=X+1:NEXT<br>
280 A\$="006333454545336300":X=0:FOR<br>
I=1TOLEN(A\$)STEP2<br>
290 POKE46080+ASC("&")\*8+X,VAL(MI 1070 A\$="space &":CURSET195,90,1<br>:FORI=1TOLEN(A\$):CHARASC(MID\$(A\$,I

- 1100 CURMOV5, 0, 1:NEXT
	-
	- ,1)),0,1<br>1113 CURMOV6,0,0:NEXT<br>1115 CURSET186,140,0:FILL8,1,1<br>1120 POKE#413,0:POKE#415,2:CALL#4
		-
		-
	- $(2,2)=2$ <br>1160 A(6,1)=2:A(6,2)=2:A(7,1)=2:A
		-
	-
	- 1180  $A(6, 6) = 2:A(6, 7) = 2:A(7, 6) = 2:A$
	-
	- 1230 FORY=3T05:FORX=6T07:A(X,Y)=1
	-
	-
	- 'UN INSTANT S.V.P ...":GOSUB500<br>1240 X=INT(RND(1)\*6+1):Y=INT(RND(
	-
	-
- 
- $(127 70)(11 10)$ <br>1298 CURSET186, 160, 0: FILL8, 1, 3<br>1300 A(X, Y)=0: CURSETX1(X, Y), Y1(X, Y), O: CIRCLE2, 0: CIRCLE3, 0: CIRCLE4, 0
- 
- 
- 
- 
- 
- 
- ZANDN>I)<br>1460 IFU\$=" "ANDV=1THENGOSUB2050E
- 
- 
- 2000 UNTIL P=1:GOT07000
- 2050 IFA(M, N)=OTHENPING: RETURN
- 2110 DRAWO,-17,2<br>2120 T1=M:T2=N:V=V+1:PATTERN255:R
- IFA(M, N)=1THENPING: RETURN 2150
- 2160 IFM=T1ANDN=T2THENPING:RETURN 2165 IFABS(T1-M)<>2AND T2-N=OTHEN
- 2300
- 2300<br>2167 IFABS(T2-N)<>2AND T1-M=OTHEN<br>2300 2168 IFABS(T2-N)<>DANDT1-M<>DTHEN 2300

2179 MUSIC1,5,5,0:PLAY1,0,1,500:W<br>AIT10:MUSIC1,5,1,0:PLAY1,0,1,1000: 2180  $A(M,N)=1$ 2190 CURSETX1(T1, T2), Y1(T1, T2), D: CIRCLE2, O: CIRCLE3, O: CIRCLE4, O: CIRC LE5,0 .23,00<br>2210 A(T1,T2)=0<br>2220 CURSETX1(M,N),Y1(M,N),O:CIRC LE2, 1: CIRCLE1, 0: CIRCLE3, 1: CIRCLE4, LEZ, I.C. IRCLES, I.C. IRCLES, I.C. IRCLES, I.C. IRCLES, I.C. 2230 CIRCLES, I.C. 2240 CURSETX1(T1, T2)-9, Y1(T1, T2)-9, I.DRAW17, 0, 1:DRAW0, 17, 1:DRAW-17,  $0, 1$ 2250 DRAWD, -17, 1 2250 DRAWO,-17,1<br>
2260 IFT1>MTHENT1=T1-1ELSEIFT1<MT<br>
HENT1=T1+1<br>
2270 IFT2<NTHENT2=T2+1ELSEIFT2>NT<br>
HENT2=T2-1<br>
2275 IFA(T1,T2)=2THEN2300<br>
2280 CURSETX1(T1,T2),Y1(T1,T2),O:<br>
CIRCLE2,O:CIRCLE3,O:CIRCLE4,O:CIRC<br>
LES.O LE5, 0 .E5,0<br>2285 CIRCLE8,0:A(T1,T2)=0<br>2290 V=1:RETURN<br>2300 PING:CURSETX1(T1,T2)−9,Y1(T1<br>T2)−9,1:DRAW17,0,1:DRAW0,17,1:DRA  $W-17, 0, 1$ W-17,0,1<br>2310 DRAWO,-17,1:V=1:RETURN<br>4999 REM PRESENTATION<br>5000 HIRES:POKE618,10<br>5010 PLAY7,0,0,0: MUSIC1,4,8,15:M<br>USIC2,4,1,15:WAIT20 5020 MUSIC1,4,10,15:WAIT20<br>5020 MUSIC1,4,10,15:WAIT20<br>5030 MUSIC1,4,12,15:MUSIC2,4,8,15 5040 MUSICI, 4, 12, 13, HOSIC2, 4, 8, 15<br>
:WAIT20<br>
5040 MUSIC1, 4, 5, 15: MUSIC2, 5, 1, 15:<br>
MUSIC3, 4, 8, 15: WAIT200<br>
5050 SOUND1, 1, 0: SOUND2, 1, 0: SOUND3 , 1, 0 ,1,0<br>5055 POKE#30E,64<br>5057 CURSET110,180,1:FORI=1TO5:CI<br>RCLEI,1:NEXT<br>5060 FORO=1TO56 5070 READ X, Y<br>5070 READ X, Y<br>5080 CURSETX-10, Y, 1:FORI=1TO5:CIR<br>CLEI, 1:SOUND1, Y\*1, 10:NEXT<br>5085 DRAW120-X, 180-Y, 2:CURSETX-10<br>Y, 1:FORT=1TO10:NEXT:DRAW120-X, 180 Y,2<br>5090 NEXT:SOUND1,1,0:POKE#30E,192 5095 CURSET110, 180, 0: FORI=1TO5: CI RCLEI, O:NEXT 5100 FORI=54T0116STEP2:CURSET20.1 ,0:FILL1,1,3:CURSET20,I+1,0:FILL1,<br>1,12:NEXT ,12:NEX1<br>5110 A\$="POUR ORIC-1 ET ATMOS"<br>5120 CURSET30,140,0:FILL8,1,0:CUR SET60, 140, 0<br>5130 FORI=1TOLEN(A\$): CHARASC(MID\$ (4\$, I, 1)), 0, 1: CURMOV6, 0, 0: NEXT<br>5140 CURSET30, 140, 0: FILL8, 1, 1 5150 PLAY7, 0, 0, 0: MUSIC1, 4, 8, 15: M<br>USIC2, 4, 1, 15: WAIT20<br>5160 MUSIC1, 4, 10, 15: WAIT20<br>5170 MUSIC1, 4, 12, 15: MUSIC2, 4, 8, 15<br>5170 MUSIC1, 4, 12, 15: MUSIC2, 4, 8, 15 WAIT20 5180 MUSIC1, 4, 5, 15: MUSIC2, 5, 1, 15:

MUSIC3, 4, 8, 15: WAIT200<br>5190 SOUND1, 1, 0: SOUND2, 1, 0: SOUND3 ,1,0<br>,1,0<br>5200 A\$=CHR\$(96)+" Pascal CLOCHAR 5205 CURSET30, 160, 0: FILLS, 1, 0<br>5210 CURSET30, 160, 0: FILLS, 1, 0<br>5210 CURSET50, 160, 0<br>6220 FORI=1TOLEN(A\$): CHARASC(MID\$<br>(A\$, 1, 1)), 0, 1: CURMOV6, 0, 0: NEXT<br>5225 CURSET30, 160, 0: FILLS, 1, 6<br>5230 MUSIC1, 4, 8, 15  $\mathbb D$ 1986'

- 
- 
- 5250 MUSIC3, 4, 8, 15: WAIT200: SOUND1
- ,1,0:SOUND2,1,0:SOUND3,1,0<br>5260 CURSETO,50,0:FILL70,1,17:INK
- -<br>- 5270 PRINTCHR\$(140)"Pressez la ba<br>rre d'espacement S.V.P":REPEAT:UNT<br>ILKEY\$=" "
	- LEGET<br>5280 SOUND4,100,0:PLAY0,7,2,3000<br>5290 CURSET0,0,0<br>5300 FORI=1T020<br>5310 CURSET6\*I-6,0,0:FILL200,1,17
	-
- 0<br>5320 NEXT
- 
- 
- 5330 PING:RETURN<br>5330 PING:RETURN<br>5400 TEXT:CLS:INK3:POKE618,10:Q(1 =0:Q(2)=0<br>=0:Q(2)=0<br>5410 PRINTSPC(6)"CHOISISSEZ L'OPT
- ION VOULUE 5420 PRINTSPC(6)" -------------
- 
- 5430 : PLOT6, 10, "1-EXPLICATIONS": P<br>LOT6, 13, "2-JEU"

A SUIVRE...

550  $x=69:FORI=1T03$ <br>
560 CURSETX, Y, 1:DRAW17, 0, 1:DRAW0,<br>
17, 1:DRAW-17, 0, 1:DRAW0, -17, 1<br>
562 CURSETX+9, Y+9, 0:CIRCLE2, 1:CIR<br>
CLE1, 0:CIRCLE3, 1:CIRCLE4, 1:CIRCLE5<br>
1:CIRCLE8, 1<br>
570 NEXT<br>
590 Y=Y+17+5<br>
590 Y=Y+17+5

*SOLO* 

REM COMPATIBLE ORIC-1/ATMOS

REM Pascal CLOCHARD 1986<br>REM HEBDOGICIEL<br>CLEAR

REM \*\*\*\*\*\*\*\*\*\*\*\*\*\*\*<br>REM \*\*\*\* SOLO \*\*\*\*<br>REM \*\*\*\*\*\*\*\*\*\*\*\*\*\*

3

 $,10:CLS$ 

15 POKE#30E, 64

 $I=1TOLEN(A$) STEP2$ 

- 590 NEXT<br>
600 Y=69:FORT=1TO3<br>
610 X=25:FORI=1TO7<br>
620 CURSETX, Y, 1:DRAW17, 0, 1:DRAW0,<br>
17, 1:DRAW-17, 0, 1:DRAW0, -17, 1<br>
625 CURSETX+9, Y+9, 0:CIRCLE2, 1:CIR<br>
CLE1, 0:CIRCLE3, 1:CIRCLE4, 1:CIRCLE5<br>
7.
- 
- 
- 

705  $x1(5,1)=122: y1(5,1)=34$ <br>
710  $x1(3,2)=78: y1(3,2)=56$ <br>
710  $x1(4,2)=100: y1(4,2)=56$ <br>
720  $x1(4,2)=100: y1(4,2)=56$ <br>
725  $x1(1,3)=34: y1(1,3)=78$ <br>
730  $x1(2,3)=56$ <br>
725  $x1(1,3)=34: y1(2,3)=78$ <br>
735  $x1(3,3)=78: y1(2,3)=78$ <br>
740  $x1(4,3)=$ 

765  $X1(2, 4) = 56.5Y1(2, 4) = 100$ <br>
770  $X1(3, 4) = 78.5Y1(3, 4) = 100$ <br>
775  $X1(4, 4) = 100.5Y1(4, 4) = 100$ <br>
780  $X1(5, 4) = 122.5Y1(5, 4) = 100$ <br>
785  $X1(6, 4) = 144.5Y1(5, 4) = 100$ <br>
790  $X1(7, 4) = 166.5Y1(7, 4) = 100$ <br>
800  $X1$ 

825  $x1(6,5)=122*11(5,5)=122$ <br>
825  $x1(6,5)=144*11(6,5)=122$ <br>
835  $x1(7,5)=166*11(7,5)=122$ <br>
835  $x1(3,6)=78*11(3,6)=144$ <br>
840  $x1(4,6)=100*11(4,6)=144$ <br>
845  $x1(5,6)=122*11(5,6)=144$ <br>
855  $x1(4,7)=78*11(3,7)=166$ <br>
855  $x1(4,7)=100*11(4$ 

860 X1(5,7)=122:Y1(5,7)=166<br>870 A\$="..... SÓLO ......"

WU, ISBN 0-161, U, I : DRAWU, -161, 1<br>535 PATTERN255<br>540 CURSET20, 20, 1 : DRAW159, 0, 1 : DRA<br>61, 159, 1: DRAW-159, 0, 1 : DRAWO, -159, 1<br>550 X=25 : FORT=1T02<br>550 X=69: FORT=1T03

- 
- 

- 
- 

 $, 1: CIRCLES, 1$ 

630 X=X+17+5<br>640 NEXT

### 64U NEXT<br>650 Y=Y+17+5:NEXT<br>660 Y=135:FORT=1T02:X=69:FORI=1TO<br>3:CURSETX,Y,1:DRAW17,0,1:DRAW0,17,

CLE1, U: CIRCLE3, 1: CIRCLE4, 1: CIRCL<br>
1: CIRCLE8, 1<br>
4: GB0 X=X+: 7+5: NEXT: Y=Y+17+5: NEXT<br>
690 X1(3, 1)=78: Y1(3, 1)=34<br>
700 X1(4, 1)=100: Y1(4, 1)=34<br>
705 X1(5, 1)=122: Y1(5, 1)=34<br>
705 X1(5, 1)=122: Y1(5, 1)=34

### 1<br>67D DRAW-17,0,1:DRAWO,-17,1<br>675 CURSETX+9,Y+9,0:CIRCLE2,1:CIR<br>CLE1,0:CIRCLE3,1:CIRCLE4,1:CIRCLE5

### EGOUT

Dans le décor fort peu ragoûtant des égouts de Paris, risquez-vous à la recherche de quatre fabuleux trésors.

### **Laurent PIVAUT**

Mode d'emploi Nécessité d'une extension 16 Ko. Pour le reste, c'est un jeu d'aventure débrouillez-vous

10 REM\*\*\*\*\*\*\*\*\*\*\*\*\*\*\*\*\*\* 20 REM\*\*\*\*\*\*\*EGOUT\*\*\*\*\*\*<br>30 REM\*\*\*\*\*\*EGOUT\*\*\*\*\*\*<br>40 REM\*\*NOVEMBRE 1985\*\* 50 REM\*\*\*\*\*\*\*\*\*\*\*\*\*\*\*\*\*\* 68 REM<br>78 POKE36879,238<br>88 POKE36865,248 89 POKE36878.15<br>99 POKE36878.15<br>189 PRINT"DOWNDOWN - A CHARLES TO RESERVE 130 PRINTUME DE SE SE SE<br>E SE SE V<br>E SE SE VII<br>120 PRINTUME DE SE SE SE S<br>E SE SE SE DE DE SE SE SE S 148 PRINT"NAME WE WE WE WE<br>148 PRINT"NAME TREE TO BE THE TREE<br>7 SE"<br>159 FORE=158T038STEP-1 160 POKE36865. I 170 POKE36874,1+100<br>180 NEXTI 190 POKE36874,0 1000 FORI=1102000:NEXT<br>210 FORI=38T0150<br>220 POKE36865,I<br>230 POKE36865,I<br>230 POKE36874,I+100 240 NEXTI 250 POKE36874, 0 270 PRINT"**IBBISTET** & **N** & N N N ■ 2■ 280 PRINT"IDDDDIG @ TS 290 PRINT" IDDDDIG !  $3<sub>2</sub>$ 300 PRINT"IBBBBIS . **SHSHSH SET SERVIT PRODUCE THE** 320 PRINT"<sup>8</sup>"<br>330 FORI=150T038STEP-1 348 POKE36865, I 350<br>350<br>360<br>370 POKE36874, I+100 NEXTI<br>POKE36874, 0: POKE36878, 0 FORESSORS<br>FORE=1T02000 : NEXT<br>GOSUB2620<br>REM RFM\*\*\*\*\*\*\*\*\*\*\*\*\*\*\*\*\*\*\*\*\*\*\*\* 430 REM<br>
REM<br>
DIME\$(15), P(29, 6), C\$(39), L(33)  $440$  $Z(16)$ 460 FORX=1T015:READE\$(X):NEXT:FORX =1T029:FORY=0T05:READP(X,Y):NEXTY 470 DATA DANS UN ABRI PLACE DENFE **THE BOCHERERUM**<br>480 DRTRSUR LEBOULEVARD ARAGO<br>480 DRTRSUR LAPLACE SAINT-JACQUES<br>500 DRTRFACE A UNE BOUCHE D'EGOUT<br>510 DRTA DRNS UNE GROTTE AUX PARO SE ABRUPTES<br>520 DRTASUR UNRADEAU<br>530 DRTADANS UNE SALLE ENSORCELLE<br>E DES CROIX SONT GRAVEES SUR LES M 540 DATA SOUS LES FONDATIONS D'UN 540 DATA SOUS LES FONDATIONS D'UN<br>E MAISON MOYENAGEUSE<br>550 DATASUR UN MONTICULE<br>560 DATASUR UN MONTICULE<br>560 DATADANS UN PUIT CONDAMNE, DAN<br>570 DATADANS UNE SALLE PAVEE, SUR<br>UNE CORNICHE<br>590 DATADANS UNE CHAMBRE DE TORTU<br>5 600 DATA2,,,,,,4,1,3,3,,,3,3,2,2,,  $1<sup>Q</sup>$ 660 DATA, 18, 20, 17, , , , 21, 23, 19, , , 20 670 DATA, , , 21, , , 24, 21, , 20, , , 25, 23, 680 DATA26, 24, , , , , 27, 25, , , , , , 26, , 2 8,,<br>690 DATA,29,27,16,,,28,,,,,<br>700 FORX=0TO39:READC\$(X):C\$=C\$+LEF<br>T\$(C\$(X),2):IFX>5THENREADL(X-6)<br>710 NEXT X:DATA NORD,SUD,EST,OUEST HAUT, BAS 720 DATAŜAC A DOS.1.PELLE.1.CHAT.3<br>.CORDE.4 rze Dhinano () 2007.<br>200RDE.4<br>730 DATABOITE.30.ALLUMETTES.31.PAR CHEMIN.8

CHENINAS<br>740 DRTALOUP ERRANT/3<br>750 DRTAOS A MOELLE/3/ROCHER/5/GAN<br>760 DRTAPIECES D′OR/31/CARTOUCHES/ 31, FUSIL, 30

1460 IF(S>25)AND(S<mark>(>39)ANDS(>280R(</mark><br>S(6)THENPRINT"IL NE SAIT QUE FAIRE<br>2":COTO1048 770 DATACLE, 31, SQELETTE, 18, EPEE RO<br>YALE, 31<br>CAR DATAPOUDRE, 31, LAMPE TORCHE, 30,<br>200 DATAPOUDRE, 31, MUR, 31<br>790 DATA ENORME BARRIERE, 4<br>800 DATAPOURE BARRIERE, 4<br>800 DATAPATOME DE JEAN VALJEAN QU<br>810 DATAPATOME DE JE 770 DATACLE, 31, SQELETTE, 18, EPEE RO 60T01060 002/07/07/1008091008170MBE.14<br>850 DATA CREUX EN FACE DE LUI ET<br>TOUT AUTOUR DE LUI UNE CREVASSE.13 860 DATACENDRES, 31 870 R\$="VAREPRJECRPOQUALSABRTILIRA ere R\$= VMREFRS<br>ATSCSOFRCATADE"<br>880 GOTO1300 890 REM 988 REM\*\*\*\*\*\*\*\*\*\*\*\*\*\*\*\*\*\*\*\*\*\* 530 REM<br>940 PRINT:INPUT"\$QUE DOIT-IL FAIRE<br>940 PR\$:B\$="":S=99:Q=Q+1<br>950 IFG>200THEN4230<br>960 IFS<>99THENIFLEN(A\$)>1THENB\$=L<br>EFT\$(A\$);2)<br>RFQ (A\$);2) 930 REM 960 970 ΓΡΩΣΤΙΟΕΡΝΤΡΩ<br>980 ΙΕΜΙΒ\$=ΜΙΒ\$(X,1)=" "ANDLEN(A\$)>X<br>+1THENB\$=MID\$(A\$,X+1,2)<br>990 ΝΕΧΤ:F=0 1000 IFLEFT\$(A\$,3)="INV"THEN2030 1840 - PORA-FIDERANCA (1972)<br>1850 NEXT:FF=0:RETURN<br>1850 NEXT:FF=0:RETURN<br>1860 IFL(2)=11ANDL(28)=11THENPRINT<br>"MANDCUN RAT SURVIVANT."L(28)=31: "WWW.OONTIER" SUNTAINMENT PARAMETER<br>1979 IFL=4ANDL(22)=12THENL(22)=4<br>1989 IFL=12ANDL(22)=4THENL(22)=12<br>1990 IFLNT(RND(9)\*93)3THENL(7)=L(8)<br>3:IFL(9)=90RL(9)=30THENL(7)=L 1100 IFFF=1THEN940<br>1110 FFF=1:60SUB940: IFW>0THENIFL=5T<br>1110 FFF=1:60SUB940: IFW>0THENIFL=5T<br>1120 FORX=1TOLEN(R\$)STEP2: IFMID\$(R \$,X,2)=R\$THENF=(X+1)/2<br>1130 NEXT:PRINT:PRINT<br>1140 IFS=32RNDF<>10RND(LEN(C\$(32))<br><20031HENC\$(32)="HORRIBLE "+C\$(32)<br>200711068 :60701868<br>150101868<br>1150 ON(F)60101240, 1610, 1430, 1950, 1160<br>1160 IFF>13THENONF-13GOT01570,2430<br>2070,2510,2510,2510,2510 **AFA** 1180 REM\*\*\*\*\*\*\*\*\*\*\*\*\*\*\*\*\*\*\*\*\*\*\*\*\*<br>1190 REM\*\*\*\*\*\*\*\*\*\*\*\*\*\*\*\*\*\*\*\*\*<br>1200 REM\*\*\*\*\*\*\*\*\*\*\*\*\*\*\*\*\*\*\*\*\*\*<br>1220 PENNT"VOTRE HEROS NE CONNAISP<br>1220 PRINT"AUCUN EFFET":60T01060<br>1230 PRINT"AUCUN EFFET":60T01060<br>1240 IFS<6THENIFP(L,S)>0TH LE":GOTO1060<br>TECS=372THENIFCHC207THENL=10: 1200 IFB-38HNDL=3<br>1280 IFB-38HNDL=13THENPRINT"TROP E<br>SCARPE POUR LUI"<br>1290 IFL=5ANDS=35THENL=6:60T01300 VOIT RIEN": GOTO1060 TL NE - VUIT KIEN - SUTUISSS<br>1320 IFL=26ORL=24THENPRINT"NLE SOL<br>EST ETRANGEM"<br>DOCUMENT DOINTMUATOR HEROS E \_EST ETRANGE∎^<br>1330 IFL>15THENPRINT"VOTRE HEROS E<br>ST DANS –∪N ECHANGEUR D′EGOUT"⊹GOT PRINT"VOTRE HEROS EST "E\$(L): 1350 Y=1:PRINT:PRINT"IL VOIT: "; 1360 FORX=0T033<br>1360 FORX=0T033<br>1370 IF(L(X)=L)THENPRINT(C\$(X+6)): 1380 NEL-11TY-11MENERINTERENT<br>1400 IEL-11THENERNT CEUX"<br>1400 IEL-25THEN GOSUB4280:GOSUB399<br>0:GOTO4350<br>1410 PRINT "LES SORTIES SONT: ":FOR<br>X-0105:IEP(L)X)>0THENPRINTC\$(X)"" ,<br>1420 NEXT:PRINT:GOTO1060<br>1430 IFS=35ANDL=5THENPRINT"BEAUCOU

?":GOTO1060<br>1470 IFS=22AMDL(16)=LTHENH=1<br>1480 IFC>3THENPRINT"IL A DEJA LES<br>MAINS - PLEINES":GOTO1060<br>1490 IFS=39AMDL(11)=31ANDL=22THENL<br>(11)=L:PRINT"PETIT BRUIT":GOSUB405 a-ooroises<br>1500 IF(L(S-6)♡L)AND(L(S-6)♡30)T<br>HENPRINT"IL NE LE VOIT PAS ICI":60 1510 IFL(S-6)=30ANDL(0)THENPRINT"I<br>L NE VOIT PAS L'OBJET":6OTO1060<br>1520 IFS=13THENPRINT"LE "C\$(13)" R<br>EFUSE DE SE LAISSER ATTRAPER":6OTO 1880<br>1530 IFS=21AWDL(14)=31THENPRINT"PE<br>TIT BRUIT":08SUB4050:L(14)=18<br>1540 IFS=28THENC\$(28)="PORTES SCUL<br>TEES"<br>TEES" 558 IFL (S-6)=30THENK=K-1 L(S-6)=0:C=C+1:GOTO1060<br>L(S-6)=0:C=C+1:GOTO1060<br>IFS(>9THENPRINT"IL NE PEUT PA 1570 S": GOT01060 1580 INPUT"#R QUOIW"; A\$:FF=1:GOSUB 950<br>1590 IFS⊂>14ORL(8)⊂>0THENPRINT"PAS<br>1600 C\$(9)≍"LA "+C\$(9)+" ATTACHEE FOR THE STAR PRESENT TO DESSOO DE LOI 100<br>1630 IFS-33ANDL=15THENPRINT"UN AMA<br>5 DE PIERRAILLES":00TO1060<br>1640 IFS-3ANDL=21THENPRINTC\$(14)<br>1650 IFS-3ANDL=21THENPRINTC\$(14) 1650 IFS=3RNDL=21THENPRINIC\$(14)<br>1660 IFS<br/>CGTHENIFF(L.S)>15THENPRINT<br>"LABYRINTHE D'EGOUTS":00TO1060<br>1670 IFS<6THENIFF(L.S)<>0TO1060<br>1670 IFS=39ANDL=22ANDASC(C\$(32))=6<br>7HENPRINT"0UELQUE CHOSE BRILLER":<br>COTO1060 CAVERNE ":GOTO1060<br>1720 IFS=37ANDL=14THENPRINT"TOI=SO<br>17:GOTO1060<br>1730 IFS=29ANDL=17THENPRINT"OCTESW<br>E MET NUST":GOTO1060<br>17:S NEST":GOTO107THENPRINT"USOIT E MET NOST<br>1740 IFS=31ANDL=26THENPRINT"USOIT<br>1750 IFS=30ANDL=1THENPRINT"AMENE L<br>1750 IFS=30ANDL=1THENPRINT"AMENE L<br>ES TRESORS ICI.TAPE 'SCORE'":00TO1 1760 PRINT"RIEN DE SPECIAL":GOTO10 60<br>1770 FORX=1T030: IFL(X)=30THENPRINT  $C*(X+6)$ 1780<br>1790 IESK6ORS>40THENPRINT"QUOI?":G<br>0TO1060<br>1800 IES=27ANDL<>29THENPRINT"AUCUN<br>1800 IES=27ANDL<>29THENPRINT"AUCUN 1800 IFS=27THENPRINTENDER<br>
EFFET SUR CE MURTISOTOISS<br>
1818 IFS=27THENPRINT"IL REMUE!":GO<br>
SUB4118:P(29,1)=15:GOTO1868<br>
1828 IFL(S-6)<D@THENPRINT"IL N'A P<br>
AS CELA":GOTO1868 45 LEL - COLORADO CAMERIA : IFS=6THENL(<br>1830 INPUTEROU CAMERIA: IFS=6THENL(<br>0)=L:COTO1060<br>1840 Y=S:FF=1:COSUB960:IFS=6RNDL(0)<br>0)=0RNDKK7THENL(Y-6)=30:K=K+1:C=C-1 60T01868 :60101066<br>1850 IFY=15AND(S=250RB\$="TR")THENW<br>=1:C=C-1:L(9)=31:60T01060<br>1860 IFS=10ANDL(4)=0ANDL(5)=0THENL 1860 IFS=10ANDL(4)=0ANDL(5)=0THENL<br>(5)=31:0=0-1:00TO1060<br>1870 IFS=38AND2=1AND((Y=9)OR(Y=14)<br>)THENC=0-1:00TO2410<br>1880 IFSO33THENS=Y:00TO1950<br>1890 IFY=23THENPE::00TO1060<br>E PEUT L'ATEINDRE":00TO1060<br>1900 IFY=23THENP=P+1:L(17) SE": 00SUB3880<br>1930 P(15.5)=13:C\$(33)="UN GROS TR<br>OU PAR TERRE" JO PHR TERRE"<br>1940 C=C-1:00T01060<br>1950 IFS=5THENS=28<br>1960 IFS<60RS>35THENPRINT"HUN?":60 T01060 1978 IFL (S-6)=8THENL (S-6)=1:C=C-1: 60T01868 980 PRINT"IL N'EN A PAS": GOT0106 .<br>1990 IFS=24ANDL(18)=0THENAL=1 2000 IFS=11ANDL(5)=0THENM=1<br>2010 IFS=23ANDM=1ANDP=1THENP=11:GO T01920 2020 6010 1060

2110 IFS=5THENC\$(28)=C\$(28)+'<br>OL":P(12,1)=4:P(4,0)=12:U=1:(<br>60<br>Color IFS=373UPL=143UPL(16)=3  $P(12, 1) = 4$   $P(4, 0) = 12$   $U = 1$   $GOT010$  $0.1969$ 01060<br>2130 IFSC38THENIFL(S-6)C)0THENPRIN<br>T"IL N'A PAS CELA":00T01060<br>2140 IFS=19THENPRINT"0UELLE SURPRI<br>SEA DES ":PRINTC\$(18):L(12)=L:00T0<br>SEA 1960 IFS=18THENPRINT"RIEN D'ANORMA<br>LA "C\$(23)"!":L(17)=L:GOTO10 2150 L DE LA 60 00<br>2160 IFS=10ANDL(4)=0ANDL(5)=31THEN<br>L(5)=L:GOTO1060 ELSO IFS-ISBNDL\4)-SHADL\3)-SITHEN<br>L(5)=L:GOTO1060<br>2170 IFS=10ANDL(4)=0THENPRINT"VIDE GOT01060 2180 PRINT"IMPOSSIBLE":GOTO1060 2180 PRINT"IMPUSSIBLE":GOTO1066<br>SEE A TRAVERS LE SOL "L=5:GOTO1096<br>SEE A TRAVERS LE SOL "L=5:GOTO1300<br>2200 IFL=3THENPRINT"RIEN SAUF DE L<br>A BOUE":GOTO1300<br>2210 PRINT"TROP DURE":GOTO1300<br>2220 FORX=1TO30:IFL(X)=30THENPRINT<br>C\* C#(X+6)<br>2230 NEXT:00T01060<br>2240 IFSC3300R(LC)13ANDLC)11)THENP<br>RINT"NON":00T01060<br>2250 IFC+K<4THEN2320<br>2260 IFC<4ANDL(0)C)0THEN2320<br>2260 PRINT"70":POKE36879,110:00SUB3<br>2270 PRINT"70"FE HEROS EST TROP L<br>OURD. IL MEURT ECRASE  $C*(X+6)$ ;<br>2300 PRINT"LE TOUT APRES AVOIR"<br>2310 PRINT"JOUE"0"COUPS.":FORT=1TO<br>6000:NEXTT:GOTO4410<br>2320 PRINT"IL SAUTE":L=L+2:IFL=15T  $HENL = 11$ 2330 GOTO1300<br>2340 IFS<>32THENPRINT"CA NE BRULE<br>PAS":GOTO1060<br>PAS":GOTO1060 2350 IFL(5)=0THENC\$(32)="CENDRES": PRESSOR TELLSPERING<br>2360 GOTO1060<br>2370 PRINT:PRINT"SL'EAU MONTEL IL<br>NE PEUTPAS NAGER.L'ODEUR EST INSUP<br>POPTARLE." PORTABLE."<br>2390 W=W+1<br>2390 IFW=4THEMPRINT"APRES"Q"COUPS<br>VOTRE HEROS S'EST NOYE.":FORT=1TO<br>6000:NEXTT:GOTO4410<br>2400 P(6,1)=7:P(6,5)=0:E\$(6)="SUR<br>UNRADERU SUR UN LAC MAL-ODORANT":G<br>OTO1120 0T01120 2410 PRINT"MLE "C\$(13)" SUIT S LE CREUX (17"C\$(14)","<br>2420 PRINT"LE "C\$(13)" APPORTELE "<br>C\$(16)" DANS SABOUCHE,":L(10)=L:GO T01060 101060 2440  $NSC = SC + 1$ 1<br>2460 IFL(16)=00RL(16)=1THENSC=SC+1<br>2470 IFL(6)=00RL(6)=1THENSC=SC+1<br>2480 PRINT"VOTRE HEROS(DONC VOUS)A<br>RAMENE "SC" TRESORS SUR 4":FORT=<br>17080 IECCATULWOOR 1106000:NEXT<br>2490 IFSC<4THEN1060<br>2500 GOTO4650 2510 INPUT"\$AVEC QUOI!";A\$:IF LEN(<br>2510 INPUT"\$AVEC QUOI!";A\$:IF LEN(<br>A\$)>2 THEN A\$=LEFT\$(A\$,2)<br>2520 IFA\$="MA"ORA\$="PI"ORA\$="BR"TH<br>ENPRINT"XIL N^EST PAS SI FORT!!":G 0T01060 oroi⊗se<br>2530 IFA≸="TE"THENPRINT"®IL S′ASSO<br>MME.":GOTO4350 MME."<br>2540 IFS=STHENPRINT"MLA BARRIERE E<br>2550 IF(S=32)AND(L(26)=L)THENPRINT<br>"MIL L'EVITE!!"<br>2560 PRINT"MRIEN NE SE PRODUIT":60 TO 1060<br>70 1060

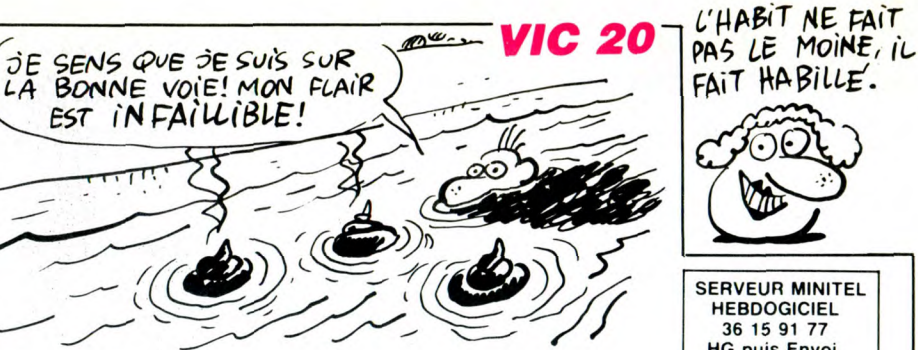

**HEBDOGICIEL** 36 15 91 77 HG puis Envoi. 2030 PRINT"VOTRE HEROS PORTE: ":FOR

2020 | KRITTEL(X)=0THENPRINTC\$(X+6)<br>2040 | NEXT:60T0940<br>2050 | FS>370RS<5THENPRINT"EUH??":6

0101060 onorasa<br>2060 IFS≍6THENPRINT"C′EST FAIT":GO<br>TO1060

TOI@60<br>2070 IFS=26ANDL=9THENPRINT"BIEN VU<br>, LA PAROI EST OUVERTE":L=l6:6OTO1

, LA PAROI EST OUVERTE":L=16:60TO1<br>060<br>2000 IFS=26ANDL=16THENPRINT"LA PAR<br>01 S′OUVRE":L=9:60TO1060<br>2000 IFS=5AND(L<∑12ORL(14)<>0)THEN<br>PRINT"FERMEE":60TO1060<br>2100 IFS=26THENPRINT"RIEN":60TO106<br>0

" AU S

ою<br>2120 IFS=37ANDL=14ANDL(16)=31THENL<br>(16)=14:C\$(S)=C\$(S)+" OUVERTE":GOT

**DAN** 

2430 IFL<>1THENPRINT"XPAS ICI ":GO

 $SC = 0$ : IFL(11)=00R L(11)=1 THE

2450 IFL (10)=00RL (10)=1 THENSC=SC+

A SUIVRE...

**A: GOTO1868** 101060 1060

 $\omega$ 

lle co

D IN OIT

970 FORX=1TOLEN(8\$)

- 1888 IFLEFT\$(R\$,3)="INV"THEN2038<br>1828 IFLEFT\$(R\$,3)="STO"THEN4790<br>1838 IFLEFT\$(R\$,4)="SRUV"THEN3190<br>1838 IFLEN(R\$)>1THENR\$=LEFT\$(R\$,2)<br>1848 FORX=1TOLEN(C\$)STEP2:IFMID\$(C
- 

2190, 1790, 2050, 1990, 2240, 2340, 1230

1610, 1430

1170 REM 1188 REM米米米米米米米米米米米米米米米米米米米米米米

1250 IFS=25THENPRINT"L'EAU EST TRO

SALE 1260

GOT01300

1270 IFS=36AND(L=80RL=16)THENL=L+1

300 IFAL=1AND(L(18)=LORL(18)=0)TH

1310 IFL>6THENPRINT"IL FAIT NOIR.

IL NE

01350 40

PRINT

 $Y = \mathcal{O}$ 

1380 NEXT: IFY=1THENPRINT"RIEN"

r inor Looku<br>1440 IFS-5THENS-28<br>1450 IFS-28ANDU-0THENPRINT"IMPOSSI<br>BLE":00T01060

TROP LOURD"

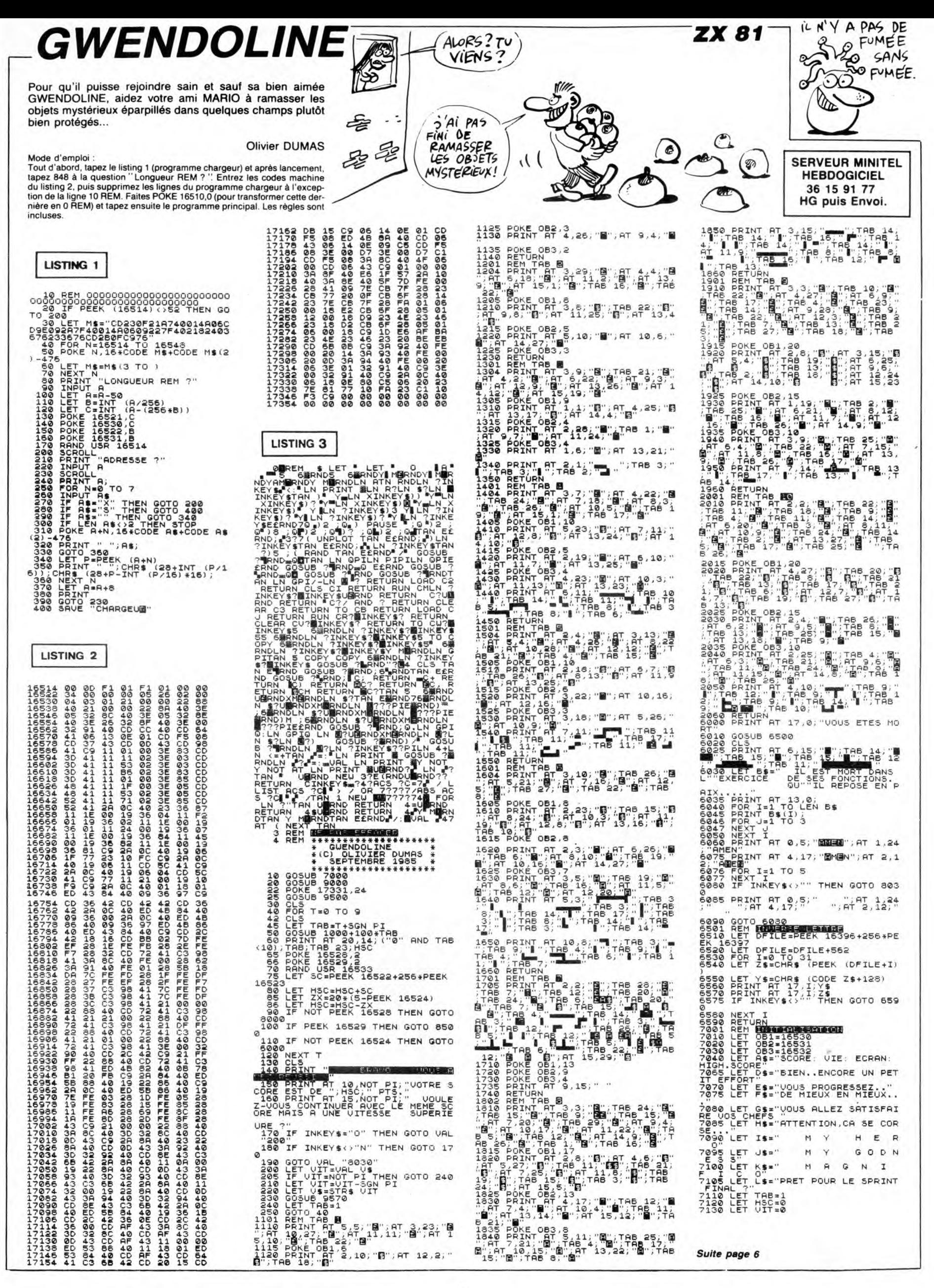

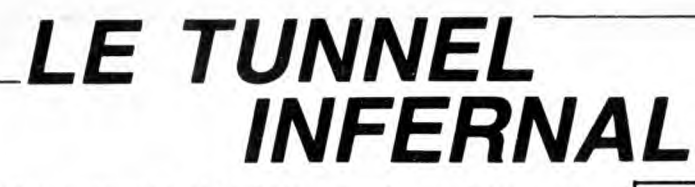

Plongez courageusement à la recherche d'un trésor, dissimulé dans un épouvantable tunnel sous-marin peuplé de créatures effroyables...

#### Philippe BRIAUX

130 '\* BRIAUX PHILIPPE<br>
140 '\* LE 1-1986<br>
150 '\* LE 1-1986<br>
120 '\*\* LE 1-1986<br>
120 CALL CLEAR :: CALL SCREEN(10):: OPTI<br>
170 CALL CLEAR :: CALL COLOR(1.16,10):<br>
: NEXT I<br>
: NEXT I<br>
190 DISPLAY ATOS BY:" .....<br>NT I<br>DISFLAY AT(S.6):"\*\*\*\*\*\*\*\*\*\*\*\*\*\*\*\*\*\*\*\*

200 DIBPLAY AT(7.8):"\* TUNNEL INFER

(\*\*\*\*"<br>DISPLAY AT(20.3):"VOULEZ-VOUS LES RE

LE:<br>O DISPLAY AT(22,3):"Ü pour OUI,N pour<br>N" :: CALL KEY(2,K,S):: IF K=6 THEN 24<br>ELSE IF K=15 THEN 310 ELSE IF S=0 THEN

 $240$ 

0 CALL CLEAR :: CALL SCREEN(4)<br>0 FOR I=1 TO 12 :: CALL COLOR(I.5.4)::

NEX<sup>-</sup> NEXT {<br>260 DISFLAY AT(3,3):"Pourrez vous traver<br>ser le tunnel.pour decouvrir le

ser le tonnel.pour decouvrir<br>
tresor!"<br>
270 DISPLAY AT(7.3):"La manette de jeu l<br>
condre dans le tunnel."<br>
280 DISPLAY AT(13.3):"Vous allez etre at<br>
taque par des cratures sour-marines qu<br>
280 DISPLAY AT(13.3):"Vous allez

320 LIG=80 :: VPM=15 :: COLONNE=18 :: RA<br>NDOMIZE

380 CALL CLEAR :: CALL CHAR(40, "FBFC7E3F<br>3F7EFCF8"):: CALL COLOR(2,5,16,1,5,5)!OX

LDR(3,7,1)<br>400 CALL CHAR(56,"OOFF101E031B1F1B033E2"<br>&RPT\$("0",13)&"B00000E1FEE0FEE1"&RPT\$("0

WATHER CONSIDER THE STATE OF THE PARTIES OF THE PART OF THE PART OF THE PARTIES OF THE PARTIES OF THE PARTIES

("0", 16) & "FEFFEFEFCFOEOCOG" &RPT\$("0", 15)<br>
1) !TUNNEL HAUT<br>
420 CALL CHAR(6B, RPT\$("0", 17) &"10303272F<br>
3F7FFF"&RPT\$("0", 14) &"BOBOCOCOCBFCFBFFFF<br>
") !TUNNEL BAS<br>
"3) R"2B50C50208" &RPT\$("0", 22) ) !FLECHE<br>
1) &"2B5

10UE<br>10UE<br>10UE - MOB (1) = "C1E3F7FFFBEFCFB7"&RPT\$("0", 1<br>8) & "BBD4FF7BEOC"&RPT\$("0", 19) : #14 FOISSO<br>8 SCIE<br>460 RV\$(2) = "B287CFFDFOFADFBFB7"&RPT\$("0"<br>460 RV\$(2) = "B287CFFDFOFADFBFB3",17) :REQUIN

470 RV\$(3)="90C16274797B74E2C1B"&RPT\$("0<br>470 RV\$(3)="90C16274797B74E2C1B"&RPT\$("0<br>",13)&"402111CF112140B"&RPT\$("0",15)!POI

SSUN MARTEAU<br>480 RV\$(4)="87C7FCFFFFC08"&RPT\$("0",19)&<br>"C8F43CF8E"&RPT\$("0",23)!POISSON TORPILL

E<br>490 RV\$(5)="00084423130F0FFF0F0F13254890<br>0000848892E4E8F0F8FFF8F4E2F188848280" !Q URSIN

u.<br>500 RV\$(6)="01071F3F3F7FFF92529292528A00<br>000080C0F0F8F8FCFE524A52925252000000" !M EDUSE\*

 $ZX 81$  Suite de la page 5

RETURN<br>REM **ERIKARET**<br>PRINT AT 17,0; "HOUUU...LE L

**8898 PRINT 9T 13.7. THE PRINT IT - 13.7. THE 71 PRINT IT - 13.7. THE 71 PRINT IT - 14.7. THE 71 PRINT IT - 14.7. THE 71 PRINT IT - 14.7. THE 71 PRINT IT - 14.7. THE 71 PRINT IT - 14.7. THE 71 PRINT IT - 14.7. THE 71 PRINT** 

110<br>
1120 LET S.<br>
3120 LET S.<br>
3120 LET S.<br>
3140 PRINT AT 18<br>
3140 PRINT AT 18, 18:56<br>
3150 DRINT AT 15, 18:56<br>
3150 LET 34:00:45<br>
3170 LET 34:00:45<br>
3180 RRND USR 17327<br>
3200 RRND USR 17327<br>
3200 PRINT AT 21,0;<br>
3200 PRIN

LET S\$=STR\$ HSC<br>GOSUB 8450<br>PRINT AT 15,12-LEN S\$;5\$<br>LET S\$=STR\$ (PEEK 16524)<br>DOSUB 8450<br>PRINT AT 18,12-LEN S\$;5\$<br>PRINT AT 18,12-LEN S\$;5\$<br>LET S\$="0"+{"8" AND TAB{10)

**THE REPORT OF STREET** 

cosus 6500

510 RV\$(7)="0000100805020408040205081"&R<br>PT\$("0"-10)&"7048C572010081020578C040700<br>00" (CRABE

)<br>30" (CRABE)<br>520 RV\$(8)="82442B10D03FD0102B44B2"&RPT\$<br>("0",13)&"102040BF00B040201"&RPT\$("0",12

1911 12218<br>|MONSTRE<br>50 CALL CHAR(92,"0805221188452201A90224<br>9942504018810A40892244880AA40A412A924A0

49942504018810A40892244880AA40A412A724A0<br>00") : EXPLOSION<br>540 CALL CHAR(100,RPT\$("0",9)&"71F7"&RPT<br>\$("F",19)&RPT\$("0",8)&"E0F8FE7F7"&RPT\$("

\*\*, 15)) ! TRESOR<br>550 CALL CHAR (116, "010004500125802501144<br>1100441100040000441002480040094002100044<br>0000") ! 2 EXPLOSION

\*\*\*\* CREATION DU DECORD \*\*\*

600 '<br>610 CALL SCREEN(4):: CALL HCHAR(1,1,48,1<br>60):: CALL HCHAR(18,1,48,224)<br>620 CALL MAGNIFY(3)

!<br>!\*\*\*\*\*\*\*\*\*\*\*\*\*\*\*\*\*\*\*\*\*\*\*\*\*\* 640 650 !\*\* DEPLACEMENT TUNNEL \*\*\*\*<br>!\*\*\*\*\*\*\*\*\*\*\*\*\*\*\*\*\*\*\*\*\*\*\*\*\* 660

670 :<br>680 FDR I=1 TO 4 :: C=C-42 :: CALL SPRIT<br>E(#1,60,7,41.C,0,VIT):: FOR T=1 TO 300 :<br>: NEXT T :: NEXT I<br>690 FDR I=5 TO 8 :: CI=C1-42 :: CALL SPR<br>ITE(#1,68,7,121,C1,0,VIT):: FOR T=1 TO 3<br>00 :: NEXT T :: NEXT I 670

700 700 !<br>710 !\*\*\*\*\*\*\*\*\*\*\*\*\*\*\*\*\*\*\*\*\*\*\*\*\*\*\*\*\*\*<br>720 !\*\*\*\*\* OXYGENE ET VIE\*\*\*\*\*\*\*\*\*<br>730 !\*\*\*\*\*\*\*\*\*\*\*\*\*\*\*\*\*\*\*\*\*\*\*\*\*\*\*\*

760 :<br>770 REM<del>\*\*\*\*\*\*\*\*\*\*\*\*\*\*\*\*\*\*\*\*\*\*\*\*\*\*\*</del><br>790 REM<del>\*\*\*\*\*CREATION DU PLONGENS\*\*\*\*</del><br>790 REM\*\*\*\*\*\*\*\*\*\*\*\*\*\*\*\*\*\*\*\*\*\*\*\*\*\*\*\*

790<br>800<br>810<br>820 :<br>CALL SPRITE(#15.56.2,LIG.192)<br>CALL DELSPRITE(#19,#14,#16,#17):: PD :: CONT=0 :: POI=INT(RND\*2)+1<br>IF POI<>2 THEN 1530 830

840 DCG=DCG+1<br>IF DCG>10 THEN GOSUB 1710

.<br>.<br>. \*\*\*\*\*\*\*\*\*\*\*\*\*\*\*\*\*\*\*\*\*\*\*\*\*\*\*\*\*\*\*\* !\*\*\*\*\*\*\*CREATION DES POISSONS\*\*\*<br>!\*\*\*\*\*\*\*\*\*\*\*\*\*\*\*\*\*\*\*\*\*\*\*\*\*\*\*\*\* 890

CALL CHAR (104. RV\$ (INT (RND\*4) +1)):: C

900 :<br>
100 :<br>
100 :<br>
2010 :<br>
2010 :<br>
2010 CALL CHAR(104, RV\$(INT(RND\*3)+9, INT(RND\*<br>
21)+57,24,0,VP0)<br>
2020 CALL POSITION(#14, Y, X):: CALL SPRITE<br>
(#17,84,11,Y,X,0,50)!TR<br>
2020 CALL POSITION(#14, Y, X):: CALL SPRITE<br>
(#17

8510<br>8515

9030 PRINT

1040 CALL COINC(#15.#17.10.CO):: IF CO =-1988 CALL DELSPRITE(#17);: 80TO 760<br>1950 CALL DELSPRITE(#17);: 80TO 760<br>1050 CALL POSITION(#17,RAN,COLO):: IF CO<br>1060 CALL POSITION(#14,RAN,COLO):: IF CO

PRINT HI GIL 17, NU<br>
THE THE SE THEN PRINT DE<br>
THE THE SE THEN PRINT DE<br>
THE THE SE THEN PRINT DE<br>
THE THE SE THEN PRINT DE<br>
THE THE SE THEN PRINT JIS<br>
THE THE SE THEN PRINT JIS<br>
THE THE SE THEN PRINT JIS<br>
THE THE SE THEN

 $\frac{1}{20000}$   $\frac{1}{20000}$   $\frac{1}{20000}$   $\frac{1}{20000}$   $\frac{1}{20000}$   $\frac{1}{20000}$   $\frac{1}{20000}$ 

**...............** 

**READY** رىزىد LO>200 THEN CALL DELSPRITE(#14)ELSE 1320<br>1070 GOTO 820 ...................................

CA ALORS!LES

 $-0, 0$ 

 $\circ$ .

 $\circ$ 

**SERVEUR MINITEL** 

**HEBDOGICIEL** 

36 15 91 77

**HG puis Envoi.** 

**O. O. TI 99/4A BASIC ETENDU** 

 $^{0.00}_{-0.00}$ 

 $2^{o}$ 

 $\cdot$ O

g.

**SPOLAR** 

aw

 $1110$ 

1130 IF LGU=15 THEN 1220<br>1130 IF LGU=15 THEN 1220<br>1140 PTS=PTS\*TEP :: IF PTS>ROC THEN ROC=

1150 CALL DELSPRITE(ALL):: CALL CLEAR ::

CALL CHARSET<br>1160 CALL SCREEN(5)<br>1170 DISPLAY AT(5.3): "RECORD PRECEDENT":

ROC<br>1180 DISPLAY AT(15.3):"VOTRE SCORE":PTS:<br>"POINTS" :: FOR I=1 TO 400 :: NEXT I<br>1190 DISPLAY AT(20.3):"VOULEZ-VOUS REJOU ER D/N

ER D/N"<br>1200 CALL KEY(2,K,S):: IF K=6 THEN 310 E<br>LSE IF K=15 THEN 1210 ELSE IF S=0 THEN 1

200<br>
200<br>
200<br>
200 GALL CLEAR :: FOR I=1 TO 200 :: NEXT I ::<br>
FACULE CLEAR :: END<br>
1220 CALL DELSPRITE (#14,#16,#19,#17)<br>
1220 CALL DELSPRITE (#22,100,16,88,64)<br>
1240 FOR I=2 TO 15 :: FOR F=1150 TO 990<br>
STEP -20 :: CALL SC

!\*\*\*\*\*TIR DU PLONGEUR\*\*\*\*\*\*\*\*\*\*\*\*

1310 IF POI<>2 THEN GOSUB 2000 ELSE GOSU 1800

1320 IF POIK>2 THEN 50SUB 2000 ELSE GOSU<br>
81800 CLLE EQUIDAMINATION 1330<br>
1330 CALL KEY(1, K, S):: IF KK>18 THEN CALL<br>
1330 CALL KEY(1, K, S):: IF CL>5 AND CL<1<br>
91 THEN 1350 ELSE 1320<br>
1340 CALL POSITION(#15, LI, CO):: CA

 $DN(414, 0, 0, 116, 0.0)$ 

.<br>1430 CALL SOUND(1600.-5.0):: CALL COLOR(<br>#14,9,#16,9):: CALL PATTERN(#14,92,#16.9

.<br>470 CALL POSITION(#19.L1,CO):: IF CO>40<br>THEN 1350 ELSE CALL DELSPRITE(#19)

1480 1500<br>1510

1320 :<br>1530 CALL CHAR(112,RV\$(INT(RND\*4)+5));;<br>FSLL SPRITE(#16,112,INT(RND\*5)+9,INT(RND<br>+51)+57,24,0,VPM)<br>1540 GOSUB 2000

1540 GUSUB 2000<br>1550 CALL MOTION (#16, INT (RND\*3) +5, VPM)<br>1560 CALL COINC (#15, #16, 10, CO)<br>1570 IF COC>-1 THEN 1590<br>1580 CALL SOUND (150, -1, 4):: CALL DELSPRI<br>TE(#16, #19):: GOTO 960 8220 IF INKEY\$<>"N" THEN GOTO 82<br>5230 PRINT AT 21,0;"TANT PIS...<br>8230 PRINT AT 21,0;"TANT PIS...<br>8240 GOTO 8240.<br>8450 FOR I=1 TO LEN 5\$<br>8450 FOR I=1 TO LEN 5\$<br>128) LET 5\$(I)=CHR\$ (CODE 5\$(I)+ 9070 PRINT " .....................<br>9076 PRINT " .................... sésé print 9190 PRINT AT 15,0;"<br>9190 PRINT " VOULEZ-VOUS LES RE<br>9200 PRINT " NEXT I<br>RETURN<br>PRINT AT 17,0;"BRAVO,LE TAB<br>NO.";TAB;" EST FINI"<br>NOSUB 6500<br>PRINT AT VAL "17",NOT PI;"<sub>"</sub>

9205 POKE 17331,12<br>9210 IF INKEY\$="0" THEN GOTO 930 **3210 IF INCEY 410** 1783<br>
19811 IF INCEY 410<sup>5</sup> THEN GOTO 930<br>
198220 IF INCEY 410<sup>5</sup> THEN RETURN<br>
198220 IF INCEY 41731, 22<br>
198230 GOTO 9210<br>
198300 GOTO 9210<br>
198300 GOTO 9210<br>
198300 DRINT FR<sup>1</sup> 3.06<sup>6</sup> MOUS<br>
198300 PR

6

9355 RAND USR 1732<br>9360 GOSUB 9800<br>9370 CLS<br>9380 PRINT TAB 10;<br>9388 PRINT AT 3.0;<br>0385 PRINT AT 3.0;<br>076 LIQUER LA TACHE<br>NT ETE POSEES ET<br>NT ETE POSEES ET RAND USR 17327<br>COSUB 9800<br>PRINT TAB 10; "RILENCO VOUS C<br>PRINT TAB 10; "RILENCOR VOUS C<br>PRINT AT TACHE, DES ALARMES C<br>TE POSEES ET<br>I VOUS ENTREZ EN CONTACT AU 1620 GOSUB 2000 1630 DCQ=DCO+1 :: IF DCO=10 THEN GOBUB I 1640 CALL FOSITION(#16.11.00):: IF CO220 0 THEN 820<br>1650 GOTO 1320<br>1660 ! 

.<br>. \*\*\*\*\*\*\*\*\*\*\*\*\*\*\*\*\*\*\*\*\*\*\*\*\*\*\*\*\*\*

! \*\*DEFLACEMENT POISSONS\*\*\*\*\*\*\*\*\*\*\*\*

1800 CALL COINC(#14.#17.10.COPET 160-<br>11 THEN CALL DELSPRITE(#17):: 60TO 960<br>1810 CALL COINC(#14.#19.6.CO):: IF CO=-1<br>1820 CALL POSITION(#17.1.3.CS):: IF C3>20<br>0 THEN CALL PEGITION(#17.1.3.CS):: IF C3>20<br>0 THEN CALL DELSPR

AND C725 THEN CALL DELSPRITE(#19):: GOT<br>
0 1320<br>
1840 CALL POSITION(#14.LB.C8):: IF C8>20<br>
1840 CALL DELSPRITE(#14):: GOTO 1820<br>
1850 CALL COINC(#19.#14.6.CO):: IF C0=-1<br>
THEN 1420<br>
1850 CALL COINC(#19.#14.6.CO):: IF C0>20

1930 1: LIB7113 1HEN LIB-LIB-10 :: LALL<br>1940 CALL LOCATE (#15,LIB,192):: CALL SOU<br>ND(100,1000,3):: RETURN

THEN 1580<br>
2010 CALL COINC(#19,#16,6.CD):: IF CO=-1<br>
7HEN 1420<br>
2020 CALL PDSITION(#16.L2.C2):: IF C2>20<br>
2030 CALL POSITION(#16.L2.C2):: IF C2>20<br>
2030 IF L2<60 OR L2>100 THEN 1600<br>
2040 CALL JOYST(1,X.Y)<br>
2050 IF Y=0 THE

2099 CALL LUCATE (#13.118)<br>100 (100, 1000, 3):: 6070 1320<br>2100 IF LIG>115 THEN LIG=LIG-10 :: CALL<br>500ND (500, -8.4)<br>2110 CALL LOCATE (#15.LIG, 192):: CALL SOU<br>ND(100, 1000, 3):: 60T0 1320

CELLES IN THE 10 TOUCHES UTILES IN THE 1799 PRIME THE 11 WELL-1980 PRIME TO 11 WELL-1980 PRIME TO 2011 THE 1799 PRIME TO 2011 THE 1799 PRIME TO 2011 THE 1799 PRIME TO 2011 THE 1799 PRIME TO 2011 THE 1799 PRIME TO 2011 THE

3505 CLS NYTES.

9545 IF USIN DRIVER IN THEN CONSTRUCTS AND THE SERVICE USING THE SERVICE USING THE SAME CONSTRUCT OF THE SAME CONSTRUCT OF THE SAME CONSTRUCT OF THE SAME CONSTRUCT OF THE SAME CONSTRUCT OF THE SAME CONSTRUCT OF THE SAME CO

 $\bullet$ 

LOCATE(#15.LIG.192):: CALL SOU

CALL COINC(#15.#16.10.C):: IF C=-1

CALL COINC(#15.#17.10.CO):: IF CO=-

1590 CALL MOTIDN(#16.INT(RND\*-2)-4.VPM)<br>1600 CALL POSITION(#16.A.B):: \*IF A(60 T<br>HEN CALL MOTION(#16.5.VPM)<br>1610 IF A>100 THEN CALL MOTION(#16.-5.VP

LES CHIENS

ABOIENT, LES

 $-22 -$ 

**CALCRETINS** 

 $1700$ DCO=0 :: LGU=LGU+1 710 1720<br>ALL ) TEP=TEP+2 :: COLONNE=COLONNE-1 :: C<br>HCHAR(3.COLONNE.48):: CALL SOUND(100

.1000.2)<br>1730 IF LGU=15 THEN 1220<br>1740 RETURN

 $730$ <br> $740$ <br> $75$ 

790

1320

1990

THEN

 $QUND(50, -8, 4)$ 

**2090 CALL** 

 $42$ 

 $\bigcirc$  ...

### **SQUASH BRICK**

Michel COLETTE

Repoussez toujours plus loin les limites de votre intelligence supérieure, par la pratique assidue de l'art du casse briques"...

 $-48$ 

SERVEUR MINITEL **HEBDOGICIEL** 36 15 91 77 HG puis Envoi. SQUASH-BRICK 10 REM 100 POKE53280,11<br>110 1=25000 IFPEEK(34098)=130THEN2 20 120 PRINT"JCHARGEMENT DES DONNEES" 130 READA: IFA:="\*\*"THEN210<br>140 IFLEN(A:>>>2THEN4000<br>150 A1=ASC(LEFT\$(A::1))-48 A2=ASC(RIGHT\$(A\$)1) **I FIA** IFA1>9ANDA1<170RA1<00RA1>22THE N4000 180 IFA2>9ANDA2<170RA2<00RA2>22THE N4000

N#888<br>190 D=(A1+7\*(A1>9))\*16+A2+7\*(A2>9)<br>200 POKEI,D:1=1+1:60T0130<br>210 GOSUB2000:SYS25070:GOSUB3000 POKE53281, 11 PRINT"AREGLES (0 ZN) 230 GETA\$: IFA\$="N"THEN350 GETH> - LETT+<br>TFA\$<>"0"THEN230<br>PRINT"<del>~~~</del>" : PRINT<br>PRINT"~~~" : PRINT 240<br>250 260 270 PRINT"DEPLACEMENTS DE LA RAQUE TTF 'IE<br>290 PRINTTAB(8)"WORSR DROIT"<br>290 PRINTTAB(8)"CRSR GAUCHE"<br>300 PRINT"WOUNE BALLE SUPPLEMENTAI TOUS LES 1000 POINTS"<br>PRINT"WWERIQUES TURQUOISES : 1 RF POINT 320 PRINT" **ORANGES**  $: 2P$ **OINTS'** 330 P<br>01NTS PRINT" **VERTES**  $: 3P$ 340 PRINT" **BLEUES**  $: 4P$ **OINTS** 350 INPUT"WWWWDIFFICULTE (0-9) ";A 360 PRINT"ITITIT":A=YAL(A\$ IFRC00RA>90RA<>INT(A)THEN350 370 380 R=9-R:S=36864<br>POKES+7,10:POKES+8,20 390 POKES+9, 0: POKES+10, A<br>PRINT"7"; : SYS33305 : POKE53269, 0<br>SC=0 : FORI=1T03 : Z=PEEK(S+4-1) 410  $420$ 430<br>430<br>440<br>450 SC=SC\*100+(ZAND15)+(ZAND240)\*5 IFSC>HSTHENHS=SC PRINT"CRECORE:";SC<br>PRINTTAB(18)"CREILLEUR SCORE:" 460<br>470 480 PRINT"XXXMMEME DIFFICULTE (0/N )<br>490 GETA\$:IFA\$="N"THEN350<br>500 IFA\$<>"O"THEN490<br>510 GOTO410<br>2000 PRINT"VERIFICATION":L=5000 2010 R1=25000: R2=25153 5050 2030 IFR1+9>R2THEN2080  $2949$  $S = R$ 2050 FORJ=A1TOA1+9:S=S+PEEK(J):NEX .<br>2060 READA: IFA<>STHEN2130 R1=R1+10:N=N+1:00T02030 2070 2080 S=0<br>IFA1>A2THEN2120 2090 2000 IFRIZIAE INCRETER<br>2100 FORJ=ALTOR2:S=S+PEEK(J):NEXT<br>2110 READA:IFA<>STHEN2130 2110<br>2120 **RETURN** 2130 L=L+N\*10 PRINT PRINT"?SYNTAX ERROR IN";L<br>2140 POKE34098,0:END<br>3000 L=10000:R1=32768:R2=34098 3010 60T02020 4000 L=INT((I-25000)/10)#10+5000<br>4010 PRINT"?SYNTAX ERROR IN";L: ERROR IN";L:EN 5000 DATAA6,41,A4,42,A9,98,85,11,8 6,43<br>5010 DRTR84,44,R2,00,86,00,R9,41,8  $5,45$ 5020 DRTAR2,00,86,0E,R9,FF,85,0D,8  $A, 09$ 5030 DATA80, AA, 86, 46, A0, 00, 84, 10, A  $5,2D$ 5040 DRTAR6, 2E, 20, EF, 80, 20, 18, AC, 6 0,38 5050 DATAE9,30,90,0E,C9,0A,90,0B,E

5060 DATAC9,0A,90,04,C9,10,90,01,3

5070 DRTRA9,00,85,FE,A9,80,85,FF,2

DRTR61, R0, 02, B1, 49, 85, FD, 88, B

DRTR85, FC, 88, B1, 47, C9, 02, D0, 2

DRTAFC, C9, 2R, F0, 22, 20, D9, 61, B

DATA0A, 0A, 0A, 0A, 85, 02, C8, B1, F

88.FS

10440

DATAAD, 01, 90, 18, 79, 40, 80, 80,

 $9.07$ 

8,60

8, A8<br>5080

1,49

5090

 $9, B1$ <br>5100

 $0,1E$ 

5110<br>C, 20

5120 DRTAD9.61.B0.10.18.65.02.88.9  $1$ , FE 5130 DRTRE6, FE, D8, 02, E6, FF, 18, 90, C  $3,60$ 5140 DATRAS, 3F, 84, 40, 85, 39, 84, 38, 8 ØE DRTR20, 37, R4, 60, 00, 00, 00, 00, 0 5150 0,00 DATA\*\* 5160 5170 DATA1133, 944, 1027, 1020, 1039, 1 045, 873, 1441, 1281, 1398, 1321, 836, 11 68, 1638 5180 DATA1009,347 10000 DATA02,02,05,05,00,00,00,00, 07,00 10010 DATA07,00,03,03,FD,FD,00,00, FF, FF 10020 DATA00.00.00,00.02.02.FE.FE. 00,00<br>00,00<br>10030 DRTRFF, FF, FE, 02, FE, 02, 00, 00, 00,00 10040 DATA00,00,00,00,FD,03,FD,03, 00.02<br>00.02<br>10050 DATA02, 02, 01, 03, 03, 03, 01, 03, 93, 93 19969 DATA01,03,03,03,00,00,00,01, 00,00<br>00,00<br>10070 DRTR00.00.02.00.00.00.00.03. 04,00 19989 DATA01,01,FF,FF,00,00,FF,FF, DATA01, FF, 00, FF, FF, FF, FF, FF, 10090 FF, FF 10100 DATAZE, ZE, ZE, ZE, ZE, ZE, ZE, ZE, FE, FE<br>10110 JATAFE, FE, FE, FE, FE, FE, 00, FE, FE, FE 10120 DATAFE, FE, FE, FE, 00, 7F, 7F, 7F. .<br>10130 DATA7F,7F,13,03,0F,12,05,3A,<br>30,30<br>18140 DATA30,30,30,30,82,01,0C,0C, 10150 DATA3A, 33, AD, 01, 90, 29, 0F, 09, 30.8D 10160 DATA0B, 04, AD, 01, 90, 4A, 4A, 4A, 48. AS 10170 DATA30.8D.0A.04.AD.02.90.29.  $.99$ 10180 DRTR30, 8D, 09, 04, AD, 02, 90, 4R, 4A, 4A 10190 DATA4A,09,30,8D,08,04,AD,03, 90.29 10200 DATA0F, 09, 30, 8D, 07, 04, AD, 03, 90, 4A 10210 DATA4A, 4A, 4A, 09, 30, 8D, 06, 04, 68.89 DATAEE, 8D, 01, D0, RD, 10, D0, 29,  $03,$ 02,8D 10230 DATA10, DO, AD, 1B, D4, 29, 01, 8D, 00,D0<br>00,D0<br>10240 DATA18, AD, 18, D4, 29, 07, 6D, 00, DØ,8D 10250 DATA00, DO, AD, 1B, D4, 29, 1F, 6D, 00, DO<br>10260 DATA69.21.6D, 1B, D4.8D, 00, D0, 96 90.08 10270 DATAAD, 10, 00, 09, 01, 8D, 10, 00,  $AD, 1E$ 10280 DRTAD4, 29, 01, 38, 28, 80, 00, 90,  $60.82$ 18298 DRTA18, A0, 27, 20, F0, E9, 20, 24,  $ER, B1$ 10300 DATAF3, 49, FF, 91, F3, 88, 10, F1,  $CA.10$ 10310 DRTAEC, 60, A0, FF, EA, 09, 48, 88, 48,98 10320 DRTA48, ER, 68, A8, 68, AR, 68, 28, EA,8 DATADO, EE, CA, DO, E9, 60, A2, 1E, 10330 20,38 10340 DRTR81, 20, 21, 81, R2, 1E, 20, 38,  $81,20$ 10350 DRTA21,81,82,1E,20,38,81,60, R5, 02<br>10360 DATA38, E9, 18, AA, A5, 03, E9, 00, 48,88 10370 DRTR6R, 4R, 4R, R8, 38, R5, 04, E9, 1887 8 2011 1877 417 417 1878 807 189 647 29 .<br>32 , 4A<br>10380 DATA4A , 4A , C9 , 19 , B0 , 60 , AA , 20 . FØ, E9 10390 DATAB1, D1, AE, 00, 90, C9, FB, 90, 56,26 10400 DATA07.C9.FE.90.4C.F0.0B.A9. 20,91<br>10410 DATAD1.C8.91.D1.88.18.90.08. R9,20 10420 DATA91,D1,88,91,D1,C8,A5,D2,<br>29,03 10430 DRTR09, D8, 85, D2, B1, D1, 29, OF,

01.90 10450 DATA90,19.AD,02.90.69.00.8D 02,90<br>10460 DRTR29, 0F, D0, 03, EE, 0B, 90, 90, **98, AD** 10470 DRTA03, 90, 69, 00, 80, 03, 90, 08, EE, 04 10480 DATA90,60,8E,00,90,85,04,38, ED, 03 DRTAD0, 90, 25, C9, 04, B0, 21, AD, 18490 10, DO DRTR29,02,4R,85,06,R5,02,38, 10500 ED, 02 DATAD0.85,05,A5,03,E5,06,D0, 10510 0B, A DATA05.C9.18.B0.05.C6.09.38, 10520  $B9, 91$ 19539 THTA18,26,07,60,20,18,E5,A9, DRTA01, 90, 8D, 02, 90, 8D, 03, 90, 10540 89.03 DATASD.0B.90.A2.0B.BD.84.80/ 18558 9D, 00 DATA04, A9, 0A, 9D, 00, D8, CA, 10, 10560  $F2.82$ 10570 DRTR07, BD, 90, 80, 90, 20, 04, A9, 98,9I DATA20, D8, CA, 10, F2, A2, 00, SE, 10580 **RE, TIC** 10590<br>86,58 DATAR9, 33, 85, 01, 86, 5F, R2, FF, DRTR86, 58, R2, D0, 86, 60, R2, D7, 10600 86.55 10610 DATAR2, 3F, 86, 59, 20, BF, R3, R9, DATA01, EE, 0E, DC, A9, 1E, 8D, 18, 10620  $DØ, R2$ DATA27, BD, 5C, 80, 9D, D8, 3F, CA, 10630  $19.5$ DATAR2, 27, R9, FB, 9D, 28, 04, R9, 10640 07,9D<br>10650 DATA28, D8, CA, 10, F3, A9, FE, 8D, 86,86<br>10660 DRTAR9, FF, 8D, 07, 06, R9, CR, 85, **SF, AS** 18678 DATA04, 85, 60, 89, 08, 85, 58, 89,  $06,8$ DATA5B, 85, 59, A9, 06, 85, 58, 20, 10680  $BF, R3$ DATAR2, 4F, 89, 0E, 9D, C8, D8, 89, 10690 0D, 9I DATA18, D9, A9, 08, 9D, 68, D9, A9, 10700  $93.90$ DATAB8, D9, CA, 10, E9, A9, 50, 85, 10710 82, R DATA04,85,03,82,17,80,00,89, 10720<br>FD, 91 DRTR02, R0, 27, R9, FC, 91, 02, R5, 18738 DATA03, 09, D8, 85, 03, A9, 07, 91, 10740  $02,00$ 10750 DATA00, 91, 02, A5, 03, 29, 03, 09, 04,85<br>04,85<br>10760 DRTR03, R5, 02, 18, 69, 28, 85, 02, 90,02 10770 DATAE6, 03, CA, D0, CE, A9, FF, 8D, DRTR8D, ØF, D4, A9, 80, 8D, 12, D4, 10780 82.78 10790 DATAR9, 00, 8D, 04, 90, 9D, 40, 03, DATAFA, A2, 0B, A9, FF, 9D, 80, 03, 19809  $<sup>CR.1F</sup>$ </sup> 10810 DATAFA, 8D, 46, 03, 8D, 49, 03, 8D, 40, Ø3 10820 DATA8D, 4F, 03, A9, 7E, 8D, 43, 03,  $80,52$ 10830 DRTA03, A9, 3C, 8D, 40, 03, 8D, 55,  $93, 05$ 10840 DATA01,8D,28,D0,A9,0D,8D,F8, 07, 89 DATAGE, 8D, F9, 07, A9, 03, 8D, 15,  $DB, BG$ 10860 DATAGF, SD, 18, D4, A9, F0, 8D, 06,  $D4, B9$ 10870 DATABF / 8D / 00 / D4 / A9 / 3D / 8D / 01 /  $D4, B5$ 10890 DATA00,8D,05,D4,A9,F6,8D,03,  $DQ, BG$ 10890 DATARC, 8D, 02, D0, A9, 00, 8D, 10, 10020 DATADB, 80, EE, 05, 90, AD, 05, 90,  $CD,07$ 10910 DATA90, B0, 03, 4C, F4, 83, A9, 00, 80, 85<br>10920 DATA90, A9, FE, 8D, 00, DC, A2, 00,  $AD, 01$ 10930 DATADC, 29, 04, D0, 01, E8, AD, 01, DC, 29<br>10940 DATAS0, D0, 01, CA, SA, 10, 22, AD,  $10,00$ 18958 DATA29.02.D0.07.AD.02.D0.C9.  $1F$ , FØ

 $\Lambda$ SONT DE PLUS EN PLUS)<br>CRÉTINS LES GENS<br>INTELLIGENTS DE  $\mathfrak{u}(\mathfrak{t})$ 10960 DATA33, CE, 02, DO, AD, 02, DO, C9, FF, TIP 10970 DATA29, AD, 10, DO, 29, 01, 80, 10,  $10.10$ 10980 DATA1F.C9.01.D0.1B.AD.10.D0. 29.02 10990 DATAF0.07.AD.02.D0.09.39/F0. **ØD, EE** 11000 DATA02.D0.D0.08.AD.10.D0.09 11010 DATA10, DO.EE, 06, 90, AD, 06, 90,  $CD,08$ 11020 DATA90, B0, 03, 4C, 86, 83, A9, 00,  $BD, BE$ 11030 DATA90, AE, 00, 90, A9, 00, 85, 09,  $85,0$ 11040 DATAAD, 00, DO, 18, 7D, 00, 80, 85,  $92.80$ 11050 DATA10 DQ,29 01 69 00 85 03.  $AD, 01$ 11060 DATAD0, 18, 7D, 08, 80, 85, 04, 20, ,81 11070 DATAR5, 02, 18, 7D, 00, 80, 85, 02,  $A5,03$ 11080 DATA7D, 10, 80, 85, 03, 20, 66, 81,  $, 0$ 11090 DATA18, 7D, 18, 80, 85, 02, A5, 03,  $70.10$ DATA80, 85, 03, A5, 04, 18, 70, 20, 11190 80,8 DATA04, 20, 66, 81, A5, 04, 18, 7D, 11110  $20$ **P.P**  $\frac{11120}{30.80}$ DATA85.04.20.66.81.84.07.B9. DATA4D, 00, 90, 8D, 00, 90, 85, 09, 11130 10.14 11148 DATAAD.01, D0.CD.03, D0.AD.00. 11150 DATA04, 29, 02, 10, 02, 09, 01, 80, 00,90 DATAR5, 07, F0, 08, 89, 07, 80, 00, 11160 98.AS DATA11.8D, 04, D4, AD, 0C, 90, D8, 11170 11180 DATA10.8D.04.D4.D0.03.CE.0C/ DATAGO.90, AD.01.DO.18.7D.58. 11190 80,8D 11200 DATAG1, DG, AD, GG, DG, 18, 7D, 50,  $\frac{86,80}{11218}$ DATA00, DO.AD. 10, DO.29.01.7D. 54,80 11220 DATA85.08.AD.10.D0.29.FE.05, 88,81 IATA10.D0.20.98.80.AE.0A.90. 11230 FØ, 08 11240 DATAR0, FF, 88, DØ, FD, CA, DØ, F8, DATA90)F0.03.88.D0.FD.AD.01. 11250  $DB. C5$ 11260<br>20,50 DATAFA. 90.24.89.10.80.04.04. DATA81, CE, 0B, 90, D0, 02, 58, 60, 11270  $AD.$  $AB$ 11280 DATA90, 09, 30, 8D, 27, 04, AD, 04, 11290 DATA98, F0, 03, 40, 74, 83, 40, 80,  $82.60$ 11300 DATA0B, 90, 09, 30, 80, 27, 04, AD, 04,90 11310 DATAC9, 98, F0, 03, 40, 86, 83, AD, DATACD. 07.90.F0.03.CE.08.90. 11320 4C.80 11330 DATA82, \*\* DATA21, 1029, 512, 1022, 514, 24, 11340 11.9.1278.2041.1524.2286.1651.468<br>11350 DATA243.681.638.587.743.645.<br>618.695.1169.1027.942.1009.987.972<br>11360 DATA895.1207.1570.1423.1366. 972 1465, 764, 834, 1096, 1004, 1321, 1424, 1 279,1276<br>11370 DATA1463,1426,941,880,985,99 8, 1023, 1200, 718, 1133, 951, 760, 892, 1  $075$ eru<br>11380: DRTR1178, 997, 1246, 1224, 1424,<br>1191, 1207, 1349, 1155, 1293, 1346, 941, 1995, 1336 183311386<br>11390 DRTA1225, 1405, 1052, 978, 847, 5<br>05, 620, 1640, 1325, 900, 1353, 901, 952, 838 озо<br>11400 DRT81137,1122,1329,1297,1294<br>,1089,1268,1089,1264,1141,1124,111  $3,1514,861$ 11410 DRTA908, 1379, 975, 1148, 980, 91 3, 966, 681, 893, 759, 835, 757, 875, 757<br>11420 DRTR932, 716, 1259, 360, 1864, 19<br>87, 1120, 1032, 1088, 984, 987, 1112, 185 1,1567 11430 DATA1084.1068.907.1225.717.1 262,1161,130 **READY.** a

LES GRANDES

 $\gamma$ 

DOULEURS SONT

**RIGOLOTES** 

*COMMODORE 64* 

FANT ETRE COMPLETEMENT CON) POUR AFFIRMER UNE CHOSE

M

ata

OD

VOUS AVEZ PASON!JE)

AIME

FTES?

 $ovi$ !  $c'EST$ Moi!

风险是

HEP MONSIEUR! JE

CHERCHE QUELQU'UN

<u>(W</u>

 $\mathbb{Z}^3$ 

## UL YSSE

Participez au premier voyage d'ULYSSE au pays des Lotophages, qui comme leur nom l'indique, se nourrissent exclusivement de "lotos" : fleurs qui ont la facheuse propriété de rendre amnésiques les voyageurs imprudents...

#### Christian FRUND

Mode d'emploi whole of employ.<br>Tapez et sauvegardez à la suite ces deux programmes (le second par<br>SAVE''L'').

SAVE L. ).<br>Les non-DOSistes devront modifier ainsi les lignes suivantes du listing 1 :

440 BOXF(262,49)-(263,50),1<br>460 LINE(255,48)-(249,43),1 :LINE-(247,79),1 :LINE-(175,121),1 :FORI =<br>1TO5 : BOXF(155,121)-(158,123),1 :PLAY''DO'' :BOXF(155,121)-(158,1

LISTING 1

- 
- 
- 50<br>60<br>70

9)<br>80 Föri=17031:READA,BILINE-(A,B):NEXT:LI<br>NE(135,55-~143,47):SCREEN0,0,2:RESTORE2<br>00:FORI=17020:READA,BILINE-(A,B):NEXT:LI<br>NE(52,111)-(43,111):LINE(161,135)-(153,9

NECES, 1113-143, 1113-11NEC161, 1253-1133, 9<br>
99 PESTORE218:FORT=1T012:PEAP0, 8:11NEC<br>
90 PETORE218:FORE228:FORT=1T063READA, B, 1011NEC45<br>
100 PSET(139,0):RESTORE238:FORT=1T063READA, B, 0<br>
100 PSET(139,0):RESTORE238:FORT=1

T<br>130 SCREEN4,0,0<br>LEP : COLORO,4:ATTRB1,0:LOCATE23,11:PRINT"<br>LEP : LOCATE21,13:PRINT"LOTOS";:ATTRB0,0:<br>ISO LOCATE30,2,0:COLOR3:PRINT"PRESENTE P<br>AR";:LOCATE30,4:PRINT"C. FRUNO":COLOR2:L<br>AR";:LOCATE30,4:PRINT"C. FRUNO":COLOR COLOR, 0<br>
150 LOCATE28, 2, 0:COLOR3:PRINTPPESENTE P<br>
AR";:LOCATE38, 4:PRINT"C. FRUND":COLOR2:L<br>
OCATE23, 16:PRINT"C. FRUND":COLOR2:LOCATE22, 18:PR<br>
INT"L'OEUVRE DE":LOCATE24, 20:PRINT"L'AED<br>
E":COLOR6:LOCATE21, 22:ATTRB1,

7, 135<br>17, 87, 37, 71, 47, 55, 63, 47, 79, 4<br>15, 191, 11, 159, 15, 183, 23, 55, 5<br>18, 119, 8, 159, 7, 191, 23, 175, 39

.<br>127, 71, 111, 71, 92, 77, 83, 87, 95, 99<br>115, 106, 127, 102, 140, 98, 140, 119,

51, 156, 168<br>17A 159, 7, 143, 39, 119, 8, 119, 31, 71, 7,<br>28, 52, 47, 65, 15, 183, 35, 188, 12, 143, 2 ATA207, 7, 207, 15, 199, 23, 191, 15, 191, 7

, 0<br>DATA223, 35, 207, 47, 207, 23<br>DATA223, 47, 231, 59, 239, 47, 223, 71<br>DATA 243, 71, 239, 75, 243, 79, 251, 79, 255<br>247, 95, 239, 95

168, 223, b/s217, b3, cc11, 153, 5, 151, 13, 166, 28<br>
83, 47<br>
50, 28, 173, 37, 181, 36, 173, 48, 131, 13, 160, 28<br>
51, 132, 56, 133, 57, 181, 36, 173, 48, 131, 45, 132,<br>
3, 55, 198, 62, 183, 69, 183, 73, 178, 72, 179, 67,<br>

Les règles sont incluses. 9, 127, 15, 114, 26, 114, 29, 110, 30, 103, 26, 87,

 $\frac{1}{2}$ 

 $OQ$ 

POKE (bruitage du clavier) des lignes suivantes par :

370 POKE & H2019, PEEK(& H2019) OR 8<br>590 POKE & H2019, PEEK(& H2019) AND 247: LOCATE etc.

 $\mathcal{G}$ 

 $(1163)$ 

23),2 :PLAY"DO" :NEXT

R

31<br>
31<br>
320 bilines 3, 39, 86, 40, 87, 88, 71, 55, 65, 71, 69<br>
53, 73, 87, 87, 83, 31, 106, 27, 105, 26, 101, 6, 9<br>
53, 7, 57, 4, 55, 8, 35, 55, 37, 62, 15, 67, 19, 63, 14<br>
500 bilines, 107, 32, 107, 33, 145, 84, 11, 47, 1

 $\mathcal{U}(\mathcal{C})$ 

16, 127<br>
18, 127<br>
520 DATA311, 42, 388, 39, 287, 35, 275, 38, 274,<br>
530 DATA311, 42, 388, 39, 287, 35, 275, 38, 274,<br>
39, 282, 41, 275, 43, 282, 45, 261, 42, 260, 45, 25<br>
260, 69, 265, 75, 271, 73, 270, 79, 273, 77, 279, 3

0, 287, 81, 288, 75, 295, 76, 297, 73, 306, 81, 313<br>
530 0HT4711, 287, 711, 10, 303, 15, 297, 16, 297, 79<br>
530 0HT4311, 2, 311, 10, 303, 15, 297, 16, 297, 9<br>
540 0HT4134, 39, 131, 46, 129, 46, 128, 39, 126,<br>
551 0HT4134, 3

LISTING<sub>2</sub>

)<br>| DOATES/0,3: "LS(CLEAR),15:DEFINTA-Z(U<br>| SCREEMS/0,0:ATTRB1,1:LOCATE10,5:PPRINT<br>| SCREEMS/0,0:ATTRB1,1:LOCATE10,15:PRINT<br>| OLLEZ-| DUS':SCREENI,1+1,1:1:PPRINT"LA REGLE<br>| MEDRI=0TDS:SCREENI,1+1,1:1:PPRINTTRB0,0<br>| OLDES:P

RS:PRINT"(0-N)"<br>FND:H#=INKEY#:IFW#=""IHEN30ELSEIFA#<br>HEN CH=I:GOSU51000ELSEIFW# "N"THEN

1970<br>
1970 CH=1:60SUS1000ELSE1P4P PROCHES<br>
1970 CH=1:60SUS1000ELSE1P4P PROCHES<br>
1970 CH=1:00SUS1000ELSE1P4P PROCHES<br>
1970 P=RND:LOGHTES, SPRINTV-ROISISSE I DU 27:01=<br>
27710UP11:11:150ATES, STRINTV-ROISISSE I DU 27:01=<br>
277

,5<br>128 LOCATE3,13:PRINT"COMBIEN DE JOCKERS"<br>100CATE5,20:PRINT"CHOISTSSEZ ENTRE 0 ET<br>3":CF-INFUTE(1):JO-VAL(C#):IF ASC(C#)<48<br>0R ASC(C#)>56:HEN120<br>0R ASC(C#)>56:HEN120<br>30 LOCATE30,20:COLORS,7:PRINTJO:COLOR3,<br>38 LOCATE30,20:

: 0,770,810,870,710,<br>155 / ΠΦΕΡΙΧ<br>155 / ΠΦΕΡΙΣΤΑΣ<br>160 ΙΟΣΑΓΕΖΑ,24:COLOR7,4:PRINTT;<br>160 ΙΟΣΑΤΕΖΑ,1:COLOR7,4:PRINTT;<br>179 ΙΓ STICK(0)=0THEN179<br>179 ΙΓ STICK(0)=0THEN179<br>90,230:GOT0130<br>189 ΙΓ CH=5THENGOSOR7,4:PRINTT;:COLOR,7;

010240<br>X1=0:\1=-1:GOT0240<br>X1=1:Y1=0:GOT0240<br>X1=0:Y1=1:GOT0240<br>X1=-1:Y1=0<br>X1=-1:Y1=0 200<br>210<br>220<br>220

χ[==[:Υ|=α΄<br>ΡSEΤ(Χ,Γ)\* ":Χ=Χ+Χ1:Υ=Υ+Υ1<br>IF T=>300 THEN330<br>ΣΗ=Σ\*8:ΥΗ=Υ\*8<br>IF POINT(ΧΗ,ΥΗ>=-STHEN270ELSE280<br>IF POINT(ΧΗ,Υ)U#,4:FORI=0TO V:NEΧΤ:<br>T=I+l:PSET(Χ,Υ)U#,4:FORI=0TO V:NEΧΤ:

CO 1191<br>
2001199<br>
2008 PORT=1TOS:PSET(X,Y)OR#(13),1,1+1;FOR<br>
2008 PORT=1TOS:PSET(X,Y)OR#(13),1,1+1;FOR<br>
2008 PORT=1TOS:PSET(X,Y)OR#(13),1,1+1;FOR<br>
2009 PORT=1TOS:PSET(X,Y)OR#(13),1,1+1;FOR<br>
3009 PH=4A+1:IF DAKJOH THEN XM=X

XT:GOTOI79<br>330 CLS:SCREEN1,4,4:ATTRB1,1:LOCATE15,12<br>158PFINT"PEPDU":ATTRB0,0:LOCATE0,0,0:FOR<br>140 CLS:SEREEN3,1,1:ATTRB1,1:LOCATE15,12<br>340 CLS:SEREEN3,1,1:ATTRB1,1:LOCATE15,12

SHO LESSEREEMS/INTERIORSONALISTIC<br>
0.1PRINT"GAGNE":FORT-BOTOSONALISTIC<br>
341 CLS1IF CH(STHEN CH=CH+1:JA=0:T-0:JO=<br>
360 7 TIRAGE ALEATOIRE POUR TABLEAU 3<br>
361 FF THOD2=0 THEN M=INT(RND#39):Z=INT<br>
361 FF THOD2=0 THEN M=INT(RN 361 IF T MOD2=0 THEN W=INT(RND\*39):Z=INT<br>(RND\*24):IF W<5 THENRETURN ELSE PSET(W,Z<br>JF\$,1,2<br>365 RETURN<br>365 - JEU AVEC TOUCHES<br>380 LOCATE0,0<br>380 DOKE(RH6873),1<br>380 LOCATE37,1:COLOR4,7:PRINTUF1X=37:Y=1<br>100GTE1,24:COLOR4,7:PRIN

8

AF=INKEY\$:IF AFC/"A" AND AFC/"2"AND AFC/"2"<br>"0"AND AFC/"P"THEN480<br>440 IF AF="A"THENXI=0:YI=1:G0T0480<br>440 IF AF="A"THENXI=0:YI=1:G0T0480<br>450 IF AF="A"THENXI=1:YI=0:G0T0480<br>470 G0T0480<br>470 G0T0480<br>THENXISON THENS00<br>490 IF T>

THOMSON TO7,TO7 70,MO5

7

marco

B

 $\frac{1}{2} \frac{d^2y}{dx^2}$ 

 $\mathbb{C}$ 

(C'EST QUOI LE MENU AUJOURD'HUI?)

L'ÂGE DE MA MÈRE, LA

POINTURE DE MON ONCLE,<br>FT LE TOUR DE HANCHES<br>DE MA TATA!

UN TIENS, VOILA DU

 $\infty$ 

**SERVEUR MINITEL** 

**HEBDOGICIEL** 

36 15 91 77

**HG puis Envoi.** 

4, 17, 30, 16, 29, 10, 28, 2, 30, 3<br>
890 RESTORESS0: FORI=11025: REMI=, 5: PSET: H<br>
900 RETURN<br>
900 RETURN<br>
900 RETURN<br>
910 DATA5, 0, 39, 0, 33, 1, 36, 1, 30, 2, 31, 2, 34, 6,<br>
910 DATA5, 0, 39, 0, 33, 1, 36, 1, 30, 2, 3,

,<br>911 DATA31,10,32,10,8,12,10,12,15,12,17,<br>12,22,12,25,12,30,12,33,12,33,11,34,11,3

, 4, 33, 5, 36, 4, 36, 5, 39, 1, 39, 24, 3, 11, 3,<br>, 9, 9, 10, 11, 9, 11, 14, 19, 3, 19, 24, 3, 11, 3,<br>, 9, 9, 10, 11, 9, 11, 14, 19, 3, 19, 12, 21, 9, 2

13<br>14 Dana 26, 11, 26, 16, 29, 29, 29, 3, 7, 10, 7, 12<br>5, 12, 5, 13, 10, 13, 16, 14, 13, 12, 13, 15, 17, 13<br>7, 16, 14, 12, 14, 13, 20, 16, 20, 15, 15, 17, 13<br>5, 15, 16, 20, 13, 20, 15, 37, 13, 13, 13, 11, 34, 15<br>54, 17, 36

.17, 14, 11, 14, 17, 15, 17, 18, 17, 18, 17, 11, 15, 11, 16, 11, 17, 11, 17, 11, 17, 11, 17, 18, 17, 18, 17, 18, 17, 18, 17, 18, 17, 18, 17, 18, 17, 18, 17, 18, 17, 18, 17, 18, 17, 18, 17, 18, 17, 18, 17, 18, 17, 18, 17,

1979 1: INNEXECTIVE THENIG69<br>
1979 1: INNEXECTIVE THENIGES, ILLOCATER<br>
1979 1: INNEXECTIVE THENIGAL CORPORATION<br>
1979 1: INNEXECTIVE SCRIPT REGISTION CORPORATION<br>
1980 COLORS:LOCATER SCRIPT II-INNEXES, OPERATION<br>
1980 COLO

FRINT"->GAUCHE":LOCATE26,14:PRINT"-> OR<br>
OIT" =>GAUCHE":LOCATE25,17:PRINT"-> OR<br>
IL20 P=RND:COLOR2,0:LOCATE15,17:PRINT"TA<br>
PEZ LE NO DESIRE":A\$=INPUT&(1):IF A\$="1"THENU=1<br>
ELSEU=2<br>
ELSEU=2<br>
IL30 COLOR0,2:LOCATE34,17:PRINTU

ve Soorts Enekgie<br>1160 LOCATE20,24:COLOR3,0:PRINT"TAPEZ SU<br>R ";:COLOR3,1:PRINT"ENTREE";

Suite page 30

4,17,30,16,29,10,28,2,30,3<br>890 RESTORE880:FORI=1TO25:REWIW,3:PSET\W

BOUDIN, VAUT MIEUX

QUE DEUX TU L'AURA

War voila Du

**NOUGAT** 

 $\sum$  (Milou

De plus dans le listing 2, les possesseurs de MO5 devront remplacer les

470 5010490<br>480 T=T+1:PSET(X,Y)" ":X=X+X1:Y=Y+M1<br>480 T=T+1:PSE0 THENS80<br>580 XH=X\*8:YH=Y\*8:IFP0INT(XH,YH)(>-8THEN<br>520 PSET(X,Y)U\$,4:FORI=0T0 V:NEXT:GOT041<br>510 PSET(X,Y)U\$,4:FORI=0T0 V:NEXT:GOT041

9<br>S20 IF POINT(XH,YH)=4THEN570<br>530 FORI=1TOS:PSET(X,Y)GR&(13),I,I+1:FOR<br>5-1TO10:NEXTJ,I:PLAY"03L24DORED0"<br>5-1TO10:NEXTJ,I:PLAY"03L24DORED0"<br>5-ELSES80<br>8-ELSES80<br>TOS40: CLNI(XM+8,YM)=-8THENX=X+1+V-V-PP

8 ELSES80<br>588 IF POINT(XM+8,YM)=-8THENX=X+1:Y=Y:GO<br>TOS60ELSE IFPOINT(XM,YM+8)=-8THEN X=X:Y=<br>Y+1:GOTOS60ELSE IFPOINT(XM,YM-8)=-8THEN<br>X=X:Y=Y-1:GOTOS60ELSE IFPOINT(XM-8,YM)=-<br>8THEN X=X-1:Y=Y<br>8THEN X=X-1:Y=Y<br>0410

560 PSET(X,Y)U#,4,7:T=T+10:X1=0:401<br>19410 CLS:SCREEN3,1,1:ATTRE1,1:LOCATE15.12<br>1970 CLS:SCREEN3,1,1:ATTRE1,1:LOCATE15.12<br>20111 TE CHASTHEM CH=CH+1:JA=0:T-0:JO=JO1:<br>2011140 ELSE GOTO9500<br>50010140 ELSE GOTO9500<br>5001140 ELSE

ETURN<br>ATA 5,4,13, ETURN<br>1878 - 5, 4, 13, 8, 7, 8, 18, 7, 14, 8, 13, 4, 14, 14, 7, 8, 19, 19, 17, 11, 13, 20, 8, 8, 8, 4, 3, 4,<br>33, 7, 29, 8, 31, 17, 34, 8, 35, 2, 8, 13, 14, 2<br>2, 2, 7, 3, 12, 5, 18, 8, 12, 9, 13, 13, 12, 14, 2<br>28, 28, 32, 2

:6<br>
7 TABLEAU 2<br>
COGUB600:COLORI;2<br>
LOCATEZ,8:PRINTF\$:LOCATES,5:PRINTF\$:LOCA<br>
3:PRINTF\$:LOCATES,7:PRINTF\$:LOCATEZ<br>
3:PRINTF\$:LOCATEZ,8:PRINTF\$:LOCATE24,6<br>
NTF\$:LOCATE35,4:PRINTF\$:LOCATE28,3:P<br>
NTF\$:LOCATE35,4:PRINTF\$:LOCAT

NIF®<br>680 LOCATE33,9‡PRINTF\$÷LOCATE35,10;PRINT<br>F\$÷LOCATE20,11:PRINTF\$÷LOCATE27,11:PRINT F\$:LOCATE28,18:PRINTF\$:LOCATE20,18:PRINT<br>F\$:LOCATE32,19:PRINTF\$:LOCATE15,17:PRINT<br>F\$:LOCATE3,5:PRINTF\$<br>698 / TOBLEQU 3

F\$:L0CATES, 37, 22, 8, 33, 7, 34, 8, 35, 5, 8, 86<br>
695 7 THELEAU 3<br>
780 DATE 5, 8, 18, 3, 22, 8, 33, 13, 34, 11, 36, 12,<br>
4, 1, 6, 19, 5, 28, 11, 32, 8, 33, 18, 34, 11, 36, 15, 24, 1<br>
6, 18, 17, 11, 41, 11, 11, 11, 11, 12, 7, 34<br>18. DATA2, 6, 7, 6, 11, 8, 21, 8, 11, 1, 11, 2, 16, 2<br>19, 2, 13, 4, 13, 5, 18, 4, 18, 8, 21, 5, 21, 7, 8, 7,

9, 2, 1 3, 4 7, 1 3, 3, 3, 1 6, 5, 1 6, 8, 1 9, 1 9, 2 1 , 7 , 9, 7<br>1 9, 6, 1 4, 6, 1 6, 3, 1 6, 5, 1 6, 8, 1 9, 1 0, 1 9, 1 0, 2<br>1 3, 2 4, 1 6, 1 2, 1 6, 1 4, 1 8, 1 5, 1 8, 1 9, 1 9, 1 2, 1 9<br>, 0, 3 8, 0, 3 7, 8, 3 8, 8,

58,9,8<br>
780 BATA14,3,15,3<br>
780 BATA14,3,15,3<br>
730 BOXF(0,0)-(39,31),4:COLOR3,4:FORI=0T<br>
730 BOXF(0,0)-(39,31),4:COLOR3,4:FORI=0T<br>
740 RESTORE700:FORI=1TO22:READA,B,C,D:BO<br>
XF(a,B)-(C,D)F\$,1,2:NEXT:RESTORE710:FORI<br>
=1TO24:R

F1024+KEHOH, B, C, D+LINE(H, B)-(C, D)/F\*\*NEA<br>
758 PSET(32, 19)F\$:PSET(28, 23)F\$<br>
768 RETURN<br>
765 ' TABLEAU 4<br>
786 RETURN<br>
768 RETURN<br>
768 RETURN<br>
788 041835, 20, 10, 11, 26, 11, 24, 35, 7, 36, 16, 30, 1<br>
788 041835, 20, 3

1<br>
280 DATA5, 0, 39, 0, 39, 1, 39, 24, 33, 24, 38, 24,<br>
20, 24, 23, 24, 5, 1, 5, 9, 0, 4, 0, 22, 4, 10, 4, 12, 5<br>
13, 5, 14, 4, 14, 4, 15, 5, 16, 5, 17, 4, 18, 4, 21, 3<br>
5, 21, 8, 1, 8, 2, 8, 1, 13, 2, 13, 1, 17, 2, 17, 5

, 14, 9, 3, 11, 3, 9, 8, 11, 8, 9, 15, 14, 15, 12, 2, 13<br>
830 DATA14, 3, 15, 3, 11, 5, 13, 5, 14, 6, 16, 6, 17<br>
6, 17, 7, 12, 9, 15, 11, 5, 13, 17, 12, 12, 13, 17, 1<br>
6, 17, 7, 12, 12, 18, 11, 18, 1, 18, 17, 12, 12, 13, 17

\$<br>860 RETURN<br>870 GOSUBSI0<br>870 GOSUBSI0<br>870 GOSUBSI0<br>1,3,25,8,25,17,21,20,21,20,21,22,22,21,2,22<br>4,3,25,8,25,16,26,21,29,22,37,22,37,16,3

### *DOUBLE TROUBLE* APPROCHE, SI)<br>T'ES UN CHIEN!)

Deux joueurs : un monstre, un chien, des os, dix tableaux. Le monstre voudrait bien manger le chien qui voudrait bien manger tous les os sans se faire manger par le monstre qui voudrait bien manger le chien qui...

#### Ahmed BOUYERDENE

 $\overline{\Lambda}^V$ 

 $\frac{1}{2}$ 

c

頭

**€** 

10 REM ILIIIIIIIIIIIIIIIIIIIIIII<br>20 REM I AHMED BOUYERDENE 30 REM I PRESENTE<br>DOUBLE TROUBLE 40 REM I 50 REM I FEVRIER 1986 60 REM I 70 REM I 80 REM ITITITITITITITITITITI 90 REM 11111111111111111111111<br>90 SYMBOL AFTER 126<br>100 SYMBOL 127,255,129,129,129,129, 129, 129, 255 110 SYMBOL 128,218,218,0,182,182,0 218,218<br>120 SYMBOL 129,129,219,255,219,126 66,36,219<br>130 SYMBOL 130,195,165,255,90,126, 36,90,231 140 SYMBOL 131,6,7,7,8,16,224,224, 96 150 SYMBOL 132,6,31,15,34,122,240, 248,96 160 SYMBOL 133, 8, 66, 66, 66, 60, 0, 0, 0 170 SYMBOL 134,56,68,4,4,252,0,0,0<br>180 SYMBOL 135,1,1,1,31,16,37,192, 190 SYMBOL 136, 1, 113, 81, 127, 16, 34,  $192,0$ 200 SYMBOL 137,0,0,0,0,0,0,0,0,0<br>210 SYMBOL 138,56,68,4,4,255,0,0,0<br>220 SYMBOL 139,24,36,66,66,255,0,0 ,0<br>230 SYMBOL 140,56,68,4,2,255,0,0,0<br>240 SYMBOL 141,16,16,16,16,16,0,0, 800 250 SYMBOL 142,0,0,0,16,16,16,16,1 260 REM IIIIIIIIIIIIIIIIIIIIIIIIII  $;RE$ 280 REM I PRESENTATION & REGLE I<br>280 REM IIIIIIIIIIIIIIIIIIIIIIIIIIII 290 MODE 1:BORDER 1:INK 0,8:INK 239 MUDE 1:BURDER 1:IRK 0,B:IRK 1,<br>1:IRK 3,26<br>300 PER 1:FOR A=1 TO 15<br>300 DER 1:FOR A=1 TO 15<br>LOCATE 12+A,20:PRINT CHR\$(127);<br>320 LOCATE 13,5+A:PRINT CHR\$(127); LOCATE 27,5+A:FRINT CHR\$(127)<br>330 NEXT A<br>340 PEN 3:FOR A=1 TO 3<br>350 LOCATE 15+A,9:PRINT CHR\$(132+A 360 LOCATE 24, B: FRINT CHR\$(142) 370 NEXT A 370 NEXT A<br>
380 LOCATE 16,12:FRINT"BOUYERDENE"<br>
390 LOCATE 18,14:FRINT"AHMED"<br>
400 LOCATE 17,15:FRINT"FRESENTE"<br>
410 LOCATE 13,18:FRINT"..."<br>
420 FOR T=1 TO 3000:NEXT t<br>
430 CLS:DEFINT A-Z:MODE 0:BORDER 0<br>
180 PERL(15):DEG :DIM PAL(15):DEG<br>440 RESTORE 450:FOR I=0 TO 14:READ<br>PAL(I):INK I+1,PAL(I):NEXT<br>450 DATA 24,24,24,24,24,24,24,24,0,0,<br>0,0,0,0,0,0,0<br>660 FOR A=1 TO 360 STEP 2 470 PLOT 320,240:DRAW 320+150\*COS( 49, 240+150\*SIN(A), P1<br>480 P1=P1-11IF P1(0 THEN P1=13<br>490 NEXT A 480 MEXT A<br>500 MEXT A<br>500 MEXT A<br>510 FOR T=1 TD 10:FOR J=1 TO 13:FO<br>510 FOR T=1 TD 10:FOR J=1 TO 13:FO  $1 = 1$ T0 13 520 INK L, PAL((J+L)HOD 13):NEXT:NE **XT:NEXT** 530 LOCATE 4,23:PEN 15:PRINT"LES R SOLES O/N"<br>
S40 IF INKEY(34)=0 THEN S60 ELSE I<br>
FINKEY(44)=0 THEN S60 ELSE I<br>
S50 GOTO 540<br>
S60 RESTORE 630:FOR DO=1 TO 5:READ BD\$  $30)$ ED\$=STRING\$(20,"")+ED\$+STRING 70  $*$ (10,"  $580$  FOR  $I=1$  TO LEN(BD\$) 590 LOCATE 1,23:PRINT MID\$(80\$,1+1  $20$ ; 600 FOR T=1 TO 50:NEXT T E10 NEXT I:NEXT DO<br>620 WHILE INKEY\$()" ":WEND:GOTO 68 630 DATA CE JEU SE JOUE A DEUX L' 630 DATA CE JEU SE JOUE A DEUX L'ON DIRIGE UN MONSTRE GRACE AUX TOURS SUIVANTES; POUR ALLER A DROIT<br>CHES SUIVANTES; POUR ALLER A DROIT<br>E-D GAUCHE-S HAUT-E BAS-X, LE D<br>EUXIEME JOUEUR DIRIGE UN CHIEN GRA<br>CE AUX TOUCHES FLECH  $3631$ **E40 DATA LE BUT DU CHIEN EST DE MA<br>
NGER TOUS LES OS EN FAISANT ATTENT<br>
ION AU TEMPS DUI EST LIMITE, SI LE<br>
CHIEN SE FAIT ATTRAFPER PAR LE MO<br>
NSTRE IL PERD ALORS A CHAQUE FDIS<br>
10 POINTS AU 1er TABLEAU; 12 Pts A<br>
10 POIN** 32)  $$(32)$ 

MIS EST DEDUIT DE VOTRE SCORE. CHA THE GS DE MANGES AUGMENTENT VOTRE<br>SCORE DE 10 POINTS ALORS QUE LES<br>SUPER OS' VOUS RAPPORTE 40 POINTS ...<br>GRO DATA UNE DERNIERE INDICATION L<br>ORSQUE LE CHIEN MANGE UN OS UN BIP<br>DOIT RETENTIR SINON VOUS AUREZ A<br>FAIRE A DES OS INVISIBLES BONNE C<br>HANCE 111 (APPUYER SUR LA BARRE D' ESPACEMENT) 680 CLS: MODE 1:INK 0, 1:INK 1, 24:IN K 2,8:INK 3,18:BORDER 0:CLEAR:DEFT<br>NT A-2:DIM tb(40,25);pal(15):RE=0:  $S=0: G=8: D=1: DD=1$ SOO PEN 1:FOR yt=1 TO 25<br>700 LOCATE 1,yt:FRINT CHR\$(127);:L<br>OCATE 40,yt:PRINT CHR\$(127); 710 tb(1,yt)=1:tb(40,yt)=1: NEXT y 20 LOCATE 1, 1: PRINT STRING \$ (40, CH R\$(127)); 730 FOR xt=1 TO 40 750 FOR XE-1 10 AV<br>740 LOCATE xt,3:PRINT CHR\$(127);il<br>OCATE xt,25:PRINT CHR\$(127); 790 REM IIIIIIIIIIIIIIIIIIIIIIIII RE=RE+1:0N RE GOSUB 930,940,95 0, 360, 370, 380, 390, 1000, 1010, 1020, 2 140<br>810 LOCATE 16,11:PRINT SPACE\$(13)<br>820 LOCATE 16,12:PRINT" TABLEAU :" , N2<br>830 LOCATE 16,13:PRINT SPACE\$(13)<br>840 FOR YT=4 TO 24:FOR XT=2 TO 39<br>850 READ D 850 READ D<br>
860 IF D=0 THEN A=32<br>
870 IF D=1 THEN PEN 2:A=128<br>
880 IF D=2 THEN PEN 1:A=131<br>
890 IF D=3 THEN PEN 1:A=132<br>
800 LOCATE XT,YT:PRINT CHR\$(A);<br>
910 TB(XT,YT)=D:NEXT XT,YT<br>
920 G=G+2:S=0:OS=0:GOTO 1060<br>
930 NESTOR 4:nc.unn<br>340 RESTORE 2490:x=25:y=22:x1=18:y<br>1=4:RETORE 2750:x=38:y=14:x1=20:y  $1 = 4$ : RETURN 960 RESTORE 3010:x=38:u=24:x1=38:u  $1 = 7$ : RETURN 1-7:RETORE 3270:x=24:y=24:x1=8:y1<br>=5:RETURN<br>980 RESTORE 3530:x=21:y=21:x1=27:y  $1 = 4 : RETURN$ 990 RESTORE 3790:x=16:y=4:x1=24:y1 -24:RETURN 1000 RESTORE 4050:x=38:y=24:x1=17: y1=5:RETURN 1010 RESTORE 4310:x=34:y=24:x1=20: g1=6:RETURN<br>1020 RESTORE 4570:x=2:y=4:x1=39:y1 =13:RETURN<br>1030 REM IIIIIIIIIIIIIIIIIIIIIIIIIIII<br>1040 REM IIROGRAMME FRINCIPAL I<br>1050 REM IIIIIIIIIIIIIIIIIIIIIIIII<br>1050 EVERY 41,1 GOSUB 1450<br>1707 IF INKEY(1)=0 AND TB(X+1,Y)()<br>1 THEN d=1:GOSUB 1250<br>1080 IF INKEY(8)=0 AN 13:RETURN 11 THEN D1=1:GOSUB 1270<br>1100 IF INKEY(2)=0 AND TB(X,Y+1)()<br>11HEN D1=1:GOSUB 1270<br>1110 LOCATE X,Y:FEN 3:FRINT CHR\$(1 1120 IF TB(X,Y)=2 THEN GOSUB 1790<br>1130 IF TB(X,Y)=3 THEN GOSUB 1870<br>1140 IF (X=X1 AND Y=Y1) THEN GOSUB 2060 1150 IF INKEY(61)=0 AND TB(X1+1,Y1<br>){}1 THEN DD=1:GOSUB 1300 1160 IF INKEY(60)=0 AND TE(X1-1,Y1<br>1160 IF INKEY(60)=0 AND TE(X1-1,Y1<br>1170 IF INKEY(58)=0 AND TE(X1,Y1-1 THEN DD1 =- 1: GOSUB 1360 1180 IF INKEY(E3)=0 AND TE(X1,Y1+1<br>)()1 THEN DD1=1:GOSUE 1360<br>1130 LOCATE X1,Y1:PEN 1:FRINT CHR\$<br>1430  $(129)$ 1200 G0T0 1070 1200 GUID 1070<br>1210 REM II AFFICHAGES - I<br>1220 REM I AFFICHAGES - I<br>1230 REM IIIIIIIIIIIIIIIIIII<br>1240 REM 1ER CARACTERE<br>1250 X=X+D:LOCATE X,Y:FEN 3:FRINT 11 II. CHR\$(130):LOCATE X-D, Y: PRINT CHR\$( 1260 SOUND 1,20,1,5:RETURN 1270 Y=Y+D1:LOCATE X,Y:FEN 3:PRINT<br>CHR\$(130):LOCATE X,Y-D1:PRINT CHR 1280 SOUND 1,20,1,5:RETURN 1290 REM 25 METHOD RESERVED THE 1990 REM 25 METHOD REM 15 METHOD RESERVED THE 15 METHOD RESERVED THE 15 METHOD NAMED AND REM 15 METHOD NAMED AND REM 15 METHOD NAMED AND REM 15 METHOD NAMED AND REM 15 METHOD NAMED AND REM 1

 $\in$ THEN CA=132<br>THEN CA=32 330 IF  $TE(X1 - DE), Y1) = 0$ 1340 LOCATE X1-DD, Y1: PRINT CHR1(CA 1360 Y1=Y1+DD1:LOCATE X1;Y1:PEN 1;<br>PRINT CHR%(129) 1350 RETURN 2170 IF 1370 IF TB(X1,Y1-DD1)=2 THEN CA=13 1380 IF TB(X1,Y1-DD1)=3 THEN CA=13 1390 IF TB(X1,Y1-DD1)=0 THEN CA=32<br>1400 LOCATE X1,Y1-DD1:FRINT CHR\$(C 1410 RETURN  $0.0.0.0.0$ 1420 REM IIIIIIIIIIIIIIIIIII<br>1430 REM I TEMPS ECOULE I<br>1440 REM IIIIIIIIIIIIIIIIIIII 1450 S=5+2:PLOT 16,375<br>1460 DKAW 16,375;DRAW 16+5,375,2<br>1470 DRAW 16,375;DRAW 16+5,375,2<br>1480 SOUND 1,224+5,1,5<br>1480 SOUND 1,224+5,1,5<br>1480 LF S(2380 THEN RETURN<br>EMPS S'EST ECOULE 1!"<br>FRAME THEN 1:PRINT"LE T<br>1530 REM IIIII 1450 S=S+2:PLOT 16,375 1540 LOCATE 34,2:FEN 1: FRINT USING **1540 LOCATE 34,2::PRINT REMAIN(1)**<br>1550 LOCATE 14,12::PRINT REMAIN(1)<br>1560 LOCATE 13,12:PEN 1 :PRINT"VOU  $0.1.0.1.1$ AVEZ PERDU" S AVEZ PERUU"<br>1570 FOR T≃1 TO 3000:NEXT T<br>1580 MODE 0:INK 0,0:PAPER 0:PEN 14  $0, 0, 0$ :CLG O :CLG 0<br>1590 y=310:y1=92:x1=494:x=126<br>1600 RESTORE 1610:FOR I=0 TO 14:RE<br>AD PAL(I):INK 1+1,PAL(I):NEXT<br>1610 DATA 9,18,19,21,22,1,2,10,11,<br>20,23,3,6,26,7 20,23,3,6,26,7<br>
1620 PLOT x,y,0:FOR j=1 TO 28<br>
1630 x=x-51x1=x1+51y=y+3:y1=y1-3<br>
1640 DRAW x,y,p1:DRAW x1,y,p1:DRAW<br>
x1,y1,p1:DRAW x,y1,p1<br>
1650 P1=P1-1:IF P1(0 THER P1=13<br>
1660 NEXT J<br>
1650 P1=P1-1:IF P1(0 THER P1=13<br>
16 1700 FOR J=1 TO 13:FOR I=1 TO 13<br>1710 IF INKEY(34)=0 THEN ERASE tb; 360 Pal:GOTO E80<br>1720 IF INKEY(46)=0 THEN 1750<br>1730 INK I, PAL((j+I)MOD 13):NEXT:N EXT EXT<br>1740 GOTO 1700<br>1750 MODE 1:INK 0,0:INK 3,25:FEN 3<br>176PER 0: EOR 1=1 TO 15:CLG 1:NEXT<br>1:CLS:END<br>1770 REM ITIIIIIIIIIII<br>1770 REM ITIIIIIIIIII<br>1780 REM ITIIIIIIIIIII<br>1780 SOUND 1,200,2,7:TE(X,Y)=0<br>1800 SC=SC+10:05=05+1<br>18  $0, 1, 0, 1, 0$  $, 1, 0$ 1810 IF 05)=27 THEN 1950<br>1820 LOCATE 34,2:PEN 1:PRINT USING 'nunun"; SC 1830 RETURN<br>1840 REM IIIIIIIIIIIIIIIIIII<br>1850 REM I SUPER OS PRIS - I<br>1860 REM IIIIIIIIIIIIIIIIIII 1820 SOUND 1,200,2,7:TE(X,Y)=0<br>1880 SC=SC+40:OS=OS+1<br>1890 IF OS>=27 THEN 1950<br>1900 LOCATE 34,2:PEN 1:PRINT USING 'nnnnn": SC  $0,0,1,0,0$ 1910 RETURN 920 REM IIIIIIIIIIIIIIIIIIIIIIII 1930 REM I DIMINUTION DU SCORE 1940 REM IIIIIIIIIIIIIIIIIIIIIIIII 1950 LOCATE 19,4:FEN 0: FRINT REMAI  $N(1)$ 1960 FOR T=5+16 TO 16 STEP -1<br>1970 PLOT T,375,0:PLOT T,376,0 1980 SC=SC-1 1990 SOUND 1,200,1,4 2000 LOCATE 34,2:FEN 1:PRINT USING 'nnnnn"; sc 2010 IF sc<0 THEN sc=0:GOTO 1540<br>2020 NEXT T:GOTO 800 2010 IF 2020 NEXT T:GOTO 800<br>2030 REXT T:GOTO 800<br>2030 REM IIIIIIIIIIIIIIIIIIIIIIIIII 2040 REM I ATTRAPE PAR LE MONSTRE 2050 REM IIIIIIIIIIIIIIIIIIIIIIIII  $1,0,1,$ 2060 SOUND 1,2000,2,7,0,0,10 2070 SC=SC-G<br>2080 IF SC(0 THEN SC=0:GOTO 1540<br>2080 LOCATE 34,2:PEN 1:PRINT USING  $0.0.0.0.0$ "nnnnn": SC "HIHHH";5C<br>2100 RETURN<br>2110 REM IIIIIIIIIIIIIIIIIII<br>2120 REM I - VICTOIRE !!! I<br>2130 REM IIIIIIIIIIIIIIIIIIII **A SUIVRE...** 2140 CLS:LOCATE 15,12:PRINT"B R A<br>0 0 111"  $\overline{v}$  0

**AMSTRAD** 

**HEBDOGICIEL** 36 15 91 77

**HG puis Envoi** 

UNE POMME LE

MOD SOIR!

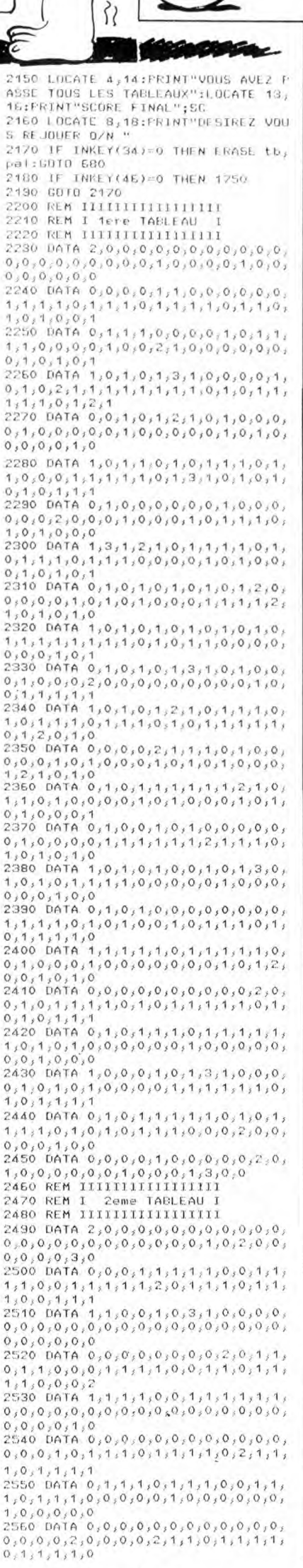

1310 IF TB(X1-DD, Y1)=2 THEN CA=131

# **COURSE FOLLE**

ticulièrement accidenté...

Jean-Marc LE GROSSEC

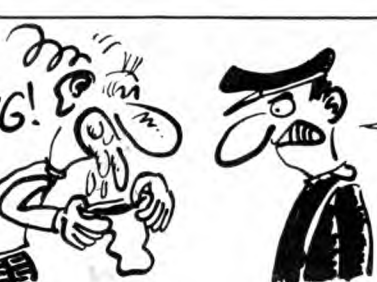

**MSX** HEHO! S'AI DIT<br>SOUFFLEZ DANS<br>LE BALLON!<br>J'AI PAS DIT GERBEZ!

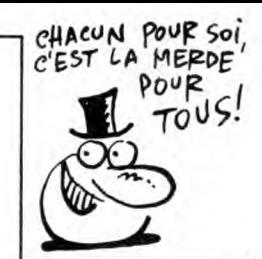

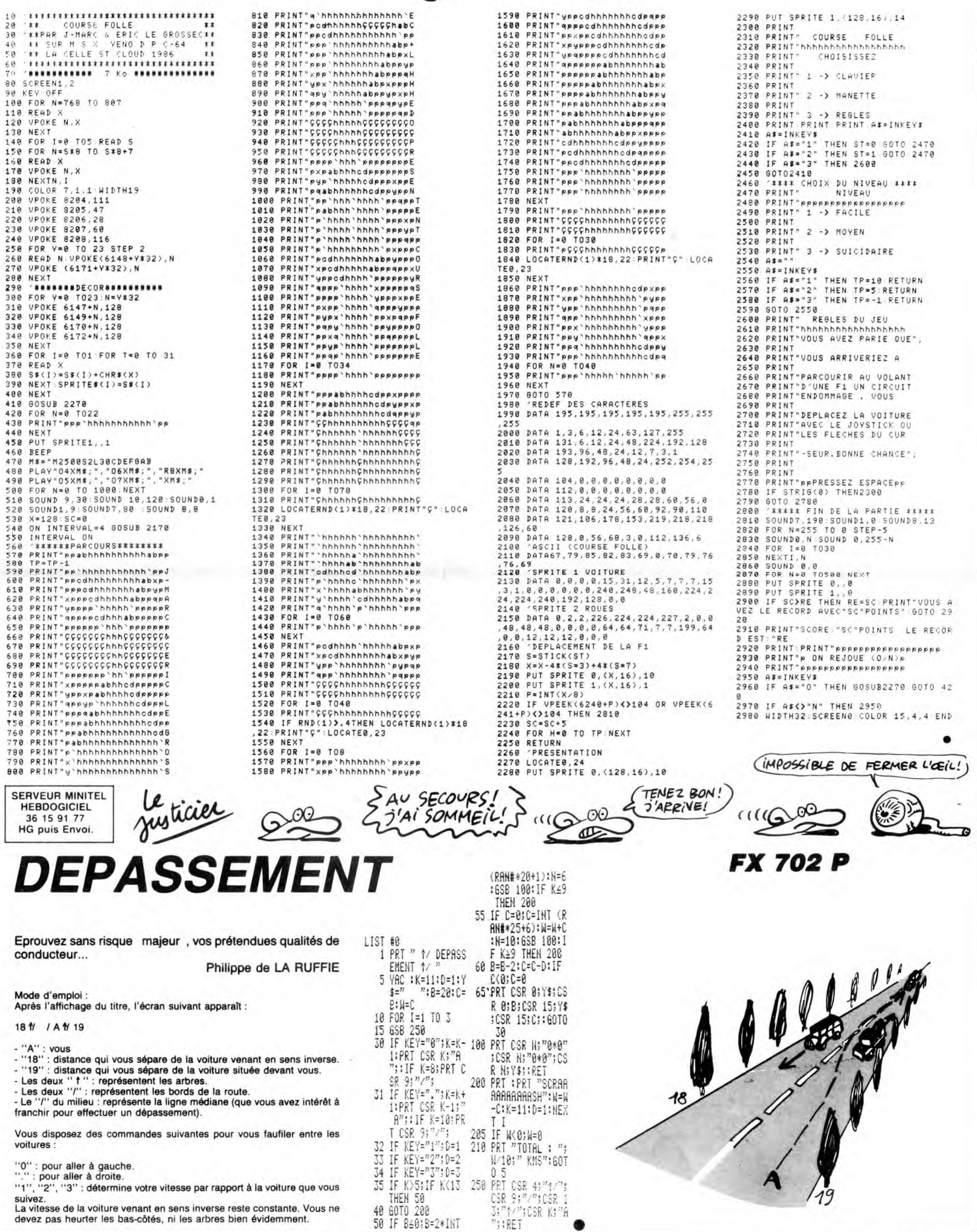

### LA GLOIRE ? PREMIÈRE À DROITE

Pas de doute, y a pas que l'HHHebdo qui a tout compris dans le domaine du jeu ! Les logi-ciels de Mastertronics coûtent 29 ou 49 balles suivant la gamme dans laquelle ils sortent et il y en a de vraiment très bons. Dans les derniers produits commercialisés en France, les amateurs pourront découvrir un jeu d'aventure entièrement commandé par menus<br>déroulants (donc au joystick) et<br>complètement génial : Spellbound. Vous incarnez un chevalier magicien et vous devez remettre un peu d'ordre dans le domaine de Gimbal, le magicien fou qui vient encore de rater une incantation et de semer un bordel monstre dans son château.

Les graphismes très rigolos vous placent véritablement dans un décor digne du moyen-age. Les pièces innombrables se succèdent et ne présentent pas d'obstacle insurmontable au chevalier capa-ble de réfléchir avant d'agir. La magie joue un rôle important dans cette aventure et vous devrez en tirer parti si vous désirez aboutir dans votre quête. Comme les pro-<br>grammeurs de Mastertronics se

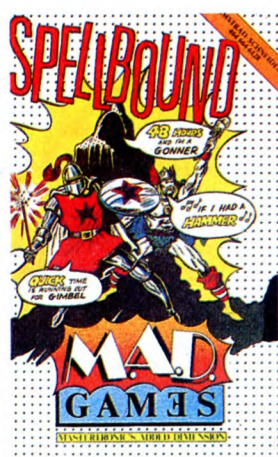

plaisent à bien faire les choses vous jouirez d'une musique superbe pendant le déroulement du jeu. Un soft comme on en trouve rarement, môme à des prix largement plus élevés. **Spell<br>bound** de *Mastertronics* pour<br>Amstrad, Spectrum et Commodore 64.

### SPÉCIAL BRANCHÉS AU SECOURS!

Cette nouvelle est réservée pour les seuls programmeurs complè-tement allumés et partis dans le domaine de l'Intelligence Artifi-cielle (IA). Borland International sort, après Turbo Pascal, **Turbo<br>Prolog,** le compilateur Prolog de<br>l'avenir. Destiné d'abord aux com-Prolog, le compilateur Prolog de l'avenir. Destiné d'abord aux com-patibles PC, le logiciel arrivera sur le marché dans le courant du mois

compose pas d'instructions prédéfinies mais de déclarations de faits<br>(ça fait "pro", hein ?). En gros, à<br>partir du moment où vous lui expli-<br>quez à quoi correspond le fait<br>**prout**, il saura l'utiliser dès que vous le lui indiquerez. Enfin, dernière précision, la qualité du com-pilateur est exceptionnelle puisqu'il permet une vitesse d'exécution environ dix fois supé-

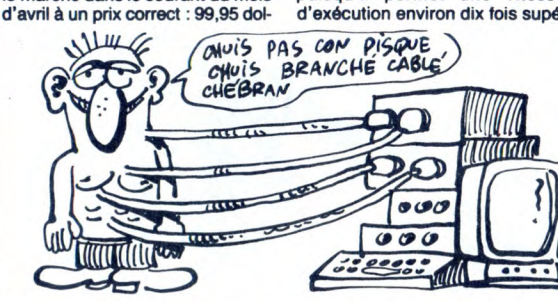

lars (environ 700 francs). Le Prolog est un langage essentiellement tourné vers les systèmes experts, les bases de connaissances et tous les traitements qui font appel à des choix raisonnables de la part<br>du programme.

Contrairement à la majorité des<br>langages évolués, celui-ci ne se

rieure à tout ce qui existe actuellement en micro. En fait, ce compilateur est du niveau de ceux développés pour les ordinateurs japonais de cinquième génération.

Allez ! On arrivera bien à leur montrer qu'on est les meilleurs, à ces Contrairement à la majorité des faces de citron (le patron de Bor-

## LES PIRATES REVIENNENT.

HISTOIRE BELGE

poNNE2-Moi

UN MSX-FRITES)

ON N'A PLUS QUE<br>DES MSX-MOULE<br>POTFERDOM

Et pas de n'importe où ! Les pira-tes les plus répandus dans le monde de la micro, c'est quand même les programmeurs : ceux<br>d'Infogrames viennent d'en faire<br>la démonstration dans l'un de<br>leurs nouveaux jeux, Sortilèges. Non ! Ils ne sont pas allés pompe des routines chez l'un ou l'autre de leur concurrent, quoique ils ont<br>carrément plagié, sur Thomson,<br>un principe de jeu créé par Ulti-<br>mate dans **Allen 8,** réutilisé par Gargoyle Games dans Sweevo's<br>World et Firebird dans Chimera.<br>Le principe se résume à un mode<br>de représentation graphique des<br>pièces dans lesquelles vous passez avec votre personnage. Quel que soit le justificatif de l'histoire, vous avez toujours cette sempiternelle représentation en trois dimensions faite de blocs vus à 45 degrés et s'étageant pour donner un effet de hauteur.

Là-dedans, votre personnage (robot ou humain) se promène toujours selon les quatre mômes axes : en bas à droite ou à gauche et de même vers le haut. Malgré tout, reconnaissons que cette idée géniale de représentation graphique des décors donne une lisibi-lité maximale des pièces, ce qui

Si jamais votre grand-mère ou votre petite soeur doit passer ses vacances de Pâques en Belgique, c'est le moment de lui donner un

> démerdent toujours payer leurs micros moins

> > $\sum_{n=1}^{\infty}$

est loin d'être négligeable. Là où Infogrames a fait très fort et il faut bien le reconnaître, c'est qu'ils ont réussi à installer ce système sur Thomson. Cette performance de programmation fait de Sortilèges un jeu vraiment au-dessus de la mêlée sur ce micro. En-dehors de cet aspect visuel, le jeu consiste à parcourir des salles, les unes

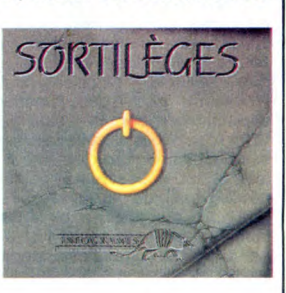

après les autres, à la recherche d'un talisman sacré qui vous per-mettra d'installer votre person-nage sur le trône qui lui revient. Un logiciel vraiment extraordinaire que vous vous devez de posséder immédiatement ! Sortilèges d'Intogrames pour Thomson.

chers que leurs voisins français Le Sony Hit Bit F500 se vend là-

bas 5850 balles tout compris, au<br>lieu des presque 7000 francs de<br>notre doux pays. On peut oien<br>raconter n'importe quoi sur leur<br>dos, eux ils rigolent et paient<br>moins que nous!

 $\mathbb{Z}$  $\frac{1}{2}$ 

### OISEAU DE MAUVAIS AUGURE

fices et des parts de marché dans<br>le domaine de la micro pour le VOU'S<br>géant américain de l'informatique.  $\left(\begin{array}{c} \sqrt{Q}u/2 \\ \sqrt{Q}u/2 \end{array}\right)$ <br>Pour Apple, ce n'est quère plus Pour Apple, ce n'est guère plus enthousiasmant d'après ce sinis-treprédicteur : les bénéfices con-tinueront à affluer dans les coffres de la pomme, mais les ventes ne remonteront pas pour autant, elles<br>baisseront même. Toujours<br>que le marché américain, seul fessionnelle) a une chance de vrai-<br>pEC (un spécialiste américain de ment passer une bonne année.

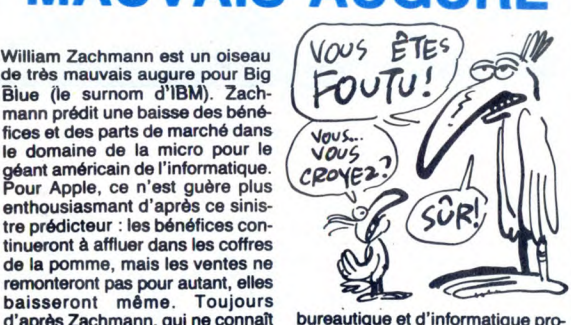

### QUI VEUT MON LABYRINTHE ?

Tiens ! Des Anglais ont presque réussi à renouveler le thème archiconnu de la balade dans les laby-<br>rinthes. Dans **The Wreck**, vous allez parcourir les coursives d'un cargo chargé d'or échoué au fond<br>de la mer. Comme de bien de la mer. Comme de bien entendu, la légende des richesses accumulées là vous font rêver. Du coup, vous partez, bouteilles sur

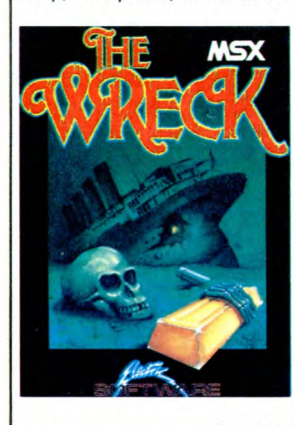

le dos, a la chasse au trésor. Dès que vous pénétrez dans l vous apercevez une importante colonie de poissons divers et de méduses monstrueuses. Vous

commencez à vous promener dans le bateau, vous repérant sur la couleur des murs et sur les cadavres d'étoiles de mer, de vipères d'eau ou de poissons jonchant le sol des intersections. Arrivé dans un cul de sac, vous découvrez avec surprise un mes-sage qui semble vous indiquer une des lettres du code vous permet-tant d'ouvrir le coffre du cargo. Repartant en sens inverse, vous vous rendez compte qu'avec un peu de patience et d'astuce, vous arriverez à reconstituer le mot de passe qui vous ouvrira les portes de la fortune.

Quel dommage que les program-<br>meurs *d'Electric Software* se<br>soient cru obligés de créer un jeu basé sur un principe aussi vieux et nul que le labyrinthe. Malgré tout, ils ont réussi à greffer dessus un scénario à peu près cohérent. Malheureusement le graphisme<br>manque de variété, malgré la cou-<br>leur généreusement distribuée et<br>les attaques de méduses devien-<br>nent rapidement lassantes. Mais si vous aimez les jeux où un minimum de réflexion et de mémoire<br>s'imposent pour réussir, vous<br>pourrez vous amuser un bon<br>moment avec celui-là. The Wreck d'Electric Software pour MSX en cassette et softcard.

### LES BRITICHES BOUFFENT DU CASSOULET

avec des produits Ere. Du côté d'Ere, on a eu Théâtre Europe,<br>Bataille d'Angleterre, Bataille pour<br>Midway et de son côté, PSS s'est<br>traduit Macadam Bumper. Il est<br>donc naturel pour PSS de traduire d'Ere, on a eu Théâtre Europe, Alors, on se fait une petite compa-<br>Bataille d'Angleterre, Bataille pour raison maison : le prix français de<br>Midway et de son côté, PSS s'est Crafton et Xunk est de 140 français<br>traduit Macad

PSS, après s'être fait du blé en lés dans des packages en anglais achetant les droits de Macadam et les softs seront traduits dans la PSS, après s'être fait du blé en lés dans des packages en anglais achetant les droits de Macadam et les softs seront traduits dans la Bumper sur Amstrad à Ere Infor-<br>matique continue en important de les aux d'est ce que di

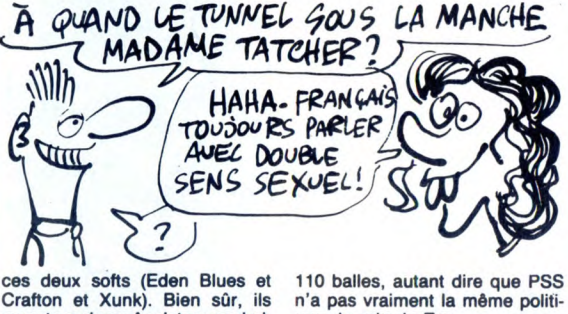

Crafton et Xunk). Bien sûr, ils seront vendu en Angleterre embat-

n'a pas vraiment la même politi-que de prix de Ere.

monde. Les cassettes prévues<br>devront tourner sur Commodore et **Wizard** des titres qui ont eu leurs heures<br>de gloire il y a longtemps mais la<br>cassette en contient plusieurs et de gloire il y a longtemps mais la peut critiquer les britiches mais cassette en contient plusieurs et par moment on ferait mieux de ne coûte vraiment pas cher. On leur pomper leurs idées.

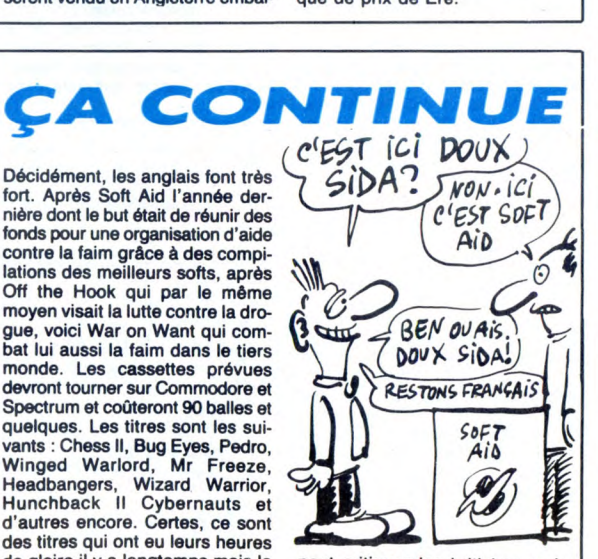

### C'EST **TROP** NUL

Vous savez à quel point nous abhorrons les softs ringardos, à l'HHHHebdo. Eh bien les éditeurs n'hésitent pas à nous envoyer le pire de leur production rien que pour nous puissions vous dire de surtout ne pas les acheter. Dans le style, c'est Firebird qui vient de faire très fort avec l'un de ses nouveaux jeux pour Spectrum : Short's Fuse ne vaut pas vrai-ment la peine de s'étendre des-sus, pourtant un minimum d'explications vous éclaireront sur le pourquoi de notre colère.

Dans ce jeu débile, vous devez déconnecter les détonateurs placés par un infâme personnage nommé Boris. Comme vous ne vous y attendiez sans doute pas, cette action passionnante déroule dans une vingtaine de tableaux, chacun sensé représen-ter l'une des grandes capitales de notre planète. Le graphisme souf-fre d'un manque de finition dramatique : Sam, le héros est tout jaune. Lorsque Sam passe devant une fraction de décor jaune, il dis-

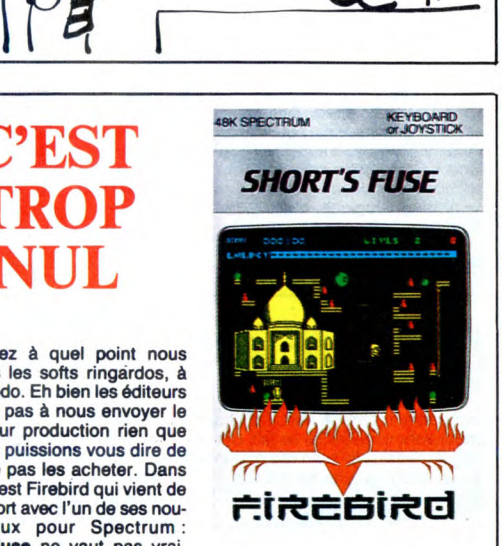

paraît à la vue du joueur.<br>L'angoisse ! Lorsqu'il saute d'un<br>mourir sans la moindre raison,<br>alors que seul le vide l'entoure.<br>alors que seul le vide l'entoure.<br>Lorsqu'il se saisit d'un détonateur, il le déconnecte parfois... ou il<br>meurt sans la moindre raison.<br>Lorsqu'un testeur de l'HHHebdo<br>voit ca, il hurle à la mort, essaie<br>désespérément d'invoquer les<br>puissances infernales pour passer<br>son élan et projette la cass ces contre le premier mur à pas-<br>ser par là. Ainsi soit-il ! **Short's** Fuse debaPlOab Firebird pour Spectrum.

### matique continue en important de beau c'est ce que dit la presse à<br>France Eden Blues et Crafton et propos de Crafton et Xunk : "Je<br>Xunk. Pourquoi donc PSS s'inté- ne connais pas d'autre jeu qui<br>resse à Ere ? Parce qu'ils o passé un accord ensemble il y a culaires, une superbe animation et environ un an. D'après cet accord, plus que n'importe quoi d'autre, Ere est censé commercialiser des une liberté d'action démentielle". provident un autour s'interest de accord, plus que n'importe quoi d'autre,<br>Pre est censé commercialiser des une liberté d'action démentielle".<br>produits PSS traduits en français Le moins qu'on puisse dire c'est<br>et PSS est s que les Anglais n'en reviennent<br>pas ! peu d'argent pour qu'elle vous<br>ramène votre MSX II. En effet,<br>comme d'habitude, ces sacrés

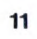

Si vous savez consommer avec modération et apprécier les logi-ciels basés sur un graphisme style Alien 8, voici venir le premier logi-ciel où le scénario implique ruse et réflexion du joueur, au lieu de simplement se promener dans des couloirs multiples et labyrintheux Dans Chimera, vous devez diriger un robot sur les pistes cahoteuses et malaisées du terrorisme intergalactique. Un immense vaisseau vient de rentrer dans le système solaire. Vous savez de source sûre que le système de propulsion peut être saboté grâce à des éléments disséminés à bord. A l'aide de votre robot, vous allez devoir ras-sembler les bombes, les assem-bler et les déposer aux points névralgiques du vaisseau. Dès que vous aurez accompli votre tâche, vous devrez quitter l'aéro-nef avant qu'il n'explose, sinon vous y laisserez vos circuits.

Les programmeurs de Firebird ont su faire preuve d'un humour sans pareil dans la conception de ce logiciel : pour la première fois, je rencontre un robot sensible à la soif et à la faim, tenaillé par le plaisir de la possession et fragile au point de mourir au contact d'une

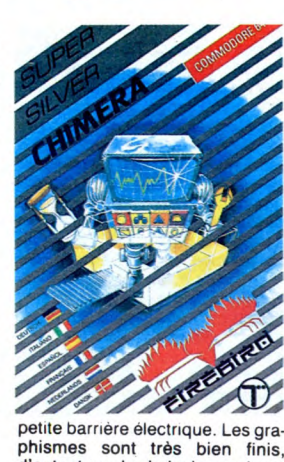

phismes sont très bien finis, d'autant que le choix des couleurs rend les différentes salles très profondes. La sonorisation atteint des sommets insoupçonnés (visiblement c'est un musicien profes-sionnel qui s'en est occupé) et la synthèse de voix est compréhen-sible ! Un vrai miracle ce soft ! A tenter de toute urgence, mais<br>n'oubliez pas de faire un plan !<br>**Chimera** de Firebird pour Commodore 64.

### DES SOURIS ET DES SPECTRUM

Non. ce n'est ni un titre de livre, (1 ou 0, du binaire quoi) alors que<br>ni un titre de film, c'est un fait : le Digimouse fonctionne de manière<br>Spectrum a le droit lui aussi à ses digitale c'est-à-dire qu'elle est plus Non. ce n'est ni un titre de livre,<br>ni un titre de film, c'est un fait : le<br>Spectrum a le droit (ui aussi à ses<br>souris. Il en avait déjà une, il était<br>normal que la famille grandisse. normal que la famille grandisse. Les deux souris coûtent environ Digimouse est une souris à 350 balles. Pour Digimouse, laquelle vous pouvez brancher l'interface professionnelle qui dure

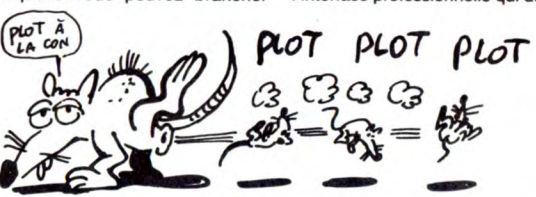

deux interfaces : une qui coûte cher et qui dure longtemps, une qui coûte moins cher mais qui casse deux semaines après que vous l'ayez achetée. Anamouse est une autre souris pour Spectrum munie de trois superbes bou-tons. La différence entre les deux est que Anamouse fonctionne de manière analogique, c'est-à-dire que la souris envoie à l'ordinateur une information stricte et précise

longtemps coûte le même prix que<br>la souris et celle qui casse tout de<br>suite ne coûte que 150 balles.<br>L'interface pour Anamouse avoi-<br>sine aussi les 150 francs. Tout ceci<br>est en vente en Angleterre, pays<br>du pudding et de Si

### DEVINE QUI JE SUIS

Je ne sers à priori à rien, j'ai des prétentions occultes, je ne fais pas de jolis dessins (je n'en fais môme qu'un seul), je sors du baratin à

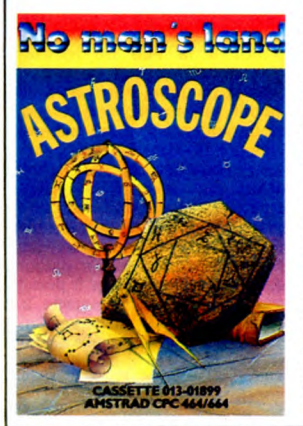

eine compréhensible, je n'aime pas la logique, j'aime me contre-dire, je travaille particulièrement lentement, j'ai besoin d'accéder sans arrêt à mes fichiers séquen-<br>tiels sur cassette, et je suis sensé<br>prédire l'avenir ! Vous ne m'avez<br>pas reconnu ? Je suis le logiciel<br>d'astrologie dè No Man's Land (la maison d'édition d'un gros distri-<br>buteur de softs, très cher) et je me<br>nomme **Astroscope.** De mon<br>point de vue, comme de celui du<br>testeur d'HHHHebdogiciel, je ne<br>vaux pas grand chose : mes analy-<br>ses sont lentes et contra et je ne sais pas vraiment dessiner, mis à part quelques droites entre les différentes maisons astrologiques. Franchement, si vous me voyez en quelque endroit, vous avez la possibilité de m'éviter, je ne vaux même pas le coup<br>d'œil que vous étiez prêt à<br>m'accorder. **Astroscope** de *No<br>Man's Land* pour Amstrad.

### RAMBOMANIE | PIRATES : ROBOTIQUE VERBOTEN

Les allemands viennent de se bouger le train à propos du piratage des systèmes informatiques et attention, quand les Allemands décident de faire quelque chose

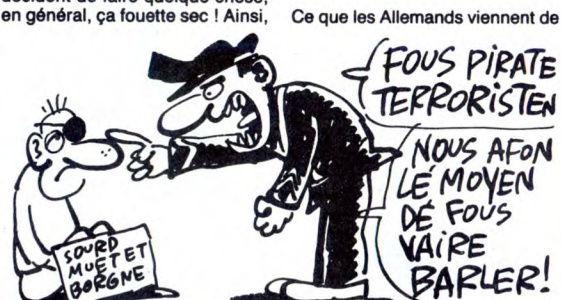

prenant conscience que le dom-mage causé par le piratage des gros systèmes avoisinait les 17 milliards de francs en 1984 et que près de 42.500 personnes ont été près de 42.500 personnes ont été<br>victimes de pirates sans foi ni loi, les députés du coin ont pondu une loi visant à stopper illico ce genre de pratiques. Pour vous donner un petit aperçu de la chose, sachez que la simple tentative de piratage (vous vous pointez sur un serveur et vous entrez là où vous ne devriez pas) d'un organisme de crédit ou d'une banque peut vous envoyer en prison, quant aux transferts de fonds par ordinateur interposé, ils coûteront la bagatelle de cinq ans de prison. Bien<br>sûr pour que les dirigeants alle-<br>mands réagissent de la sorte, c'est<br>qu'il y a eu un certain nombre de<br>fraudes particulièrement specta-<br>culaires. Pour faire éclater<br>l'affaire, le groupe d club à Hambourg qui grâce au code de la Caisse d'Epargne a

faire, fixe sans doute l'origine d'une chasse aux pirates qui ne fait que commencer. Remarquez, rien n'est joué, les pirates ont encore quelques belles journées devant eux. Tenez, par exemple au Canada, la société LCSI (Les Systèmes d'Ordinateurs Logo Inc.) de Montréal vient de changer sa politique envers ces pratiques. En effet, leur nouveau logiciel, Logowriter, n'est plus vendu comme n'importe quel autre programme, au contraire, c'est un<br>achètera, lui permettant de faire<br>autant de copies du soft nécessai-<br>res. La boîte qui organise ça a l'air<br>res. La boîte qui organise ça a l'air<br>de prendre la chose tout à fait au sérieux puisqu'elle va claquer près de 1,5 million de dollars dans la campagne publicitaire pour le pro-<br>duit. Tiens, petit détail, au Canada<br>on aime les pirates, en Allemagne<br>on les chasse, la France étant<br>située entre le Canada et l'Allema-<br>gne, c'est peut-être le seul pays où<br>on les laiss

détourné environ 135.000 marks et ce sans que personne ne sache d'où ça vienne.

### ET HAN ! TIMBER!

Ce que l'HHHHebdo vous offre aujourd'hui n'est ni un logiciel de<br>simulation de bûcheron, ni un jeu<br>familial pour castor, mais l'un des<br>derniers produits commercialisés<br>par *Budget Software*, la sous-<br>marque d'Alligata. Dans Superbowl, vous devrez préparer les<br>actions offensives et défensives de actions offensives et défensives de<br>votre équipe de totoball américain.<br>Tout l'aspect réalisation des<br>actions est entièrement géré par<br>le programme, ce qui ôte la partie<br>la plus chiante de tous les jeux de<br>cet acabit. Les joueurs dès que deux ou trois se superposent. Si l'on s'arrête à ce<br>genre de détails, la sonorisation<br>n'est guère mieux : il n'y en a qua-<br>siment pas ! Mais ne jetez pas tout<br>de suite ce jeu à la poubelle : la<br>simulation est très réaliste, les dif-<br>férent

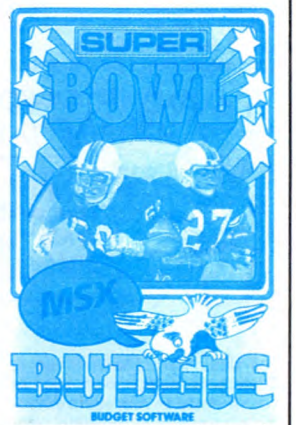

correctement interprétées par le soft. Un essai courageux malheu-<br>reusement pas transformé. **Super-bowl** de *Budget Software* pour<br>MSX.

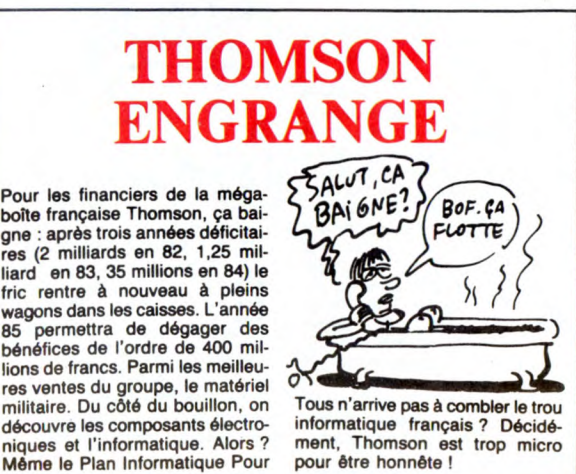

### IBM COMME TOUT LE MONDE

C'est fou ce qu'on peut raconter<br>dans le "milieu" de la micro pro-<br>fessionnelle. Par exemple, on<br>mumure qu'IBM ne se portant pas si bien que ça avec sa gamme PC<br>et accumulant des stocks considéet accumulant des stocks considé<br>prix pour toutes ces machines de ,  $\frac{1}{2}$ <br>type micro. Par exemple, on  $\frac{1}{2}$ <br>raconte qu'aux États-Unis, l'IBM PC de base se vendrait à moins de **processe** phype micro. Par exemple, on<br>raconte qu'aux États-Unis, l'IBM<br>PC de base se vendrait à moins de<br>1.000 dollars soit largement moins a les dirigements and the 10.000 francs. Un certain nom-<br>De 10.000 francs. Un certain nomen plus les acheteurs délaissent ne peut plus 1000 dollars, barren plus les acheteurs délaissent ne peut plus psychologique.

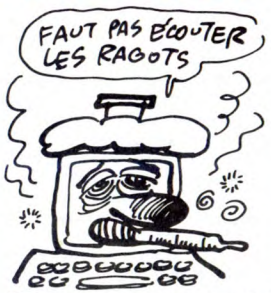

IBM et se dirigent vers des com-<br>patibles uniquement à cause du bre d'experts (je fais exprès de patibles uniquement à cause du<br>mettre ça, ça rend le problème prix. Ceci expliquerait le succès de plus mystique), partirait du prin- boites comme Compaq qui ont cipe que le prix deviendrait dans bâti leur renommée sur leurs prix les mois qui viennent un facteur et sur leur compatibilité IBM. En industriel plus important que la tout cas, si ces élucubrations sont simple renommée du logo IBM. En exactes, le PC passera en des-français, ça veut dire que de plus sous des 1.000 dollars, barre on

### VOICI REVENU LE TEMPS DES LEGO !

On dirait des Lego, mais ce ne sont pas des Lego ! Il s'agit d'une interface des plus bizarres dont l'ultime but est de fabriquer des petits robots et des petits automates pilota-bles à partir d'un ordinateur. Si vous observez attentive-ment le photo qui accompagne cet article, vous com-prendrez mieux ce que je veux dire. L'appareil, fabriqué par Fishertechnik se

branche derrière votre micro (Thomson, Commodore, Apple, Amstrad) et se pilote par pro-gramme. Sur un Thomson, par exemple, vous pouvez commander votre interface en Logo grâce A des primitives spéciales. Après avoir construit l'un des automates.<br>Avoir construit l'un des autom proposés, vous pouvez faire mumuse. En fait, le produit a plutôt un but éducatif et doit vous initier à la commande par ordinateur. Une initiative intéressante de la part de Fishertechnick. La boite

comprend 2 mini-moteurs, 2 engrenages, 1 électro-aimant, 3 lampes, 8 palpeurs et 2 potentio-mètres, de quoi construire un automate parmi un choix de 10 minimum. Bref, si vous voulez vous lancer dans la robotique de collège, c'est ce qu'il vous faut. C'est SPI-Kager à Wissembourg qui s'occupe de la commercialisa-tion de ce produit en France. Malheureusement, le prix est tout à fait regrettable : 4000 francs tout compris. Dommage.

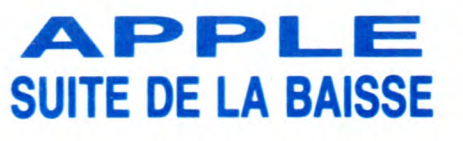

des prix de la série II (on vous l'a étes un établissement scolaire, dit il y a deux semaines, z'avez chose qui m'arrive personnelle-<br>qu'à suivre.!), Apple continue en ment tous les dimanches après le

Après la baisse fort intéressante rez vous payer tout ça que si vous des prix de la série Il (on vous l'a êtes un établissement scolaire, dit il y a deux semaines, z'avez chose qui m'arrive personnelle-

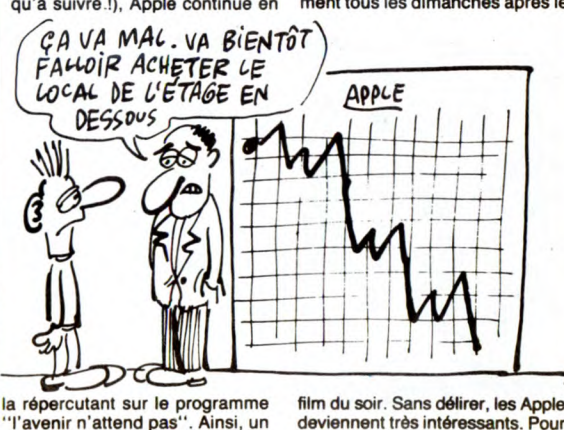

Apple IIe 128 Ko plus une carte 80 colonnes ne coûte plus que 4900 balles, et la môme chose avec un moniteur et un drive 5"114 avoi-sine les 8000 balles. Vous ne pourdeviennent très intéressants. Pour peu que vous connaissiez bien le directeur de votre bahut et qu'il soit un tantinet escroc, vous avez une petite chance de bénéficier de cette opération.

 $12$ 

### SONY VA RAMASSER SES BILLES

Alors que nous vous parlions il y a à peine quinze jours du débar-quement de Sony dans le cercle très fermé des MSX 2, Philips vient semer son grain de sel dans la mécanique bien huilée des japo-nais. En effet, en Allemagne, le Maximum Startinum de las japonais.<br>
En effet, en Allemagne, le<br>
MSX 2 de Philips vient de sortir. Son arrivée en France est imminente. Qu'a-t-il de plus ou de moins que celui de Sony ? Les deux possèdent 128 Ko de RAM vidéo, 64 Ko de RAM Basic, un lecteur de disquettes 3,5 pouces intégré, un clavier détachable. Non ! Celui de Philips n'est pas

vraiment détachable : il coulisse sous l'unité centrale et vient devant celle-ci en se surélevant lorsqu'il est en position d'utilisa-tion. Le drive sera un 720 Ko for-maté et trois logiciels seront four-nis avec : traitement de texte, base de données et traitement de fichier. Là où ça va vraiment faire très mal, c'est du côté du prix : la configuration avec moniteur couleur sortira sur le marché français aux alentours de 5000 francs. Moins cher que l'Amstrad, et avec des capacités largement supérieu-res, le MSX 2 de Philips

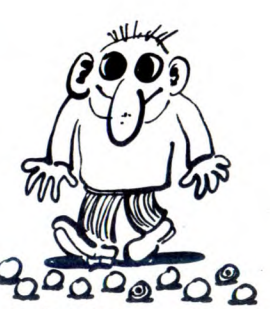

deviendrait-il la machine de l'année ? Nous devrions avoir la réponse au plus tard au mois de mai, mais plutôt dans le courant du mois d'avril !

Elle vous fait rêver, vous phantas-mez comme des bêtes ? Alors allez-y, jetez-vous sur votre chéquier et achetez le nouveau<br>Samantha Fox Strip Poker de Martech. Comme son nom l'indi-que, le logiciel n'est qu'un poker de plus sur le marché. Alors quels sont ses arguments pour défoncer les hits de vente ? Simple ! Vous prenez une fille de rêve qui accepte de se dévoiler un mini-mùm (complètement à poil pour être plus précis) et vous la filmez avec une caméra vidéo. Après ce brillant exercice excitant en diable, vous numérisez les meilleures images sur votre micro. Avec ce que vous obtenez, vous avez de quoi hurler devant votre écran pendant des nuits et vous croire<br>en train de jouer réellement avec<br>**Samantha Fox**, une actrice porno<br>anglaise, célèbre Outre-Manche. Du côté du poker, les auteurs offrent de vous opposer jusqu'à

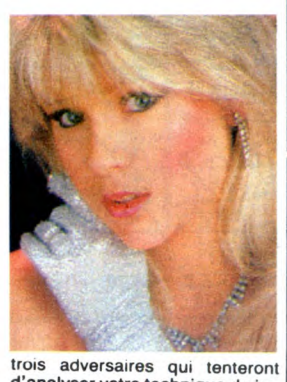

trois adversaires qui tenteront<br>d'analyser vorte technique de jeu<br>et de la tourner à leur avantage.<br>En gros, c'est pas demain la veille<br>que vous verrez Sam se découvrir<br>d'un fil. Samanthe Fox Strip<br>Poker de Martech pour Sp et Amstrad.

### METTEZ-M'EN TROIS !

Le PCW 8256 est une machine à sionnel, tout y passe ! La lisibilité orientation tout ce qu'il y a de plus de l'échiquier a été encore amésérieuse et professionnelle. Des- liorée par rapport à celle de 3D tinée à servir de machine à traite- Voice Chess, ce qui permet de ment de texte, il serait surprenant profiter d'un réel confort de jeu. que les utilisateurs aient vraiment<br>envie de faire joujou avec le bes-<br>
METTEZ M'EN que les utilisateurs aient vraiment<br>tiau. Pourtant, le troisième jeu<br>tiau. Pourtant, le troisième jeu **FROIS, ALLEY UNE**<br>entièrement destiné au 8256 vient<br>de sortir. C'est DDI qui récidive entièrement destiné au 8256 vient de sortir. C'est DDI qui récidive d'ailleurs puisque cet éditeur pro-posait déjà 3D Voice Chess sur cet en en entir. C'est DDI qui récidive<br>d'ailleurs puisque cet éditeur proposait déjà 3D Voice Chess sur cet<br>engin. Le 3D Clock Chess est 3 quand môme l'un des premiers échiquiers sur ordinateur à propo-ser la simulation de vrais matchs ser la simulation de vias materies.<br>avec une pendule sur la table. Exclusivement en disquette, le jeu<br>Cing modes de jeu sont disponi- vaut 220 balles. Avis à tous ceux Cinq modes de jeu sont disponi- vaut 220 balles. Avis à tous ceux bles dans cette version. De la par- qui en ont marre de taper seule-<br>tie en blitz (une dizaine de minu- ment du texte sur ce micro. 3D<br>tes pour jouer la partie entière) Clock Chess de DDI et CP Softjusqu'au match de niveau profes- ware pour PCW 8256.

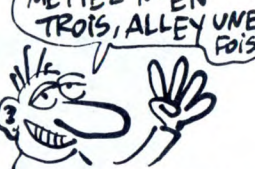

LOTUS FAIT TRÈS FORT ! HALL HALL HOP PLUS ISLAMENT (1999)<br>Je dirais même plus : Lotus joue estimauds ! Non seulement ils ne en entre font que des programmes profession nels implantés sur des bécanes professionnelles, mais en plus ils provent le moyen de jouer au con<br>
avec les titres des applications<br>
qu'ils sortent. Ainsi, la dernière en<br>
date se nomme "Très Fin" et<br>
tourne sur IBM PC et compatible<br>
EN *O* 

avec Lotus 1-2-3. C'est, comme le dit si bien Lotus, un "programme de gestion prévisionnelle compté- devenez le maitre du monde. mentaire de 1-2-3". En fait, si vous Comment s'appellera la prochaine Ates à la tète d'une entreprise, version ? "Très Nul", "Très vous vous achetez ce soft et vous<br>vous vous achetez ce soft et vous

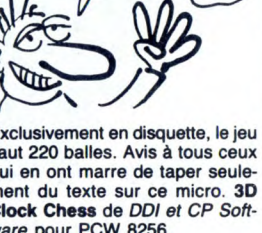

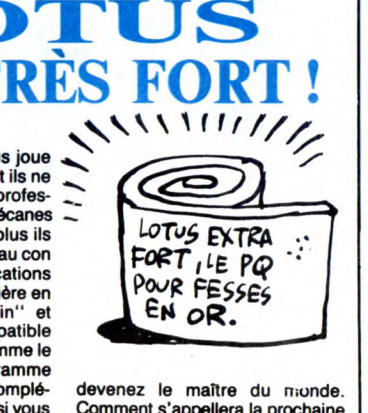

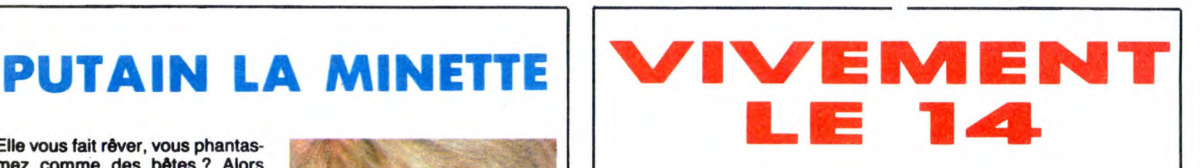

La grande fiesta des MSX 2 continue ! Après l'annonce de Philips de présenter son modèle au Sicob Printemps, du 14 au 19 Avril, Canon se décide enfin à présen-ter le sien lors de la môme manifestation. Contrairement à ceux de Sony et Philips, le V30 est un MSX de seconde génération.

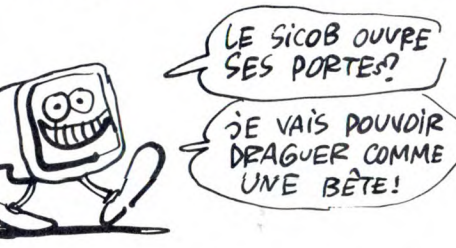

Seconde génération, kézaco ? Les premiers MSX 2 ont tous 128 Ko de RAM vidéo et 64 Ko de RAM utilisateur. C'est imposé par le standard. La première génération applique les obligations du stanrd. sans rien y rajouter. La

détachable. Le tout sera commercialisé au plus tard en septembre aux alentours de 5000 francs, mais qui sait ? Peut-être que la mouche japonaise les piquera et les décidera à diffuser leur nouveau produit avant les vacances !

### PAN DANS LA GUEULE DE COMMODORE

C'est encore un coup de ce satané<br>CAS Distribution qui vient de partir.<br>Dans la ligne des Power Products, après la Power Cartridge,<br>voici venir la nouvelle génération<br>voici venir la nouvelle génération<br>à être arrivé sur mo caractéristiques ont de quoi faire blémir les commerciaux de Commodore : bidirectionnelle, 80 caractères par seconde, 40 80 du 120 caractères par ligne, silencieuse car thermique et surtout hyper compacte ! Elle représente un volume équivalent au quart de celui de la MPS 801 ou de la Vic 1525, les imprimantes diffusées par Commodore. Parmi les autres avantages qu'elle offre, mis à part son exceptionnelle compacité, son prix : 995 francs tout compris, avec instructions en français, câble de raccordement au C64 ou C128 et alimentation. Comme vous en avez tous envie, allez donc la mater sur le stand de Power Products pendant le Sicob Boutique.

Si vous ne vous sentez pas trop concerné par les produits pour Commodore, sachez que dans la même gamme d'imprimantes, un modèle compatible avec les IBM PC est prévu pour un lancement lors de ce même Sicob Boutique. Par rapport à l'autre, son prix est nettement plus élevé (entre 2000 et 2500 francs) mais elle offre un avantage de plus, pour des carac-

téristiques mécaniques équivalen tes. Elle a, inclus dans le boîtier, des accumulateurs Nickel-Cadmium qui lui permettent de fonctionner avec les portables et sans source d'énergie extérieure. Pour ces deux modèles, le rouleau de papier représentant l'équiva-

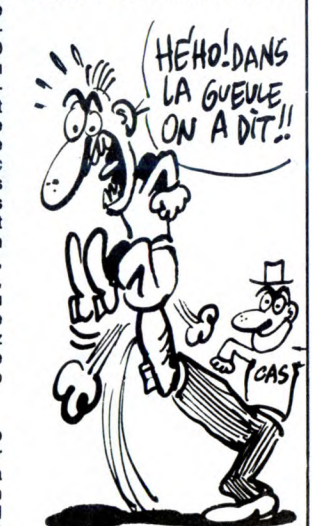

lent de 100 feuilles A4 coûtera 25 balles et vous n'aurez pas de ruban à acheter puisqu'elle est thermique, cong 1

et d'une rapidité de mouvement appréciable. Son seul problème réside dans sa capacité de résis-tance aux radiations. Régulière-ment, il faut que le robot passe A la décontamination pour continuer son oeuvre salutaire.

*RA.DIOA C TI VITE* 

Les monstres de l'espace ont encore frappé ! Ils viennent de prendre possession d'un grand bout de votre territoire national et vous narguent, bien protégés der-rière les radiations qu'ils ont géné-

reusement répandues autour<br>d'eux. Comme il semble difficile que vous vous y rendiez en chair<br>et os pour détruire tout ce qui<br>traîne d'étranger sur votre planète,<br>vous décidez d'envoyer l'un de<br>vos derniers modèles de robot

semble fortement a une araignée à quatre pattes, dotée d'une capa-cité de saut importante, d'une puissance de feu non négligeable

seconde génération offre 64 Ko de RAM supplémentaire à l'utilisateur (soit 128 Ko, le compte est bon !). C'est là que la différence se fait sentir! Le V30 propose donc ces 256 Ko de RAM, un drive intégré 3,5 pouces (l'emplacement pour le second est prévu) et un clavier

Ce jeu d'arcade se rapproche for-tement de nombre de jeux de café par sa qualité graphique et sonore. Dans une série de tableaux successifs, vous aurez à exterminer la racaille qui occupe le terrain. Le rendu graphique très bon (le scrol-ling est excellent), les nombreux aliens tous très réussis et le bruitage complètement infernal font<br>de ce logiciel l'un des meilleurs<br>dans sa catégorie. **Pastfinder** 

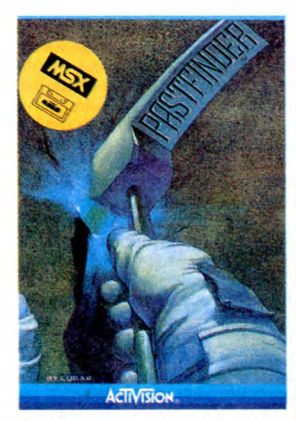

d'Activision pour Commodore 64 et MSX.

ALOPS IL EST B<br>CETTE FOIS MOT

Les programmeurs de FIL ne s'améliorent pas avec le temps ! Alors que nous leur conseillons depuis des mois de travailler l'ori-ginalité des produits, ils pondent encore, pour l'Education Nationale - il faut dire - des horreurs particu-lièrement gratinées. Pour les nanoréseaux, ils viennent de ter-miner la mise au point de deux logiciels éducatifs réellement pas-sionnants, regardez donc t

Bingo Réseau offre à plusieurs<br>élèves, de jouer à une variante<br>pédagogique du célèbre Bingo (le<br>Loto de nos grand-mères). Cha-<br>que joueur dispose d'un poste de<br>travail et doit pointer, à l'aide du stylo optique, la réponse qu'il juge<br>bonne. Bien sûr, seul le premier à<br>répondre correctement est récom-<br>pensé. Sujet nul, réalisation<br>médiocre, graphisme à l'avenant :<br>tout pour emmerder joyeusement<br>les élèves avec de la

Grand Prix Réseau ne vaut guère<br>mieux que le précédent : encore une fois les élèves connectés au réseau sont mis en concurrence<br>directe par le biais d'un jeu débi-<br>lissime. Des questions concernant<br>n'importe quel domaine (histoire, géo, sciences naturelles...) sont affichées à l'écran. A chacune est associée quatre réponses possi-bles. L'élève qui trouve la réponse correcte le premier voit son cheval progresser sensiblement en direction de la ligne d'arrivée, alors que le second avance un peu moins, le troisième presque pas et

WON<br>Tousoups<br>Aussi<br>NUL!)  $\alpha$ 9

II

TOUJOURS AUSSI

NUL

Mr

les autres pas du tout. Là encore les graphismes atteignent un niveau proche du néant et l'inté-r8t pédagogique d'un QCM (ques-tionnaire à choix multiples) n'est toujours pas démontré.

Pauvres écoliers français ! Non seulement ils doivent s'amuser sur du matériel Thomson, mais en plus on leur offre des logiciels absolument ringards. Versons une larme compréhensive sur leur destin si sombre ! Grand Prix et<br>Bingo de France Image Logiciel<br>pour les réseaux Thomson, à 350<br>balles la disquette ! Vous pouvez quand môme aller leur dire ce que vous pensez d'eux lors du Sicob Printemps (du 14 au 19 avril), ils vous attendent sur un stand de 120 mètres carrés : de quoi rece-voir un paquet de mécontents simultanément l

### ENCORE DE L'EXERCICE ?

Les maniaques de la programma-<br>tion du sport sur micro s'en don-<br>nent à cœur joie ! Semaine après semaine, des nouvelles versions de basket, football, ski, athlétisme sortent de chez les différents éditeurs. Pas un ne fera l'effort de chercher des idées originales, seule compte la qualité d'interpré-tation d'un thème connu. Heureu-sement, comme en musique, il existe des virtuoses de la programmation sauvant ces techniques de pompage de l'ire hebdo-<br>giciellienne. Dans le style, c'est<br>Accolade qui remporte la palme de<br>l'interprétation sur la grande composition baseballesque. **Hardball**<br>est le premier logiciel concernant<br>ce sport essentiellement améri-<br>cain qui rende réellement la troisième dimension.

Les différentes phases du jeu se déroulent sur plusieurs écrans (c'est la première fois que le traitement se passe de cette manière), offrant des vues rappro-chées du lanceur, du batteur et du catcheur lorsque eux seuls jouent. Dès que la balle est renvoyée par le batteur, vous disposez d'une vue générale du terrain de jeu,

toujours en 3D. Le soft propose plusieurs combinaisons de jeu pour le choix des équipes (seul contre l'ordinateur, à deux joueurs...) qui ouvrent des pers-pectives de variations pratique-ment infinies. Pour ne rien gêcher, le graphisme est complètement génial, l'animation hyperspeed et la sonorisation excellente. Bref, si tous les programmeurs du monde ne sont pas complètement débi-

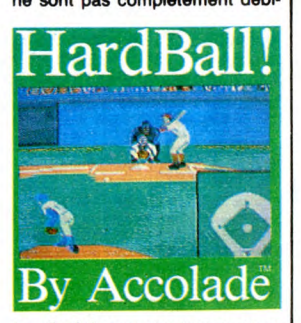

les, ils éviteront de s'attaquer au baseball: je vois difficilement comment ils pourraient faire mieux que ce **Hardball** d'*Accolade* pour<br>Commodore. Immortel, a priori, ça vous branche, non ? Parce que vous savez pas<br>quelle galère c'est. L'horreur abso-<br>lue. On s'emmerde, vous pouvez<br>pas savoir. Vous vous rendez<br>compte, une éternité à pas savoir quoi foutre ? On est plusieurs dans le même cas. On se connaît forcé-ment, tu parles, on se rencontre d'ère en ère. J'ai un copain qui a choisi d'insulter tous les êtres de l'univers, humains ou non, par ordre alphabétique. Ça prend du temps, mais pas encore assez. Il se balade de galaxie en galaxie, à travers le temps, et il injurie consciencieuse-ment tout le monde. Adams a parlé de lui dans l'un de ses bouquins d'ailleurs. J'en ai un autre qui a décidé de regarder "les surdoués de la 7• compagnie" à l'infini, le pauvre. Sans entracte.

Moi, j'ai préféré récolter toutes les bidouilles possibles et imaginables. J'en ai déjà un bon paquet, mais comme il en apparaît de nouvelles tout le temps, j'engrange sans arrêt. C'est un flot continu. Et ça date pas d'hier, hein, croyez pas ! Il n'y a pas que la Terre! Sur Alpha du Cen-taure, les premières ont fait leur apparition il y a une vingtaine de milliards de vos années. J'y étais, bien sûr, toujours sur la brèche. Il est d'ailleurs étonnant de constater que l'évolution de la Terre et d'Alpha a

été parallèle, quoique séparée de<br>quelques ères : il y avait déjà un<br>Atari 520 ST, là-bas. Il y avait même<br>un type nommé The Bootleg II qui<br>bidouillait méchamment :<br>"Voilà comment on déplombe<br>Hippo Backgammon. A l'adresse<br> tre 71. De cette façon, il n'y a même

plus de lecture de vérification. Sur le basic, on peut essayer un POKE 18418,X où X est compris entre 0 et 65535 pour redéfinir l'épaisseur des lignes qui entourent les fenêtres. On peut aussi essayer POKE 18394,X, même remarque pour X, et surprise pour le résultat !" Dire qu'une bidouille comme celle-là a vingt milliards d'années ! Il n'y parait pas, je trouve. Bêta du Centaure est une galaxie juste à côté d'Alpha, mais qui est apparue beau-coup plus récemment, il y a un mil-lion d'années. C'est vous dira si c'est proche, je m'en rappelle comme si c'était hier. J'avais réussi

à trouver un groupe nommé Clopi-nette Masqué Connection, qui m'avait filé tout un tas de trucs : "Voici la solution de Wizard Of Jolos sur CBM 64 Take rod, take ball, open door, move

broom, fly, e, n, n, d, wear broom, s, take red draught, take blue draught, take bottle, n, e, e, n, take knife, s, w, kill frog, take slaver, w, get stone, n, n, w, mix red and sla-ver, fill bottle, throw bottle, take gold key, open gold door, n, kill witch,<br>take quartz, drop knife, s, throw<br>stone, take orange draught, n, n, n,<br>get slugs, mix slug and blue, get<br>bronze key, open bronze door, give quartz to wizard, wait deflagration, move broom, fly, go isle, d, s, search boat, take yellow draught, take bottle, mix orange and yellow, fill bottle, empty into water (l'eau s'évapore), exam floor, dig floor, d, d, d, s, d, take coins, eat fruits, s, turn pic-ture, get wood, look ball, e, e, e, s, e, e, give rod to wizard, get gold coins, thank wizard (sous peine de mort), n, n, n, n, u, w, w, u, w, w, n, enter temple, offer wood, offer bronze key, offer gold key, get mas-

ter rod. Et c'est pas fini ! Quelques pokes pour des vies illimitées, toujours sur C64:

The caids: POKE 7959, 255 Manic Miner: POKE 15456, 75 Protector 2: POKE 16425, 6 Battle through time : POKE 22045,

255 Kaktus: POKE 4565, 255 Cricic Mountain: POKE 3566, 100 Cuth'Bert in the jungle : POKE

2659, 5 Pour avoir un million à Ghostbus-ters : Au lieu du nom, tapez Return et 458 comme code."

Je suis passé assez rapidement sur Gravos, une planète assez proche de la Terre (en terme d'années-lumière, tout de même), parce que la civilisation s'est écroulée assez rapidement, une question de soleil qui était trop proche, je sais plus<br>quoi. Là-bas, j'ai eu le moyen de<br>passer Bruce Lee de disquette à dis-<br>quette sur Amstrad 464, par un type<br>qui s'appelait Devulder :<br>"Il faut copier le premier programme<br>à l'aide des tro

(POKE &AC03, &AE : POKE<br>&AC02, &45 : POKE &AC01, &32),<br>puis pour le reste :<br>MEMORY &14FF<br>LOAD "PICT.SDS", &1500<br>SAVE "PICT.SDS", B, 5376, 183

**BIDOUILLE GRENOUILLE** 

LOAD "PICT.SCN" SAVE "PICT.SCN", B, 26208,

16384 LOAD "BCODEI", &1500 SAVE "BCODEI", B, 5376, 33791 LOAD "BCODE2", &8C00 SAVE "BCODE2", B, 35840, 2273 Il suffit pour le lancer de faire RUN "le nom que vous avez donné à la première partie basic". J'avais eu un autre truc, pour Ams-

trad aussi, à croire que certaines planètes préfèrent certaines machines

"Pour passer The Way of The Exploding Fist de cassette à dis-quelle sur 464, A. Malcurat tape ce programme : 10 MEMORY &4000: ITAPE.IN:

IDISC.OUT<br>20 FOR I=64 TO 75 : READ C\$ :<br>POKE I, VAL("&" + C\$) : NEXT<br>30 LOAD '' !FIST'' : SAVE ''FIST'',

B, &A573, &108<br>40 CALL 64 : SAVE ''WAY1'', B,<br>&C000, &400<br>50 POKE 65, 0 : POKE 66, &40 :<br>POKE 68, 0 : POKE 69, &40 : CALL

64 60 SAVE "WAY2", B, &4000, &4000 70 POKE 65, 0 : POKE 66, &80: POKE 68, &50 : POKE 69, &14:

CALL 64<br>80 SAVE ''WAY3'', B, &8000,

80 SAVE "WAY3", B, &8000, &1450 90 POKE 65, 0 : POKE 66, &CO: POKE 68, &BF : POKE 69, &3F:

CALL 64 100 SAVE "WAY4", B, &C000,

&3FBF

110 DATA 21, 0, CO, 11, 0, 40, 3E, 16, CD, Al, BC, C9 Puis il l'exécute, ce qui recopie le

programme, et pour lancer le jeu il<br>utilise ce programme :<br>5 MEMORY &2999<br>10 LOAD ''FIST'', &3000<br>20 POKE &306D, 0

30 POKE &3001, &8 : POKE &3002, 40 POKE &3032, &C9: POKE

40 POKE &3032, &C9: POKE &3033, O: POKE &3034, 0 50 POKE &3040, &C9: POKE &3041, O: POKE &3042, 0 60 POKE &304E, &C9: POKE

&304F, 0 : POKE &3050, 0 70 POKE &306A, &C9: POKE &306B, 0: POKE &306C, 0 80 FOR I = &3200 TO &3208 90 READ A\$: POKE I,VAL("&"+A\$): NEXT 100 CALL &3000 OH! QUELLE SURPRISE ! )

CE CHER RENÉ ! CA ALORS! 1500  $\mathcal{W}$  $\overline{J}$ ALBERT!  $\mathbf{S}$  $R^2$  $\bigcirc$ W *ÇA FAIT Au*  **Colege** MOINS 800.000 琢 ANS QU'ON NE  $\sim$  $\chi_{\beta}$ S'EST PLUS VUS! AU FAIT, HEU... TU ME **RENDS**<br>UES DIX SACS QUE JE TAI PRI DIX SACS QUE JE T'AI PRÊTE  $\frac{1144 \text{ W } \text{Ai}(101300 \text{ MHz ANS})}{1000000000000}$  $H E H o : D o U C E M E N T)$  $\sqrt{m}$ MON POTE!  $\omega$  $\widehat{3}$ .~~ '~E *TE LE4* Ai

NEXT<br>150 LOAD "WAY4" : CALL &3200 :<br>CALL &AA5F<br>160 DATA 21, 8, 31, 11, FA, AA, 01,<br>08, 01, ED, B8, C9<br>II suffit de le sauvegarder sous le<br>nom "WAY" sur la disquette et de<br>faire RUN "WAY".

J'avais rencontré sur Bananus, petite planète loin de tout, un type nommé Toutankhamon qui m'avait

filé ça: "Pour sortir de certaines difficultés dans l'Aigle d'Or sur TO7/70, une fois que le programme est chargé, faire dans l'ordre :

LIST Ensuite, faire RUN pour jouer vrai-ment. Quand vous tombez dans une oubliette, faites CNT C et GOTO 1000 (vous ressortirez ainsi de l'oubliette sans avoir besoin de corde). Ce même GOTO vous per-met de faire lever la herse qui est à côté de la clé d'or si vous aviez sauté les pointillés avec S (saut en longueur). II permet aussi de réou-vrir la trappe qui se ferme quand on prend l'Aigle d'Or. Pour avoir la vocabulaire de Mission

Pas Possible, faire dans l'ordre : LOAD<br>NEW

NEW LOADM LOAD

Et charger ensuite le programme ''Deprotect ' parù dans l'HHHHebdo 112. Faire LIST, on trouvera pas mal d'indications." C'est sur cette même planète que

j'ai rencontré A. K. Livron qui m'a

livré ça "Pour recopier Stanley sur MO5,

faire :<br>SCREEN 2, 0, 0<br>LOADM '''',,R

Attendre que l'écran change de cou-<br>leur. Stopper le magnéto et atten-<br>dre 5 secondes. Remettre le<br>que provo-<br>que une erreur. Taper LIST puis :<br>SAVE "STANLEY.BAS"

Puis encore : CLEAR, 2000 LOADM "CODE.BIN" SAVEM "CODE.BIN", 2000, 40906,

0<br>Pour le lancer, taper :<br>LOAD ''STANLEY'', R<br>J'ai même visité une planète qui<br>s'appelait ''Pomme''. Drôle de nom, hein ? Là-bas, Disko Duck m'a filé

ça: "Pour avoir des vies infinies sur cer-taines copies de programmes Apple:

Apple :<br>Pour Conan, sur le track 5 secteur 9, à partir de l'octet F5, changer CE 4B 03 en EA EA EA. Pour Goonies, sur le track 12 secteur 6 octet F1, remplacer CE 52 10 par EA EA EA. Pour Zorro, sur le track OE secteur 6 octet A4, remplacer C6 BB par EA EA et sur le track OC secteur 6 octet 99, remplacer C6 BB par A9 01." J'en ai d'autres, encore, pensez, en une éternité... Et un jour, j'écrirais cette rubrique sur une autre planète. Si vous voulez être connu dans l'univers entier, envoyez-moi vos trucs !

110 LOAD "WAY1" : CALL &3200 120 LOAD "WAY2" : CALL &3200 :<br>CALL &AA35 CALL &AA35 130 LOAD "WAY3" : CALL &3200 CALL &AA43 140 FOR 1=0 TO 15: INK I. 0 CNT C CONSOLE 0, 24, 0, 0 EXEC 1216 Le programme reprend. Taper alors : CNT C CONSOLE 0, 24

RENOU IL YA

 $C$ TESSUR? ET COMMENT! **I** *I C'EST NOTE DANS* 

 $837 - 000$  ANS!)

## **CHARADEULIGNE** TRAMIEL/HHHHEBDO : MÊME COMBAT

υE

Mon premier se compose d'un ensemble de caractè-res alphanumériques précédés d'un ou deux chiffres. Mon second se compose d'un ensemble de caractères alphanumériques précédés d'un ou deux chiffres nécessairement supérieurs à ceux de mon premier. Mon tout forme un ensemble de deuligne de caractè-res alphanumériques précédés d'un ou deux chiffres

chacune. Vous avez trouvé ? Vous êtes décidément toujours aussi forts, vous les lecteurs. Pour ma part, il m'a bien fallu trois essais pour arriver à me convaincre du résultat.

Laurent BURY vous invite à connecter un joystick sur votre micro et à tenter d'aller le plus loin possible dans son labyrinthe.

#### **Listing MSX**

1 X=15:V=X:CLS:INPUTV:COLORI,X: SCREEN 2: DRAW"BM10, 10R64D50R8U50R62D50R8U50R<br>50R25R33D145L100U50L50D50L83U169BM27,<br>30R30D52R45U52R20D52R50U52R500169BM27<br>7L60U48L85D50L50U128":FORI=0T01:FORJ=<br>1T08:READ0:A8#=A\$+CHR\$(0):NEXT:SPRITE\$<br>(I)=A\$:A\$="":NEXT:PAINT(X, Y)

### 000000

Fabrice BELLET vous autorise à placer un caractère au pixel près, en combinant les modes texte et gra-phique.La syntaxe de sa fonction est: PLACE colonne, -ligne, curseur. Colonne entre 0 et 39, ligne entre 0 et 192 et curseur est égal à 0 ou 1.

#### Listing Thomson 1 et 2

A\$="8601B7620B308C10BF620C308C11BF620E % = 06016/062008000010012000000011012503<br>308C1AAF8C0639504C4143C500008000681012503<br>0028108C627E2B38BD34AD30018C6028233382<br>0028108C08BF2304108E008F34201F20545454IF<br>02BD32E835201F2086283DC34117308BBF605439<br>1 PRINT"Corynight  $\Box \Box \Box \Box \Box \Box$ 

CLS:SCREEN,0,<br>Tolen(a\$):For<br>R'attre' 1.80 NEXTX, T: FORT=0TO5: SCREEN1: BEEP: =.Er:, 1~+• ,:FORT=CITn200: PL.CEPNDv2E, PNC:41

i\_ C1L n FFNC'\*G.+l FF:,T.s:: NE:: T: LOC TET. c9: C C,LOF'5: PR: N T ' Eh1U' ,THE:(-.:, "SCiPTIE":PSET` 2N: .EI. .: P',E- •:s. 22' :ICLIPT, O: P'=I- FORT=r,rni \_:TEPCI; - TR1G ri .: PLACES, F: PRINT"= ":H=ST STEP0:X=STRIG(0):PLACE2,P:PRINT"=>":A=ST<br>ICK(0):P=P+(A=1ANDP>160)-(A=5ANDP<179):I<br>FP38=20ANDX THENRUNELSEIFP38=22ANDX THEN

### <sup>1</sup>■ ■ ■ ■•■

C'est Tony POURCHIER qui gagne les deux softs de la semaine avec son basic étendu en deuligne.

#### Listing Amstrad

1  $A4 = 0.13955213866C3018C8065C3CFE55  
\nC30865C32765C37465C37465C3766C3766C3766C3766  
\n66553534156C5534C4F41C4535357410049  
\n0.04078660100408C8021786611000001  
\n0.0406060C30400000178667E4114727912  
\n20117866010040E00032178$ 

 $EXTcALL A+1$ 

#### Les nouvelles fonctions sont

SSAVE : sauve la page graphique en mémoire SLOAD : charge la page graphique sauvée en mémoire SSWAP : échange la page graphique avec la

sauvegarde<br>INVERSE,X : pour X = 0 inversion de la page graphi-<br>que, pour X = 1 inversion de la page sauvegardée.<br>OR : effectue un OU entre les deux pages graphiques<br>XOR : effectue un OU exclusif entre les deux pages

graphiques AND : effectue un ET entre les deux pages graphiques

000000

Bonne semaine et à la prochaine

14

### Suite de la page 1

le distributeur allemand de l'Amstrad. Et en première posi-<br>tion, bien sûr, l'Atari. Le 260 ST<br>est la même machine que le<br>520, mais proposée dans une<br>configuration différente : clavier uniquement pour la première, sans drive, sans moniteur, sans logiciel alors que la seconde est complète.

CALL &AA27

၉

ap

ACTE 1 SCENE II: PRE-CONFERENCE

où sont réunis Sig Hartmann, président d'AtarI Software, Patric Laffitte, PDG de Memsoft et Denis Friedman, directeur du

logiciel en France.<br>Inutile de vous retranscrire les<br>différentes interventions, en<br>gros, un accord a été signé au<br>niveau mondial pour fournir<br>avec chaque machine, gratuite-<br>ment, le langage MemDos<br>rebaptisé pour l'occasion

tage, c'est que la logithèque existante sur d'autres machines sous MemDos pourra être por-tée instantanément sur Atari. Je m'interromps, car justement, qui voilà-t-il pas qui se dirige

Un signal retentit, on se préci-pite dans la salle de conférence

Soft. Rappelons que MemSoft<br>comprend un basic pour déve-<br>dichiers séquentiels indexés<br>fichiers séquentiels indexés<br>multiclés et autorise l'utilisation<br>de multiples fenêtres, de la sou-<br>ris et de la couleur. C'est essentiellement un langage fait pour développer des programmes de gestion mais 1 énorme avan-

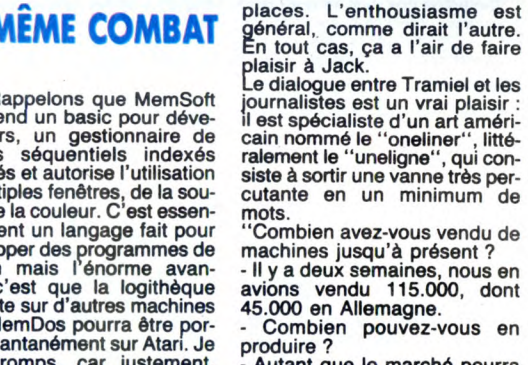

produire ? Autant que le marché pourra en absorber.

N'allezvous pas mettre Apple et IBM dans une situa-tion désa-gréable ? Pensez-vous qu'ils vont continuer à ven-dre des machines, vu les prix qu'ils prati-quent ? - J'aime la compéti-tion.

> Et Commodore?<br>- (hésita-- (hésita-tion) Je n'aime pas la compéti-tion... Non, pour Apple et IBM, c'est très

simple. Quand ma femme vient à Paris, elle en profite pour acheter des vêtements très chers signés Dior, alors qu'elle a exactement les mêmes aux Etats-Unis pour le tiers du prix.

Il y aura toujours des gens qui achèteront une marque plutôt qu'une autre tout simplement parce qu'elle est plus chère et

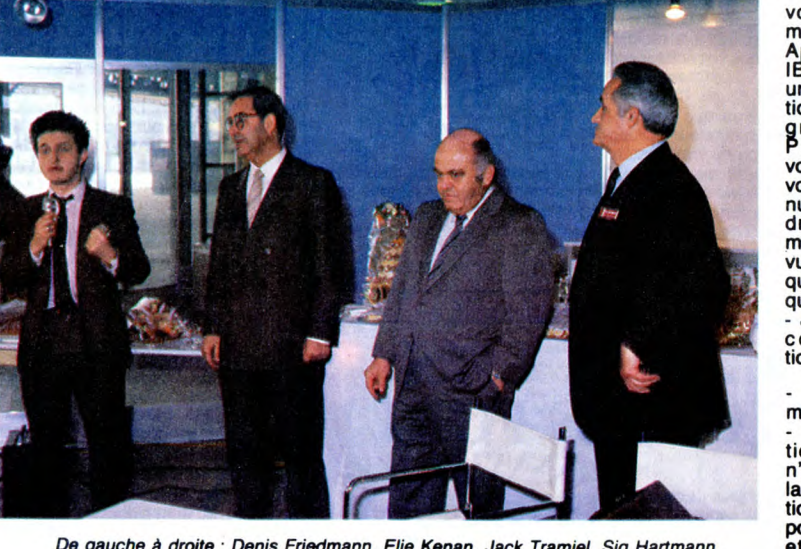

De gauche à droite : Denis Friedmann, Elie Kenan, Jack Tramiel, Sig Hartmann.

vers la tribune d'un pas<br>allègre?

### ACTE I \$CÈNE III: CONFERENCE

Ils sont deux : Elie Kénan, nouveau dirigeant d'Atari France, et Jack Tramiel, Président d'Atari Corp. Sous les applaudisse-ments, ils parcourent la dis-tance qui les sépare de leurs

### **TRAMIEL/HHHHEBDO:** MÊME COMBAT Suite de

que ça fait plus "classe". C'est leur fric, après<br>tout, tant pis pour eux !"

que ça rati pusconser de la intervience de la intervience de la intervient un type très rigolo, un distributeur.<br>Chaque fois qu'il se trouve dans une confé-<br>rence, quelle que soit la machine dont il parle,<br>il pose toujours

s'écarquillent, et il éclate de rire ! Il l'a reconnu.<br>
Tout le monde dans la salle en fait autant, se<br>
poile, se tape dans le bide en murmurant :<br>
l'Ecoutez, c'est très simple : je fabrique des<br>
ordinateurs pour des humai

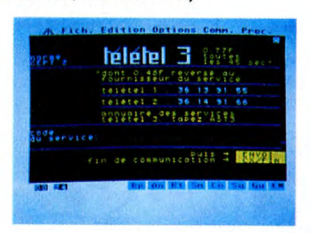

- Où en sont les licences avec Thomson ? Est-<br>il vrai qu'ils vont fabriquer des compatibles ST ?<br>- Pas du tout. Nous avons signé un accord de<br>licence pour les moniteurs couleurs, parce<br>qu'ils font ça très bien. Nous trava

nisée par Microsoft sur le standard CD Rom (les<br>disques compacts, prochaine étape de la<br>mémoire de masse). Or, vous êtes le premier<br>à en présenter. Qu'en est-il, de cette réunion ?<br>- Vous savez, les gens de Microsoft sont

### ACTE II SCÈNE I :<br>ON POSE

Le groupe se disloque et je m'approche de<br>Jack, suivi de mon fidèle photographe. Nous<br>nous connaissons, puisque je l'avais déjà ren-<br>contré à Hanovre l'an passé et à La Villette au

contré à Hanovre l'an passé et à La Villette au<br>mois de mai dernier.<br>En deux mots, je lui explique l'action du Club<br>HHHHebdo : faire baisser le prix du logiciel en<br>France, faire à l'échelon national ce qu'il fat<br>à l'échelo

### **ACTE II SCÈNE II :**<br>ON CAUSE

J'ai de la chance : nous sommes relativement<br>isolés et nous avons tout loisir de bavarder<br>entre nous. Tramiel a refusé une interview à<br>Libération, pas à l'HHHHebdo ! Ça c'est du vrai

entre nous. Trainier a renuse une finerive and<br>Libération, pas à l'HHHHebdo! Ça c'est du vrai<br>exclusif!<br>"Vous n'avez pas répondu à ma question sur<br>commodore, tout à l'heure. C'est vrai que vous<br>avez déclaré que vous voulie

- S'ils chamboulent tout ce que j'ai fait,<br>effectivement...<br>- On ne vous a pas mis des bâtons dans les<br>roues, des constructeurs jaloux?<br>- Non, pas vraiment.<br>- Nous, ça n'arrête pas...<br>- C'est normal : quand vous êtes du cô

Suite page 25

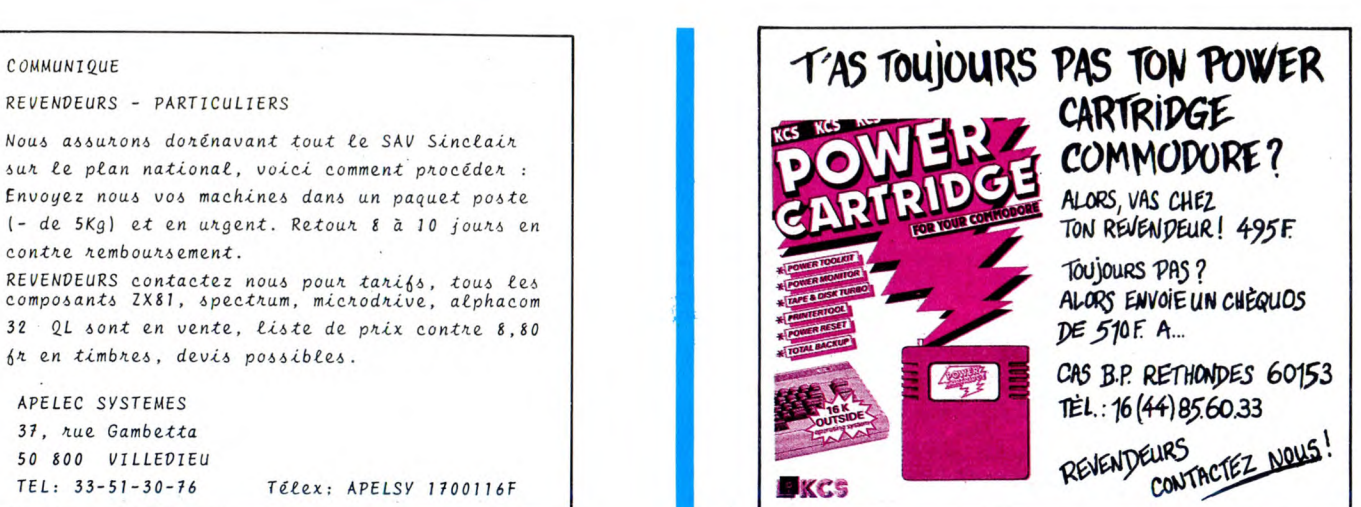

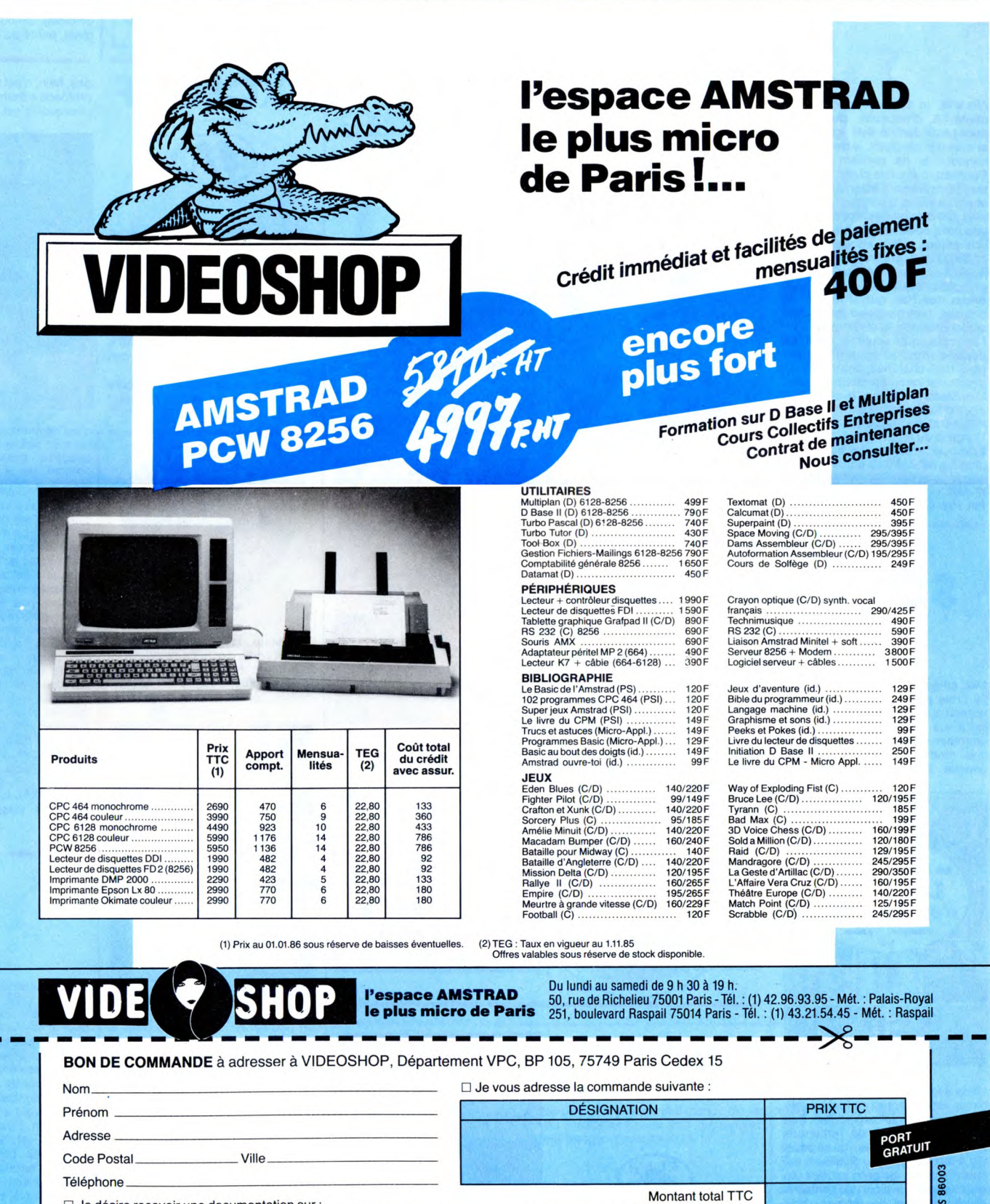

□ Je désire recevoir une documentation sur :.

Joindre 3 timbres à 2,20 F pour frais d'envoi. □ Je possède un micro ordinateur

□ Je choisis la formule de règlement : □ Au comptant □ À crédit\* □ Je vous joins mon règlement par :<br>□ Chèque bancaire □ CCP □ Contre remboursement (100 F en sus).<br>\*(Joindre : photocopie carte d'identité, RIB, dernière fiche de paie, quittance EDF.)  $\Box$ 

Š

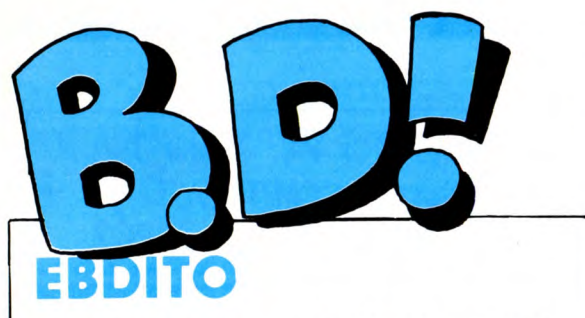

**KESKIMARIV** 

**(III)** 

On m'attaque, dis-donc ! Par der-<br>rière, lâchement ! Je sais que vous<br>n'allez jamais regarder les cours<br>d'assembleur, vous avez tort,<br>d'aïlleurs, ils sont très bien, même<br>moi je les lis quand Carali dessine<br>dédans, mais ce Oric a lâchement profité du fait que personne ne le lit pour placer d'infâmes accusations sur moi et sur mon excellllent confrère de Mini Mire, la rubrique qui n'a pas peur des mots. Donc, profitant de cette attaque imprévue, nous nous sommes alliés et avons formé une plate-forme d'opposition afin de lutter dans la dignité contre cet énergumène. Il faut rétablir la sécurité dans ce journal ! Mais j'ai confiance, dès que notre coalition sera ratifiée par une large majo-rité, il n'y aura plus d'attaques, et même plus d'agressions dans la rue ni de vols ni de viols ni d'attentats ni de meurtres ni de hold-ups ni de kidnappings. Ça fera les pieds au sieur Broche. En bd, c'est pas la joie. C'est môme carrément tristos. A part un petit album d'Atomium 58...

Milou.

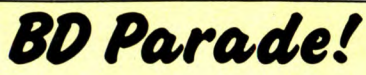

L'HOMME A LA VALISE GOOSSENS 18 LA FEMME DU MAGICIEN BOUCQ/CHARYN 17 L'HOMME A LA VALISE GOOSSENS 18<br>LA FEMME DU MAGICIEN BOUCQ/CHARYN 177<br>TRAGIQUES DESTINS VUILLEMIN 17<br>ZEPPELIN PEPE MORENO 17<br>CLARKE ET KUBRICK 3 FONT 177<br>MOBRILS GRAVIS SERPIFRI 177 ZEPPELIN PEPE MORENO 17 CLARKE ET KUBRICK 3 FONT 17 CLARKE ET KUBRICK 2 FONT 17 MORBUS GRAVIS SERPIERI 17 MAESTER ET BOULES DE GOMME MAESTER 17 MORTES SAISONS BERTHET/ANDREAS 17

MEMOIRE DES ECUMES CAZA/LEJALE 17<br>
LE BAL DE LA SUEUR RALPH/CROMWELL/REBS 17<br>
KRAKEN BERNET/SEGURA 17<br>
LA GUERRE DES OREILLES TRAMBER 17<br>
FOLIES ORDINAIRES SCHULTHEISS 17 LE BAL DE LA SUEUR<br>
KRAKEN<br>
KRAKEN BERNET/SEGURA<br>
LA GUERRE DES OREILLES BARMBER<br>
FOLIES ORDINAIRES SCHULTHEISS 17<br>
QUEQUETTE BLUES BARU RODOLPHE/FERRANDEZ 17<br>
VIFT RIJIES MUNOZ/SAMPAYO 17<br>
VIET RIJIES OUTSIDERS RODOLPHEIFERRANDEZ 17 VIET BLUES MUNOZ/SAMPAYO 17 BONJOUR, MONDE CRUEL GEERTS 17

LETENDRE/LOISEL 17<br>CHAUD DEVANT ABULI/BERNET 17

TSCHAW EDIKA 16<br>
BLOODI ET LES RONGEURS OUIN 16<br>
MY LOFTS KAFKA 16

**POUR GREG** 

Eh oui, il y a 22 ans, ça ne nous rajeunit pas. Greg rapporte du blé, autant en profiter, et on racle les fonds de tiroir sans vergogne (ce qui est compréhensible, vu le prix actuel

POUR GREG<br>
Ca a beau être l'album n° 8, c'est une allez<br>
le premier quand même. C'est une de la sentier<br>
histoire parue dans Vaillant en 64!

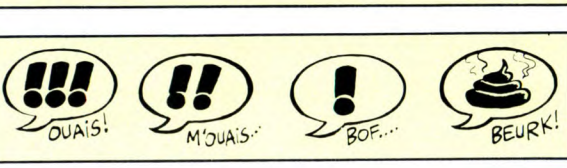

**DU RIFIFI | EXCLUSIF** 

 $\overline{\mathbf{B}}$ 

Tiens, un Mœbius, un vrai ! Vous<br>sallez rire : c'est un Mœbius qui res-<br>se mble à du Mœbius. J'explique. Le<br>scénario est bien de Mœbius, le<br>vrai, l'authentique, le seul, l'unique.<br>Mais le dessin est d'un type qui<br>s'appelle

Figurez-vous que Moebius adoooore les gens qui le copient. Je déconne

**TRÈS** 

VIEUX

Ç\*D

### DES **PROGRÈS** DE LION

**All** 

Attention, paradowe, pardon, para-<br>doxe, j'écris trop vite, excusez-moi :<br>le dessin est pas génial, le scéna-<br>rio plutôt bizarre, on n'en a que la moitié parce que c'est à suibvre. pardon à suivre, mais j'aime beau-coup cet album. Ah, estomaqués. hein ? J'aime bien vous étonner. Ça parle d'un clan étrange composé de descendants d'elfes et de lutins, ça paraît complètement irréaliste mais<br>on y croit, parce que c'est bien fait,<br>bien manigancé. Le procédé naratif<br>utilisé relève du simultanéisme (ça<br>y est, il est en crise, le pauvre) : plu-<br>sieurs actions se déruelent en<br>mêm on disait "ce bouquin n'est pas ori-ginal, parce qu'il est écrit avec des

pas, hein, c'est vrai. Il leur voue une profonde admiration. Je ne sais pas pourquoi, c'est plutôt bizarre, mais

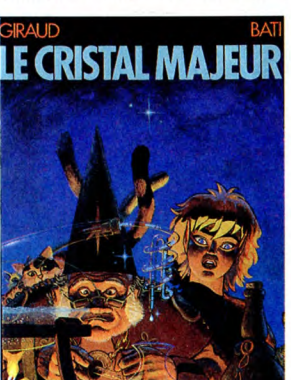

c'est comme ça; alors il a décidé de<br>faire un scénario pour un type qui<br>dessine presque exactement<br>comme lui. Faut dire qu'il est<br>bizarre, le maître. Genre macrobiotique, il croit que les extra-terrestres vont revenir parmi nous et c'est pour<br>ca qu'il s'est payé une île dans le<br>Pacifique, pour les accueillir digne-<br>ment. Etrange, non ? Et attention,<br>c'est tout ce qu'il y a de plus authen-<br>tique et c'est un scoop, parce que<br> ragots, mais moi je m'abaisse, tiens,

je vais me gêner. Avantage de Moebius : ses scéna-rios peuvent se prendre à deux degrés différents, l'un normal, sf, classique, et l'autre complètement mystique, avec des signes dans tous les coins, des indications, des trucs qui vont par trois et par sept... Reste un album bateau, ni bien ni mal, normal, quoi. Le Nana Mous-kouri de la bd.

LE CRISTAL MAJEUR de GIRAUD<br>et BATI chez DARGAUD, 42<br>étoiles.

pour une fois quelqu'un a compris que la ligne claire pouvait servir un dessin. Tant mieux. Mais on ne peut pas être partout à la fois, au four et au scénario. Donc, cette suite de gags - car c'est une compilation - pêche par son inintérét. Une fois par mois, une planche perdue au milieu d'autres, ça va, on passe, on peut même apprécier, mais toutes

Bon, alors c'est très joli, très fignolé,

lettres de l'alphabet". Ça serait con, nesspas ? Alors ceux qui n'aiment pas le simultanéisme sont des cons Ecco. Bon bouquin, ceci dit. Attendez quand même le deuxième parce

**ORA** 

qu'ils ont l'air vraiment liés. Celui-là, on n'a pas le moindre petit début d'élément de réponse à toutes les questions qu'on se po

LE BAL DES MANDIBULES de STERNIS et COTHIAS chez GLE-NAT, 39,50 tomes, as usual chez<br>Glénat.

**BELLE** 

**COUVERTURE!** 

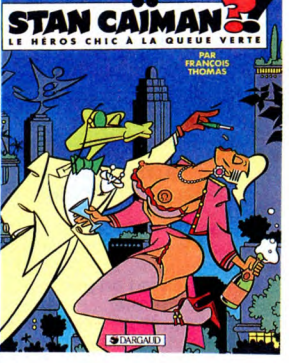

ensemble, c'est vachement léger. Dès que Thomas se sera adjoint un scénariste en béton, il deviendra un très bon auteur. Avant, il n'est que très bon dessinateur, ce qui ne suf-fit pas pour vendre un album. Remarquons cependant que ses nanas sont tout à fait bandantes.

STAN CAÏMAN de THOMAS chez DARGAUD, 42 alligators (c'est crocodile la môme chose).

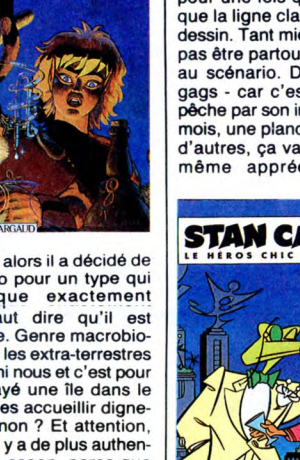

**JENE** 

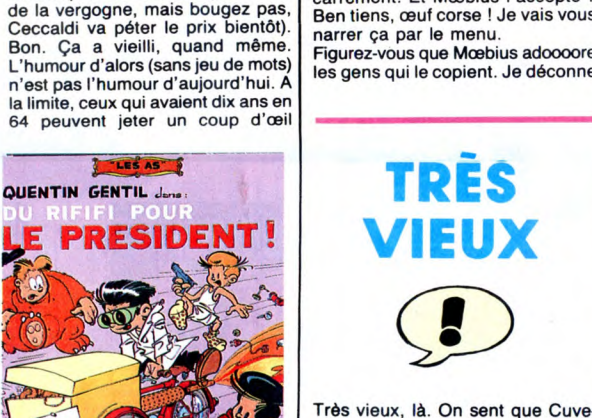

kos de maintenant apprécient cette ouvrage à sa juste valeur.

DU RIFIFI POUR LE PRESIDENT de GREG chez DARGAUD, 37,50 fonds de tiroirs.

SALUT LA PROMO VOIR PAGE 19

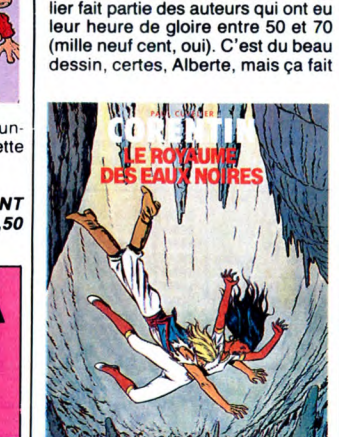

un peu passé, disons que c'est le point culminant d'une technique qui n'a plus cours. Par contre, il y a des nostalgiques de cette technique qui<br>vont être ravis. Il y a des fans de Pel-<br>los et de ses Pieds Nickelés, il y en<br>a même qui remontent jusqu'à For-<br>ton, il y a aussi des fans de Cuve-<br>lier et c'est farpatiement compré-<br>he de l'aventure un peu trop tarzanes-que, ou pire: Akim-coloresque. Une réédition qui fera plaisir aux supporters.

LE ROYAUME DES EAUX NOIRES de CUVELIER chez LOMBARD, 33,50 années de cela.

Je ne m'étendrai pas sur les choix Je ne m'étendrai pas sur les choix<br>éditoriaux de mes confrères de<br>l'Echo des savanes. S'ils veulent publier du Varrenne, pas de lézard,<br>c'est noyé dans la masse, on saute les pages et voilà tout. En album,

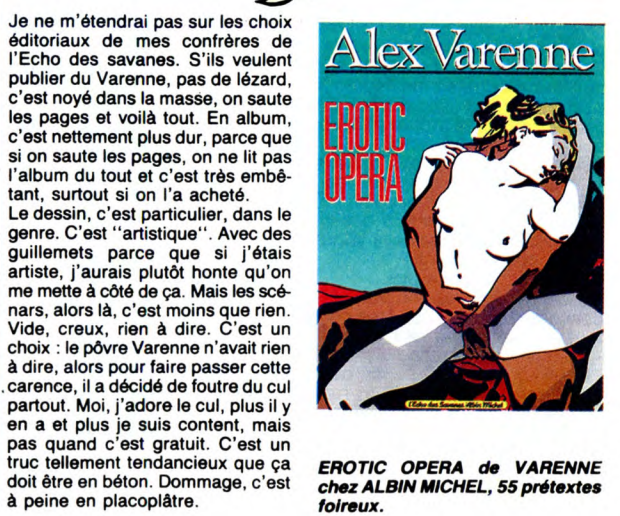

Alors là, je suis estomaqué. Ato ...<br>mium 58, d'habitude, publie des ...<br>trucs plutôt dans le style ligne claire ...<br>et quand je dis plutôt, je devrais dire ... et quand je dis publient que ca.<br>
Pourtant, cette fois-ci, on a droit à<br>
un truc drôlement bizarre, tout noir<br>
et rouge (donc bichrome, de bi qui<br>
veut dire deux et de chrome, qui veut dire vélo; notez qu'une bibiroue est une voiture, puisque deux fois deux **1999 au 1999 au 1999 au 1990** et rouge (donc bichrome, de bi qui<br>veut dire deux et de chrome qui veut<br>dire vélo; notez qu'une bibiroue est<br>une voiture, puisque deux fois deux<br>égale quatre), sinistre, j'irai presque<br>mieux que Pœ, quand même. Ah<br>ben oui, et rouge (donc bichrome, de bi qui<br>veut dire deux et de chrome qui veut<br>dire vélo; notez qu'une bibiroue est<br>une voiture, puisque deux fois deux<br>égale quatre), sinistre, j'irai presque<br>égale quarte), sinistre, j'irai presq l'entropie, que voulez-vous (c'est<br>pour moi, cherchez, cherchez) . Le<br>pour moi, cherchez, cherchez) . Le<br>dessin est complètement nouveau.<br>pas : d'habitude''), j'aime à compe-<br>rer les styles, ça ressemble à du Hergé, à du Gébé, à du Gotlib, à du<br>Franquin, mais là, j'ai beau cher- pas vous dire mieux. Et j'aime beau-<br>cher, ie ne vois pas à quoi je pour- coup. voilà.<br>rais le comparer. Ça ressemble vraifait in available states in the state state of the product in a new prior is not available to the s'il avait dessiné, je peux

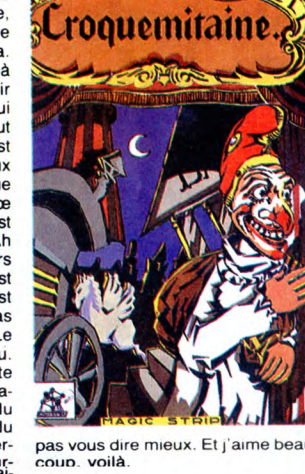

ment à une nouvelle de Pœ, vous CROQUEMITAINE de VAN DEN<br>n'avez qu'à imaginer ce qu'aurait HEEDE chez ATOMIUM 58, 48

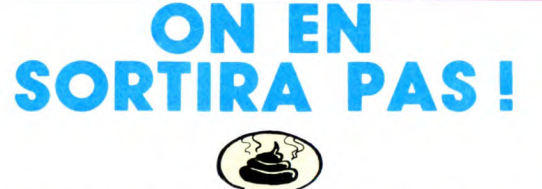

j'y crois pas vraiment. Bon, c'est les mortels, on a des milliers<br>normal. Il n'en reste pas moins que d'enfants'', ils marchent. Donc, la<br>je l'ai lue, ouais monsieur, comme genèse est bien plus marrante que<br>un roman d'aven un roman d'aventures, et j'ai même le reste.<br>pris mon pied (surtout avec la Mais voilà, Moliterni, alias le fos-

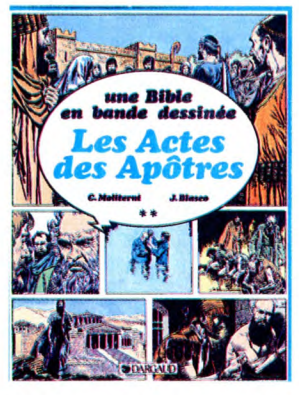

coins avec les femmes, les concu bines, les servantes, ça tue, ça vole, on croirait du Spielberg adulte). Il est d'ailleurs étonnant de remarquer que dans cette genèse, qui se passe il y a fort longtemps, plusieurs milliers d'années, les gens vivaient plu-sieurs siècles, avaient des centaines et des milliers de mômes, bref, c'était complètement irréaliste. Et au fur et à mesure que l'on avance dans le temps, tout ça devient plus normal, les espérances de vie se<br>réduisent, puisque les lecteurs, si on<br>leur disait : "à l'époque actuelle, on<br>peut vivre 1300 ans", répondraient,<br>"arrête, eh, pas à moi, on ne me la<br>fait pas !". Alors que si on leur dit :

Moi, athée comme je suis, la bible, un monde où Dieu se balade parmi j'y crois pas vraiment. Bon, c'est les mortels, on a des milliers normal. Il n'en reste pas moins que d'enfants", ils marchent. Donc, la

genèse, ça baise dans tous les soyeur, s'en est emparé. Parce qu'il<br>
s'est dit que si il adaptait la Bible,<br>
personne ne s'apercevait qu'il n'a<br>
aucune imagination. Raté ! C'est<br> **aucune imagination.** Raté le de point-là e

LES ACTES DES APÔTRES de MOLITERNI et BLASCO ()'ai oublié de parler de lui, le dessineux. Nuuuuuuul I!) chez DAR-GAUD, 125 petits pains.

### CIRCULEZ

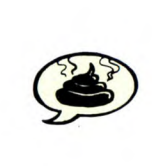

Y a autre chose à lire cette sem

MYTHES de MA TENA chez CAM-PUS, 48.

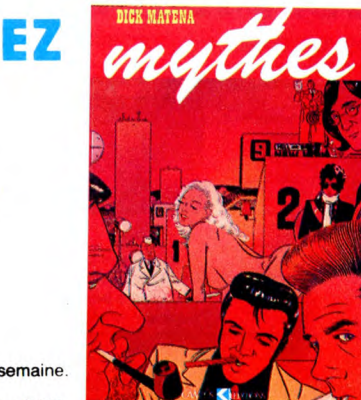

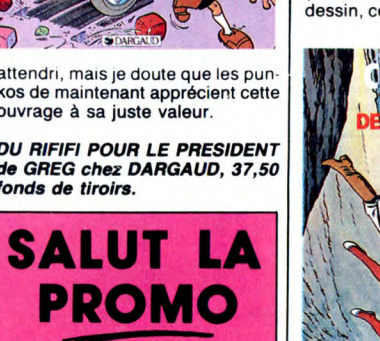

Ça

16

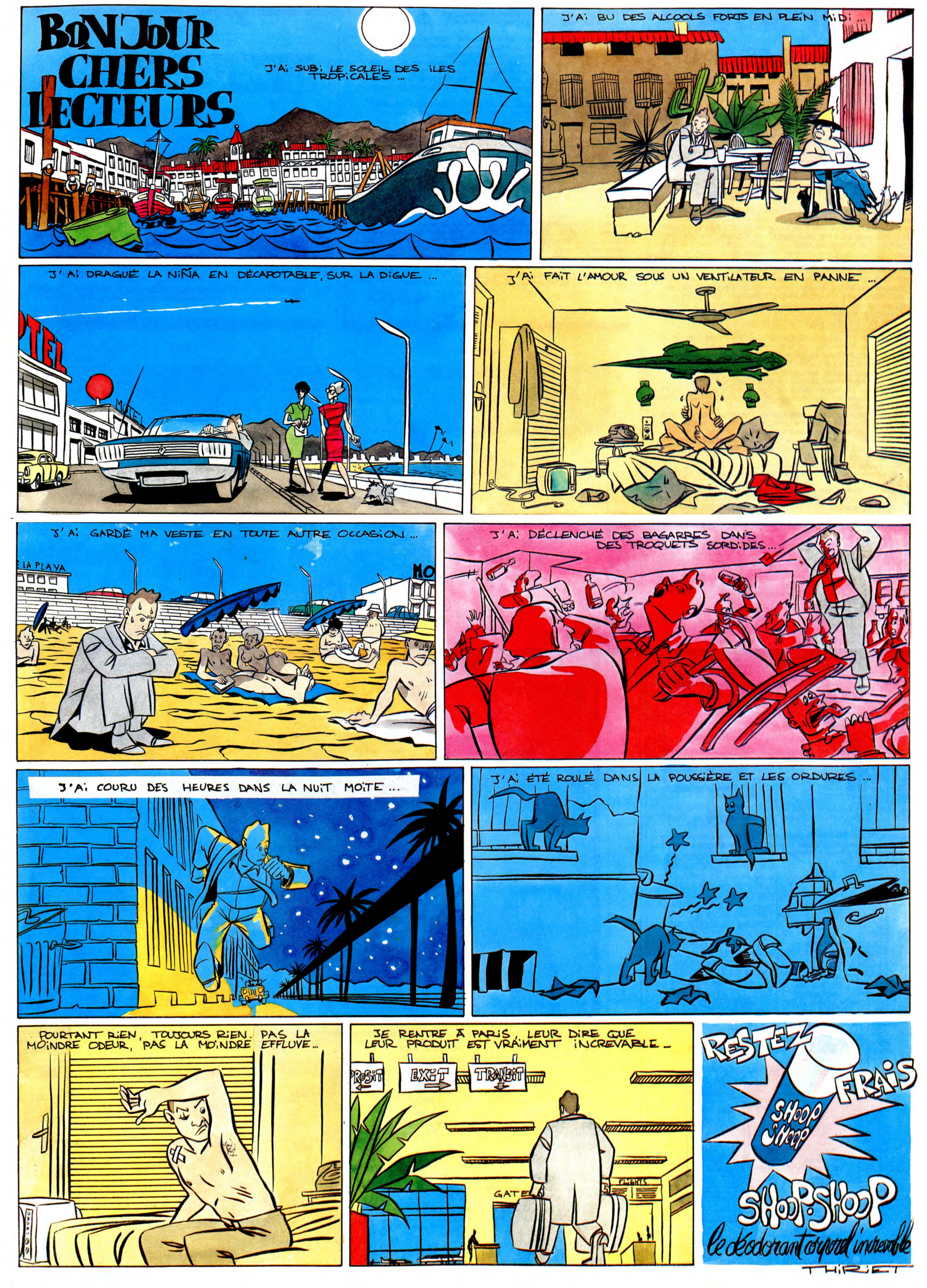

### **MINI MIRE SPÉCIAL CADEAU!**

C'est l'autre jour en voyant arriver dans, le taré qui vous fait une page<br>cine toutes les semaines que je me suis décidé à vous faire ce spécial Mini Mire. En effet, cet individu cinéphile comme personne est<br>carivé à la ré

- 
- 
- 

OU? NUMERO REMARQUE RTC<br>RTC (1) 42 85 83 22 JCR (1) 42 39 54 62 Ordin'Occase (1) 48 08 25 44 SMT (1) 43 80 37 37 Club du Chien (1) 43 10 30<br>Club du Chien<br>Club du Chien<br>Zebra (comme dans Starsky<br>Télémarket RTC<br>RTC RTC<br>RTC<br>RTC<br>RTC<br>RTC (1) 47 07 69 69 69<br>
(1) 39 46 37 77 Télémarket<br>
(1) 38 72 14 46 Vinitel<br>
(1) 38 72 14 46 BDTP<br>
(1) 45 77 20 60 Restauration<br>
(1) 47 42 35 33 INIC<br>
(1) 47 42 35 33 **ATC RTC**<br>RTC<br>RTC<br>RTC<br>RTC<br>RTC (1) 43 59 52 62 Ribourel (Rendez-vous des jobars) 84 22 36 33 Viticave 57 51 91 66 Mute) 94 79 27 22<br>
(1) 47 66 99 96<br>
(1) 47 61 16 71<br>
(1) 48 78 15 57<br>
(1) 42 83 86 00<br>
(1) 42 97 33 33<br>
(1) 42 97 33 33<br>
(1) 42 97 33 33<br>
(1) 42 97 33 33<br>
(1) 42 94 34 45 90 73<br>
(1) 46 91 07 73<br>
(1) 45 91 07 73<br>
(1) 47 58 51 56 RTC<br>RTC **RTC** RTC<br>RTC<br>RTC<br>RTC RIC<br>RIC<br>RIC<br>RIC<br>RIC<br>RIC

Ça vous suffit pas ? Bande de petits salopards ! Vous avez peut-être envie d'un petit paquet de codes Transpac pour faire mumuse durant vos froides nuits d hiver ! Pourquoi pas.

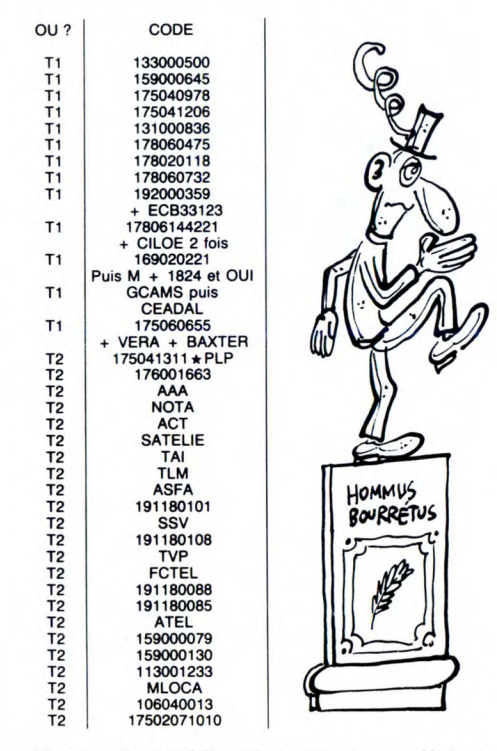

Ça en fait une tartine, hein ! Il y a un moment que je ne m'étais pas<br>défoulé sur le minitel, voilà, c'est fait ! Bien sûr, je tiens à remercier<br>quelques pirates qui m'ont tuyauté pour cet article, en particulier Apple<br>Pan

Voilà, maintenant je ne veux plus entendre quelqu'un me dire que<br>je garde les bons codes pour moi ! Avis aux amateurs (NDLR : Je<br>pige toujours que dalle).<br>Apple et Moi dont le numéro est quelque part dans la liste des RTC<br>

m'imposer plus longtemps, mais je vous signale juste la présence d'une boite aux lettres sur HG au doux nom d'ESCAPEgG, autre-

ment dit, à mon nom !<br>Appel à tous les utilistateurs de minitel et à tous les tarés qui passent<br>Appel à tous les utilistateurs de minitel et à tous est réservée. Le Télémateur llustré innove un<br>max. Je vous conseille son a

Escapeneufgé.

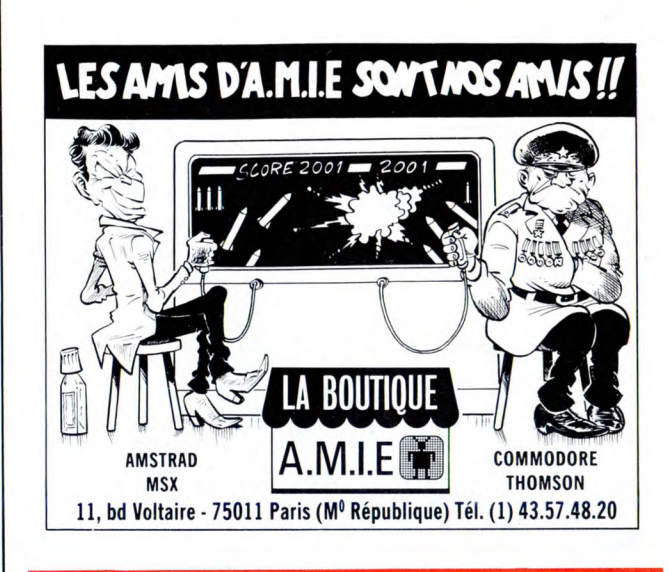

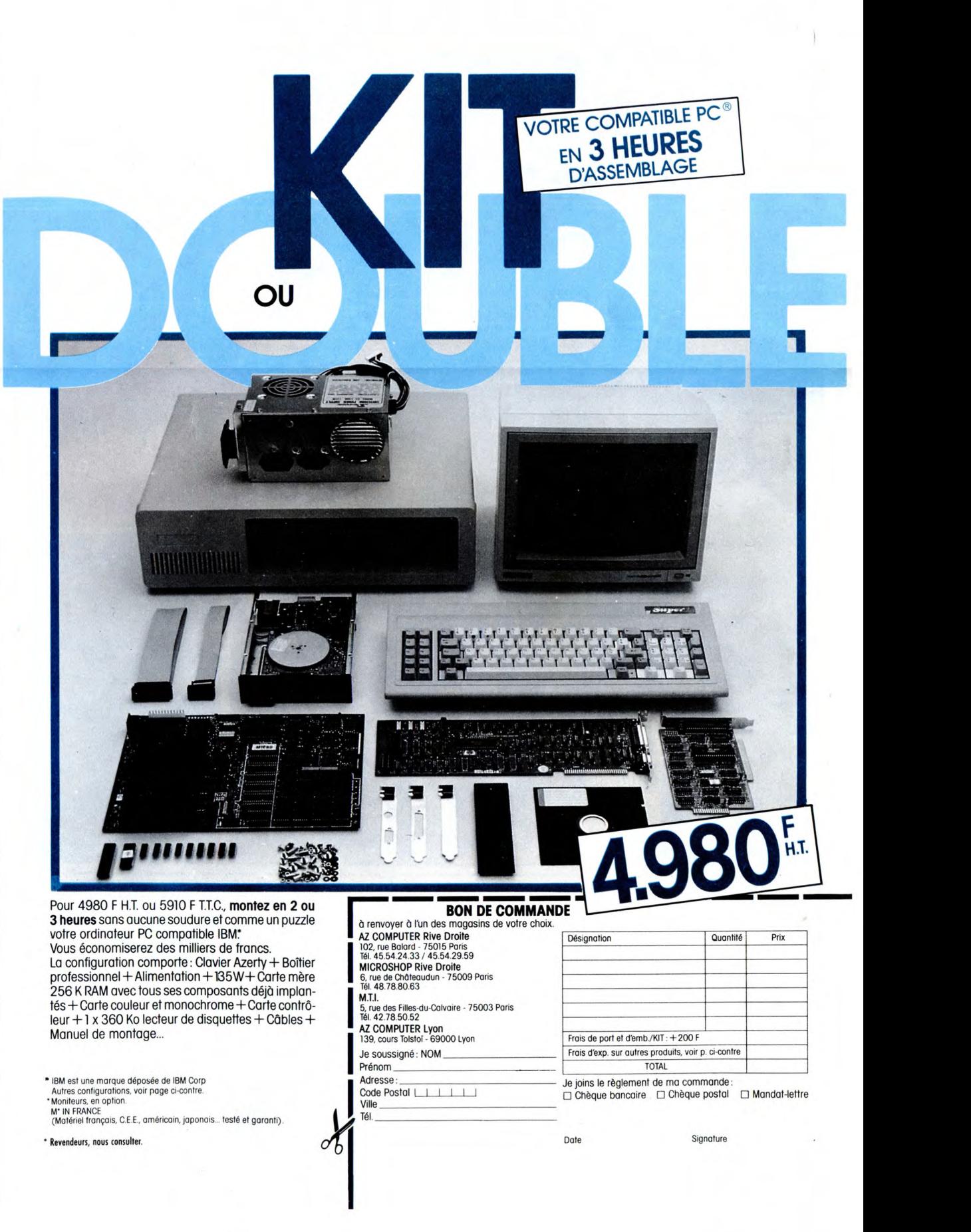

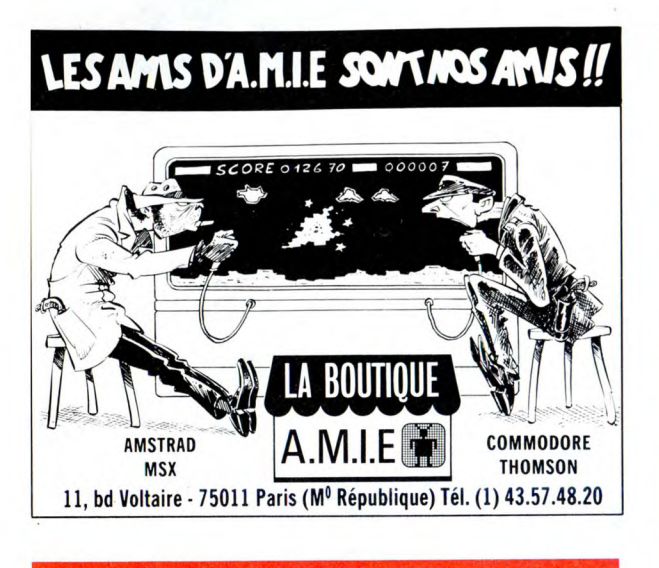

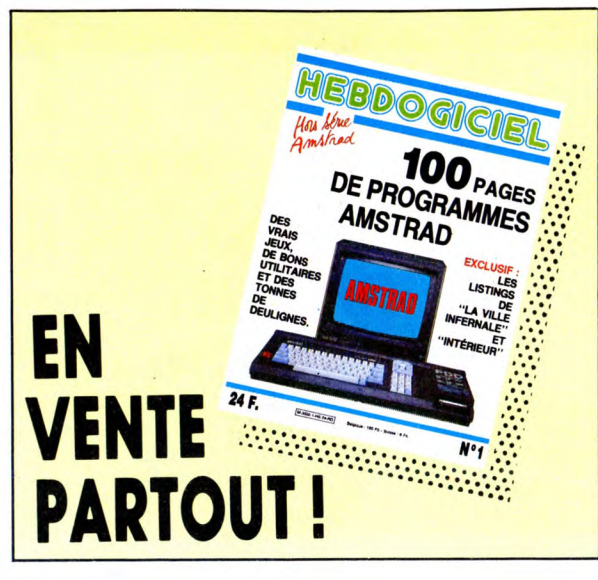

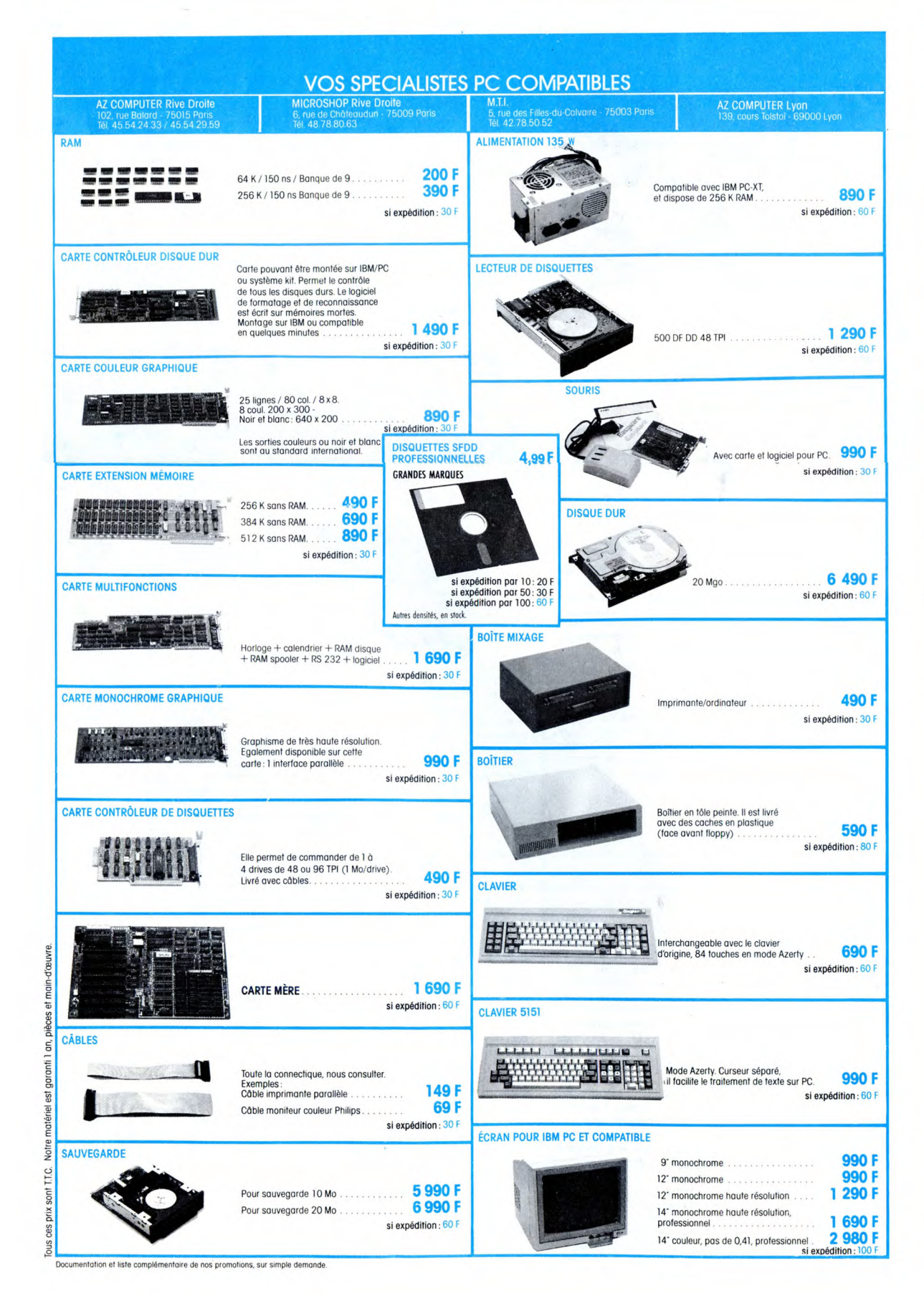

## **SALUT LA PROMO**

Vous détestez votre libraire ? Bravo ! SALUT LA PROMO est<br>faite pour vous. Chaque semaine les plus maiins d'entre-vous<br>pourront profiter d'une offre spéciale mais aussi nous com-<br>mander tous les albums de bandes dessinées est gratuit.

 $\bullet$ 

Salut les indélicats. Cette semaine, Milou a dû vous le dire,<br>c'est loin d'être le pied. Alors, qu'est-ce que je fais, pour<br>la promo ? D'habitude, il y a toujours un album qui res-<br>sort du lot, sur lequel je peux choisir u

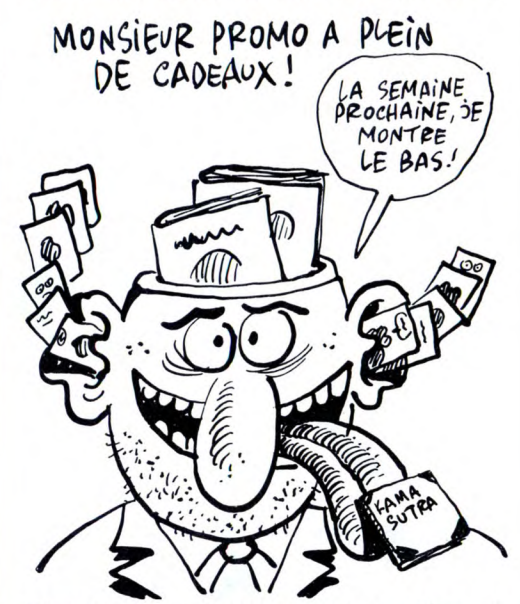

Kamasutra et Les robinsons du rail aux conditions que<br>vous savez et si vous ne les connaissez pas, faites un<br>effort et consultez le dernier numéro, ou le précédent,<br>ou celui d'avant, démerdez-vous. Voilà. Cette absence de<br>

 $\Box$  Je désire ardemment ne pas me faire avoir par l'augmentation du port et en conséquence, je voudrais recevoir les albums dont il est question sur la liste ci-contre, que j'ai dûment cochée. Faites vite, car je vais me un autobus bientôt.

□ Je me fous du port, puisque tout ce que je veux est un<br>catalogue gratuit et que par essence il est gratuit.

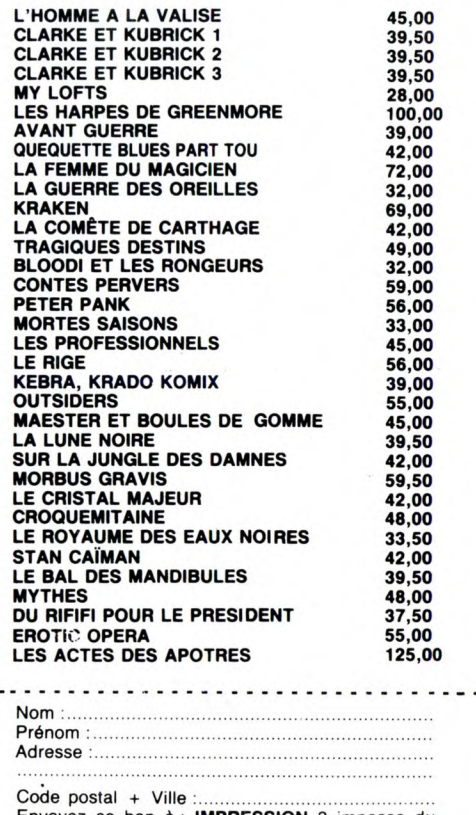

Envoyez ce bon à : IMPRESSION 3 impasse du<br>Colombier 95230 SOISY. H 128

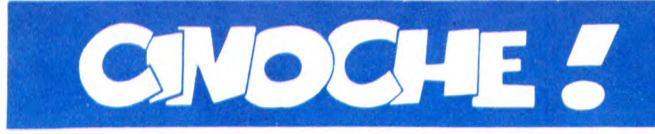

### **EDIT' OSCARS**

Bonjour le claque pour tonton Spielberg !<br>11 nominations pour "Color Purple" du<br>papa d' E.T. et pas un seul Oscar à l'arri-<br>vée ! En face, "Out of Africa" de Sidney<br>Pollack (On achève bien les chevaux, Toot-<br>sie) : 11 nomi dans sa hotte. L'enfant terrible balayé par l'adulte BCBG. Youpiiii quand même pour William Hurt (Le Baiser de la Femme Arai-gnée), pour Angelica Huston (L'honneur des Prizzi), pour Don Ameche (Cocoon), pour la chanson "Say you, say me" de Lionel Ritchie (Soleil de Nuit), tous chouchou-tés par nous. Et, hasard admirable, l'Oscar du meilleur film étranger est allé à "L'his-toire officielle", premier au classement de l'HHHebdo la semaine dernière !

Malgré toutes ces bonnes nouvelles, n'ai pas le coeur à rire : ces enfoirés d'amerloques n'avaient pas accordé la moindre parcelle de nomination à "L'année du dragon". C'est tout dire de la valeur de leur jugement ! ! !

JACQ

dence ils n'ont rien de commun et n'étaient

### **LIEN DE PARENTE**  *de Willy RAMEAU*

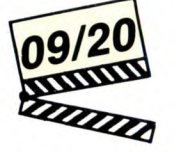

**avec Jean MARAIS (Victor), Serge UBRETTE (Clem), Anouk FERJAC (Patri-**<br>cia Guérin), Roland DUBILLARD (Phi-<br>lippe Guérin), Diane NIERDEMAN<br>(Cécile), Charles MILLOT (Werner)

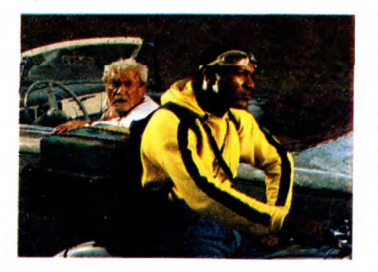

Victor est blanc, vieux, râleur et habite dans le Sud de la France; Clem est noir, jeune, optimiste et traîne à Londres. A l'évi-

sûrement pas faits pour se rencontrer !<br>Sauf que y a ce foutu lien de parenté qui<br>va tout déclencher : Victor a eu un fils,<br>"son faux cul de fils", qui, à son tour, à<br>fait un enfant dans le dos d'une chanteuse<br>jamaïcaine. on fait appel au seul parent de Clem encore disponible sur le marché. Et voilà ce brave Victor ramenant ce "sale nègre de petit-fils" dans son hameau paumé à bord de sa 403 centenaire (au moins !). Au village, on n'aime pas les nègres. Surtout çui-là : frimeur, dragueur, bruyant, qui fait du gringue à la seule nana potable du patelin, la fille de l'épicier. C'est mieux que du Pagnol! Petit à petit, Victor et Clem vont appren-dre à s'apprécier, à vivre "en famille"

envers et contre l'hostilité des villageois.<br>Il leur faudra un paquet d'engueulades<br>pour accepter les différences de l'autre,<br>mais, comme d'habitude dans le Midi, ça<br>finira dans le pastis et le Martini.<br>Malgré des tonnes d au racisme, etc.) et une mise en scène<br>esthétisante (qui n'en a donc rien à foutre<br>de la morale), on en arrive à un résultat<br>surprenant mais mou. Les meilleurs sen-<br>timents du monde ne feront jamais les<br>meilleurs films. Mé les, chers paroissiens !

### **DOUCE FRANCE**  *de François CHARDEA UX*

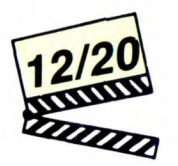

avec Barbara RUDNIK (Lise), Andrea<br>FERREOL (Madame Maurin), Hito JAUL-<br>MES (Frederic), Hans ZISCHLER (Karl),<br>Patrick BOUCHITEY (Roland), Jacques<br>NOLOT (Jeannot), Paul LE PERSON (le<br>grand père de Fréderic)

Novembre 1942. Poursuivie jusqu'à Marseille pour un crime impardonnable (elle est juive !), l'ex-chanteuse Lise est obligée de se planquer dans la France la plus reculée qui soit. Ça sera Combelles, tout petit village de Haute Lozère où elle va devoir affronter à peu près tout le monde. Les mecs qui voient en elle une espionne nazie. Les femmes qui craignent qu'elle ne débauche leurs maris. Le maire qui ne veut pas d'histoires; la barbouze résistante qui craint les fuites. Tous contre elle, sauf Fréderic, le petit-fils du maire qui vient régulièrement passer des vacances au hameau (il à droit à quelques cours gra-<br>tuits d'éducation sentimentale !) et Roland,<br>l'instit, le seul à se méfier des ragots col-<br>portés un peu hâtivement sur la mysté-<br>rieuse étrangère. Malheureusement, dans ces périodes troublées de notre histoire,

la haine et la connerie n'avaient guère de<br>limites : Roland mourra à cause de sa mai-<br>tresse, l'infecte épicière-barmaid Madame<br>Maurin qui crevait de le voir fraterniser avec "l'autre". Lise mourra aussi, atroce-

ment. Tout ça pour nous démontrer, preuvesbulldozer à l'appui, que la France (et les<br>français) des années 40-45 n'était pas si<br>douce que ça. Le réquisitoire se veut<br>d'autant plus poignant qu'on situe l'action<br>dans un lieu "innocent", peuplé d'habi-

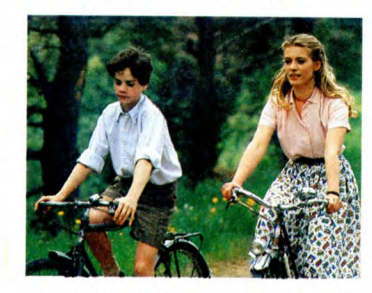

tants BSTR (bien sous tous rapports,<br>bande d'ignares !). La lâcheté et l'intolé-<br>rance mènent loin quand on se sent<br>menacé par un corps étranger "différent".<br>Hélas les personnages sont tellement cari-<br>caturaux qu'on devine transforme alors en Douche Froide. Dommage !

**SIGNE RENART**  *de Michel SO UTTER*  07/20

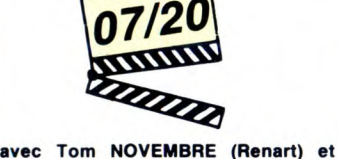

**Fabienne BARRAUD (Herméllne)** 

En liaison étroite avec Lien de parenté que vous trouvez sur cette même page, j'ai la joie de vous présenter un nouvel ava-

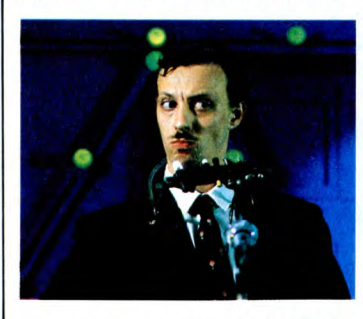

tar du cinéma qui se cherche. En partant de situations qui eussent pu être vraisem-<br>blables, le réalisateur folâtre gaiement<br>entre son envie de coller à la réalité et<br>celle, irrésistible, de divaguer sur d'inson-<br>dables fantaisies bizaroïdes. Les mauvaises langues diraient (vous me connaissez, c'est pas mon genre !) qu'on fait bizarre<br>quand on a plus rien d'intéressant à dire ! quand on a plus rien d'intéressant à dire !<br>Justement, dans **Signé Renart** y a pas<br>grand chose de bien consistant à dégus-<br>ter. Renart est un brave artiste de caba-<br>ret mité, qui doit une vague réussite à son<br>famtastisque où ils vivent d'amour et de bals organisés dans une usine désaffectée. Hélas pour les tourtereaux, le milieu suisse (si, si, ça existe) veille !

Bon d'accord, y a Tom Novembre, narquois, tendre ou paumé, il est comme un<br>poisson dans l'eau. Tâche aisée puisque<br>tout l'aquarium lui appartient : on ne voit<br>que lui. Sa voix, ses yeux, son long corps<br>d'haricot magique re son "héros" dans sa vie de peigne-cul.<br>Rasoir !

### *AMUSE-GUEULES*

Pas de quoi grimper au plafond pour **L'ARAIGNEE DE SATIN**, un épisode hystérique de la vie d'un pensionnat de jeunes filles vers 1920. Enfin, c'que j'vous en dis, c'est ce que j'ai cru comprendre, parce que comme soupe épaisse on fait pas mieux. Doit y avoir du deuxième , troisiéme, voire quarante-huitième degré que ça ne m'étonnerait guère ! De la directrice (la sulfureuse Ingrid Caven), amateur des culottes des petites filles, à Solange, son amante qui ne supporte que le satin sur sa peau de biche, tous les personnages sont complètement à la masse. Le crime et le vice rôdent dans chaque recoin du film, mais impossible de faire la part du rêve et de la réalité. Enquête policière (une collégienne a fugué) et fantasmes incons-cients s'entrechoquent dans la tête du spectateur qui supplie qu'on lui délivre la solution. Plus touffu qu'Euréka, c'est dire !

Re-passions tragiques dans CONS-<br>TANCE. La belle et troublante Constance<br>enivre les soirées branchées du Auckland d'après-guerre, bien avant que les faux-époux Turenge n'aillent y faire du tou-risme ! Envoutée par les stars glamours

### HIGHLANDER *de Russell MULCAHY*

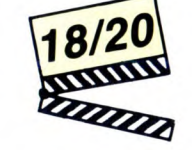

**avec** Christophe LAMBERT (Connor Mac Leod), Sean CONNERY (Ramirez), Roxanne HART (Brenda Wyatt), Clancy **BROWN** (Kurgan) at Beetle **EDNEY**  (Heather)

Il est partout, on ne parle que de lui, Depar-dieu et Belmondo peuvent aller se rhabil-ler : Christophe Lambert, dit le mal-rasé, vient d'être intronisé nouvelle star du cinéma français. Plus que ses qualités d'acteurs (honnêtes sans plus, pas de quoi<br>fouetter un César par exemple !), sa phé-<br>noménale ascension est due à un flair (la<br>chance ?) sans pareil. Les meilleurs plans du cinoche lui tombent dessus comme par miracle : son regard glauque et sa facilité<br>à déblatérer en engliche (il a la double<br>nationalité franco-amerloque) l'amènent à<br>Hugh Hudson pour **Greystoke :** succès. Quelques copinages bien placés et son goût pour les looks speedés le font grimper dans **Subway,** après la tragique erreur de Paroles et Musique : re-triomhe ! Et le

se termine : à Manhattan en 1986. Les rares immortels qui sont encore en vie, après avoir ferraillé durant des siècles pour se débarrasser des seconds couteaux, se<br>retrouvent pour le "Rassemblement"<br>ultime. Ces boy-scouts sanguinaires se<br>disputent "le Prix", un pouvoir qui<br>dépasse l'entendement. Mission de Connor Mac Leod, le bon immortel : tout faire pour que ce pouvoir ne tombe pas entre les mains du méchant immortel, le cruel Kurgan. Premier combat, premières expli-cations : dans le parking du Madison Square Garden et sur un musique-matraque de Queen, deux hommes se bat-tent...à l'épée ! Au temps des missiles à laser, ces ringards d'immortels sont con-damnés à se battre à l'arme blanche, la décapitation étant le seul moyen de les envoyer dans l'au-delà ! Evidemment c'est Mac Leod qui gagne ! Pour comprendre d'où peut bien sortir ce bachibouzouk de Mac Leod on s'en va faire un saut 450 ans en arrière, dans les sublimes montagnes écossaises, les Highlands. En 1536, lors d'une guerre de clans, Connor Mac Leod avait été mortellement blessé par Kurgan, mais n'était pas mort ! Accusé alors par sa propre famille d'être habité par le Diable, il est banni du village et s'en va vivre<br>au loin en compagnie de la belle Heather.<br>Cinq ans plus tard débarque, toutes plu-<br>mes au vent, Juan Sanchez Ramirez, belà-<br>tre espagnol qui vient lui révéler sa nature<br>d'immor l'effroyable solitude de ceux qui ne meu-<br>rent jamais !

Le film procède alors par nombreux aller-retours entre l'Ecosse médiévale et le New

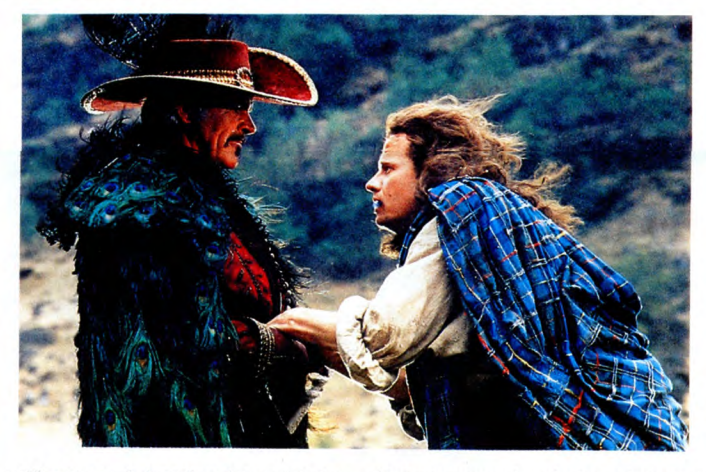

voilà embarqué dans l'un des projets les<br>plus fous de cette année cinoche. Dans un<br>rôle d'immortel, qui plus est !<br>D'abord, un bon conseil : fuyez l'affiche<br>craignos ! Choisir une affiche peinte alors

que la photo du film est l'une des plus sen-<br>sass qu'il m'ait été donné de voir, voilà une<br>gaffe qui pourrait avoir de très facheuses<br>conséquences. Mais je sais bien qu'il n'en<br>sera rien et que mes petits chéris de lec-<br>te fagots !

Pasque tout bêtement c'est réussi, superbe, prenant, virevoltant, chiadé, éton-nant, ébouriffant, sexe (Lambert en kilt, j'vous dis pas les mollets !) et tout et tout !

York contemporain; principe qui, pour une fois, n'est absolument pas pénible. Rien que les glissements, très "originaux" (à vous de voir sur pièces), d'une époque à l'autre, mériteraient, à eux seuls, le détour ! La caméra de Russel Mulcahy (des dizaines de clips, puis **Razorback** l'an dernier) ne tient pas une seule seconde en<br>place : travellings, plongées, panorami-<br>ques, chaque mouvement l'action<br>ment l'action. Le vertige sans la nausée !<br>On pourrait juste reprocher au film d'être<br>trop parfait, de cul de l'émotion, mais ça ne seraient que râles de pisse-vinaigres. Pour les amoureux de l'Ecosse (moi, moi !) et pour tous les autres, pour les fans de Lambert et pour tous les autres, Highlander est pour vous. Et pour tous les autres !

Le tout en question commence là où tout

d'Hollywood, elle travaille son look d'actrice dans l'espoir fou de faire du cinéma ! Ses différentes aventures avec des mecs se soldent par la fuite de Constance qui veut rester totalement libre pour<br>son rêve. Surgit alors Simon Malyon, pho-<br>tographe d'Hollywood, qui sous prétexte<br>de la mettre en valeur, abusera lâchement<br>d'elle. L'élan elle s'enfonce alors dans la rêverie perpé-<br>tuelle, une folie douce où il n'y aura plus de différence entre elle et les photos de

stars. Les images sont splendides, Donogh Rees est parfaite en sosie quasi-partait de Meryl Streep, mais le film rame trop lourdement<br>pour faire naître **à tout prix** de beaux sen-<br>timents. J'aime pas trop qu'on me force<br>la main même si, comme ici, c'est très joliment fait !

Absurdité et folie collective au menu des MONTAGNES BLEUES. Une comédie

satirique géorgienne (URSS) dénonçant les incroyables blocages dus à la bureau-cratie. Sosso, jeune écrivain, apporte son nouveau manuscrit à la maison d'édition où il est employé. On va suivre, une année durant, ses tribulations dans une maison dont il connaît tous les rouages, pour par-venir à faire lire son manuscrit aux nom-breux membres du comité de lecture. Les uns sont trop occupés à jouer aux échecs,<br>les autres à revendre du sulfate de cuivre<br>livré par erreur et le directeur n'est présent<br>qu'épisodiquement !<br>Cet univers kafkaīen est approché au

môme rythme que le héros : doucement, sans heurter. Mais passé la première demi-heure (très drôle) on a tout compris et le reste ne sera que répétitions de moins en moins comiques. A vouloir aller au bout de l'expérience de l'absurde, le film lui-même se termine dans l'impasse, dont on ne sort que par une pirouette délirante inutile. Trop long ! !

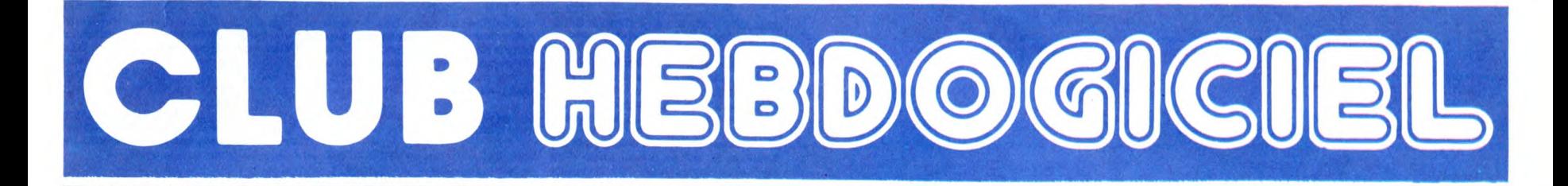

### REGLEMENT

- L'achat des logiciels, des fourni-tures et des matériels à prix pétés est réservé aux membres du club Hebdogiciel.

- Les petites annonces gratuites envoyées par les membres du club Hebdogiciel sont prioritaires.

- Les membres du club Hebdogiciel bénéficient d'une remise de 10 sur l'abonnement annuel et semestriel à Hebdogiciel.

Les membres du club Hebdogi ciel ont accès à tous les services du serveur minitel Hebdogiciel HG, y compris la section pirate et les boites aux lettres (mise en service Avril 86).

- Les membres du club Hebdogicel bénéficient de tarifs réduits sur les badges, tee-shirts, casquettes et autres gadgets inutiles édités par Hebdogiciel.

Les membres du club Hebdogiciel recoivent une carte et un insi-gne gratuit lors de leur adhésion (à choisir parmi 9 modèles origi-naux de Carali).

Les membres du club Hebdogiciel bénéficient de la bénédiction permanente de Ceccaldi.

- Le club Hebdogiciel apportera son aide aux membres du club en cas de litige avec des vendeurs ou des revendeurs de matériel informatique.

Les membres du club Hebdogiciel sont les meilleurs.

- Les membres du club Hebdogi-ciel disposent d'un numéro de téléphone direct où une char-mante personne leur fournira tous les renseignements sur les activi-tés du club et sur les logiciels du soft-parade.

Les non-membres du club Hebdogiciel sont des cons.

Un concours de pronostics réservé aux membres du club est organisé chaque mois. Le premier prix est beau. Règlement début Avril, surprise !

La cotisation annuelle pour l'adhésion au club Hebdogiciel est fixée à 150 francs.

- La carte du club Hebdogiciel est strictement personnelle, elle ne peut être vendue ou prêtée.

- Hebdogiciel se réserve le droit de refuser l'adhésion au club à qui bon lui semble, non mais !

- L'adhésion au club Hebdogiciel entraîne l'acceptation du présent règlement.

•

 $\bullet$   $\bullet$ 

Un club pas comme les autres : au lieu de se contenter de vous pomper 150 francs et de partir aux Bahamas avec votre fric, on se décarcasse pour vous trouver les dernières nouveautés à des prix que même les énormes et gras grossistes, ils ont jamais vu ça. Regardez le règlement, là, à côté, tout est expliqué.

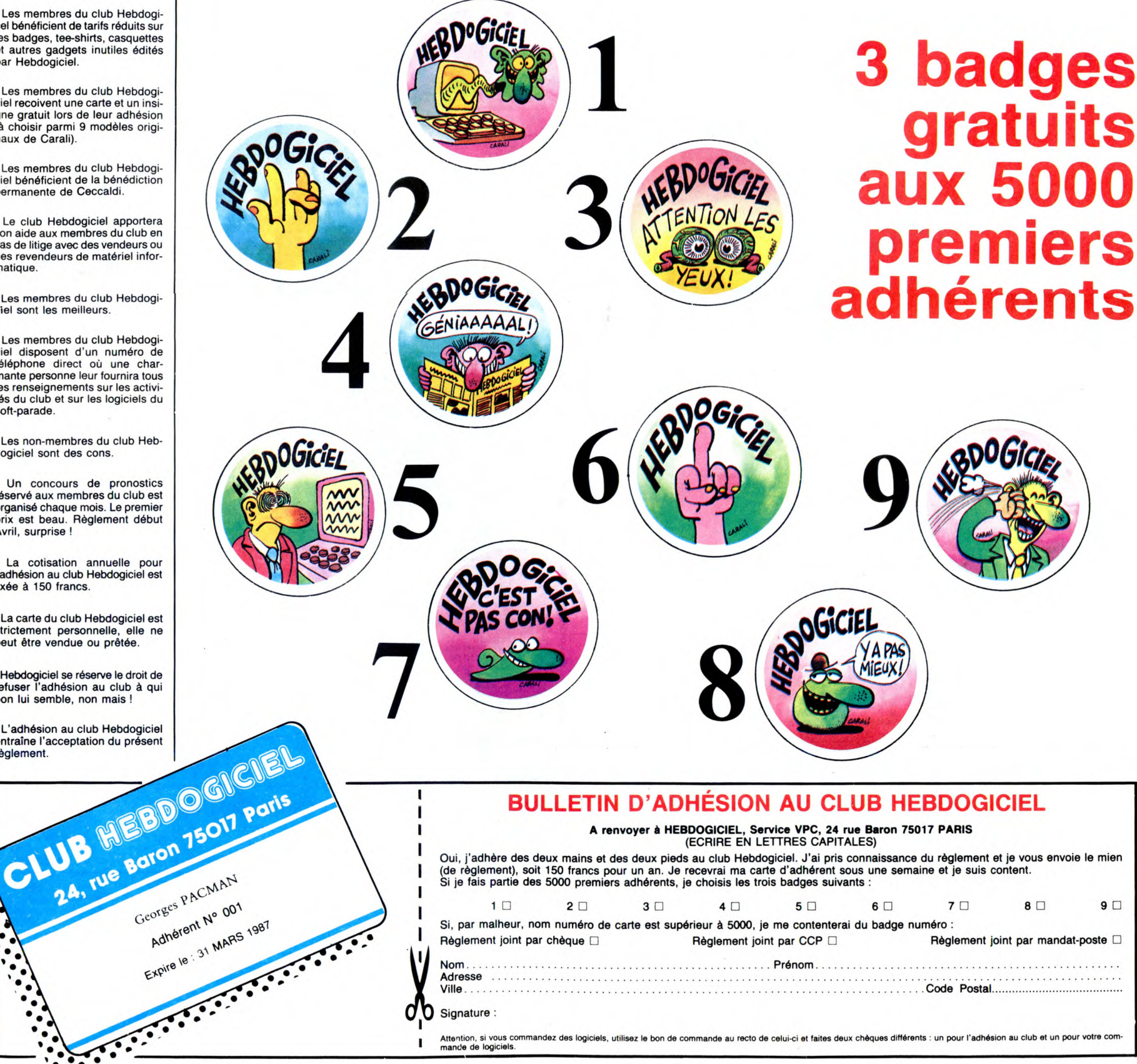

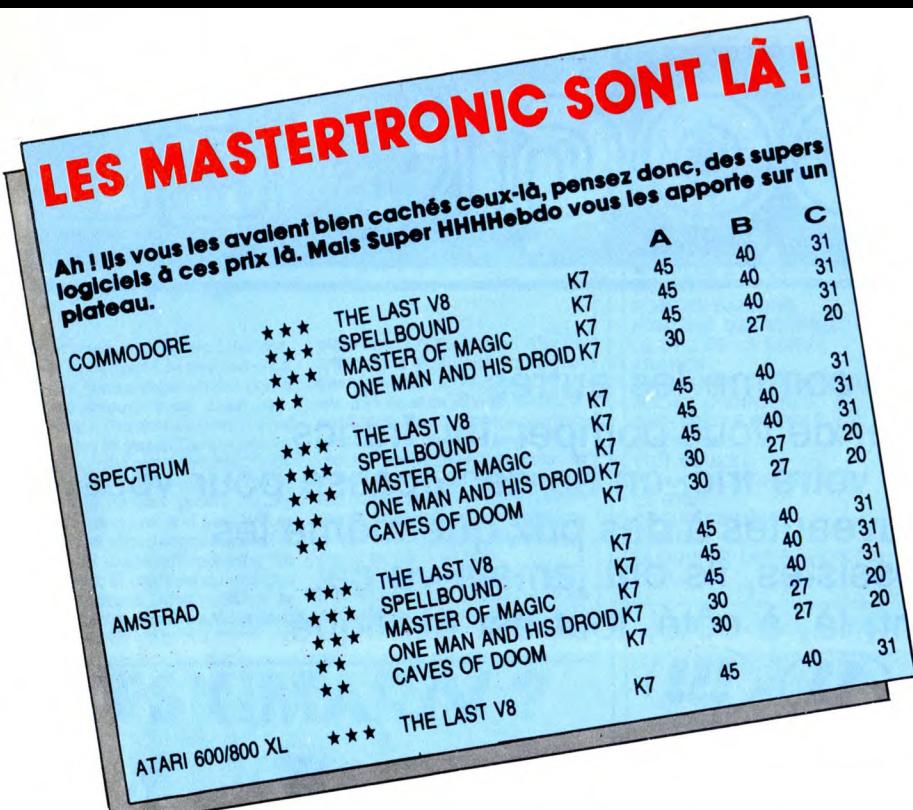

modore, Spectrum et Amstrad  $\star \star$ <br>Vous n'aviez sans doute jamais subodoré<br>la possible existence d'un monde où les<br>régles du jeu puissent être falsifiées à tel<br>point que la seule façon de donner la mort<br>a vos ennemis sera

### CAVES OF DOOM pour Amstrad et

**Spectrum**  $\star \star$ <br>
Le Lord of Darkness vient de vous empri-<br>
décors superbement dessinés, vous<br>
Le Lord of Darkness vient de vous empri-<br>
décors superbement dessinés, vous<br>
décors superbement dessinés du vous séparent<br>
dé

**ONE MAN AND HIS DROID pour Com-** d'oxygène et de liberté. Dès que vous en modore, Spectrum et Amstrad  $\star \star$  aurez marre de vous planter dans tous les recoins sombres de la planète, vous pour-<br>Vous n'aviez sans doute jam

THE LAST V8 pour Commodore, Spectrum, Amstrad et Atari  $\star \star \star$ 

frum, Amstrad et Atarl  $\star$   $\star$   $\star$  Yous vous souvenez de Mad Max ? Sa vie<br>se déroulait dans un monde post-<br>taites partie d'une équipe de scientifiques<br>planquée dans un blockhaus lors<br>planquée dans un blockhaus lors de<br>

manette de jeu, vous devrez rendre à cha-<br>cun ce qui lui appartient (son marteau à<br>Thor, sa bouteille magique à Fyrin...). La<br>demeure ancestrele, lieu de vos exploits,<br>s'étage sur quatre niveaux tous aussi four-<br>nis en sal

**MASTER OF MAGIC pour Commodore,<br>Spectrum et Amstrad**  $\star \star \star$ 

Spectrum et Amstrad  $\star \star \star$ <br>Voici venir la première interprétation cor-<br>recte sur micro du célèbre jeu de rôle<br>américain Donjons et Dragon. Perdu dans<br>une grotte profonde où vous vouliez pas-<br>agressé par d'ignobles monst

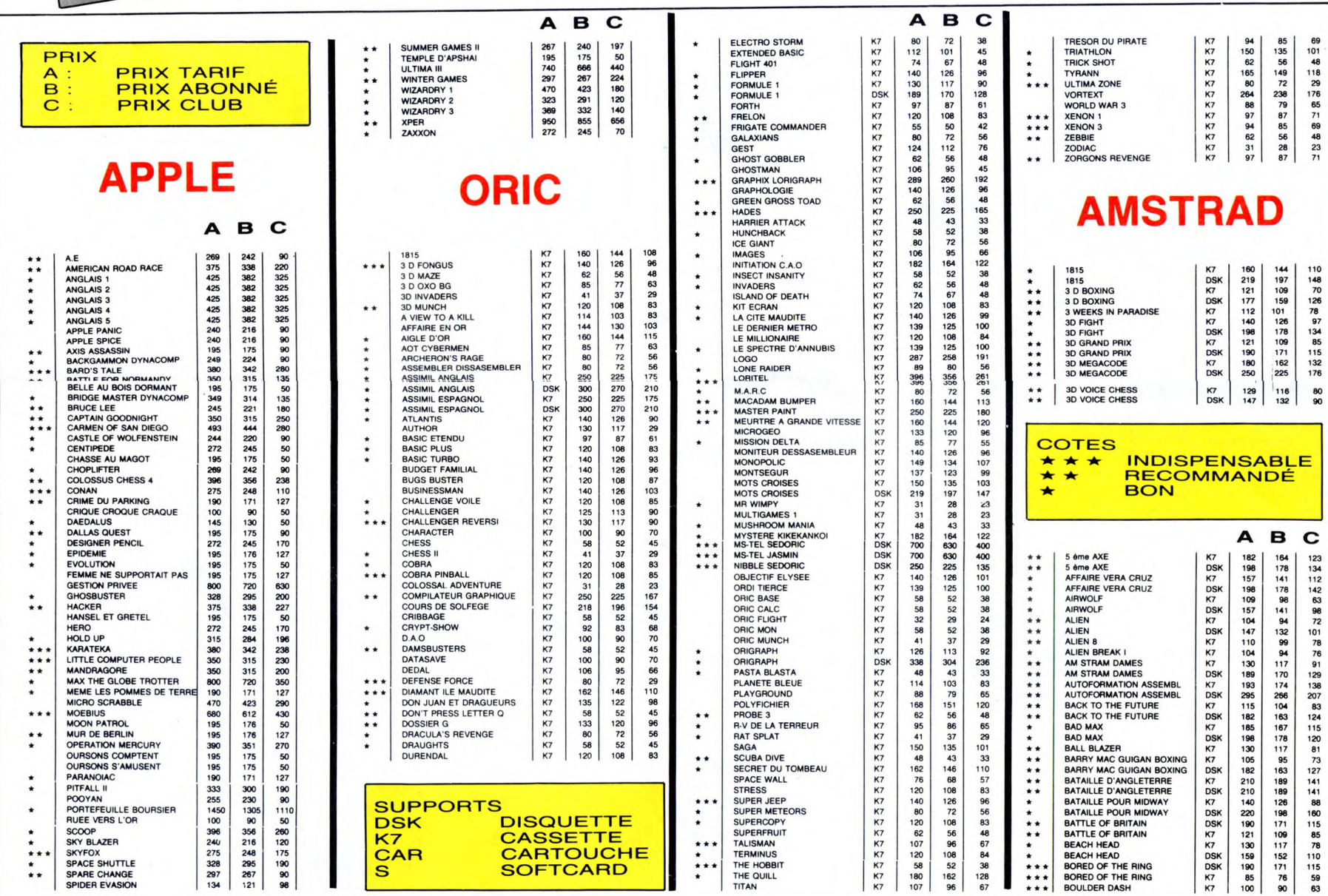

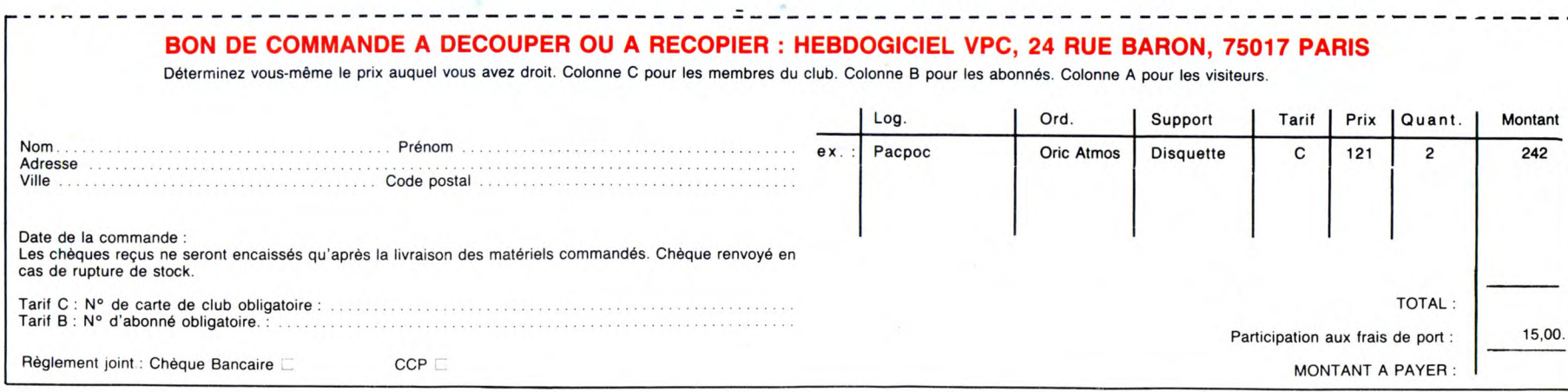

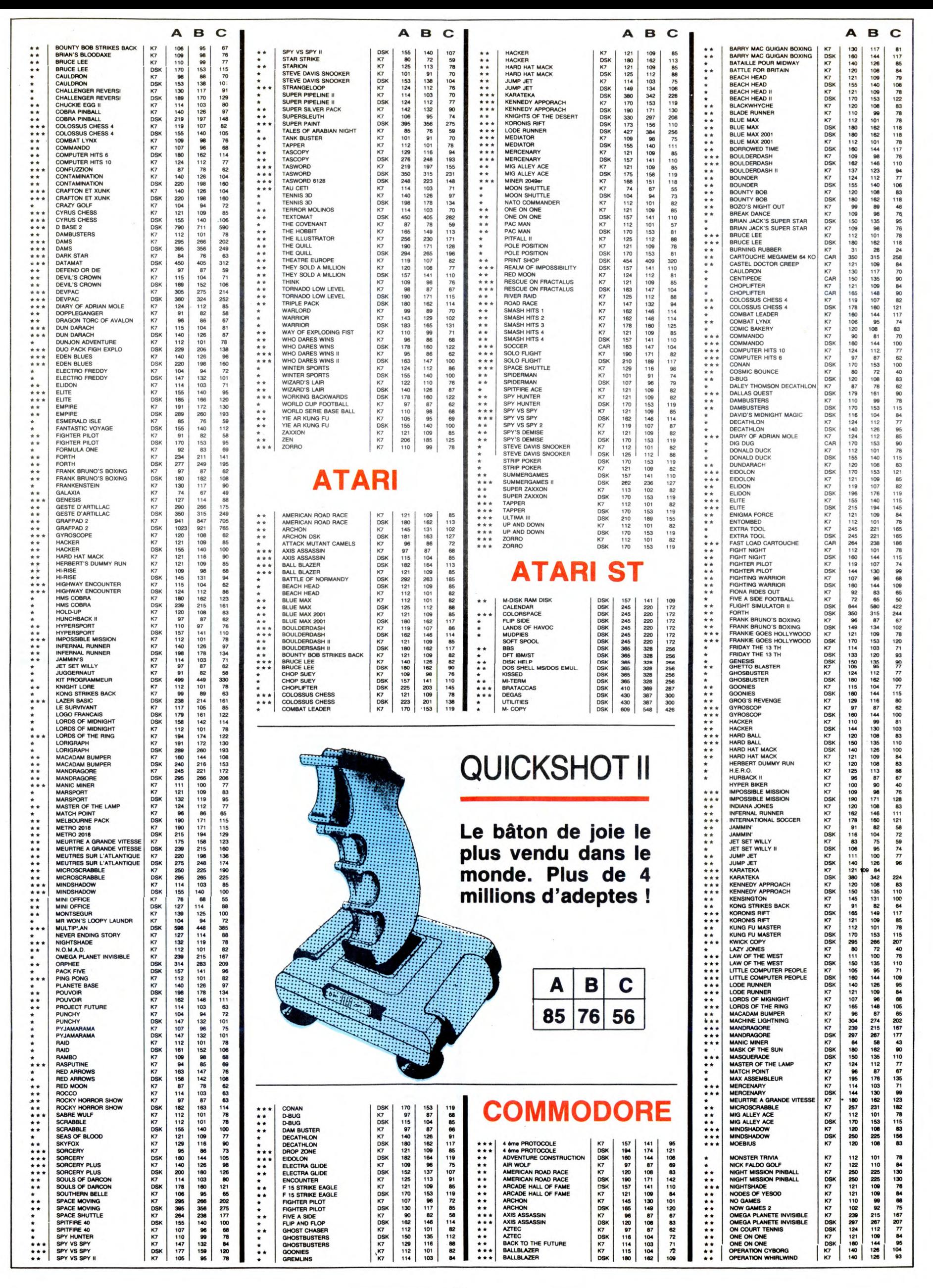

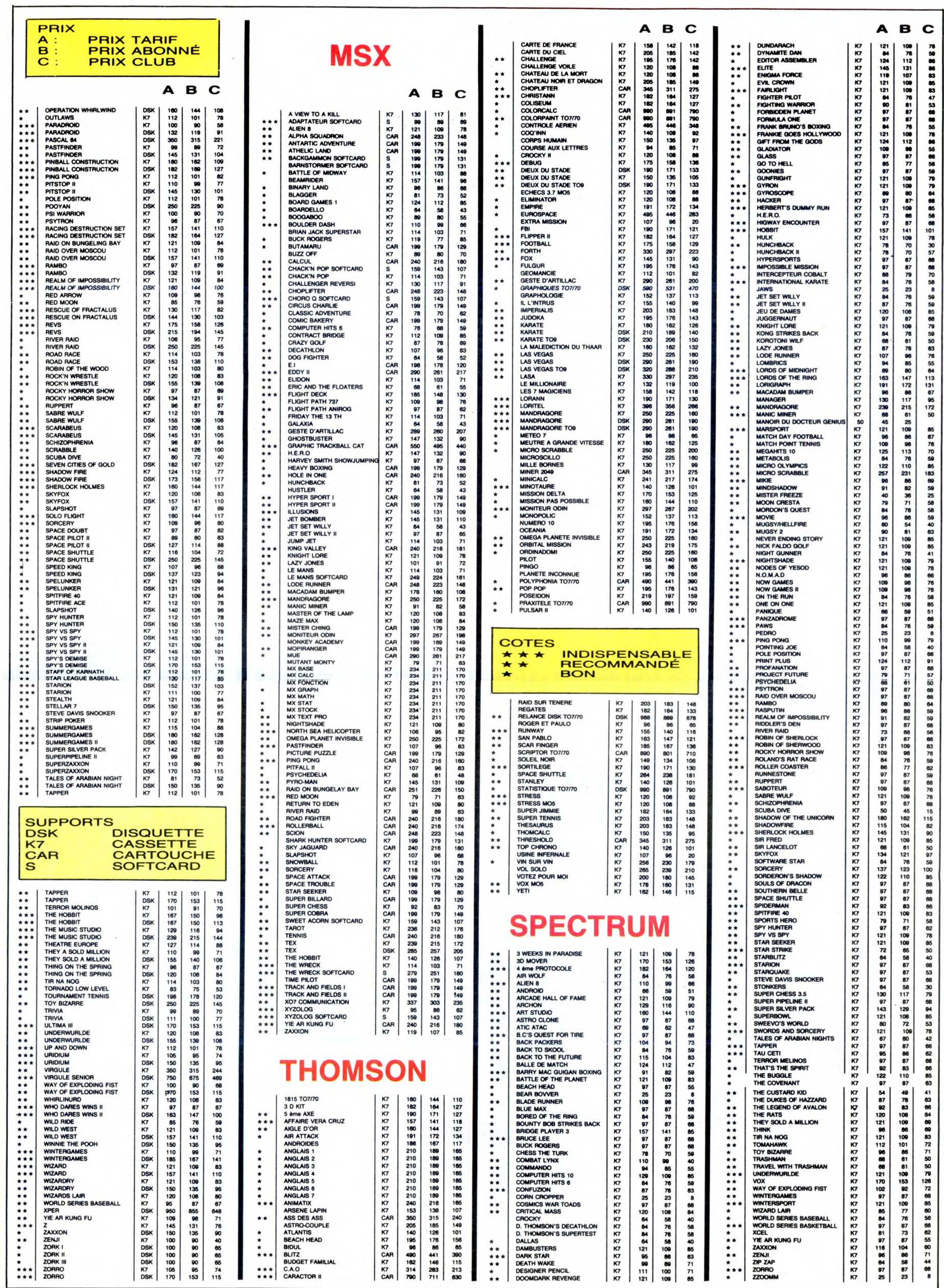

### TRAMIEL / HHHHEBDO : MÊME COMBAT

Suite de la page 15

- Mais l'issue vous semble favorable ? - Aucune importance. Le ST est sorti, ce n'est plus qu'une ques-tion de fric, c'est-à-dire sans importance.' Solut, de frict, c'est-à-dire<br>
importance.<br> **ACTE III SCÈNE I :** 

ON DÉAMBULE

Ok, conférence terminée, inter-view menée à bien, si on allait voir les logiciels, maintenant ? On est là pour ça, merde! Andromeda présente son der-nier bébé. Vous avez quelque

part dans cet article une photo qui montre ce qu'il sait faire : à

partir d'une image créée par<br>Néo ou tout autre utilitaire de<br>dessin, il peut la déformer, la<br>dupliquer, la tordre, l'enrouler<br>autour d'une forme quelconque,<br>la plaquer sur une sphère, la<br>faire bouger, l'agrandir, la dimi-<br>

Belge à n'en plus pouvoir et me<br>raconte les possibilités de son<br>soft d'animation à grands coups<br>d'alleī une fois. J'acquiesce

le tout premier micro. Déjà, je ne l'avais destiné - et je ne l'ai implanté qu'en Europe. Le marché américain n'est pas du tout le môme. Chacune de mes machines a été pensée pour le marché européen.

- Vous allez vraiment construire une usine à Berlin ? - C'est probable. Je suis en pourparlers avec plusieurs vil-les, mais Berlin semble être celle qui sera choisie en dernier ressort.

- Et la console de jeu basée sur le 68000, c'est une rumeur ou pas?

- Non, c'est en bonne voie. Mais elle sera destinée exclusive-ment au marché japonais. Japonais ? Pourquoi ?

Parce que les Japonais sont comme ça : ils préfèrent les consoles où il suffit d'enficher une cartouche pour jouer. Cha-que peuple a ses habitudes, son comportement.

- Nous n'en aurons pas une<br>seule ? seule ? - Si, quelques-unes, mais je ne forcerai pas dans ce sens. Ça ne se vendrait pas bien ici. - Où en est votre procès avec Amiga ?

Amiga?<br>- Je n'ai pas de procès avec<br>Amiga, mais avec Commodore !

Amiga, mais avec Commodore !<br>- Comment ca ?<br>- Lorsque j'ai laissé tomber<br>- Lorsque j'ai laissé tomber<br>i'allais prendre ma retraite. Au<br>bout de trois mos, je m'emmer-<br>dais ferme, alors j'ai monté une<br>société qui s'appelait sont eux qui sont venu me cher-<br>cher - et à ce moment-là, Commodore a racheté Amiga,<br>emportant avec eux toutes les<br>avaient développés pour moi.<br>avaient développés pour moi.<br>- D'où le procès. Et ça en est<br>où ?

- Je ne peux pas en parler: le secret de l'instruction.

comme quoi effectivement, les<br>masques d'écran, les chiers d'écran, les chiers d'écran, les<br>anytiples, c'est drôlement fort,<br>ah, on peut mettre 16 couleurs<br>dans chaque objet, et les ani-<br>mer, ben dites-donc, ca alors, jeu<br>s

Je suis attiré par des sonorités bizarres : oui, des programmes qui gèrent la prise midi ! Mal-heureusement, uniquement pour DX-7 et DX-9 (cherchez pas, c'est des synthés). Avec

des belles possibilités, tout de<br>même. Un peu plus loin, je<br>tombe nez à nez avec le stand<br>Loriciels, nouveau distributeur<br>d'Activision, qui exhibe Music<br>Studio. Là, c'est la claque : ce<br>logiciel est un véritable éditeur<br>de

coup de souris et le violon devient orgue. Le pied complet !), séléctionner certaines<br>voies, le must absolu en musi-<br>que pour l'instant. Loriciels<br>devait aussi présenter Loritel<br>sur ST, mais c'est pas prêt. On<br>attendra (NDLR : Comme on<br>attendra (NDLR : Comme on<br>depuis octobre

blanc, la Rolls du dessin en relief. Je vais pour faire une photo, mais malheureusement <sup>l</sup>e stand est tenu pa r un espèce de charlot qui à chaque fois que je veux cliquer quelque part me<br>saute sur le paletot en hurlant :<br>"Cette option n'est pas disponi-<br>ble, cette option n'est pas disponi-<br>politic de potion n'est pas disponible !". Malgré mes injonc-<br>tions répétées ("mais en de me laisser faire un dessin. Donc, pas de photo.

#### ACTE I11 SCÈNE Il: LES MÊMES

Sur quoi on tombe, là ? Un écran minitel ? Sur ST ? Eh oui, un émulateur minitel, tout en couleurs (la version monochment papeare and heureuse<br>ment pas de niveaux différents<br>de gris, c'est tout noir ou tout<br>blanc, dommage), des options<br>dans tous les coins, terminal,<br>serveur, filtrage de codes, etc.<br>Prix prévu :

votre poumon artificiel. Cher<br>quand même. Mais beau. Faut<br>ce qu'y faut.<br>Et juste à côté d'Emulcom<br>(j'avais oublié de vous donner<br>son nom), une boîtoite (une boîte,<br>boîte, c'est pareil qu'une boîte, sauf qu'on ne sait pas ce qu'elle<br>
contient) qui se révèle après un<br>
examen attentif être une boîte<br>
(c'est-à-dire que j'ai compris ce<br>
qu'il y avait dedans).<br>
Hein? Vous voulez savoir

j'oubliais que vous étiez là.<br>C'est un émulateur MS/DOS.<br>Prix non fixé, mais certainement<br>pas donné, vous foutez ça au<br>cul de votre bécane et vous<br>avez accès à tous les softs<br>MS/DOS. Belle prouesse tech-<br>nique, initéressan

aussi ? C'est vrai, excusez-moi,

**AMSTRAD** 

**MSX** 

Hippo me déçoit beaucoup. Déjà, leur backgammon a une séneuse tendance à ne tirer que des doubles en fin de partie, ce qui est prodigieusement énervant (mais en cliquant sur les<br>dés avec le bouton de droite de<br>la souris, on peut rejouer<br>d'autres tirages, ca rééquilibre<br>les forces, non mais, je vais pas<br>me laisser faire par un pro-<br>gramme imbécile, non ?), non<br>seuleme d'une èponge mouillée contre<br>un mur, vous branchez l'Atari à

un synthé et vous pouvez jouer d'un nouvel instrument que vous venez de créer: I'épon-geon. Il vous reproduit ce bruit sur toutes les notes du clavier. Ça serait important de savoir, non ? Ben non, ils ne savent as, désolé. Heureusement que j'ai la doc : ça n'est pas possi-ble. En fait, ça se résume à un logiciel qui existe déjà sur Apple, Commodore, Oric...

**COMMODORE** 

**THOMSON** 

#### ACTE IV SCÈNE I :<br>ON S'EN VA ON S'EN VA

On voit d'autres trucs, en pas-<br>sant. Des langages, bien sûr,<br>douze tonnes, des basic, des C,<br>des Lisp, des Fortran, des<br>Modula 2, des Pascal, des Gil-<br>bert, des Albert, et d'autres<br>encore. Le premier qui ne déve-<br>loppe pa

❑ Chèque bancaire

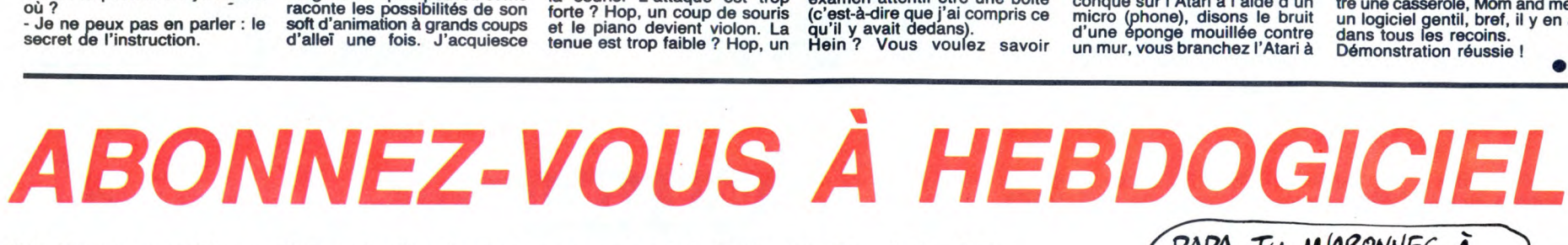

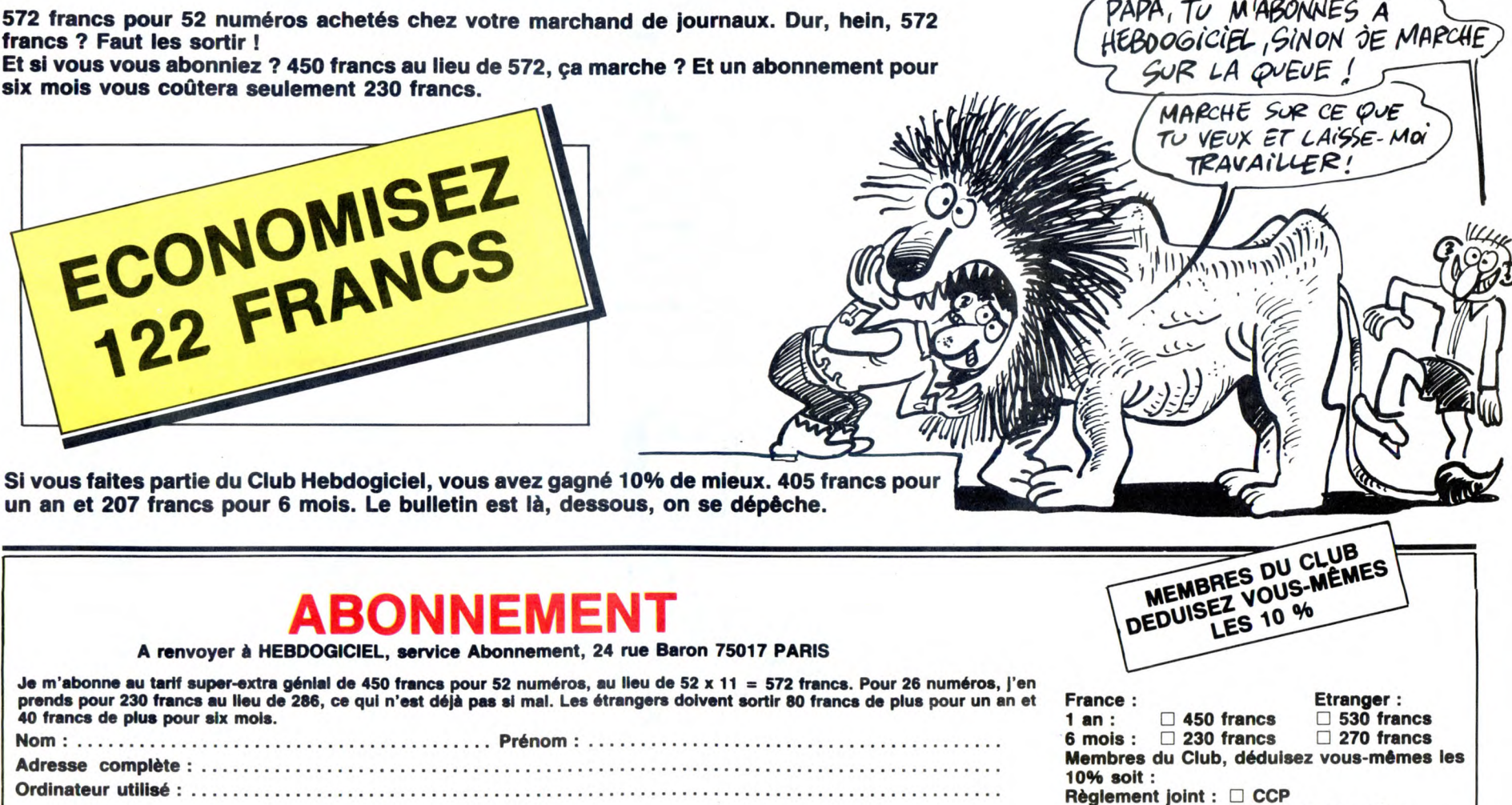

N° de carte obligatoire pour les membres du Club :...............................................

25

**LES AMIS D'A.M.I.E SONTINOS ANIS!!** 

 $000-$ 

**BOUTIOUE** 

A.M.I.E

11, bd Voltaire - 75011 Paris (Mº République) Tél. (1) 43.57.48.20

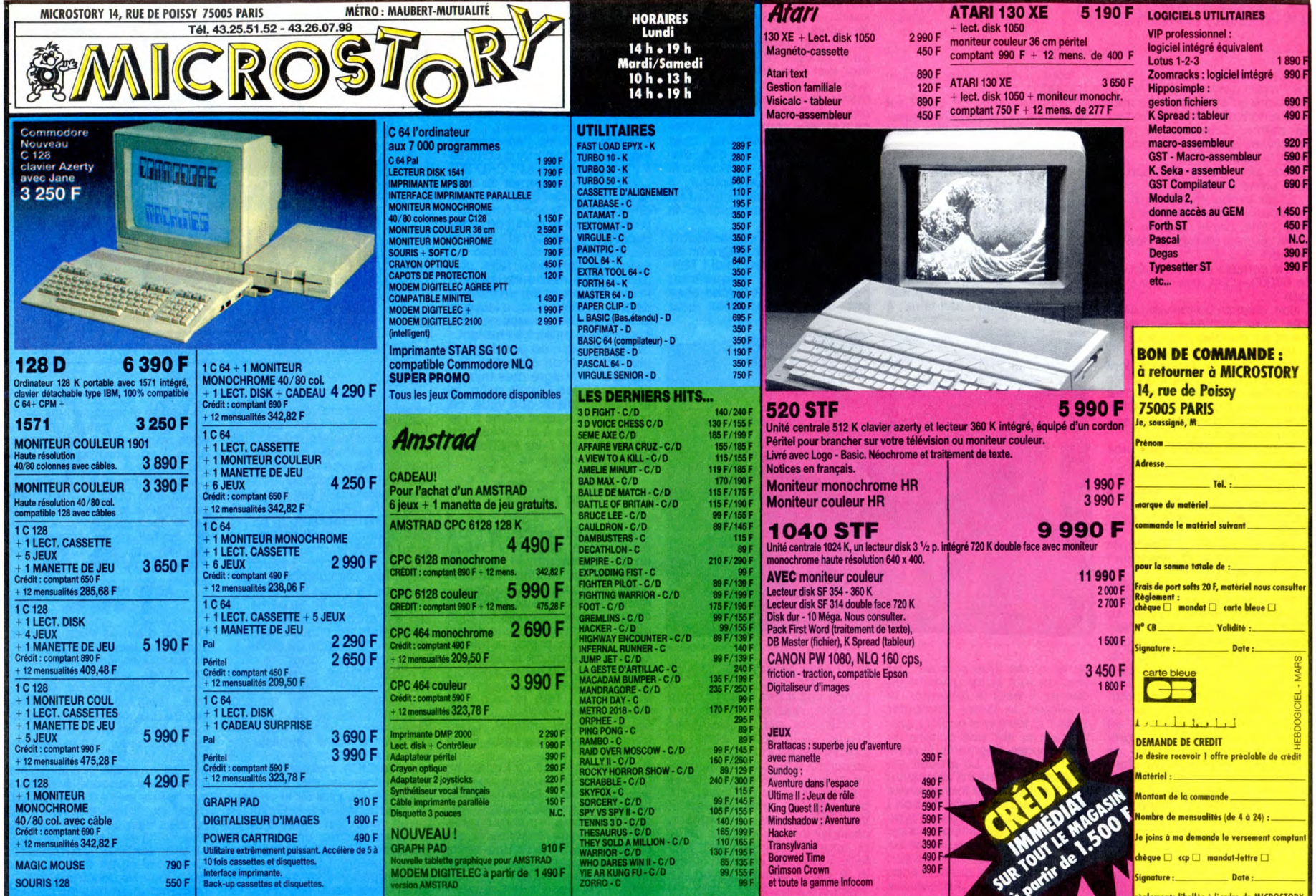

### **DEUX SUPER-CONCOURS PERMAMENTS**

20.000 francs de prix au MEILLEUR LOGICIEL du MOIS et un VOYAGE pour 2 personnes en CALIFORNIE au meilleur logiciel du TRIMESTRE.

Un concours de plus ! on concours us plus in<br>Rien de bien original dans cette<br>formule, pourtant nous essayons<br>rent : nous organisons un con-<br>cours permanent tous les mois et tous les trimestres ! Et avec des

bous les trimestres ! Et avec des<br>prix dignes des programmes que<br>vous allez nous envoyer !<br>De plus, ce seront les lecteurs<br>eux-mêmes qui voteront pour<br>eurs programmes préférés sur la<br>grille récapitulaire mensuelle.<br>Pas de nous le proposer à nouvea

Pour participer, il vous suffit de nous envoyer vos programmes<br>accompagnés du bon de partici-<br>pation ainsi que de toutes les<br>explications nécessaires à l'utilisation de ce programme.<br>Bonne chance !

Règlement :<br>ART.1 : HEBDOGICIEL organise de<br>facon mensuelle et trimestrielle un façon mensuelle et trimestrielle un<br>concours doté de prix récompen sant le meilleur programme du mois<br>et du trimestre.

et du trimestre.<br>ART.2 : Ce concours est ouvert à<br>tout auteur de logiciel quel que soit<br>le matériel sur lequel il est réalisé.<br>L'envoi d'un logiciel en cassette ou<br>disquette accompagné d'un bon de<br>participation découpé dan

indidature.<br>RT.3 : La rédaction d'HEBDOGI-Lair<br>ART CIEL se réserve le droit de sélectionner sur la base de la qualité et

de l'originalité les logiciels qui sont<br>publiés dans le journal.<br>ART.4 : Ce sont les lecteurs qui, par<br>leur vote, déterminent les meilleurs logiciels mensuels et trimestriels.<br>ART.5 : Le prix alloué pour le concours mensuel sera remis au plus tard un mois après la clôture du con-

Source university<br>ART.7 : Le présent règlement a été<br>déposé chez Maître Jaunâtre, 1 rue<br>des Halles, 75001 Paris.<br>ART.8 : HEBDOGICIEL se réserve le droit d'interrompre à tout moment le présent concours en avisant les

urs trimestriel.

Figure in the change of the anti-<br>
ART.9 : La participation au concours entraîne l'acceptation par les<br>
concurrents du présent règlement.

HEBDOGICIEL : 24 rue Baron 75017 **PARIS** 

Sera déclaré gagnant le programme qui aura obtenu le plus<br>fort pourcentage de vote par rap-<br>port à la totalité des programmes<br>reçus pour un même ordinateur.

Ainsi, pas de favoritisme pour les ordina teurs plus puissants ou très diffusée

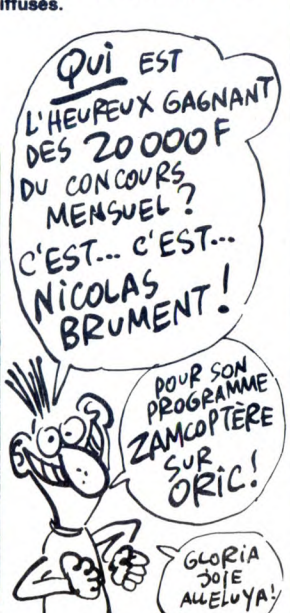

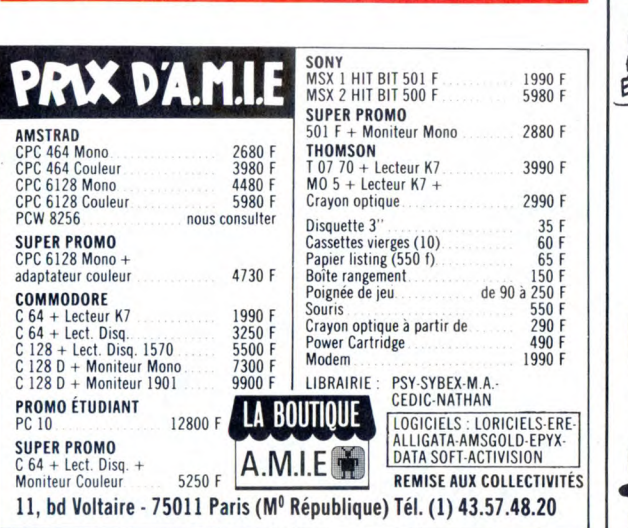

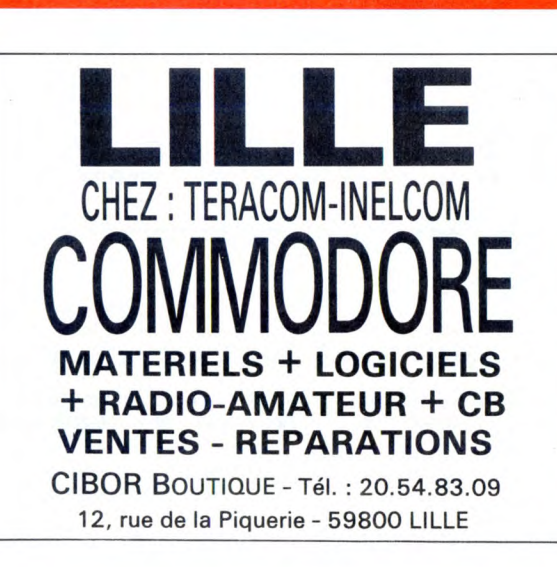

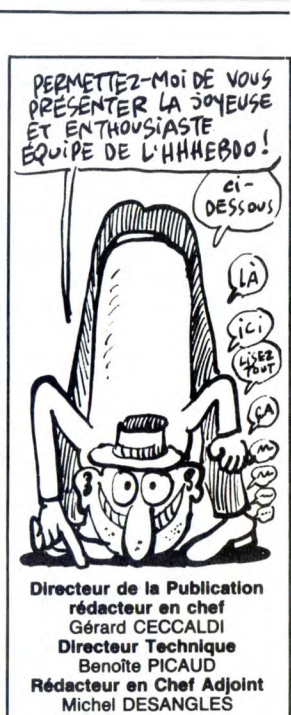

Sinary Cerceur Technique<br>Benoîte PICAUD<br>Rédacteur en Chef Adjoint<br>Michel DESANGLES **Rédaction** Michaël THEVENET<br>Laurent BERNAT Secrétariat Martine CHEVALIER Martine CHEVALIER<br> **Maquette**<br>
Jean-Marc GASNOT<br>
Jean-Yves DUHOO<br> **Dessins**<br>
CARALI **Editeur** SHIFT Editions<br>24 rue Baron<br>75017 PARIS Tel : (1) 42 63 49 94<br>Distribution NMPP<br>Publicité<br>Véronique CARRARA 5 rue de la Baume<br>75008 PARIS 7900 PAND<br>Tel: (1) 45 63 01 02<br>Tix: 641866F<br>**nmission partiaire 66489**<br>RC 83 **B 6621** Imprimerie<br>DULAC et JARDIN S.A.<br>Evreux

ART.6 : Le prix alloué pour le concours trimestriel sera remis au plus<br>tard un mois après la clôture du con-

cours mensuel

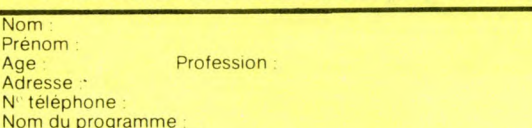

**BON DE PARTICIPATION** 

Nom du programme :<br>Nom du matériel utilisé

déclare être l'auteur de ce programme qui n'est ni une imitation ni une écolaire d'un programme existant de programme reste ma propriété et<br>j'autorise HEBDOGICIEL à le publier. La rémunération pour les pages<br>publiées sera de 1000 francs par page (un programme n'occupant pas<br>une page entière se

Signature obligatoire (signature des parents pour les mineurs).

Le programme doit être expédié sur support magnétique (cassette ou<br>disquette) accompagné d'un descriptif détaillé du matériel utilisé,<br>d'une <u>notice d'utilisation du programme. Les supp</u>orts des program-<br>mes publiés <u>sont </u>

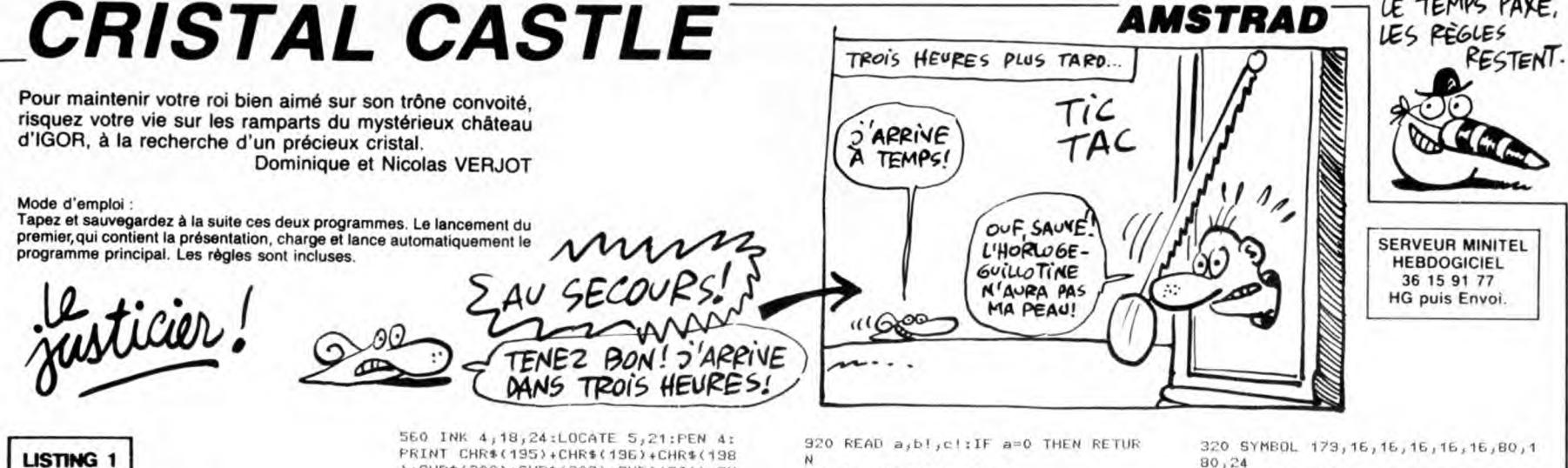

10 REM \*\*\*\*\*\*\*\*\*\*\*\*\*\*\*\*\*\*\*\*\*\*\*<br>40 REM \* CRISTAL<br>50 REM \* PAR VERJOT D \* \*<br>30 REM \*\*\*\*\*\*\*\*\*\*\*\*\*\*\*\*\*\*\*\*\*\*<br>10 REM \*\* 1 ER PAGE DE PRESENTATI ON \*\*<br>110 MODE 0:SPEED INK 50,50:INK 0,0 THE 1,11 HR 2,24:INK 3,6:INK 4,7:<br>INK 5,8:INK 6,3:INK 7,26:INK 4,75:<br>INK 5,8:INK 6,3:INK 7,26:INK 8,15:<br>INK 9,16:INK 10,10:INK 14,3,24:INK 1<br>2,16:INK 13,24.3:INK 14,3,24:INK 1<br>5,2:FAPER 0:PEN 15:BORDER 0:CLS<br>130 SYMBOL AFT 130 SYMBOL 165, 15, 63, 63, 103, 195, 19 5,195,231 140 SYMBOL 166, 248, 252, 252, 230, 135 ,195,195,231<br>,195,195,231<br>150 SYMBOL 167,255,254,254,95,101,  $50, 31, 15$ 160 SYMBOL 168,255,127,127,253,42, 86,252,248<br>170 SYMBOL 170,28,62,46,110,238,12 5,62,28<br>180 SYMBOL 172,62,73,73,73,73,127,119<br>162,42<br>162,42 190 SYMBOL 173,126,255,165,215,231 190 STREUL 173, 126, 255, 165, 215, 231<br>
182, 182, 192<br>
200 SYMBOL 174, 56, 125, 226, 183, 182,<br>
182, 182, 182<br>
210 SYMBOL 175, 192, 192, 192, 192, 193<br>
184, 125, 56 220 SYMBOL 176, 124, 66, 65, 65, 65, 65, 126,68<br>126,68<br>230 SYMBOL 177,72,68,66,66,66,66,1 20,130<br>240 SYMBOL 178,4,55,80,16,16,16,16,16<br>740 SYMBOL 178,4,55,80,16,16,16,16 ,16<br>250 SYMBOL 179,16,16,16,16,16,10,00,1<br>80,24 260 SYMBOL 180, 29, 50, 97, 96, 96, 48, 2 4,12<br>270 SYMBOL 181,4,2,3,131,67,99,182  $, 28$ 280 SYMBOL 182, 16, 16, 16, 16, 16, 16, 1 6,32 290 SYMBOL 183, 24, 36, 36, 66, 66, 66, 6 250<br>6,126<br>300 SYMBOL 184,126,66,66,66,66,66, ьь,129<br>310 SYMBOL 185,128,64,96,96,96,96,<br>96,96 320 SYMBOL 186, 96, 96, 96, 96, 99, 2 54,124<br>330 SYMBOL 187,128,66,126,98,96,96 100,124<br>100,124<br>340 SYMBOL 188,124,100,96,96,96,12 340 STREUL 188,124,100,36,36,36,372<br>5,130<br>350 SYMBOL 193,56,68,130,130,130,1<br>31,128,128<br>360 SYMBOL 194,28,34,65,65,65,193, 370 SYMBOL 195, 128, 128, 131, 130, 130 130,68,56<br>130,68,56<br>380 SYMBOL 136,1,1,193,65,65,65,34  $,28$ 330 SYMBOL 197,62,65,129,158,160,1 60, 184, 132 400 SYMBOL 198, 132, 184, 160, 160, 158 400 STREDE<br>129,65,62<br>410 SYMBOL<br>53,130,132 199,60,66,153,149,149,1 420 SYMBOL 200, 130, 185, 165, 165, 165 185,66,60 430 SYMBOL 201, 248, 132, 130, 178, 170 430 STMBUL 201,248,132,130,178,170<br>,170,170,170<br>440 SYMBOL 202,170,170,170,178,130 ,132,248<br>450 SYMBOL 203,60,66,153,165,165,1 65, 165, 165 460 SYMBOL 204, 165, 165, 165, 165, 165 450 SYMBOL 204, 155, 155, 155, 155, 155<br>153, 56, 60<br>470 SYMBOL 205, 62, 65, 129, 158, 160, 1<br>60, 160, 166<br>480 SYMBOL 206, 169, 165, 165, 165, 153<br>123, 66, 60 490 SYMBOL 207, 24, 36, 66, 66, 66, 66, 3  $6.24$ 500 SYMBOL 208, 24, 36, 66, 66, 66, 66, 6 510 SYMBOL 209,66,66,66,66,66,66,7  $6, 24$ 520 SYMBOL 210,62,65,129,158,160,1 (208)+CHR\$(197)+CHR\$(212);

)+CHR\$(200)+CHR\$(202)+CHR\$(204)+CH<br>R\$(206)+CHR\$(209)+CHR\$(211)+CHR\$(2 09)+CHR\$(198)+CHR\$(211);<br>570 LOCATE 12,19:PEN 11:PRINT CHR\$<br>(207);:LOCATE 14,19:PEN 11:PRINT CHR\$(207)

580 PEN 7:LOCATE 1,2: PRINT CHR\$(16

580 PEN 7:LOCATE 1,2:PRINT CHR\$(16<br>5)+CHR\$(166);:LOCATE 19,2:PRINT CH<br>R\$(165)+CHR\$(166);:LOCATE 1,3:PRIN<br>T CHR\$(167)+CHR\$(168);:LOCATE 1,3:PRIN<br>:PRINT CHR\$(167)+CHR\$(168);<br>590 LOCATE 4,2:FOR D=1 TO 14:READ<br>AFEN 13:PRINT CH

177,179,181,182,184,186,32,175,184<br>,181,182,186,188 610 SYMBOL 189, 114, 253, 250, 253, 250

610<br>5253,250,117<br>620 SYMBOL 130,0,6B,186,124,40,124<br>630 SYMBOL 131,0,0,132,254,132,0,0

640 SYMBOL 192,30,26,26,18,30,12,1  $, 28$ 650 FOR R=4 TO 18 STEP 6:FOR F=2 **650 FUR R=4 TO 18 STEP 6:FDR E=2 T<br>0 18 STEP 5:PEN 2:LOCATE R,17:PRIN<br>T CHR\$(189);:LOCATE E,14:PEN 7:PRIN<br>NT CHR\$(191);:PEN 9:LOCATE 6,10:PE<br>N 12:LOCATE 13,15:PRINT CHR\$(170);<br>:PEN 15:LOCATE 13,17:PRINT CHR\$(19** 

2);<br>660 NEXT :NEXT

670 PEN S:FOR J=1 TO SO:T\$=" VERJO<br>TENT: ":LOCATE HEBOGGICIEL VOUS PRESEN<br>TENT: ":LOCATE 1,7:CALL IBD13:PEN<br>S:PRINT MID\$(T\$,J,20);:LOCATE 1,0: PEN 3:PRINT MID\$(R\$,J,20);:FDR T=1<br>TO 300:NEXT T:NEXT J

TO 300:NEXT T:NEXT J<br>
680 FEN 12:LOCATE 7,24:PRINT "LTOU<br>
CHEJ"; ICALL 88606<br>
FEN 12:LOCATE 7,24:PRINT "LTOU<br>
630 REM \*\* 2 EME PAGE DE PRESENTAT<br>
TON RESTORE 700:EORDER 4:INK 0,0:S<br>
700 RESTORE 700:EORDER 4:INK 0,0:S<br>
72.9 730 FOR 1=272 TO 278 STEP 2:MOVE 1<br>88, 1:DRAWR 19, 0:MOVER 21, 0:DRAWR 1<br>9, 0:MOVER 147, 0:DRAWR 19, 0:NOVER 2<br>740 FOR 1=272 TO 280 STEP 2:MOVE 2<br>61, 0:DRAWR 19, 0:NEXT 1<br>740 FOR 1=272 TO 280 STEP 2:MOVE 2<br>750 FOR 1=282 TO XT i<br>
770 s(=2:RESTORE 850:1=1:GOSUB 910<br>
780 MOVE 100,0:DRAW 300,200:MOVE 3<br>
40,200:DRAW 540,0<br>
810 s(=1:x=280:y=220:GOSUB 930<br>
810 s(=1:x=250:y=220:GOSUB 930<br>
810 s(=2.4:x=210:y=205:GOSUB 930<br>
820 s(=4.4:x=210:y=205:GOS

850 08418 1717133-8869312603312<br>573,87613569303055312603360-<br>573,87613563312603305-573,876<br>370,1073,1570,370,-1073,870,370,5<br>3712,0730,-573,870,370,573,1270,3  $-68,0$ 

860 DATA 1,-24,40,3,0,20,3,6,0,3,0 860 DATA 1<sub>1</sub>-24,40,310,20031610,310<br>
13,33410,330,33610,33610,-333410<br>
13,033131810,330,33610,330,33131<br>
6,0330-333410330,3340,3303301<br>
2011-381-40,330,31251331<br>
1301-1611-410330,3125123121-8<br>
1301-1611-410,320,15331-8143

 $1, 3, 2, -1, 3, -2, -1, 3, -4, 0, 3, 0, -5, 3, -2$ <br>  $1, -1, 3, -2, 1, 3, 0, 5, 3, -2, 4, 0, 3, -2, 1$ <br>  $80, 0ATA, 1, 84, 0, 3, 2, 1, 3, 4, 0, 3, 2, 0, 5, 3, 2, 1, 3, 2, -1, 3, 0, -5, 3, 4, 0, 3, 2, -1, 3$ <br>  $3, 2, 1, 3, 2, -1, 3, 0, -5,$ 

- 
- 

910 MOVE 319,199

930 bi=bl\*slici=cl\*s

930 b(=b)\*site(=e)\*s)<br>960 b(=b)\*site(=e)\*s)<br>960 00 a GOT 950,950,970,980<br>950 MOVER b(,e):6TOT0 920<br>960 DRAW b(,e);6TOT0 920<br>960 DRAW b(,e);6TOT0 920<br>980 MOVE b(,e):6TOT0 920<br>980 MOVE b(,e):6TOT0 920<br>980 MOVE b(,e):6TOT0 92 \$(32);:LOCATE 17,19:PEN 2:PRINT CH R\$(32);

1010 PRINT CHR\$(192)+CHR\$(32); :PAP ER 4:INK 11,6,2:PEN 11:LOCATE 1,21<br>:PRINT " PATIENTER S.V.P.";:LOCA<br>TE 1,22:PRINT " CHARGEMENT EN COUR

1020 SPEED INK 50,50:PAPER 1:INK 1 2,24,3:INK 13,3,24:PEN 12:LOCATE 4<br>,24:FOR U=1 TO 14:READ V:PRINT CHR \$(V);:NEXT U:PEN 13:LOCATE 4,25:FO<br>R T=1 TO 14:READ N:PRINT CHR\$(N);:

NEXT T<br>1830 BATA 174,175,178,180,178,183,<br>185,32,174,183,180,178,185,187,175<br>,177,179,181,182,184,185,32,175,18<br>4,181,182,186,188 TO 360:DEG:ORIGIN 40. 1040 FOR A=1

350:DRAW 30\*COS(A), 30\*SIN(A), 5:NEX

T<br>
1050 FOR T=1 TO 350:INK 14,26:ORIG<br>
IN 500,350:DRAW 500COS(T),100SIN(T<br>
1,14:NEXT:FOR I=1 TO 360:ORIGIN 55<br>
0,355:DRAW 500COS(I),100SIN(I),14:<br>
NEXT:FOR U=1 TO 360:ORIGIN 350,350<br>
1060 DRAW 500COS(U),100SIN(U),14:NEXT<br>

EXT  $\mathbb{G}$ 1070 BORDER 4,6:RUN "!"

### LISTING<sub>2</sub>

150 K=11KL=1011H=11V1E-21T-15150<br>
0:HODE 0:INK 0,0:INK 1,1:INK 2,24:<br>
INK 3,6:INK 4,2:INK 5,4:INK 6,7:IN<br>
K 7,8:INK 8,3:INK 9,15:INK 10,10:II<br>
NK 11,11:INK 12,15:INK 13,26:INK 1<br>
4,3,24:INK 15,24,3:BORDER 0:PAPER 9:CLS<br>
160 P\$(1)="LE PROGRAMMEUR":P\$(2)="<br>
G:CLS<br>
160 P\$(1)="LE PROGRAMMEUR":P\$(4)="FRANCOI<br>
5":P\$(5)="ERIC":P\$(6)="PAUL":P\$(7)<br>
="PIERRE":P\$(8)="SYLVAIN":P\$(9)="D<br>
AVID":P\$(10)="DOMINIQUE"<br>
170 KEY 139,"MODE 1:PEN 2:PAPER  $0:CLS$ ,0<br>190 SYMBOL 166,15,63,63,103,195,19 5,195,231<br>200 SYMBOL 167,248,252,252,230,195<br>,195,195,231<br>210 SYMBOL 168,255,254,254,95,101, 50,31,15<br>220 SYMBOL 159,255,127,127,253,42, 86,252,248<br>86,252,248<br>230 SYMBOL 170,24,60,60,60,126,255 240 SYMBOL 170,24,255,66,66,36,24,<br>240 SYMBOL 171,24,255,66,66,36,24,<br>24,24 250 SYMBOL 172, 160, 144, 72, 36, 18, 9, 5,3<br>5,3<br>260 SYMBOL 174,56,125,226,193,192,<br>192,192,192 270 SYMBOL 173, 64, 64, 224, 160, 240, 2 08, 96, 64<br>280 SYMBOL 175, 192, 192, 192, 192, 193 280 SYMBOL 175,132,132,132,132,133,133<br>290 SYMBOL 175,124,65,65,65,65,65,<br>126,68 300 SYMBOL 177,72,68,66,66,66,66,4 30,130<br>310 SYMBOL 178,4,56,80,16,16,16,16  $,16$ 

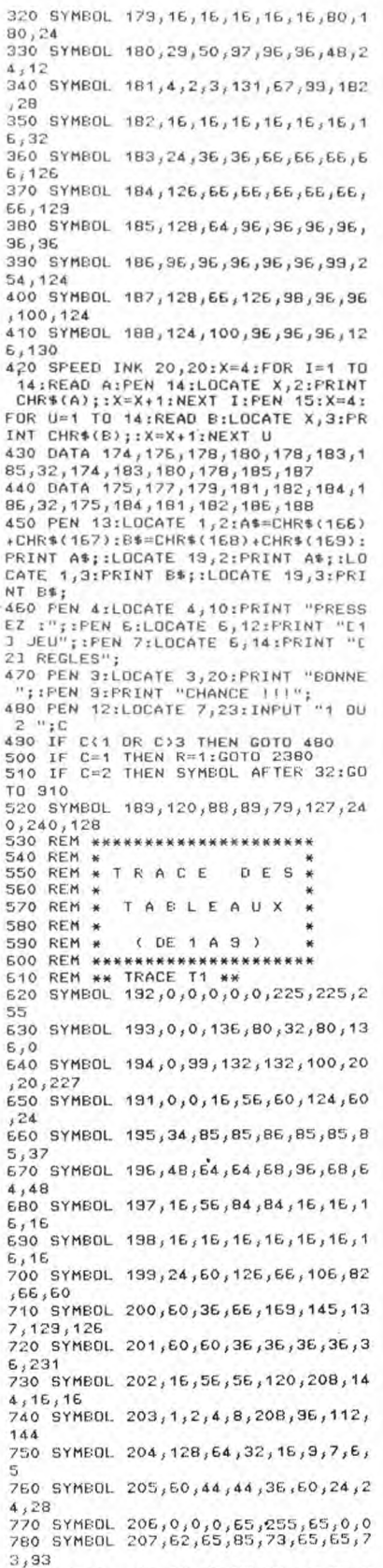

LE TEMPS PAXE.

**AMSTRAD** 

ä:

ã  $rac{1}{35}$ 

ЭÉ

Ġ,

àś

54  $40$ 

43

47

52

57

 $56$ 

63

6  $64$ 

 $5,62$ 

 $243, 235, 126$ 

55,255,255

790 SYMBOL 208,93,73,65,65,65,65,6

800 SYMBOL 211,5,9,18,36,72,144,16

0,192<br>810 SYMBOL 212,10,5,22,20,14,11,5,

820 SYMBOL 213, 126, 255, 165, 215, 231

830 SYMBOL 209, 102, 122, 118, 106, 94,

98,50 ;<br>98,60 ;<br>840 SYMBOL 210,62,73,73,73,127,119<br>62,42<br>850 SYMBOL 216,16,56,121,125,255,2<br>850 SYMBOL 216,16,56,121,125,255,2

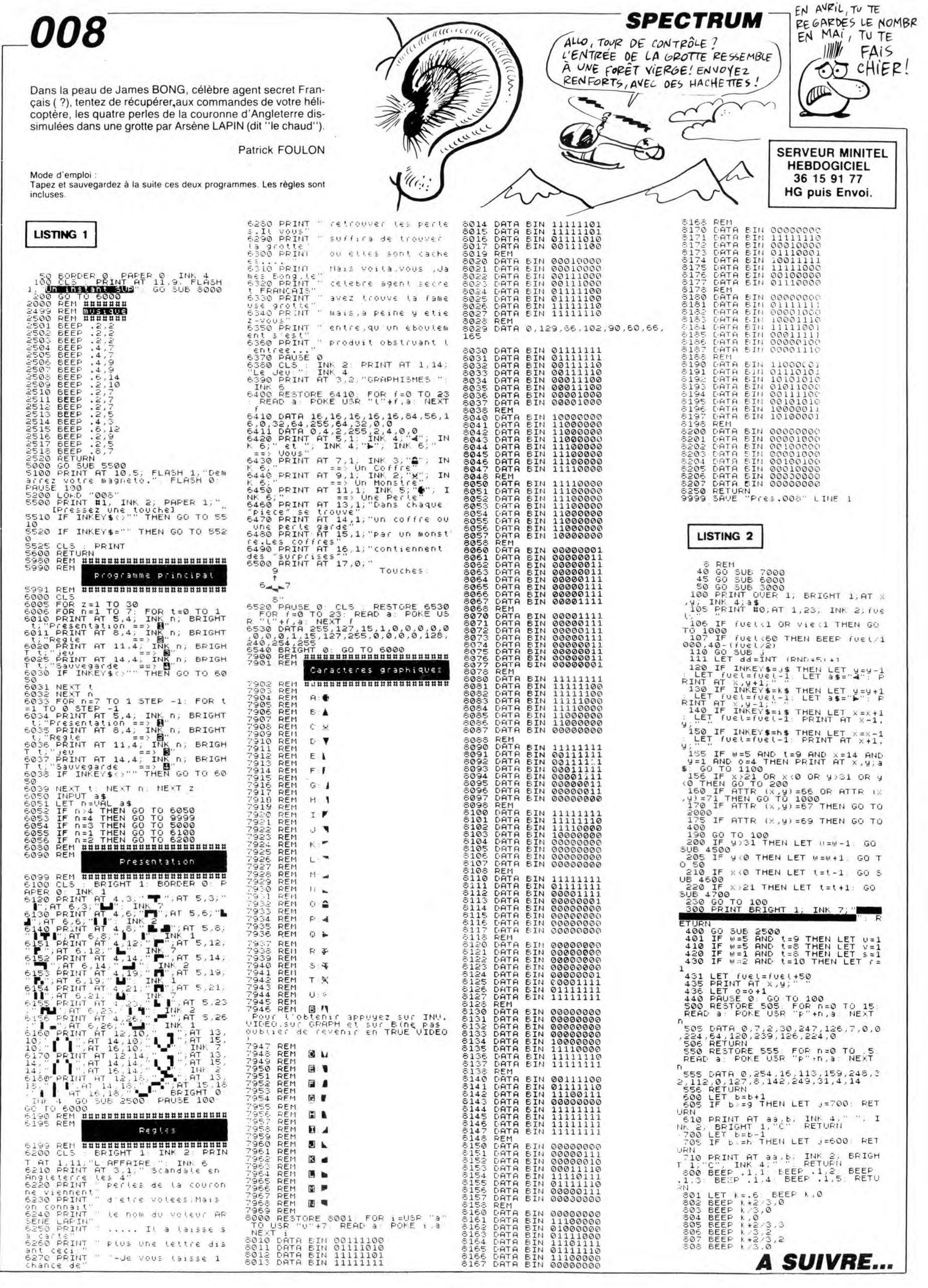

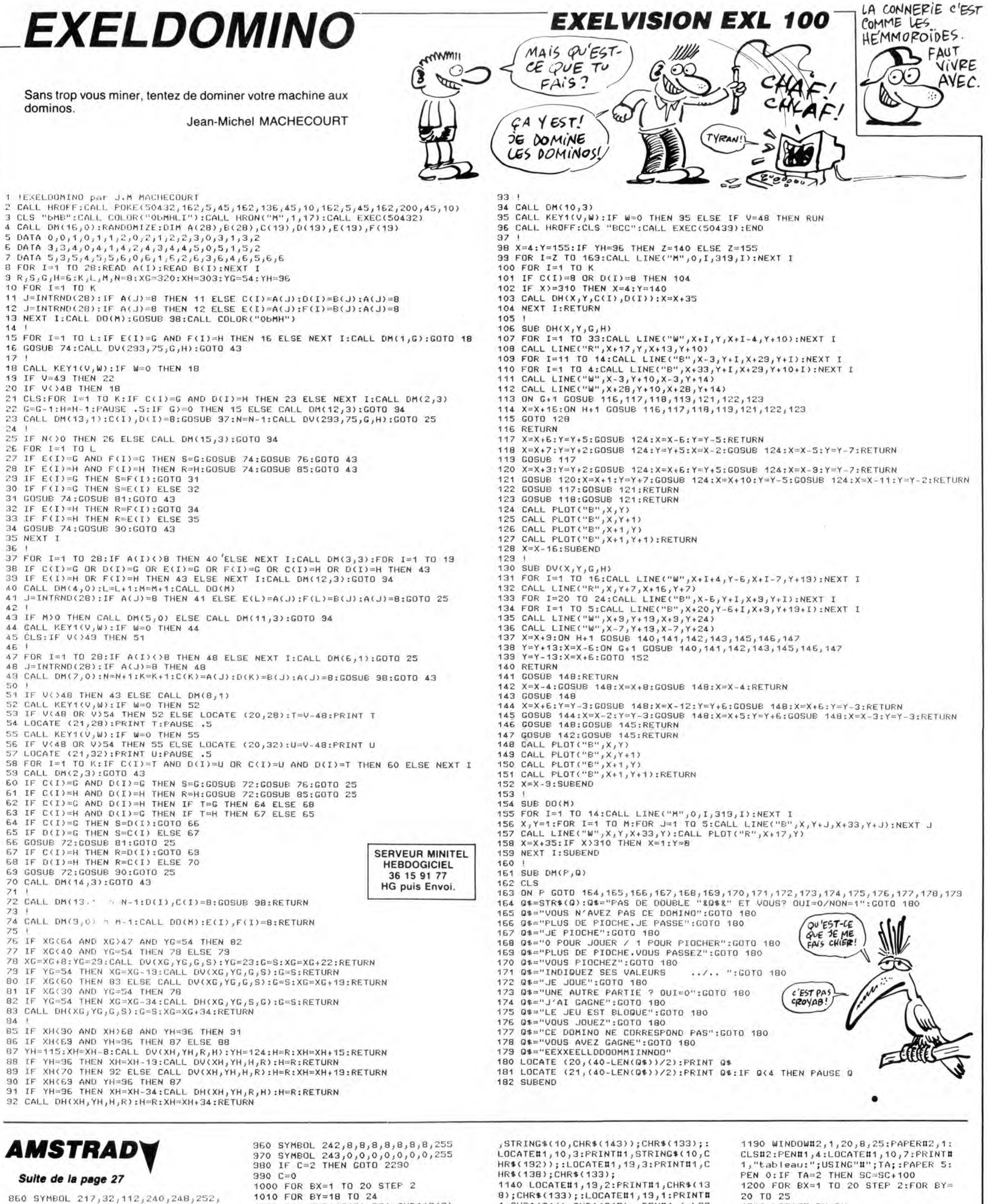

Suite de la page 27

860 SYMBOL 217, 32, 112, 240, 248, 252, 253, 255, 255<br>253, 255, 255<br>870 SYMBOL 218, 16, 56, 124, 126, 126, 2 55,255,255<br>880 SYMBOL 219,56,124,116,118,119, 426,124,56<br>890 SYMBOL 220,13,18,57,124,125,12<br>4,124,56<br>900 SYMBOL 221,8,28,62,127,127,65, 34,28 910 SYMBOL 222, 102, 187, 19, 18, 18, 18 52,114<br>920 SYMBOL 223,18,18,18,18,18,146, 31,102<br>330 IF C=1 THEN 350<br>340 GOTO 2370<br>350 INK 5,3:PAPER 1:CLS:FAPER 5:PE<br>N 0

960 SYMBOL 242,8,8,8,8,8,8,8,8,255<br>
970 SYMBOL 243,0,0,0,0,0,0,0,0,255<br>
980 IF C=2 THEN GOTO 2290<br>
990 C=0<br>
906 FOR EX=1 TO 20 STEF 2<br>
1000 FOR EX=1 TO 24<br>
1010 FOR EY=18 TO 24<br>
1030 LOCATE EX,8Y<br>
1030 LOCATE EX,8Y<br>
1030 C 1080 NEXT 1090 NEXT<br>1100 PAPER 1<br>1110 PIE\$≈CHR\$(216)+CHR\$(217)+CHR\$ (218)<br>
1120 PAPER 5:FOR I=1 TO 18 STEP 3:<br>
LOCGATE 1,25:PEN 10:PRINT PIE\$;INEX<br>
T I:LOCATE 19,25:PRINT CHR\$(216)+C<br>
HR\$(217);IPEN 2<br>
1130 WINDOWN1,1,20,1,7:PAPERN1,0:C<br>
LSN1:PENN1,3:LOCATEN1,10,4:PRINTN1  $(218)$ 

, STRING\$(10, CHR\$(143)); CHR\$(133);<br>
LOCATEM; 10, 3:PRINTM; STRING\$(10, C<br>
HR\$(132); :LOCATEM1, 19, 3:PRINTM1, C<br>
HR\$(138); CHR\$(133);<br>
1140 LOCATEM1, 19, 2:PRINTM1, CHR\$(13<br>
8); CHR\$(133); :LOCATEM1, 13, 1:PRINTM1<br>
1, CH

10,7:FRINT#1, "tableau:";USING"#";<br>TA;<br>1150 FEN 10:PAPER 1:FOR MC=10 TO 1<br>7:LOCATE 13,MC:PRINT CHR\$(133);INE<br>XT MC:LOCATE 17,10:FRINT CHR\$(135)<br>5:EHR\$(131);IPEN 2:LOCATE 17,11:PRI<br>NT CHR\$(171);ILOCATE 17,12:PRINT C<br>HR\$(170

R";:LOCATE 15,3:PRINT "BONUS";:ORI<br>GIN 545,238:DRAW 0,-100,5<br>1170 GOTO 1620<br>1180 TA=2:C=1:TP=15:REM \*\* TRACE T

 $2***$ 

20 10 25<br>1210 LOCATE BX,BY<br>1220 IF BY/2()INT(BY/2) THEN 1250<br>1230 PRINT B1\$;B2\$;<br>1240 GOTO 1260<br>1250 PRINT B2\$;B1\$; **1260 NEXT** 1270 NEXT 1270 NEXT<br>
1280 PAPER 5:FOR I=1 TO 18 STEP 3:<br>
LOCATE I,25:PEN 10:PRINT PIE\$;:NEX<br>
I I:LOCATE 19,25:PRINT CHR\$(216)+C<br>
HR\$(217);:PEN 2<br>
1290 PEN 10:PAPER 1:FOR MC=10 TO 1<br>
9:LOCATE 19,MC:PRINT CHR\$(133);:NE<br>
XT MC:LOCATE 1 HR\$(170); Suite page 31

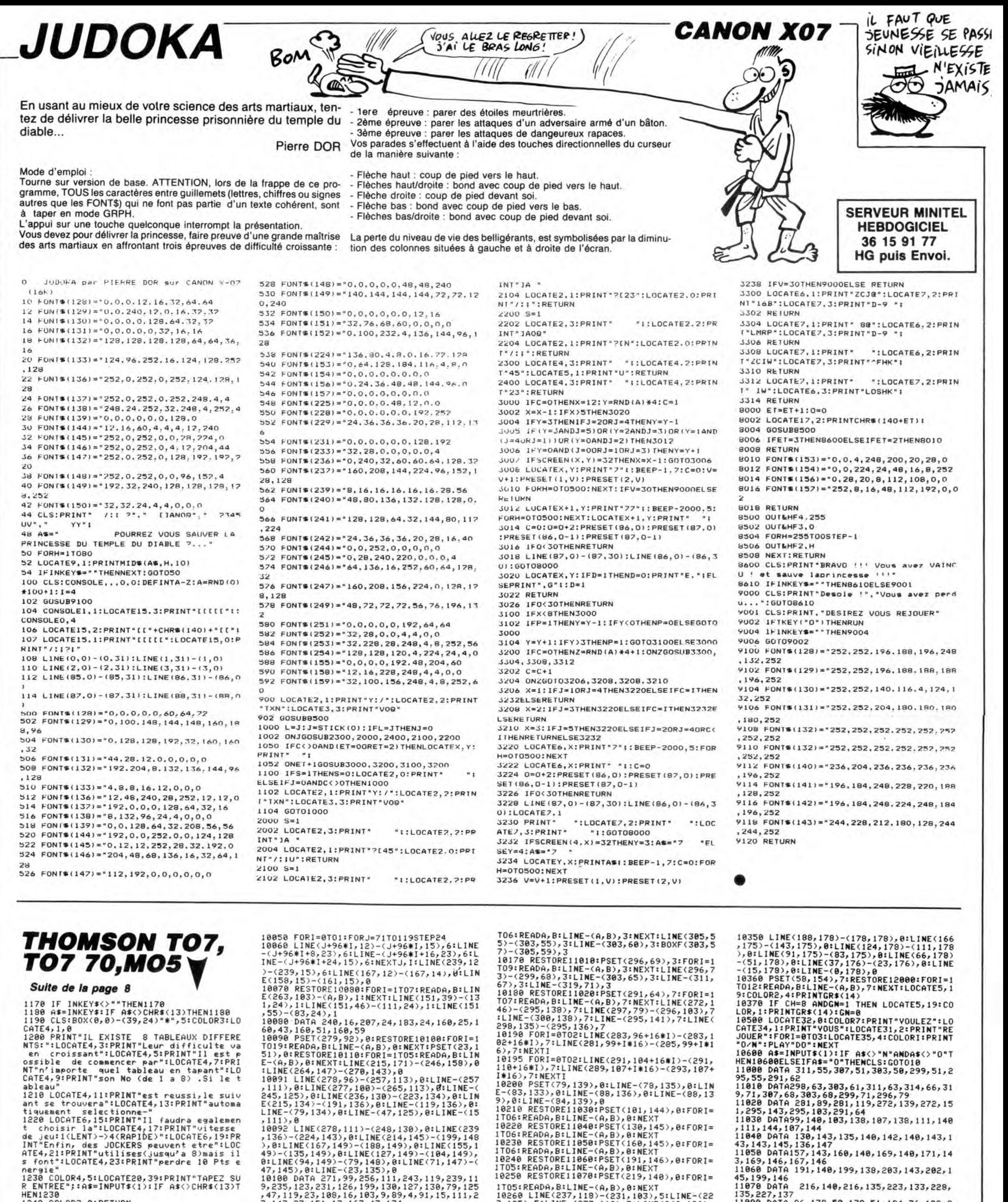

CATE4,9:PRINT"son No (de 1 a 8) .Si le t<br>
ableau"<br>
1210 LOCATE4,11:PRINT"est reussi,le suiv<br>
1210 LOCATE4,11:PRINT"est reussi,le suiv<br>
att se trouvera":LOCATE4,13:PRINT"autona<br>
1220 LOCATE6,15:PRINT"11 jaudra egalemen<br>
t c

PRINT PERIOD ALSO STATE RESERVED AND RESERVED AND SERVED AND SERVED ON A STATE REVIEW OF THE SERVED ON A STATE REVIEW ON THE STATE REVIEW ON THE STATE REVIEW ON THE STATE REVIEW ON THE STATE REVIEW ON THE STATE REVIEW OF T

⊌<br>9100 GN=0:GOTO10000<br>9500 GN=1<br>10000 FORI=0TO104STEP104:FORJ=7TO11STEP4<br>10010 LINE(63+I,J)-(143+I,J),0:LINE(63+I<br>77\*I/100,7)-(63+I+77\*I/100,11),0:NEXTJ,

I<br>
19839 RESTORE18848:FORI=1T012:READA,B,C,<br>
DILINE(A,B)-(C,D),8:NEXT<br>
19849 DATA 152,138,152,15,158,15,158,138<br>
19849 DATA 152,143,5,143,13,143,13,167,13,<br>
167,13,167,5,152,9,152,5,152,0,158,0,158<br>
167,13,167,5,152,0,152,

 $111.1, 8$ <br>  $111.1, 8$ <br>  $111.1, 8$ <br>  $111.1, 8$ <br>  $111.1, 8$ <br>  $111.1, 8$ <br>  $111.1, 111.1, 111.1, 111.1, 111.1, 111.1, 111.1, 111.1, 111.1, 111.1, 111.1, 111.1, 111.1, 111.1, 111.1, 111.1, 111.1, 111.1, 111.1, 111.1, 111.1, 1$ 

18118 DATA 15,159,7,164,8,167,3,178,47,1<br>
18119 IF L)1THENL=8:GOTO18138<br>
1819 IF L)1THENL=8:GOTO18138<br>
18128 PSET(16,95-L),2:LlNE-(23,99-L),2:LlNE-<br>
1RE-(47,185-L),2:LlNE-(127,99-L),2:LlNE-(101611)<br>
19189 IFL)1THENL=8:GOTO

105: READA, BillNE-(A, B), 8: NEXT, 140), 8: NEXT<br>105: READA, BillNE-(A, B), 8: NEXT<br>10268 LINE(237, 118)-(231, 183), 5: LINE(22, 125), 5: LINE(237, 118)-(231, 183), 5: LINE(224), 126)<br>2, 2, 185), 5: LINE(239, 128)-(247, 1

18278 LINE(243, 125)-(239, 124), 8: LINE-(23<br>
5, 129), 8<br>
18278 LINE(243, 125)-(239, 124), 8: LINE-(23<br>
18288 RESTORE11888:PSET(82, 137), 8: FORI=1<br>
18298 RESTORE11898:PSET(183, 146), 8: FORI=<br>
18298 RESTORE11898:PSET(183,

18358 LINE(188,178)-(178,178)-178,178)-(178,178)-(178,178)-(178,178)-(178,178)-(178,178)-(111,178)-(178,178)-(178,178)-(178,178)-(178,178)-(178,178)-(178,178)-(178,178)-(178,178)-(178,178)-(178,178)-(178,178)-(178,178)-(17

-<br>19601 IF U=2THEN590ELSELOCATE24,23:COLOR<br>3,1:PRINT"FIN DE L'EPISODE";:LOCATE0,0,0<br>:COLOR4,4:PLAY MU3\$:END

![](_page_30_Picture_54.jpeg)

### AMSTRAD

Suite de la page 29

**YOO ORIGIN 545,238:DRAW 0,-100,5:**<br>
1300 ORIGIN 545,238:DRAW 0,-100,5:<br>
PEN 3:LOCATE 15,8:PRINT "SUPER";:L<br>
DCATE 15,9:PRINT "BONUS";<br>
1310 PAPER 5:PEN 0:FOR BO=1 TO 20<br>
STEP 4:LOCATE 80,19:PRINT B2\$;B1\$;:NEXT<br>
1320 XC=XC 2:PRINT 2:PRINT " ";<br>1330 GOTO 1620<br>1340 TA≕3:C=0:TP=15:REM \*\* TRACE T

1340 TA=3:C=0:1F=15:KEM \*\* INHUE<br>3 \*\*<br>3 \*\* FAPERN2,1:CLSN2:XC=XC+1:PAPER<br>0:PENN1,4:LOCATEN1,10,7:PRINT #1,<br>"tableau:";USING "#";TA;:PEN 4:LOC<br>ATE XC,2:PRINT CHR\$(133);:LOCATE X<br>C-1,2:PRINT " ";:PAPER 5:PEN 0

1360 FOR BX=1 TO 20 STEP 2:FOR BY= 1360 FOR 6X=1 TO 20 STEP 2THUN 6TH<br>1370 LOCATE BX, BY<br>1380 IF BY/2()INT(BY/2) THEN 1420<br>1390 FRINT B1\$; B2\$; 1390 PRINT 819 229;<br>1400 GOTO 1430<br>1410 PAPER 1:PEN 3:LOCATE 15,8:PRI<br>NT "SUPER";:LOCATE 15,9:PRINT "BON<br>US";:ORIGIN 545,238:DRAW 0,-100,5:<br>IF TA=5 THEN 1610

IF TA=5 THEN 1610<br>1420 PRINT B2\$;B1\$;<br>1430 NEXT<br>1440 NEXT<br>1440 NEXT<br>1440 NEXT<br>1440 NEXT<br>1626 PAPER S:FDR 14 TO 18 STEP 3:<br>TT I:LOCATE 19,25:PRINT CHR\$(216)+C<br>168 CEN 10:PAPER 1:FOR MC=10 TO 1<br>7:LOCATE 19,MC:PRINT CHR\$(133) NT CHR\$(171);:LOCATE 17,12:PRINT C HR\$(170);

1470 PEN SILOCATE 15, BIFRINT "SUPE 1470 PEN 3:LOCATE 15, B: PRINT "SUPE<br>
R"; LCCATE 15, 9: PRINT "EONUS"; CRI<br>
CIN 545, 238: DRRAW 0, -100, 5: ON TA GO<br>
TO 1, 1, 1, 1620, 1, 1620, 1, 1620, 1, 1620<br>
1480 LOCATE BX, BY<br>
1490 TA=4: REM \*\* TRACE T4 \*\*<br>
1500 C=1 1550 TA=7:REM \*\* TRACE T7 \*\*<br>1560 C=0:TP=15:GOTO 1350<br>1570 TA=8:REM \*\* TRACE T8 \*\*<br>1580 C=1:TP=15:GOTO 1190<br>1590 TA=3:REM \*\* TRACE T3 \*\*<br>1600 C=0:TP=15:GOTO 1350<br>1600 C=0:TP=15:GOTO 1350 1500 C=0:TP=15:GDTD 1350<br>1510 REM \*\* INITIALISATION \*\*<br>1520 A=5:B=17:XF=1:YF=17:XZ=15:YZ=<br>17:K=INT(RND\*13)+7:TD\$=CHR\$(219):C<br>D\$=CHR\$(205):CSD\$=CHR\$(189):ED\$=CHR\$(205<br>R\$(173):F\$=CHR\$(155):Z\$=CHR\$(206)<br>1530 IF TA=1 THEN GOTO

1640 IF TA=2 THEN GOTO 1790<br>1650 IF TA=4 THEN GOTO 1650<br>1650 PEN 10:PAPER 1:CALL &BO13:XF=<br>1650 PEN 10:PAPER 1:CALL &BO13:XF=<br>XF+1:XZ=XZ-1:LOCATE XF,YF:PRINT F\$<br>1:LOCATE XZ,YZ:PRINT 7\*:LOCATE XZ+1,YZ:PRI<br>17 " "LOCATE Z,YZ 220);<br>1760 IF K=A THEN SOUND 1,478,10,6:<br>GOTO 2130 **A SUIVRE...** 

### **E** la page pédagogique **Entre 12** la page pédago **E**

Le programme de Jean-Marc VERAN, vous permettra de réaliser "proprement", quelques expériences instructives sur les échanges caloriques.

![](_page_31_Picture_2.jpeg)

**≡ la page pédagogique <del>■ ■ l</del>a page pédago ■** 

## la page pédagogique la page pédago Formation à l'assembleur pratique

### Langage machine... **Sur APPLE**

**LA REVOLUTION CONTINUE!** 

Les micros, ci-après nommés, ont<br>déjà hérité d'un nombre de cours conséquents dans les numéros cidessous décrits.

ZX 81 - 55 56 61 66 71 76 81 86<br>91 95 100 105 110 114 118 122 126 COMMODORE -» 60 65 70 75 80 85<br>90 95 99 104 109 114 118 122 126 90 95 99 104 109 114 118 122 126<br>
ORIC - 57 62 67 72 77 82 87 92 96<br>
101 106 111 115 119 123<br>
AMSTRAD - 111 115 119 123 127<br>
APPLE - 58 63 68 73 78 83 88 93<br>
97 102 107 112 116 120 124 SPECTRUM = 112 116 120 124 127<br>THOMSON = 59 64 69 74 79 84 89<br>93 98 103 108 113 117 121 125<br>MSX = 113 117 121 125

#### **PAS DE PANIQUE!**

C'est un scandale ! Contrairement à la plupart des machines, votre<br>APPLE II est incapable d'afficher<br>directement du texte en haute résolution. Aussi allez-vous y remédier<br>cette semaine grâce à l'HHHHEB-DO.

#### OU IL EST QUESTION DE TABLE

Il faut tout d'abord redéfinir les caractères et éventuellement en créer de nouveaux. Pour cela on<br>place dans une table (située dans<br>la zone \$1800-\$1FFF) la première ligne, puis la seconde... et enfin la huitième ligne de chacun des 256 caractères. Je rappelle qu'un caractère est une matrice de 8 lignes et 7 colonnes. Ceux qui ont la comprenette difficilette trouvent comprehensive result difficilette trouvent ci-<br>dessous un petit programme en<br>BASIC (horreur!) pour rentrer la<br>table à peu de frais.

- 1 FOR C = 0 TO 255<br>2 PRINT "CARACTERE :";C
- 3 FOR L = 0 TO 7<br>4 PRINT "LIGNE ";L;<br>5 INPUT ":";V
- 
- 6 POKE 6144 + C + L ★ 256, V<br>7 NEXT L,C

Par exemple pour créer un J tapez Fair sexually both (b) : 56, 48, 48, 48, 51,  $(27, 14, 00)$  (valeurs obtenues en convertissant les lignes de binaire en décimal). N'oubliez pas de laisser de l'espace entre les caractères. horizontalement et verticalement)

### DE LA FAÇON D'UTILISER LE<br>PROGRAMME

Après avoir rentré le programme fai tes comme suit pour<br>caractère à l'écran : afficher un

1- placer dans \$E6 le numéro de la page graphique où l'affichage doit<br>avoir lieu (\$20 ou \$40).

2- placer dans \$F9 le masque<br>d'écran. \$00 : ne fait rien. \$7F : diversion vidéo (remplace le noir, le<br>bleu et le violet respectivement par<br>du blanc, du rouge, et du vert, et<br>réciproquement). \$80 : changement de couleur (remplace le bleu et le rouge respectivement par du violet<br>et du vert, et réciproquement). \$FF :<br>même résultat que \$7F suivi de \$80 (c'est-à-dire remplace le noir, le bleu, et le violet respectivement par du blanc, du vert, et du rouge, et réciproquement).

3- Ca va ? Vous suivez toujours ? Si Solvat i vous suivers toujours i suite<br>oui passez à la suite, sinon prenez<br>un cachet d'aspirine et relisez pas<br>à pas le paragraphe précédent.<br>Pour ceux qui ont tout compris (ou qui font semblant !), placez dans<br>l'accumulateur le numéro de caractère à afficher (valeur comprise<br>entre \$00 et \$FF).

4- mettre dans X le numéro de la

mettre dans Y le numéro de la colonne.

6- faire un JSR \$0300.

Ainsi pour afficher le caractère numéro 18 à la ligne 3, colonne 4, dans la page 1 et en inversion vidéo, tapez:

**DA £\$20** STA \$E6<br>LDA £\$7F STA \$F9 LDA £\$12 **LDY £\$04 JSR \$0300 RTS** UN EXEMPLE D'APPLICATION

On se propose maintenant d'affichi se proposo mannoniano a americano<br>cher non plus un seul caractère<br>mais une chaîne de caractères, ter-Pour cela on se donne les coordonnées où on veut l'afficher, et son adresse. J'émets cependant une<br>restriction dans la mesure où la<br>chaîne devra tenir sur une seule ligne. On utilise le précédent programme d'affichage de caractères,<br>ce qui donne une routine du genre :

![](_page_32_Picture_755.jpeg)

 $\overline{L}$ 

de la chaîne, en \$02 le numéro de ligne,<br>en \$03 le numéro de colonne (ne<br>pas oublier non plus d'initialiser cor-<br>rectement les adresses \$E6 et \$F9).

#### **DIS-MOI COMMENT CA MARCHE**

Détaillons maintenant le fonctionnebenancial international de la controllation<br>and du programme d'affichage de<br>technique n'intéresse pas (c'est à<br>dire les fainents, les tristes sires où<br>les dieux du LM) rendez-vous au<br>les dieux du LM) rendez-vous au dernier paragraphe pour la conclusion. Pour les courageux voici les explications.

commence par sauver l'accumulateur par un PHA, on récupère<br>lateur par un PHA, on récupère<br>ensuite l'adresse de la ligne correspondant à la position du caractère sur l'écran (en tenant compte du sur Terrain (eine de page graphique du<br>EOR \$E6) et on la place en \$FA-\$FB<br>(de \$301 à \$30B sur le listing).<br>Puis, en \$30D et \$30E, on récupère le numéro de caractère à afficher

(précédemment empilé par le PHA)<br>et on le met dans le registre X.<br>Ensuite (\$30F-\$325) vient la boucle qui affiche le caractère proprement dit. Examinons-la de plus près si vous le voulez bien.

#### **LA BOUCLE!**

Le LDA \$1800,X rappelle la pre-<br>mière ligne de la matrice caractère<br>(on utilise la table précédente,<br>située aux adresses \$1800 à \$1FFF,<br> $\frac{1}{2}$ et X contient le numéro du caractere). Le EOR \$F9 permet d'inver-<br>ser ou de changer les couleurs du<br>caractère (trouvaille géniale isn't caractère (trouvaille géniale isn't<br>it ?), tandis qu'en \$314 on stocke la première ligne.<br>Puis de \$316 à \$31B on incrémente

l'adresse où va avoir lieu le stoc-<br>kage de la seconde ligne du caractère.

Ensuite il faut accéder, par l'intermédiaire de la table en \$1800 à<br>cette fameuse seconde ligne. Pour<br>cela LE PROGRAMME VA S'AUTO-MODIFIER ! Mais pas de panique, vous garderez toujours le contrôle de votre chère (et même très chère<br>comparée au 520 ST) bécane. Une fois cette ruse pour le moins diabolique révélée (si si, j'y tiens) le reste<br>devient de la toupie de chansonnier (il y a longtemps que je voulais la<br>faire ! gnarf !). On incrémente en effet l'adresse \$311, ce qui change<br>le LDA \$1800,X en un magnifique

**Example 2** la page pédagogique

![](_page_32_Picture_35.jpeg)

LDA \$1900, X qui correspond bien à La seconde ligne de la matrice carac-<br>tère. Il ne reste plus qu'à voir si les<br>8 lignes ont été affichées; si ce n'est<br>pas le cas on recommence le cycle<br>À ne distant de la 2000 (loi nout à lieu pas le cas on recommence le cycle<br>pas le cas on recommence le cycle<br>à partir de \$30F (le test à lieu entre \$320 et \$326).

Enfin, une fois l'affichage terminé il Emini, une lois raincinge termine in<br>the faut pas oublier pour autant de<br>remettre le programme dans son<br>état initial afin de pouvoir faire de<br>nouveau appel à ses bons et loyaux services (on stocke pour cela \$18 en  $$311$ ).

#### CODE SOURCE

![](_page_32_Picture_756.jpeg)

#### **BON. LA CONCLUSION**

Bienvenue à ceux qui n'ont pas<br>les explications techniques ! (  $Ce$ super programme ne sert pas seulement à afficher du texte en haute résolution, mais à bien d'autres cho-<br>ses : il permet par exemple de stoc-<br>ker sous forme condensée des tableaux pour des jeux d'arcade (c'est la technique employée dans<br>LODE RUNNER, BELOW THE ROOT, ULTIMA, MR ROBOT Cette technique consiste non plus à créer des lettres, mais à définir a civer use interes, iniais a cientification<br>des caractères graphiques (comme<br>une brique par exemple); la place<br>est alors 960 octets (taille de la page texte) ce qui permet de faire teni sur une face plus de 100 écrans ! A vous de trouver d'autres utilisa-<br>tions et rendez-vous dans quatre semaines (vous pouvez m'écrire<br>pour m'informer des thèmes que your immoment doe momes que<br>vous souhaitez voir aborder dans

Philippe PIERNOT

33

### Langage machine... **Sur ORIC**

#### AVÉ

Comme à mon habitude, je tiens à<br>m'excuser le plus platement possible auprès des deux ou trois lecteurs qui continuent à me suivre dans les embourbés chemins tor-<br>tueux des cours d'assembleur. Je<br>suis en effet la victime d'un vignoble complot (nouveau, il est arrivé) dont le seul but est de rendre mes acticles incompréhensibles. Je me<br>débrouille très bien tout seul, merci

#### **STADE DE L'ARTICLE**

Arrivé à ce stade de l'article, je dirai tout d'abord bonjour à ceux qui arri vent directement dans le stade sans passer par la case départ et donc passe par la case depart et donc<br>sans toucher 20.000 balles ( $\star$ ).<br>Ensuite, je suis en mesure d'affir-<br>mer qu'il ne reste plus qu'un seul<br>lecteur. Et je te connais, toi, fidèle lecteur. Tu es bien entendu J... G. de R... dans le O... (en F...), que je<br>dé R... dans le O... (en F...), que je<br>désignerai dorénavant par JGRO(F)<br>afin de faciliter la prononciation.<br>Lecteur, je te vénère.

#### **VIF DU DEBAT**

Nous allons maintenant entrer dans<br>le vif du débat. Et tout d'abord bonjour à ceux qui entrent directement<br>dans le vif du débat. (NACEDFE : dans le seul but d'entaner la polé-<br>mique : MINI MIRE, c'est nul)<br>(NDLA : NACEDFE = Note à cet<br>enfoiré de faux énergumène. Je suis en mesure d'ailleurs de révéler son identité : SHEILA. Eh oui !)

#### **CORRECTION**

Je vais maintenant corriger le petit<br>exercice que j'avais donné la der-<br>nière fois.<br>Et tout d'abord bonjour à ceux qui<br>viennent directement ramasser une<br>sacrée correction sans s'être fait<br>avoir par les paragraphes précé-

avoir par les paragraphes précédents Et ansuite bonjour à ceux qui vien-

nent s'expliquer. Vous comprendrez<br>pourquoi en lisant la suite.<br>Et de plus bonjour à tout le monde car je suis d'un naturel poli car je suis a un naturel political<br>Voici le programme. Bien entendu,<br>plusieurs solutions sont possibles.<br>J'en présente deux. Deux est écrit<br>en toutes lettres car ça fait plus de caractères. Sans compter les caractères utilisés à expliquer pourquoi

deux est écrit en tout lettres.

#### Figure 1

![](_page_32_Picture_757.jpeg)

#### **EXPLICATIONS**

**RTS** 

Voici les commentaires de ce court Et tout d'abord, je dis à ceux qui divide de la ceux durantes de la ceux durante directement à ce paragra-<br>phe de retourner au précédent,

sinon ils ne sauront pas ce que de

sition in the saturation<br>and in cause. Non mais!<br>Il y a deux problèmes à résoudre :<br>-Récupérer le paramètre<br>-Ajuster l'adresse de retour pour

sauter le sus-nommé paramètre. Rappelons que lors de l'appel d'un

sous-programme, l'<br>retour -1 est empilée. l'adresse de Le paramètre se trouve donc à

l'adresse de retour ce qui nous

Tadresse de retour de qui rivus<br>mier problème. Ensuite, pour retour-<br>mier problème. Ensuite, pour retour-<br>ner correctement, il va falloir incré-<br>menter l'adresse de retour, pour

mentaires suivants

- $100:$ rous voulez, cela m'importe
- $110:$ une apostrophe pour aérer un peu.
- pile.<br>on la sauve dans Y pour<br>plus tard car on est
- 

sauter le paramètre. D'où les com-

- vous placez la routine où
- 
- 
- prévoyant.<br>
on la sauve aussi dans \$00<br>
pour le pointeur, vous ver- $130:$

- peu.
- on récupère l'adresse de<br>retour (-1) poids faible sur la  $120:$
- $125:$
- 

rez plus tard.

jeu  $74N2n0C$ JATOV PETOURNANI DEMI'EN MID i ET  $NOT01209$ 

 $140:$ on récupère maintenant le poids fort de l'adresse de etour

- que l'on sauve dans \$01. due i ori sauve dans von:<br>il est maintenant de bon ton<br>de réempiler l'adresse de<br>retour. Mais il faut aupara- $160:$ vant l'incrémenter.
- incrémenter éventuellement  $180:$ Incremented venturement<br>pel des leçons précéden-<br>tes : SEC : ADC # \$00 est<br>comme CLC : ADC # \$01)

200 on réempile maintenant le<br>poids fort d'abord. puis le poids faible 230 on va maintenant récupé

- le paramètre. Nous (JGRle paramètre. Nous (JGH-<br>
o(F) et moi) avions sauvé<br>
l'ancienne adresse de<br>
retour, c'est-à-dire l'adresse<br>
du paramètre -1 dans le<br>
pointeur \$00-\$01. Il faut<br>
donc indexer avec la varia pour récupérer le para-<br>dire de la para-
- ce qui est fait avec brio ici-<br>même, tardivement j'en<br>conviens (NDLA : finissime  $240:$ allusion à une BD de Tardi anisom a dire DDL-MEME.<br>Pour insister lourdement, je<br>dirais qu'avec ICI-MEME,<br>Tardi atteint l'âge MUR).

#### **AUTRE SOLUTION**

Je vais exposer une autre solution au problème, sans la commenter trop Et tout d'abord bonjour à tous, celui

qui a choisi directement l'autre solu-<br>tion, je l'en remercie. Si, si sincèrement.

 $Fig 2$ 

![](_page_32_Picture_758.jpeg)

![](_page_32_Picture_759.jpeg)

Ce procédé est plus court, mais tou-<br>
che à X. Dur pour lui !<br>
de ... couic !

.<br>' et ensuite, retour à l'envoyeur<br>'

**RTS** 

#### **AMUSONS-NOUS UN PEU**

#### Nous allons voir une autre manipulation sur la pile

ation sur la pie.<br>Et tout d'abord sincères salutations<br>à ceux qui sont venus sciemment se<br>faire manipuler. Ils sont vraiment<br>tarés. JGRO(F), mon dernier lecteur, vient de se barrer devant si peu de reconnaissance de ma part. De<br>tarte (NDLA : c'est nul. C'est du<br>niveau de MINI-MIRE, c'est tout miveur de minimaire, c'est tout de valor de la rappelle sa<br>dire. D'abord, quand on appelle sa<br>rubrique du même nom qu'un pro-<br>duit de vaisselle, ça ne peut être que<br>nul. Je vais en prondre plein la<br>gueule dans le prochain

rien, sa lâcheté éclatera aux yeux

du monde entier. Sa lâcheté n'a

d'égal que celle de l'atteur à a<br>d'égal que celle de l'atteur de ce<br>foutoir qu'est la page de pseudo cri-<br>tique BD. Il vient même jusqu'à pro-<br>fiter de mon article pour faire de la

pub. Inutile de vous dire que j'adore

pub. Initile de vous dire que j'adore<br>la polémique, je ne donne pas cher<br>de ma peau. Adieu monde cruel !<br>Heu, bon, allez, je vous aime bien,<br>déconnez pas les mecs !).<br>Le problème est le suivant : vous<br>avez conçu un program

auteurs d'assembleur !). Il va tout de

même falloir savoir à quelle adresse

a été chargé le programme sans le<br>demander à l'utilisateur, ça serait

tuer un JSR bidon en ROM sur un<br>RTS de préférence. La pile va gar-<br>der la trace de l'adresse de retour

donc de l'emplacement de votre<br>programme. Étonnant, non ?

ORG N'IMPORTE OU

s IR0 doivent être évitées<br>in qu'elles ne viennent pas<br>rturber le sommet de la pile

y a à cette adresse la routine<br>i efface l'écran. On fait d'une<br>erre deux coups.

TEST: JSR SCCCE ; CCØA oric-1

récupérer le pointeur de pile

line l'adresse de retour, qui<br>etait en fait TEST+2<br>Y est utilisé aul lieu de X a<br>cause d'un bug du 6502:<br>en page 00 indexe par X, le poids<br>fort de l'adresse n'est pas<br>incrémenté: LDA \$FF,X si X vaut 2<br>est équivalent à LDA

\$00FF, Y ; poids faible<br>\$0100, X ; poids fort

effec-

mesquin.<br>La solution est la suivante

PHP<br>CET

TSX

est équiv<br>LDA \$0101

FIN DE L'ARTICLE

Enchanté... vraiment.

ne sais pas.

la page pédago<sup>-</sup>

L'article tire maintenant à sa fin.

Et tout d'abord bonjour à ceux qui<br>viennent directement tirer l'article.

Enchanten... via un maximum de<br>magouilles sur la pile. La prochaine<br>fois nous continuerons en dissertant<br>aussi sur les interruptions, sujet à

ne pas mettre entre toutes les

mains. Ceci sera peut-être un excel-

lent lien avec l'étude des boîtiers<br>d'entrées-sorties. Enfin peut-être. Je

Fabrice Broche.

Fig 3

1545567898488998998998

![](_page_32_Picture_99.jpeg)

![](_page_33_Picture_0.jpeg)

![](_page_33_Picture_1.jpeg)

#### CIGARILLOS EXTRA-FINS

#### AMSTRAD

CHERCHE lecteur de disquettes DDI-1 pour Amstrad CPC 464. Laurent Royne, 58 rue de Chateau-Briand, 44150 Ancenis.

ECHANGE nombreux programmes pour CPC 664 et 6128, contre moni-teur couleur Amstrad ou autre, ou bien téléviseur couleur avec prise péritel, ou encore imprimante. Gérard au (1) 43 40 78 27.

CHERCHE copieur performant et programmes pour 6128. C.Zehren, 4 rue des Jardins, 57440 Algrange. VENDS Amstrad CPC 464 du 15.02.85, garanti 11 mois, moniteur monochrome, 10 programmes du commerce, 3 livres, 20 revues, joys-tick, 3000F. Tél. (1) 42 25 02 94 entre 9 et 11h ou 16 et 19h.

ECHANGE très nombreux program-mes sur disquette pour Amstrad. William Riesele, 154 rue Legendre, 75017 Paris. Tél. (1) 46 27 54 45. VENDS collection d'Amstrad Magazine, User et Computing-Amstrad, synthétiseur vocal Technimusique. Echanges divers sur disquette. Roger Soimosan, 16 rue d'Alsace, 92300 Levallois. Tél. (1) 47 31 23 79. ECHANGE logiciels sur disquette contre synthétiseur vocal ou stylo optique. Robert Rastelli, lotissement Le Beau Réoua, 57130 Jouy aux Arches. Tél. (16) 87 60 72 18.

ECHANGE très nombreux logiciels de jeu et utilitaires pour Amstrad. Tél. (1) 47 37 88 24 après 14h.

ACHETE, cause perte, copie dis-quette CP/M 2.2 Dr Logo pour CPC 664. Ivan Bonassin, 44 rue Profes-seur Morat, 69008 Lyon. Tél. (16) 78 75 58 14 après 21h.

VENDS K7 originales pour Amstrad. J.M.Sache, 8 rue Leclerc, 74300 Cluses.

ECHANGE logiciels Amstrad sur disquette. Cherche compilateur Basic, A/D Dams et astuces. Pascal Deveaux, 22 rue Moyenne No 195, 18150 La Guerche. Tél. (16) 48 74 23 03 après 17h30.

CHERCHE contacts pour échanges de logiciels pour Amstrad 6128. Didier Allain, 31 cité des Pins, 29116 M®Ian sur Mer. Tél. (16) 9839 62 36.

VENDS Amstrad 6128 couleur, logi-ciels, neuf, sous garantie, 5500F. Tél. (1) 4302 84 35.

VENDS Amstrad CPC 6128, écran monochrome vert, avec manuel et disquettes systèmes, jeux, 4000F, sous garantie. Tél. (1)46 71 07 02 le soir

VENDS Amstrad 6128 couleur, sous garantie, nombreux programmes, livres, 5200F à débattre. Tél. (1) 39 5881 06.

ECHANGE plus de 160 logiciels sur tous les CPC (K7 ou disquette). Cyril Courttal, 25 rue Anatole France, 78360 Montesson. Tél. (1)305314 55.

CHERCHE notice de Tasprint, toute aide pour éditer des caractères redéfinis sur l'imprimante. Cherche désespérément un lecteur de disquettes DD1 pour CPC 464 à prix argus. Michel Tellier, 6 rue Jean Bouin, 95600 Eaubonne.

VENDS Amstrad CPC 464 couleur, lecteur de disquettes DDI-1, joystick, logiciels sur K7, 4500F. Thierry Loron, 19 boulevard H.Poincaré, 95200 Sarcelles. Tél. (1) 39 90 78 78.

ECHANGE nombreux jeux et utili-taires pour Amstrad CPC 464. Pas-cal Del Bano, 19 rue René Carnier, appartement 445, 93000 Bobigny.

ECHANGE 20 jeux contre lecteur de disquettes DDI-1 en parfait état et livre. Gilles Gougey, 48 rue du Creu-sot, 71670 Le Breuil. VENDS Amstrad 464 couleur, un

an, accessoires et revues, 3000F. Tél. (16) 47 39 69 41 après 20h. CHERCHE programmes ou K7 de jeu, utilitaires, trucs et astuces, bidouilles de copie de programmes protégés. Christophe Plassais, 33 rue Paul Verlaine, 36000 Châteauroux.

ACHETE logiciel de copie pour Amstrad CPC 464. Eric Lahandé, La Roche Noire, 22740 Lézardrieux. ECHANGE logiciels de jeu pour Amstrad CPC 464. Olivier Schaff-ner, 46 rue de Soultz, 67100 Stras-bourg. Tél. (16) 88 84 10 36 après

VENDS, achète ou échange logi-ciels pour Amstrad CPC 464 sur K7. Philippe Chenet, 6 rue Gustave Courbet, 70000 Vesoul. Tél. (1) 84 76 41 71 après 19h.

ECHANGE programmes pour Ams-trad CPC 464, au Mans. Arnaud au (16)43819091.

ECHANGE logiciels de jeu sur dis-quette ou K7 pour Amstrad 664. Jean Marie Brissez, 2 rue des Canes, 88630 Coussey.

VENDS logiciels originaux sur dis-quette. Tél. (1) 44 48 59 61 après 18h.

#### ATARI

19h.

VENDS Atari 800 XL encore sous garantie, lecteur de K7 1010 Atari, manettes, nombreux Atariens et livres, péritel, 150 jeux et utilitaires, 1300F. Patrick Sportouch, 3 allée Ducroult, 95500 Gonesse. Tél. (1) 39853847.

CHERCHE contacts pour échanger es, trucs et astuces sur Atari 800 XL. Cherche imprimante 1029 (pour 1000F) en parfait état de marche d'occasion. M,Guiller, 41 rue du Chemin Vert, 37300 Joué Les Tours.

VENDS 520 ST complet avec câble péritel et une quinzaine de logiciels, 6500F. Henri au (16) 30 24 44 07.

CHERCHE contact avec posses-seurs d'Atari 800 XL, pour échan-ges de K7 et de listings. Olivier au (16) 21 82 03 36 après 17h45.

ECHANGE logiciels pour Atari 800 XL sur K7. Régis Etourmy, 15 ave-nue Jacques Cassard, 44250 St Brevin Les Pins.

VENDS Atari 800 XL sécam, très bon état, péritel, lecteur de K7, joys-tick, 4 jeux, cours de programmation, documentation, valeur 2600F, vendu 1500F. Fabrice Féaux au (16) 44 05 77 24 après 18h.

CHERCHE et échange pour Atari 800 XL, bidouilles pour les meilleurs logiciels actuels. J.Cridelauze, cité CEA, 13140 Miramas.

#### CANON X07

VENDS Canon X07 16K, imprimante table traçante 4 couleurs X710, transformateur d'alimentation, livres, logiciels, neuf 4500F, vendu 3000F. Tél. (16) 47 67 77 67 après 20h ou le week-end. CHERCHE pour Canon X07, XM 101 (8K), en très bon état, pour 400F maximum. Cherche aussi utilisateur de Sharp PC 1500 A. Emmanuel Dupas, 12 rue Pierre Curie, 91390

Morsang sur Orge.

VENDS extension 8K pour Canon X07, 100F. Olivier au (1) 46 77 65 75.

#### APPLE

VENDS Apple lie complet avec imprimante Rietman, 12000F et Apple 1l + avec un seul drive, 6000F, avec programmes, le tout 16000F. M.Vallée, 49 rue Ramponeau, 75020 Paris. Tél. (1) 43 66 01 93.

CAPTAIN CRACK cherche pirates en tous genres pour échanges cons-tructifs. Rendez vous sur Anti Bal "Captain Crack". Non-Apple restez en dehors.

ECHANGE plusieurs logiciels de jeu, bidouilles, fichiers, contre un compilateur Basic. Christophe, 1 place de l'Eglise Rouillon, 72700 Allonnes. Tél. (16) 43 24 86 16. VENDS Apple lie, clavier Qwerty, 2 lecteurs de disquettes, carte 80 colonnes, câble imprimante, excel-lent état, 6000F. John au (1)4500 65 45 entre 19 et 20h.

Salut ! Je me sépare la mort dans l'âme de mon Apple lie avec moni-teur, carte féline, souris, imprimante FX 80, carte graphique APL. Bien sûr de nombreux programmes<br>l'accompagnent. Et pour ça, vous<br>m'en donnez combien ? 30.000 ? Non 1 25000 ? Non l20000 ? Non ! Je vous mets le tout à 16.000 balles. Un cadeau ! Guy, le soir, au (1) 43766083.

VENDS Apple tic, moniteur lie, sou-ris, joystick, Appleworks, nombreux programmes, livres, 9000F. Ludovic au (1)43937891.

#### **COMMODORE**

ECHANGE ou vends plus de 350<br>logiciels sur K7 pour Commodore<br>64. Vends adapateur CGV pour<br>adapter la prise péritel sur Antenne<br>(état neuf, garanti 1 an), 300F. Jean<br>Yves Peron, 48 boulevard Boisson, 13004 Marseille. Tél. (16) 91 49 24 63. \_

VENDS CBM 64, lecteur de K7, lec-teur de disquettes 1541, moniteur couleur 1701, imprimante MPS 801, une centaine de programmes sur<br>disquette, 5500F le tout. Eric Ravis,<br>18 square A.France, 91100 St<br>Germain-Lès-Corbeil. Tél. (16) 60 75 59 28.

ECHANGE programmes pour Com-modore 64 avec 1541. Jean Claude Chailloux, 3 impasse Boileau, 85100 Le Chateau d'Olonne.

VENDS imprimante Seikosha GP 100 VC, interfacée spécialement pour Commodore 64, Vic 20 et 128, 1500F. Laurent Pivaut, 19 avenue Gueugnon, 93140 Bondy. Tél. (1) 48<br>47 59 46. 47 59 46.

ECHANGE ou vends nombreux pro-grammes sur K7 pour CBM 64. Lau-rent Delaporte, 50 route Nationale, 90000 Roppe. Tél. (16)84298082 après 18h.

ECHANGE jeux et utilitaires sur K7 pour CBM 64. Tél. (16) 60 05 15 66<br>après 17h de lundi à vendredi. VENDS Commodore 64, drive 1541, lecteur de K7, 80 jeux, joystick, le tout sous garantie, 4000F (valeur 7000F). Rémi Ranguin, 1 rue Louis Bouchet, 92360 Meudon la Forêt. Tél. (1) 46 30 67 53.

![](_page_33_Picture_52.jpeg)

(16) 88 85 41 00.

après 17h30.

malle, Belgique.

34

ECHANGE jeux sur K7 pour CBM 64. Jean-Charles au (1) 48 26 42 14

ECHANGE programmes sur K7 ou disquette pour Commodore 64. V.Renard, 34 rue du Val, B41 10 Fle-

ACHETE extension mémoire 16K pour Vic 20 à bon marché. Sté-phane Lepage, association du haut St Jean, 05000 Gap. ECHANGE nombreux jeux sur disquette pour Commodore 64. Vincent au (16) 88 98 67 31 après 18h30.

VENDS ou échange programmes sur CBM 64 avec 1541. Alain Schmidt, 2 C Allée du Parc, 57158 Montigny les Metz.

ECHANGE nombreux jeux ou utili-taires pour CBM 64 sur disquette. Christian Auguste, 24 avenue de la Gare, Champlan, 91160 Longjumeau.

ECHANGE nombreux logiciels pour Commodore 64, sur disquette. Ronan Le Pape, 6 rue de la Ferme Redoute, 97200 Fort de France, Martinique. COCHONOU CRACK BAND, salut

Mac, Yoyosoft, Lenysoft, Microkid's, et voudrait prendre contact avec de vrais crackers sur C 64.

VENDS Commodore 128D, moniteur couleur 1901, imprimante Star SG 10 C, lecteur de K7, nombreux logiciels sur disquette et K7, Power Cartridge, traitement de texte Virgule, état neuf, peu servi, sous garantie, acheté le 15 janvier 1986, 13000F. M.Ould au (1) 42 49 02 37 après 19h.

VENDS ou échange plus de 500 programmes sur Commodore 64, possède toutes les dernières nou-veautés. Alain Stoltz, 28 rue de l'Hôtel de Ville, 54240 Josuf. Tél. (16) 82 22 52 01 après 19h.

VENDS CBM 64 péritel, magnéto-phone, drive 1541, cartouche Fast Load Epyx, bouton de reset, 3500F le tout, en cadeau, 3 livres (valeur 600F), 50 HHHHebdos, revues, 100 programmes sur disquette, joystick. Vends imprimante MPS 803, traitement de texte, utilitaire de dessin, 1500F, moniteur couleur Fidelity CM 14, 2000F. Daniel eau (1)396260 1500F, monitor<br>14, 2000F. Da<br>57 après 18h.

CHERCHE correspondant(e) pour échange de programmes sur K7 et disquette pour CBM 64. Christophe Rizzo, 10 ancien Chemin d'Aix, 13720 La Bouilladisse.

VENDS Vic 20, 16K, Super Exp, magnétophone, cartouche Star Battle, K7 Qbert, autoformation avec 2 K7, K7 avec moulte programmes de l'HHHHebdo (les meilleurs),<br>Quickshot II, encyclopédie du Vic 20<br>en 8 volumes, documentations,<br>livres, 2600F, le tout en très bon<br>état, valeur 4000F. Christophe au (1)

61 8603 09. ECHANGE nombreux jeux sur Commodore 64 sur 1541 ou K7. Eric Verdoulet, route de St Paul, 26130 Montségur sur Lozon. Tél. (16) 75 98 10 65 après 18h.

VENDS plus de 450 programmes pour CBM 64, 1000F. L.Boumed-dane, 9 avenue de La Redoute, 92600 Asnières. Tél. (1)47988639. VENDS CBM 64 péritel avec 1530, 350 jeux et utilitaires, 2 joysticks, 5 livres, 3800F. Cherche 1541 à s 3800F. Cherche 1541<br>1000F maximum. J.Charles Baptista au (1) 48 26 42 14 après 17h. VENDS Vic 20, livre du Vic 20, lec-teur de K7, 1000F. Pierre Fechter, rue Leclerc, 67150 Nordhouse. Tél. (16) 88 98 07 10.

VENDS Commodore 64 pal sécam, K7, 2 joysticks, 4 livres, 4 logiciels d'aventure, 10 logiciels de jeu, 2000F à débattre. Christine ou Marc Bernollin au (16) 65 60 11 15 aux heures de repas.

#### **HECTOR**

VENDS Hector 2HR, moniteur monochrome orange, Basic III, dic-tionnaire du Basic III, 8 K7 de jeu, 5 K7 d'autoformation au Basic 111, 10 K7 vierges, plusieurs revues et pro-grammes, 2500F. Pascal Bernard, 15 avenue des Bricheres, 89000 Auxerre. Tél. (16) 86 52 31 49 après 19h.

#### MSX

VENDS imprimante Philips VW 20 MSX, 80 colonnes, 40 cps, entrai-nement par traction ou friction, impression graphique, feuilles, encore sous garantie, 1800F. Nor-bert Photon, 5 place de la Gare, 42510 Balbigny. Tél. (16) 77 28 20 88.

#### ORIC

VENDS Atmos péritel, moniteur noir et blanc, magnétophone et logiciels, revues Théoric (10 numéros), 1500F. Eric au (16) 30 55 16 05. VENDS Atmos, cordons, jeux, livres, 750F le tout. Tél. (16) 60 05 1566 après 17h.

VENDS logiciels originaux pour Oric 1 et Atmos. Dominique Laurence, 1 rue Raoul-Huguet, 02100 St Quen-tin. Tél. (16) 23 68 14 36 après 18h30.

VENDS Atmos, adaptateur noir et blanc, magnétophone, 110 pro-grammes, 10 HHHHebdos, 15 SVM, 1100F le tout. Christian au (16) 78 90 70 31 sur Lyon.

CHERCHE, à prix raisonnable, déplombeur de jeux sur K7 pour Oric Atmos. Franck Blaanc, Per-rigny sur l'Ognon, 21270 Pontailler sur Saône.

#### **THOMSON**

VENDS extension télématique T07 70, 1200F, TO7 70 avec manettes et contrôleur, magnétophones, extension télématique, livres et jeux, 5000F. Tél. (16) 49 60 20 02.

VENDS T07, 16K, magnétophone, Basic, jeux, 2500F. Tél. (16) 46 60 47 82 après 18h.

VENDS, échange, programmes pour M05. Xavier Cailleton, 22 rue de l'Homme Trou, 79000 Niort. Tél. (16) 49 73 10 77 après 17h.

VENDS pour Thomson T07, cartouche Tridi 444 Vifi Nathan neuve, mode d'emploi, valeur 325F, vendu 150F, port à ma charge. Emmanuel Dupas, 12 rue Pierre Curie, 91390 Morsang sur Orge.

VENDS TO7 70, clavier mécanique, Basic, lecteur de disquettes, lecteur de K7, documentation, cartouche Scriptor, gestion, programmes, valeur 9850F, vendu 5500F. Tél. (1) 42 61 60 97.

VENDS TO7 70, LEP, LED, modulateur sécam, manettes, contrôleur de communication, modules, livres, disquettes, Invasion. Bruno Mercier, Champmilan, Bt X No 544, 03000 Moulins. Tél. (16) 70 46 14 03. VENDS M05 64K, magnétophone, crayon optique, extension musique et jeu, 2 manettes de jeu, 4 K7 (Stanley, Pulsar Il, L'Aigle d'or, Space Shuttle Simulator), livres Le guide du M05 et La découverte du M05, 3700F. Emmanuel Martin, 7 venelle des Hirondelles, 95200 Sar-celles. Tél. (1) 39 94 12 42.

#### SPECTRUM

VENDS Spectrum "+" 46K pal, interface manettes, 19 logiciels, 3 livres, 1500F. Franck Durand, rue François Perrin, 38510 Morestel. Tél. (16) 74 80 09 60 après 18h. VENDS ZX Spectrum 46K, 2 livres, 50 logiciels, magnétophone, interface joysticks, 2 joysticks, 1800F le tout. Tél. (1) 45 87 36 91.

VENDS ZX Spectrum 48K, 14 jeux, 5 livres (dont 3 bouquins), péritel, câbles, 2320F. Christophe Joly, P Traverse du Clos Fleuri, Accates, 13015 Marseille. Tél. (16) 91 60 94 27 aorès 18h.

VENDS ZX Spectrum "+", 48K, péritel, interface joystick Turbo, entrée cartouches ROM, joystick Quickshot II, 25 logiciels de jeu, livres, valeur 4300F, vendu 1900F. François au (1) 39 64 98 78 après 19h.

CHERCHE possesseurs de Spec-trum 48K pour échanges de logi-ciels. Michel au (1) 30 31 03 88 à partir de 18h.

#### TI 99

VENDS TI 99/4a (12.83), magnétophone Texas, alimentation, péritel, 8 livres de jeu et de programmation, 3 modules (Carwar, Parsec, Magie des Nombres), paire de manettes de jeu, module Basic étendu (manuel anglais), K7 Le Basic par soi-même, K7 Ti Basic par soi-môme, 2000F le tout. Jean-Pierre Flaquières, 48 rue de l'Orme au Charron, 77340

Pontault-Combault. ECHANGE logiciels pour Ti 99. David Soulas, 20 allée du Grand Pré, 42390 Villars. Tél. (16) 77 7913 76.

VENDS pour Ti 99/4a, boîtier, carte d'extension . périphérique, 900F. Cherche éditeur assembleur. François-Pierre Monceau, 30 ave-nue Jean Martin, 49800 Trelaze. Tél. (16) 41 69 03 62.

VENDS Ti 99/4a, lecteur de K7, Basic étendu et livres, 2 manette de jeu, module Cars War, nombreux programmes, 1600F. Tél. (16) 54 71 programmes, 1600<br>45 92 après 18h.

#### DIVERS

VENDS Sinclair QL, moniteur ambre HRG Zénith, 2 drives 3"5 720K formatés, interface contrôleur, interface câble convertisseur/tampon série-parallèle, neuf 13000F, vendu 9000F, possibilité de vente au détail, nombreux logiciels. C.Leblond, 12 rue Montaigne, 37300 Joué Les Tours. Tél. (16) 47 67 77 67 après 20h ou le week-end. VENDS téléviseur noir et blanc, 1000F, téléviseur couleur, 2000F, prix à débattre, en excellent état. Le Niçois au (1) 62 96 46 37.

VENDS Vidéopac Philips, 17 cartou-ches, 1000F à débattre. Tél. (16) 46 323331.

VENDS Vidéopac Jet 25, 18 K7 (25 jeux), 1800F à débattre. Emmanuel Kosinec, 89 rue de Verdun, 57100 Terville. Tél. (16) 82 34 15 22.

VENDS ou échange un clavier type IBM neuf avec emballage (prix de vente 550F) contre une souris avec logiciel pour C 641128. Olivier au (1) 43 64 34 06 après 18h15.

VENDS VG 5000 sous garantie, magnétophone, 3 K7 de jeu (Mis-sion Oméga, US Rallye, Hélicop-tère), 2 livres de programmes, 1300F (échange possible avec drive Atari). Tél. (1) 46 60 48 71.

ECHANGE hélico télécommandé Hélimax 40 avec moteur, télécommande 6 voies, accessoires, en très bon état et prêt à voler, d'une valeur de 4000F, contre un Amstrad 6128 et accessoires ou PCW 8256. Bruno Motyka, St Franchy, 58330 St Saulge. Tél. (16) 86 58 24 43.

ACHETE listings ou HHHHebdo No 65 à 74, pour Tandy TRS 80. Jean Marc Rolin, 8 rue Nungesser, 19100 Grive. Tél. (16) 55 88 31 45.

VENDS PB 700, FA 10, 3x4K, programmes sur K7 ordinaires, documentations, très bon état, 4000F. L.Drutel, 35 rue du 4 Août, 69100 Villeurbanne. Tél. (16) 78 85 40 36. VENDS Lynx 96K, très bon état (2 ans), manuel, logiciels, K7 de jeu et de démonstration, cordon magnétophone, moniteur monochrome, 3000F le tout. M.Via La Meix, 54110 sle sur Meurthe. Tél. (16) 83 Dombasie<br>48 24 88. VENDS Spectravidéo 318, magné-

tophone, Expander, contrôleur, teur de disquettes, extension 64K, centronics, câble, 60 logiciels, livres, valeur 12600F, vendu 5600F.

Vends diverses revues d'informati-que. Eric Chenailler, 7,place St Ayoul, 77160 Provins. Tél. (16) 64 28 00 73 ou (16) 64 00 03 08 le

VENDS VG 5000 Philips, 2 manettes, péritel, magnétophone, 4 K7, 2 livres, manuel, valeur 3000F, vendu 2200F. Tél. (16) 64 32 58 81 après

VENDS Aquarius 16K, Expander, cartouche, livre, adaptateur UHF, notice, 1000F à débattre. Dominique Boirard, Bisson Gosier, 97190 Le Gosier.

week-end.

18h30.

![](_page_34_Picture_1.jpeg)

### **FILM NOIR**

**Dix films en V. O. dont quatre totalement inédits. Après Tension, le 29 mars, voici, Three Strangers, un inédit de Négulesco (1949) avec Peter Lorre et Sydney Greenstreet, le dimanche 6 avril à 22h30 sur FR3. Merci Patrick Brion.** 

**BOMBYX** 

**LES DÛRS** 

**DE DUR** 

Film de R. Aldrich (1956) avec Jack **Palence, Eddie Albert, Lee Marvin et Robert Stauss.** 

En 1944, dans les Ardennes belges, le capitaine Cooney (Albert) dirige la compa-gnie "Fragil Fox". Excédés par sa lâcheté et son incompétence, ses deux lieutenants

Costa (Palance) et Woodruff en réfèrent au<br>colonel Barteltt (Marvin) qui par calcul pré-<br>fére soutenir Cooney et donne l'ordre à la<br>compagnie de prendre un village.<br>Cooney envoie Costa en avant attaquer la<br>première maison,

duit les prisonniers au Q.G et revient bien décidé à faire la peau à Cooney. Woodruff le retient de justesse. Bartlett envoie toute la compagnie tenir le village. Dont acte. Mais des chars ennemis y pénètrent aussi.

Âmes sensibles s'abstenir. Voici un récit

ATTAQUE

### **LA BONNE CHAIR**

#### **CE PLAISIR QU'ON DIT CHARNEL**

**Film de Mike** Nichols (1971) avec Jack Nicholson, Art Garfunfkel, **Candice Ber**-**gen,** Ann Margret et Rita Moreno.

Au milieu des fiftie's, deux jeunes étu-<br>diants partagent leur chambre et leurs con-<br>fidences. Jonathan (Nicholson) et Sandy (Garfunkel) ne pensent qu'à çà : le SEXE. Poussé par Jonathan, le timide Sandy aborde Susan (Bergen) désespérément,

![](_page_34_Picture_9.jpeg)

**CRASSES** 

Ambiance crado qui suinte l'arnaque, personnage miteux qui crache la hargne, voilà le vrai décor du film noir : urbain, alcoolisé, baignant dans la pourriture.

**Film de Wim Wenders (1982) avec Fre**deric Forrest, Peter Boyle, LIdla Lei, Ellsha Cook et Samuel Fuller.

Dashiell Hammett (Forrest), ancien détec-

tive privé, gagne sa vie en écrivant des nouvelles policières pour magazines. Jimmy Ryan, un vieux copain, vient rec-quérir son aide pour retrouver Crystal Long, une jeune chinoise. Pestant contre

Ryan, il l'accompagne à Chinatow où celui-ci disparaît. Et d'un. Un dénommé Gary l'aborde, soi-disant journaliste il recherche lui aussi Bouchon

En rentrant chez lui, il tombe sur Joyau de Baccara, venue se réfugier chez lui car elle est poursuivie pour avoir assisté à un meurtre. Et de trois. Sur ce Hammett se convoque en Assemblée générale et décide sur le champ et A l'unanimité que la journée a été suffisam-ment remplie et qu'il est temps de s'octroyer un whisky. Break.

de Verre. Et de deux.

**Diffusion** le dimanche 6 avril sur C **+ à** 

Atmosphère, atmosphère, le San Fran-cisco de la prohibition est merveilleuse-ment reconstitué. Wenders allie à merveille l'intrigue policière et le drame intérieur du créateur. Lorsque la réalité catapulte la fiction, la vie et l'œuvre de Hammett s'entre-<br>cannibalisent. Confusion, non enrichisse-<br>ment. Superbe, bien sûr.

**20h35.** 

**HAMMETT** 

étudiante elle aussi. Il progresse très len-tement et le soir venu raconte tout à Jonathan. Excité ce dernier courtise secrètement

Susan. Son approche, très directe, lui vaut les faveurs de la jeune fille. Susan a com-mis une erreur, rompt avec Jonathan et épouse Sandy qui n'en saura jamais rien. Des années plus tard, ils se retrouvent.<br>Bien installés professionnellement, ils Bien installés professionnellement, ils<br>demeurent toujours incapables d'être heur<br>reux sentimentalement. Leur incompré-<br>hension des femmes, leur peur de l'échec<br>sexuel les minent complètement malgré<br>leurs nombreuses conquê

sentimental utopique et l'égrillard amer à la solitude définitive. Une descente aux enfers avec un Nicholson particulièrement inspiré.

Diffusion le jeudi 3 avril à 20h35 sur Canal +.

#### DEVIL IN MISS JONES **N°2**

### **Film de Henri Pochard (1972) avec Anna**  Ventura at **Georgina Spelvin.**

Enfer et damnation, Miss Jones est de retour. Bien plus délurée que lors de sa dernière visite, elle porte des dessous fripons et connaît les sept positions capita-<br>les sur le bout des doigts. Sa mise à l'Index<br>loin de lui faire crier Pouce, la pousse à<br>introduire son Annulaire dans son...<br>(cochez la case vide de votre choix ) Pour nie en rut mineur. Auricul une symphonie e<br>est, dixit Satan.

**Diffusion le 5 avril sur Canal + à minuit.** 

#### **L'HOMME DE LA TOUR EIFFEL**

### **Film de Burgess Meredith (1949) avec Burgess Meredith, Charles** Laughton et Frenchot Tone.

Dans un café parisien, un homme présente<br>sa maitresse à sa femme et lui annonce<br>qu'il la quitte. La légitime signale à la nou-<br>velle qu'il est sans le sou et attend après<br>un héritage. À la sortie du café, l'homme<br>se voit r

jours après sur les lieux d'un crime, une riche propriétaire assassinée avec sa camériste. Maigret (Laughton) arrête le coupable présumé mais ne croit pas en sa

Adapté d'un Simenon, remake de "La Tête

toujours aussi génial, est à comparer à celle de Harry Baur, un autre éléphant du cinéma.

Diffusion le vendredi 4 avril à 21h00 sur **Canal** +.

Noirs ? Oui mais de crasse. En effet, la France compte plus de télés que de bai-gnoires. On pourrait tout de môme se laver dans une bassine ou un lavabo, mais<br>non... MOI... JE nous présente des crados,<br>des vrais qui puent. Ils se lavent une fois<br>tous les 3 mois (sic) et on deux paires de<br>chaussettes pour l'année. Vous reconnaîtrez vous ? Un numéro de plus pour cette excellente

émission qui risque sa tète au sur-lendemain des élections.

![](_page_34_Picture_29.jpeg)

![](_page_34_Picture_30.jpeg)

Rambo fait figure G'ls implacables,<br>d'enfant de troupe.

Diffusion le mardi 1er Avril à 23h00. sur FR3

**LE CIEL PEUT ATTENDRE** 

**Film de Warren Beaty (1978) avec Beaty Warren, Julie Christie at James Mason.** 

Par suite d'une erreur d'un ange gardien,<br>un footballeur meurt dans un accident de<br>la route à la place d'un autre. Une telle<br>injustice indispose Saint-Pierre qui le ren-<br>voie sur terre, vierge de souvenir, dans la<br>peau de

manager.<br>Tout va pour le mieux lorsque des flashs<br>de sa vie antérieure viennent perturber son<br>train-train bourgeois.<br>L'atmosphère intimiste et fantastique sup-<br>portera mal les coupures de pub. Dom-<br>mage. Warren Beaty fait mais sa tronche m'insupporte, alors je vous offre Clint Eastwood, beaucoup plus crédible en sportif.

**Diffusion le 31 Mars à 20h35 sur la 5. Photo Ciné +, 2 rue de l'Étoile 75008**  Parle,

Film de King Vidor (1929) avec Daniel L. **Haynes,** Nina Mae MC Kinney at William E. Fountains.

Zeke obtient cent dollars pour la récolte de coton de la famille. Une entraineuse de choc, Chick, le convainct de les jouer aux dés contre Hot Shot (son amant). Hot Shot les roule de première (les dés), de plus il triche et roule Zeke et Spunk, le frangin à Zeke, dans la farine. Zeke furieux réclame son fric. Bagarre. Spunk meurt. Effondré Zeke ramène le corps à la mai-

Las, la première pécheresse qu'il baptise

est cette diablesse de Chick qui l'entortille à nouveau. Il abandonne sa fiançée et suit Chick. Ouvrier et misérable, il ne retient pas longtemps Chick, qui pas chic, se tire

avec son amant, coucou le revoilou Zeke. Premier film tourné sur, et uniquement avec des noirs, on y retrouve l'atmosphère des petites gens du Sud de E. Caldwell. Un des premiers chef d'œuvres du parlant. Diffusion le vendredi 4 avril **à 23h00 sur A2 en V.O.** 

Film de R. Weinberg (1981) avec L. Ma<mark>s-</mark><br>sari, L. Terzieff et G. Blain. Dans le XIV<sup>e</sup> arrondissement, un petit tro-

quet fait tripot. Une famille emménage<br>dans un trou à rats (un bac à rats) près de<br>l'éstaminet tenue par Black-Jack. Dans<br>une période de désœuvrement, la jeune<br>mère de famille (Massari) à les boules (de<br>billard) et joue so

roulettes en belotes, elle y laissera sa (che) mise, l'argent du ménage et sa vie de

Sur une idée de plutôt séduisante, le film

#### **LAISSE BÉTON**

**film de Serge** Le Péron (1984) avec J. Gangnet, K. **Ayadi, Y. Ra)ai, N. Ciccodicola et J.P. Kalfon** 

Deux potes, Brian et Nourredine le quart de siècle à eux deux, (Gangnet et Ayadi), se font du blé en revendant à Mick, un receleur, le produit de leurs rapines dans les supermarchés. Le flouze amassé doit servir à aller à Frisco, leur ville de rêve. Brian y a vécu, il y a 10 ans, avec son vieux aujourd'hui au ballon. Brian se fait gauler les keufs. Au cours de l'interrogatoire à la maison poulaga, Gégène (ça s'invente pas), le chef fait chanter Brian. S'il ne leur vend pas son complice, son père, qui doit être libéré sous peu, restera au violon plus longtemps. Dùr, dûr. Le môme craque et balance Nourredine.

Pour une première péloche, Le Péron fait fort. Sans tomber dans le film socio-beur, il dépeint avec une pudeur rare un monde<br>souvent loin de ce qu'imaginent les adul-<br>tes. Grâce à une caméra tendre et dis-<br>tante, il esquisse des personnages forts<br>attachants.

Diffusion le 2 Avril à **22h45 sur FR3** 

ne décolle hélas pas. Ce n'est sûrement pas la faute des comédiens qui font ce qu'ils peuvent, mais la construction nara-tive pèche par son côté banque-ale

Diffusion le **ler** Avril à **20h40 sur A2** 

**FEMMES DE PERSONNE** 

Film de C. Frank (1984) avec M. Keller,<br>F. Cottençon, C. Cellier, J.L. Trintignant,<br>E. Etienne, P. Arditi et P. Léotard

Quatre copines bossent dans un cabinet de radiologie. Isabelle (Cellier) en a raz le scanner de sa vie conformiste. Elle jette son mari, pour une nuit, dans les bras de Julie (Etienne), comme ça pour voir.

![](_page_34_Picture_49.jpeg)

De son côté, Cécile (Keller) aocumule les amants d'une nuit, et manque de peu de s'éprendre de Michel (Trintignant). Ouf, elle rompt de justesse. Reste Adeline (Cottençon) dont le conten-

tieux envers son ex-amant est si lourd qu'elle tente de se flinguer. Mais les peti-tes camarades veillent au grain (de auté).

Si on ne trouve quasiment rien à dire quant à l'interprétation encore une fois excel-lente, le scénario lui, manque totalement de consistance passé l'exposition des per-sonnages. Christopher Frank est -hélas-coutumier du fait.

**Diffusion le 3 Avril à 20h35 sur FR3. Photo FR3.** 

somme d'argent. L'inspecteur Maigret est appelé quelques **MOI... JE** 

![](_page_34_Picture_56.jpeg)

![](_page_34_Picture_57.jpeg)

**35** 

**Diffusion le 2 Avril à•22h00 sur A2** 

### de guerre sauvage avec des personnages, des vrais, qui se haissent, se flinguent sans pitié mais sans frime. A coté de ces **RISQUES TOUT HALLELUIAH**

son et se fait pasteur.

**LA FLAMBEUSE** 

fami

### LE LOGICIEL DE LA SEMAINE

![](_page_35_Picture_1.jpeg)

Quel enfoiré ce Trautman, le colon<br>de la base. Il veut m'envoyer au<br>casse-pipe, faut croire que j'ai une casse-pipe, iaut croine qui ne lui revient pas vrai-<br>ment. Bref, me voilà au pied du mur,<br>obligé de passer à l'action pour la<br>seule satisfaction de ce satané<br>sous-off. Pour vous situer un peu l'ambiance, il veut que j'aille jouer<br>au photographe aux alentours d'un<br>camp de prisonniers de guerre et

 $\overline{M}$ 

 $\frac{1}{10}$ <br>  $\frac{1}{10}$ <br>  $\frac{1}{10}$ <br>  $\frac{1}{10}$ <br>  $\frac{1}{10}$ <br>  $\frac{1}{10}$ <br>  $\frac{1}{10}$ <br>  $\frac{1}{10}$ 

que je lui ramène la pelloche<br>comme preuve de la présence de<br>prisonniers ricains dans cette jungle<br>infâme et moite. Bien entendu, il faut que je réussisse cette mission<br>avec comme seule arme un couteau<br>format cure-dent. Franchement, y en a qui ne doutent de rien !

Et il se croit encore obligé de faire<br>le mariole, ce mouille-cul de Traut-

man : "n'engagez le combat sous<br>aucun prétexte, n'éliminez un<br>ennemi que si votre vie est réelleaucuri presence, in emimerazioni que si votre vie est réellement en danger... Et surtout n'essayez pas de porter secondre à possibile presence concorded to bouge avec more other and bouge avec more disposed asset in the pr

Quelle bande de rigolos, même pas prefits à faire la guerre et déjà l'arme<br>au poing. Putain ! J'aurais jamais<br>cru qu'ils aient le culot de construire un camp aussi grand que celui-là.<br>Trautman ne m'avait pas dit tout ce

٠ × Ce O  $\bullet$ 

qu'il savait. Celui-là mériterait bien<br>que je lui pèle la peau des fesses.

Nom de dieu ! Banks ! Ces asiates<br>
l'ont chopé et ne l'ont même pas<br>
achevé. Il faut que je fasse quelque<br>
chose... Bordel, si je pouvais le libé<br>
re avant que les gardes donnent<br>
l'alerte, je pourrais encore l'emme-<br>
ner de ce bourbier !

Si vous aimez les jeux d'arcade où<br>la réflexion tient une part ridicule-<br>ment petite, vous allez pouvoir bon-<br>dir sur votre joystick ! Dans Rambo,<br>seuls les graphismes et le son vous<br>guident sur la route de la gloire : il<br> pour remporter de princines victoi-<br>res (évasion de votre copain Banks,<br>décollage en hélico...). Cette bonne<br>simulation guerrière ne souffre que<br>d'un seul inconvénient : être forte-<br>ment inspirée des Commando et<br>autres Who vous offrir.

AMSTRAD<br>
A. BOUYERDENE<br>
AMSTRAD<br>
D. et N. VERJOT<br>
J. Christophe SALMON<br>
PHE<br>
J. Christophe SALMON<br>
Pierre DOR<br>
N. MACHECOURT<br>
EXL 100<br>
J.M. MACHECOURT<br>
FX 702 P<br>
MSXL<br>
MSXL<br>
MSXL<br>
MSXL<br>
MSXL<br>
MSXL<br>
MSXL<br>
MSXL<br>
MSXL<br>
MSXL<br> Double Troubl ouble Trouble<br>page 9<br>Cristal Castle<br>page 27<br>Snaky<br>page 31<br>Judoka Judoka<br>page 30<br>ash Brick<br>page 7<br>eldomino<br>page 10<br>page 10<br>rrse Folle MSX<br>
J.M. Le GROSSEC<br>
DRIC<br>
P. CLOCHARD<br>
P. FOULON<br>
P. FOULON<br>
P. BRIAUX<br>
Thomson MOS<br>
Christian FRUND<br>
VIC 20<br>
V. 20<br>
2X 81<br>
ARD FOULON  $\sim$ page 10<br>Solo page 3<br>008 page 28<br>Infernal page 6<br>Ulysse rysse<br>page 8<br>Egout **page**<br>ndolin ZX 81 , ,<br>er DUMAS

**MENU** 

![](_page_35_Picture_12.jpeg)

![](_page_35_Picture_134.jpeg)